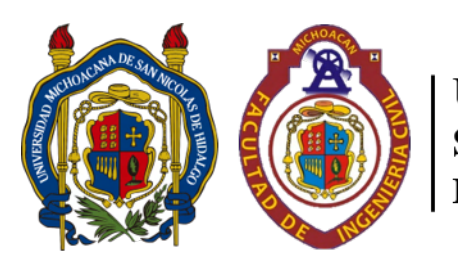

Universidad Michoacana de San Nicolás de Hidalgo Facultad de Ingeniería Civil

## **"Implementación del lenguaje de programación Python para el análisis de Interacción Suelo-Estructura Estática en estructuras tipo marco desplantadas sobre zapatas aisladas"**

**Tesis**

Para obtener el título de:

**Ingeniero Civil**

Presenta:

**Juan Luis Calderón Fuentes**

Asesor:

**Dr. Carlos Chávez Negrete**

**Morelia, Michoacán, Noviembre de 2021**

# <span id="page-1-0"></span>**Dedicatoria**

*A mis padres y hermanas, por ser el pilar más importante de mi vida.*

*A mis tíos y primos, por su cariño, alegrías y consejos que me han brindado.*

*Y en memoria de mis abuelos Arnulfo (†), Aurora (†), Luis (†) y Sara (†), por su amor, por haber dejado huella en mi vida y todos los momentos que pasamos juntos.*

# <span id="page-2-0"></span>**Agradecimientos**

A mis padres, Juan y Silvia, por su apoyo incondicional para cumplir mis metas y sueños, por ser mi ejemplo a seguir, por su amor y acompañamiento en cada una de las etapas de mi vida, y por enseñarme que el trabajo, esfuerzo y dedicación son las claves para cumplir un objetivo.

A mis hermanas, Jacqueline y Monserrat, por sus consejos, su cariño, su impulso para seguir adelante, darme ánimos en momentos difíciles y llenar de felicidad mi vida.

A Roberto Nahúm, Carlos Arturo, Saúl Moisés, Jovani Moisés, Emiliano y Francisco Javier, por brindarme su amistad, apoyo y conocimientos durante la licenciatura.

A mis compañeros de la sección 05, por las experiencias y aprendizajes que compartimos durante cinco años.

A mi director de tesis, el Dr. Carlos Chávez Negrete, por compartirme su experiencia y conocimientos, por impulsarme y motivarme a superarme y aprender cosas nuevas, por sus enseñanzas, su paciencia y haber inculcado en mi la pasión por la Ingeniería Geotécnica y Estructural.

A la Universidad Michoacana de San Nicolás de Hidalgo, especialmente a los maestros de la Facultad de Ingeniería Civil, por haberme arropado durante mi formación, por la educación y consejos que me fueron dados.

# <span id="page-3-0"></span>**Resumen**

Los efectos que se generan por la interacción entre el suelo y la estructura, son importantes de conocer en las etapas de diseño y construcción, debido a que la idealización de estos como un conjunto, ejemplifica el comportamiento real de una edificación sometida a cargas sobre sus elementos y las propiedades del sitio.

El presente trabajo tiene como objetivo el aplicar la programación orientada a objetos (POO), por medio de Python, para realizar el análisis de Interacción Suelo-Estructura Estática (ISEE) en marcos planos apoyados sobre zapatas aisladas, con el fin de desarrollar un algoritmo que ayude a simplificar el proceso de cálculo de desplazamientos nodales, fuerzas en los elementos estructurales, módulos de reacción del suelo y dimensionamiento de la cimentación; todo esto con la implementación de métodos de cálculo en forma matricial.

Para el funcionamiento del algoritmo se debe de modelar un marco plano, sus propiedades físicas del suelo y la cimentación. Se plantearon dos tipos análisis: estructura con apoyos empotrados y de base libre; en este último caso dándose las iteraciones hasta la convergencia de resultados de los elementos mecánicos.

Además, como demostración del funcionamiento y aplicación del algoritmo, se realiza la comparativa entre los elementos mecánicos de dos casos de análisis en dos marcos planos ambos de un nivel y una crujía; el primero de elementos estructurales de concreto y el segundo es un marco de perfiles de acero.

**Palabras clave:** Efectos, algoritmo, programación orientada a objetos, desarrollo, proceso, cálculo.

# <span id="page-4-0"></span>**Abstract**

The effects that generated the interaction between the soil and the structure, are important exemplify in the design and construction stages, because the idealization of these like a whole, ejemplify the real performance of a building under loads on its structural elements and the site properties.

The objective of this thesis is to apply the Object Oriented Programming (OOP) with Python, and realize the Static Soil-Structure Interaction Analysis (SSSI) in plane frames on isolated footings, to develop an algorithm for simplifying the process of displacement calculation, forces in structural elements, reaction modulus of soil and foundation size; all of the above using matrix algebra.

The algorithm works with a model of a plane frame, the physical properties of the soil and the foundation. On the analysis, were considered two cases of structure supports: fixed supports and free movement; in the last one, are made loops until results convergence of mechanic elements.

Also, to demostrate the operation and application of the algorithm, made a comparison between the mechanic elements of two practic examples of plane frames, both have one floor and one bay; the first one has concrete structural elements and the second one is of steel beams.

**Keywords:** Effects, algorithm, object oriented programming, develop, process, calculation.

# **Índice de contenido**

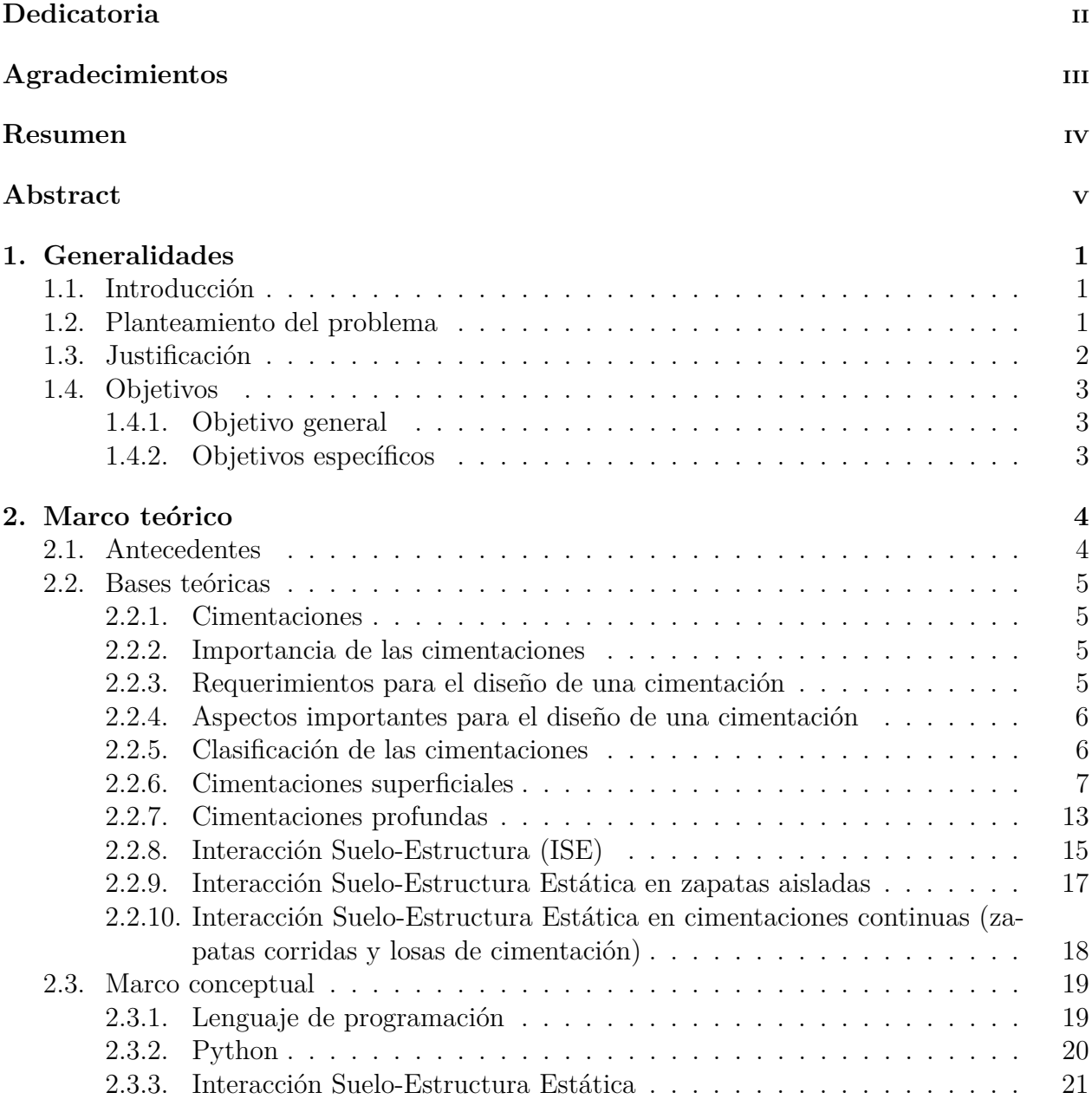

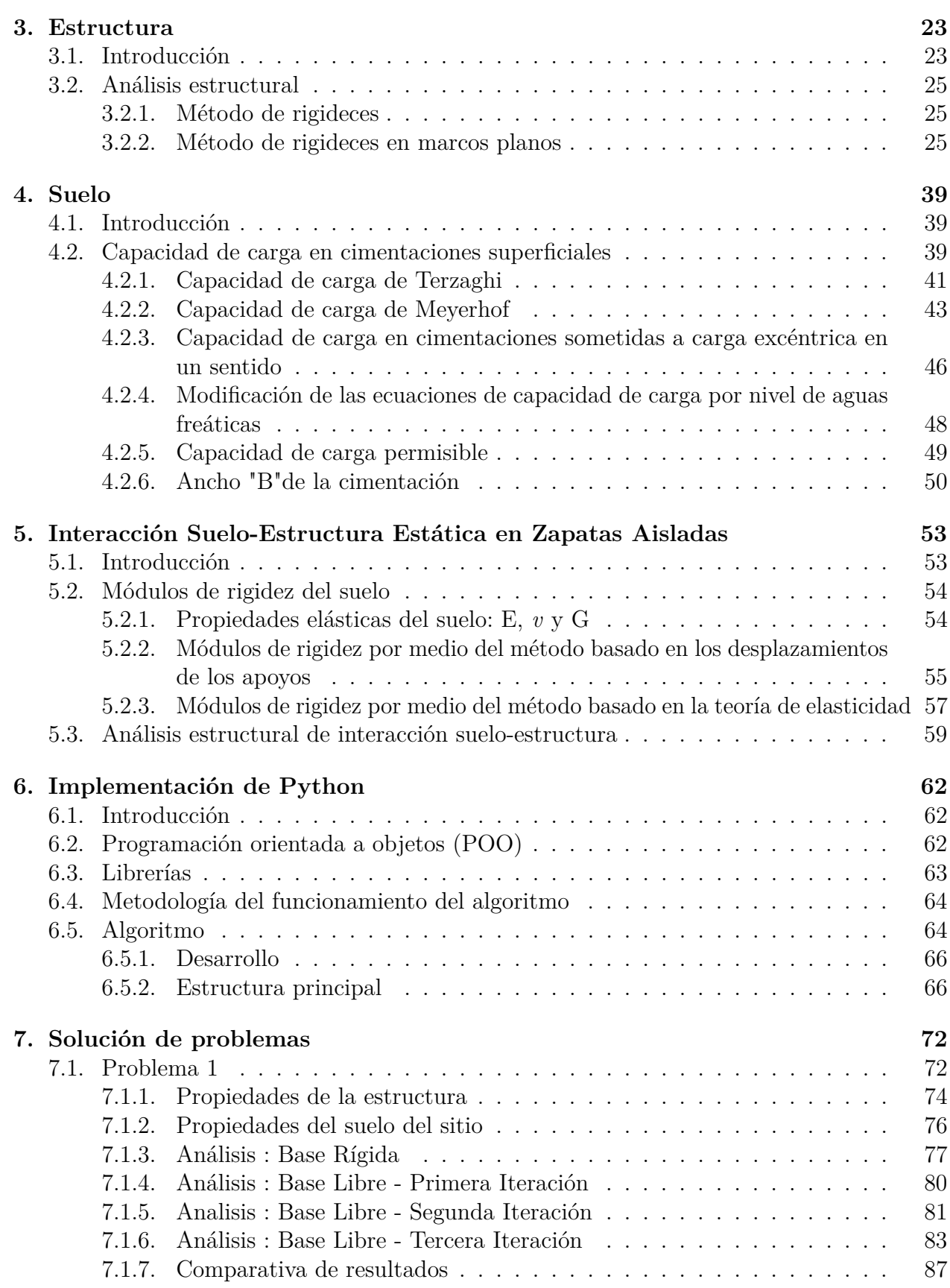

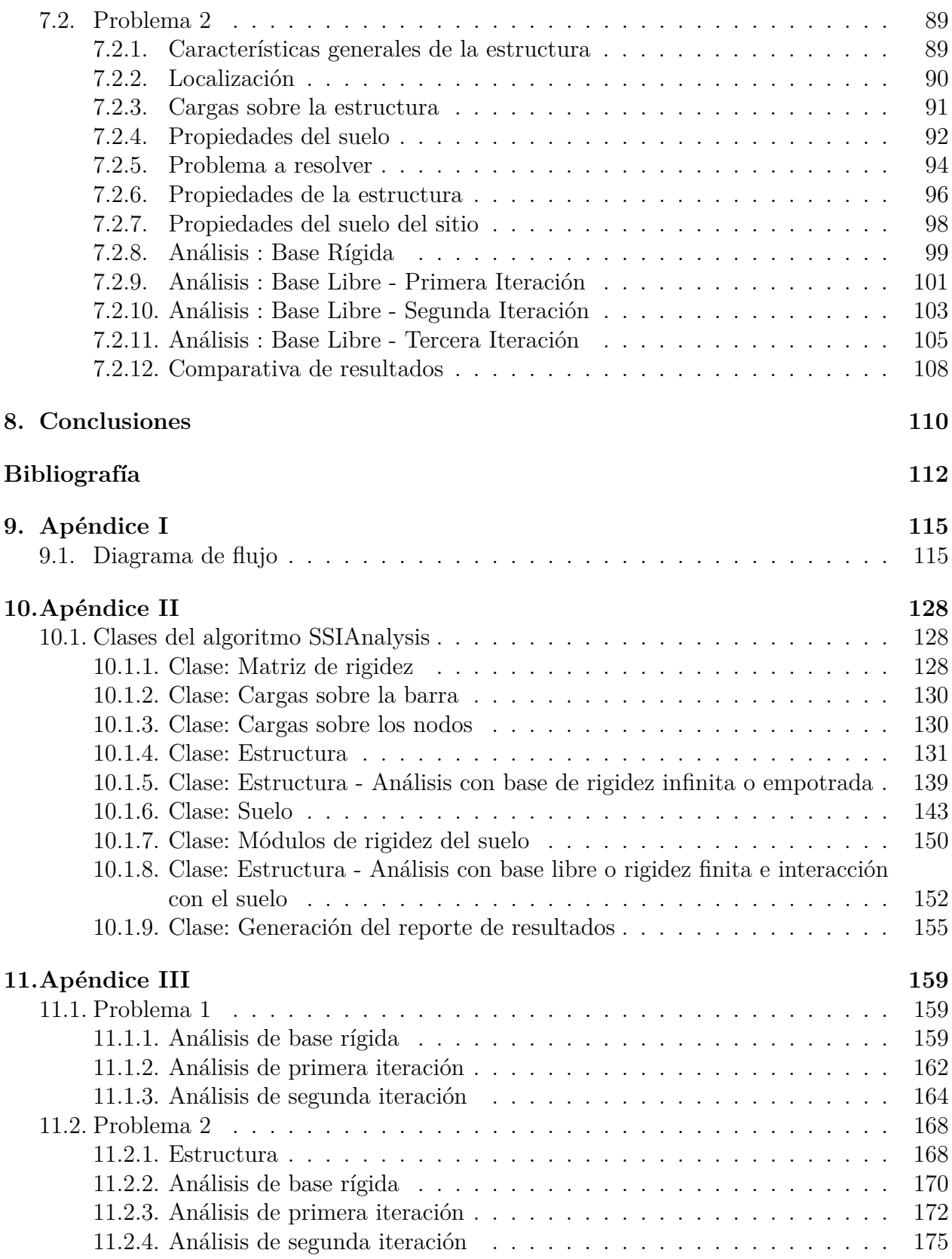

# **Índice de figuras**

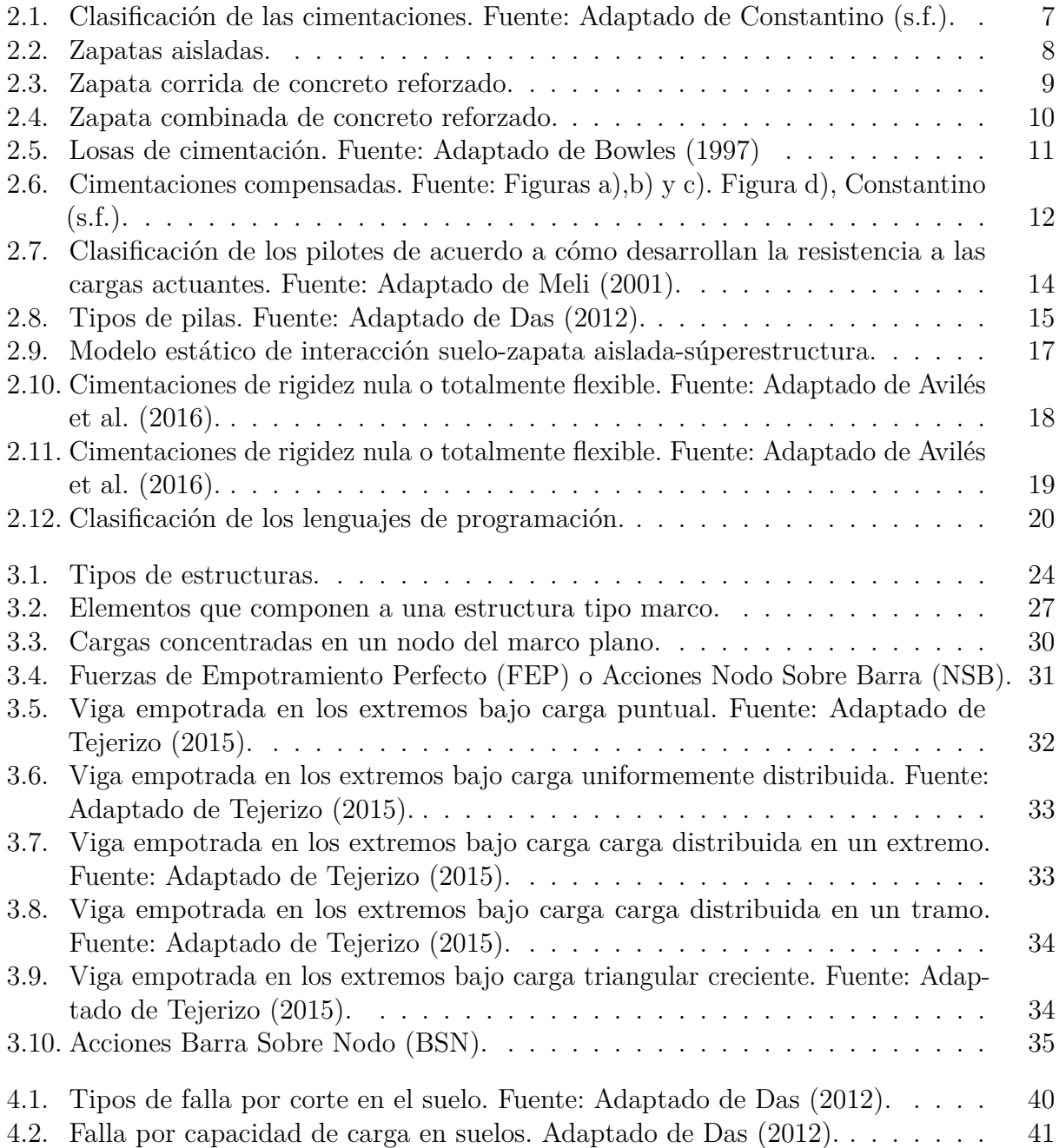

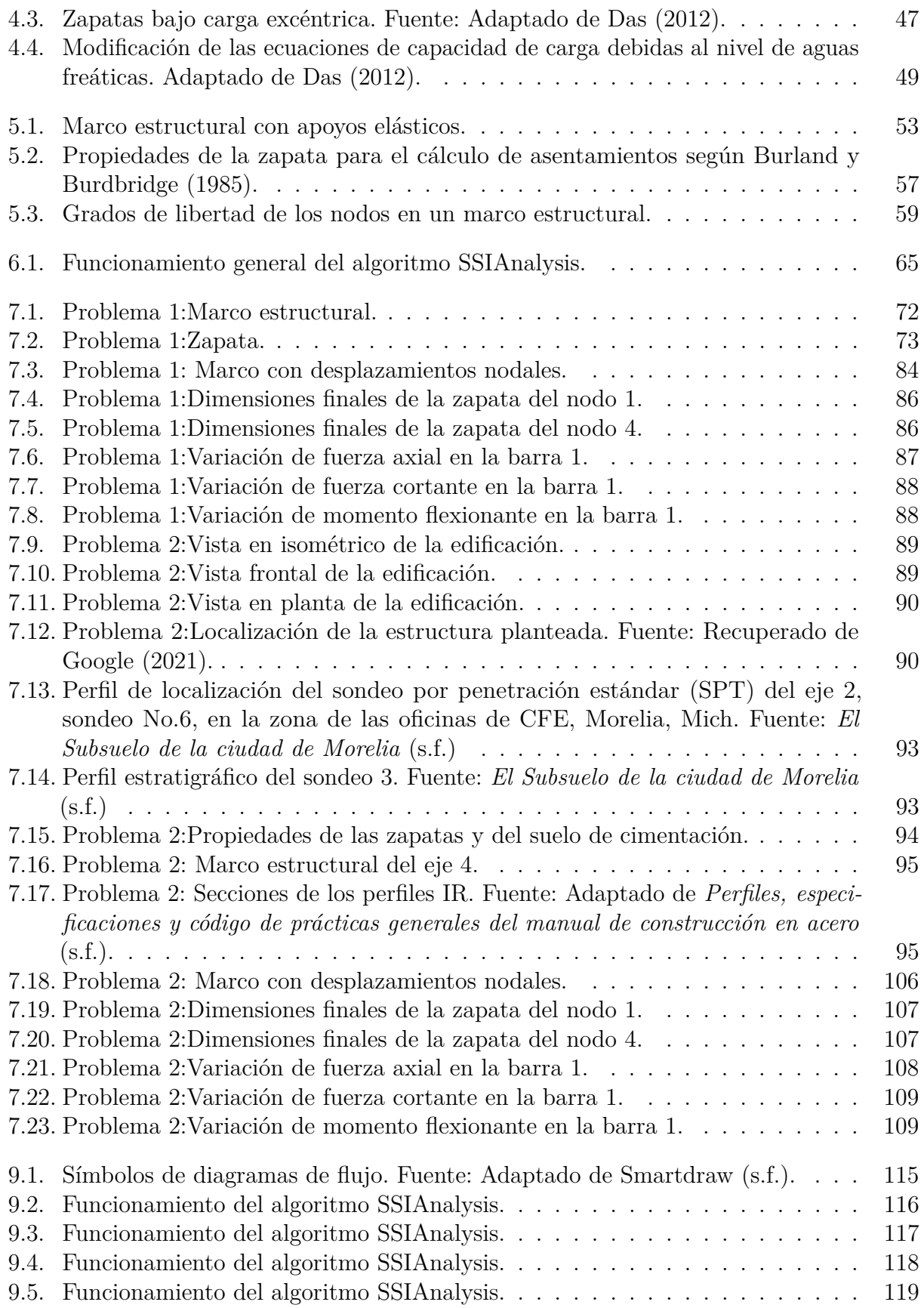

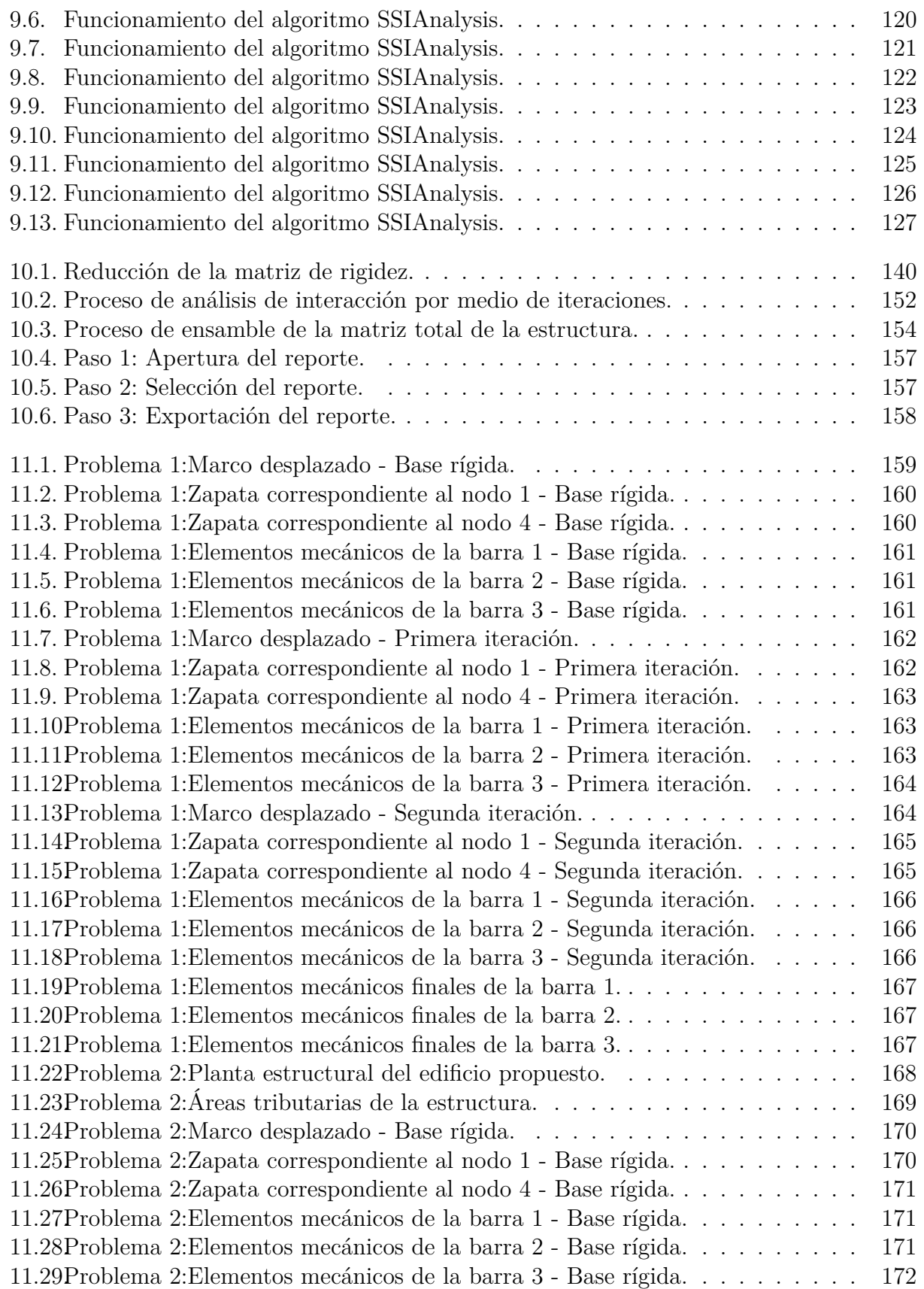

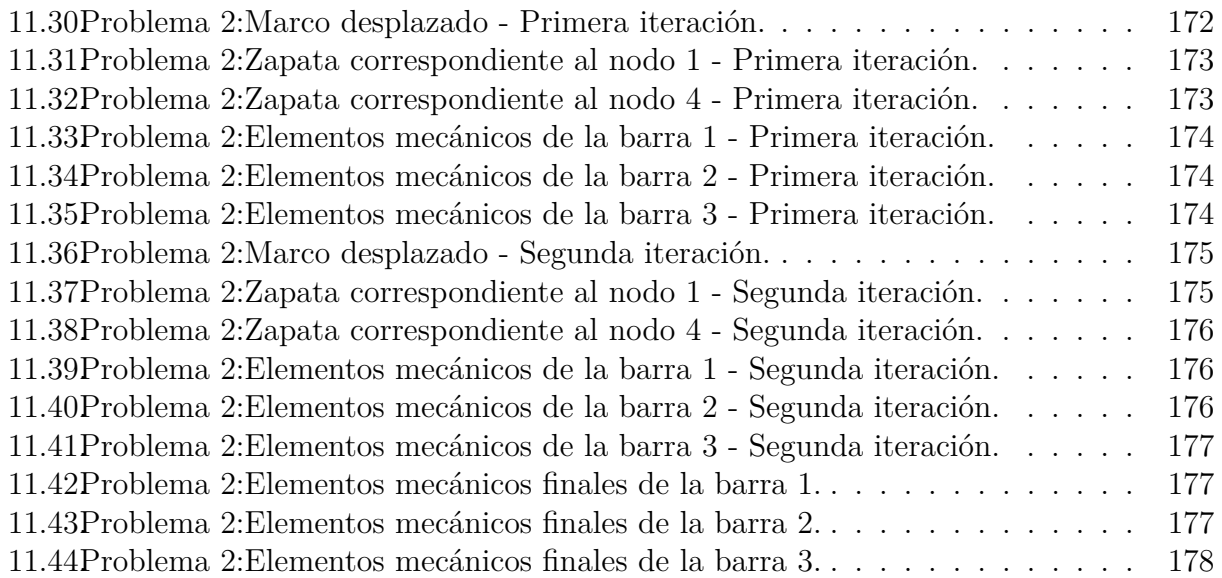

# **Índice de tablas**

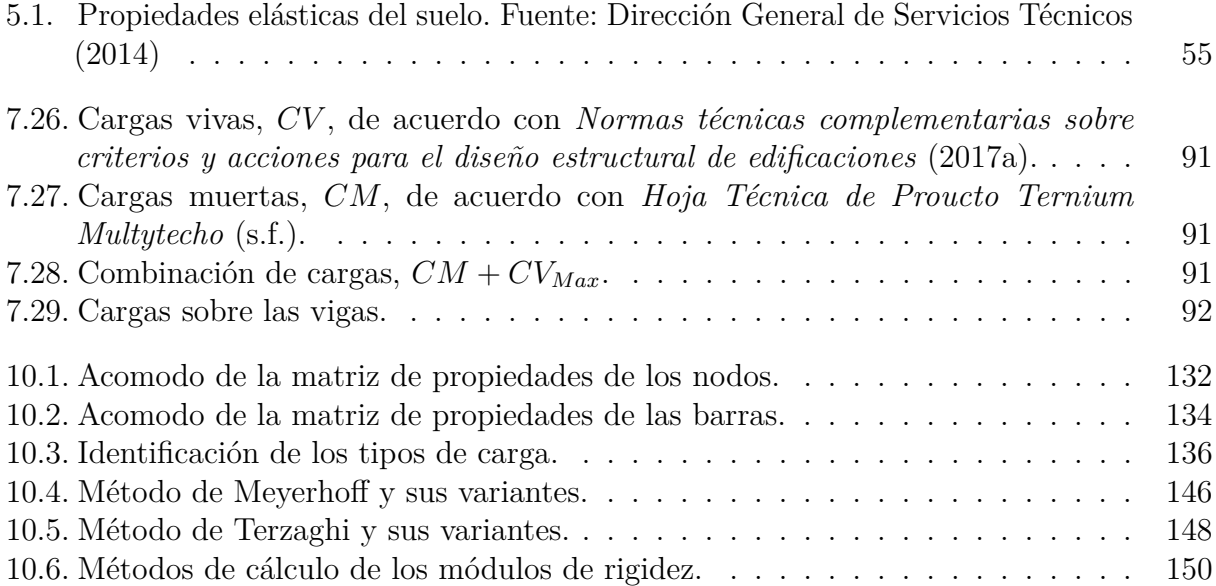

# <span id="page-13-0"></span>**Capítulo 1**

# **Generalidades**

### <span id="page-13-1"></span>**1.1. Introducción**

La Interacción Suelo-Estructura es una metodología acerca de realizar un análisis que tome en cuenta la influencia de la estructura, rigidez y masas sobre el comportamiento del suelo [\(Avilés et al., 2016\)](#page-124-4).

Debido a la complejidad de hacer el análisis conjunto de la estructura y el suelo, comúnmente se hacen de manera separada, sustentándose en las áreas de Ingeniería Estructural y Geotécnica. Dado a que se busca el modelar, observar y aproximarse al comportamiento real de una estructura, es que nacen los procedimientos en los cuales se basa la ISE; que ayuden al ingeniero a llevar a cabo un mejor diseño de los elementos que componen una edificación que satisfagan las solicitaciones a las que ésta se encuentra expuesta.

La ISE se divide en dos grandes tipos de análisis: *Estático y Dinámico*. En el presente trabajo de tesis, se aborda el **Análisis de Interacción Suelo-Estructura Estática**, enfocado en los marcos planos sobre zapatas aisladas. Además, se describe y se ilustra la aplicación de la programación para facilitar las rutinas de cálculo en la ISE por medio de un algoritmo en Python.

Por medio del algoritmo, se analizaron dos estructuras de tipo marco. El primero de un nivel y una crujía, de vigas y columnas de concreto, apoyado sobre un suelo arenoso medio fino; el segundo de tres niveles y dos crujías, con elementos estructurales de acero, apoyado sobre zapatas aisladas y desplantado sobre un suelo arcilloso de alta plasticidad(CH).

### <span id="page-13-2"></span>**1.2. Planteamiento del problema**

De forma generalizada, en la práctica profesional, una estructura se analiza por separado a la súper-estructura y la sub-estructura o cimentación, dando pie a que se desprecien los efectos que cada una aporta al comportamiento estructural y provoque fallas en la misma.

Esto da origen al análisis de Interacción Suelo-Estructura, en el cual se analiza la estructura como un conjunto. La súper-estructura está bajo condiciones de carga, las rigideces que posee y su geometría producen efectos en ella y son transmitidos hacia los apoyos o cimentación, y que considera que ésta podrá tener desplazamientos y giros no como empotrada, tal y como comúnmente es considerada.A su vez, en la interacción suelo-cimentación, influye el tipo de suelo de cimentación y sus características. Las deformaciones del terreno influyen en las reacciones que tendrá el suelo por lo que los elementos mecánicos en los apoyos de la estructura se verán afectados.

Para el análisis del efecto Interacción Suelo-Estructura se han planteado soluciones como la propuesta por [Avilés et al.](#page-124-4) [\(2016\)](#page-124-4), en el cual, para el análisis estático, se emplea el cálculo matricial mediante el cálculo de desplazamientos, giros en la estructura y en los apoyos, contemplando la rigidez que le aporta el suelo a la estructura.

La realización de obras de ingeniería, al paso del tiempo, han establecido un sin número de parámetros que se deben de considerar para llevar a cabo un buen diseño y construcción de una edificación, puesto que se ha observado que las estructuras están expuestas a fenómenos naturales como el viento, los sismos, el agua y las condiciones del terreno o el suelo. Por lo que se busca la aplicación de metodologías que asemejen o se acerquen al comportamiento real de una estructura, los movimientos que esta presenta, los riesgos y daños que pueden ocurrir en ella ante eventualidades provocados por la naturaleza o el hombre.

Dicho lo anterior, dada la importancia y problemática que conlleva el diseñar, modelar y plantear soluciones que nos ayuden a representar el comportamiento estructural real debido a la complejidad del cálculo y del hecho de que muchos de ellos son procedimientos cíclicos, genera la necesidad de la implementación de tecnologías que están en auge, como lo son la aplicación de los lenguajes de programación para la creación de Software enfocado en el área de la ingeniería estructural y geotécnica.

El desarrollo de Software ayuda al ingeniero en la modelación de una estructura y pueda conocer las variables presentes en ella, como las fuerzas internas en elementos estructurales, la descarga a la cimentación y al suelo, los desplazamientos, giros y deformaciones, asentamientos del terreno, etc. Con el uso de Software se pueden optimizar tiempos de diseño, dimensionamiento de elementos, elección de materiales de construcción y plantear soluciones ingenieriles que hagan posible un diseño estructural eficaz.

### <span id="page-14-0"></span>**1.3. Justificación**

La Interacción Suelo-Estructura, al ser un efecto cuya aplicación en el ámbito profesional es omitido debido a la complejidad de su cálculo, es importante el desarrollar una herramienta que ayude al desarrollo y progreso de la ingeniería. Esto puede dar como resultado el tener avances en el sector de la construcción, debido a los beneficios que puede traer el conocer en mayor medida el comportamiento estructural de una edificación.

El desarrollo de un algoritmo basado en el lenguaje de programación *Python* y enfocado en el análisis de Interacción Suelo-Estructura Estática, en estructuras tipo "Marco", sobre cimentaciones superficiales, en el cual se basa la presente tesis, ayudará en la determinación de los efectos provocados por la súper-estructura y que afectan a la sub-estructura, ya que se analiza la interacción que se tiene entre ambos elementos y su influencia en el suelo, por lo que se da un análisis del conjunto **Estructura-Cimentación-Suelo**.

Los efectos de ISE provocan cambios en cuanto al diseño y dimensionamiento de elementos estructurales, así como en los elementos mecánicos que se presentan en una estructura, puesto que se plantea que la estructura no es empotrada y los apoyos pueden tener movimiento. Además, se podrán obtener los desplazamientos y giros debidos a las cargas aplicadas en la estructura. El algoritmo permitirá obtener los coeficientes o módulos de rigidez del suelo, así como el su aporte al comportamiento estructural.

# <span id="page-15-0"></span>**1.4. Objetivos**

### <span id="page-15-1"></span>**1.4.1. Objetivo general**

Desarrollar un algoritmo práctico que ayude a realizar el análisis de Interacción Suelo-Estructura Estática de manera eficiente, basado en el área de la ingeniería estructural y geotécnica; que aporte los datos necesarios para el diseño de cimentaciones superficiales y la súper-estructura, de acuerdo con las características del suelo sobre el cual se desea desplantar.

### <span id="page-15-2"></span>**1.4.2. Objetivos específicos**

- Implementar en Python y cálculo matricial para el análisis de estructuras tipo "marco", dimensionamiento de zapatas aisladas, corridas y losas de cimentación, así como plantear y resolver la ISE Estática.
- Obtener los elementos mecánicos, fuerzas internas, descarga de la estructura, desplazamientos y giros nodales de la súper estructura.
- Pre-dimensionar las cimentaciones superficiales tipo zapata aislada y zapata corrida por medio de la teoría de Terzaghi y Meyerhoff.
- Determinar los coeficientes de rigidez del suelo.
- Realizar el análisis estructural con matrices incluyendo la rigidez del suelo, así como obtener los desplazamientos y giros en los apoyos de la estructura.
- Evaluar el efecto que tiene la ISEE en los desplazamientos, elementos mecánicos de las vigas y columnas, y las dimensiones de las zapatas de la estructura.

# <span id="page-16-0"></span>**Capítulo 2**

# **Marco teórico**

### <span id="page-16-1"></span>**2.1. Antecedentes**

La necesidad de entender el comportamiento de las estructuras y su relación con el suelo sobre el cuál se desplanta una obra, ha establecido una metodología para relacionar ambos aspectos con lo cual se dio origen al "Análisis de interacción suelo-estructura".

Tal y como lo menciona [Villareal](#page-126-2) [\(2020\)](#page-126-2), en su trabajo de investigación *"Soil structure interaction in buildings with isolated foundations"*, el problema de interacción suelo-estructura se ha formulado como el contacto dinámico entre la base y la estructura; puesto que, la cimentación está sujeta al movimiento provocado cargas dinámicas como el sismo y para lo cual existen distintos métodos de cálculo. Entre ellos los *Modelos dinámicos de interacción suelo-estructura, Modelo D.D.Barkan-O.A.Savinov,Modelo V.A.Ilichev,Modelo A.E.Sargsian y Modelo de la Norma Rusa SNIP 2.02.05-87*, con los cuales se busca determinar los coeficientes de rigidez del suelo:

- $K_h$ , rigidez en dirección X global de la estructura o rigidez horizontal.
- $K_v$ , rigidez en dirección Y global de la estructura o rigidez vertical.
- $K_r$ , rigidez a la rotación.

Dichos coeficientes a su vez dependen de las características geotécnicas del suelo de cimentación como el tipo de suelo, la estratificación de este, el nivel de aguas freáticas, etc.

[León](#page-125-4) [\(2016\)](#page-125-4) habla acerca de que, comúnmente, al realizar un diseño y análisis estructural se plantea que la cimentación y el suelo conforman un empotramiento perfecto; esto llega a acercarse a la realidad cuando el terreno de cimentación es un macizo rocoso. Por el contrario, al cambiar de tipo de suelo, los efectos de flexibilidad del suelo influyen en los desplazamientos y rotaciones que puede a llegar a tener una cimentación.

La implementación de la ISE, en la creación de modelos para análisis estructural, provoca cambios en diferentes características que se presentan en la estructura. Tal y como nos menciona el ingeniero [Gutiérrez](#page-125-5) [\(2019\)](#page-125-5) acerca de los cambios de los elementos mecánicos en

las columnas, vigas y la cimentación, además de los asentamientos al considerar la Interacción Suelo-Estructura.

[Dueñas](#page-124-9) [\(2016\)](#page-124-9), toca un punto importante como lo es:

*"...la finalidad de evaluar de manera paramétrica la factibilidad de analizar la interacción suelo estructura, dependiendo de la altura del edificio, del tipo de suelo de desplante y la vecindad del mismo."*

Por ello la ingeniería estructural y geotécnica constantemente buscan el desarrollo de nuevas metodologías para resolver problemas complejos, que asemejen cada vez más al comportamiento de la estructura en el campo y al paso del tiempo, así como garantizar la seguridad esta.

## <span id="page-17-0"></span>**2.2. Bases teóricas**

#### <span id="page-17-1"></span>**2.2.1. Cimentaciones**

Las cimentaciones se pueden definir como aquella parte de la estructura cuyo objetivo principal es brindar soporte, transmitir las cargas generadas por la súper-estructura como edificios, casas, torres eléctricas,etc., hacia el medio sobre el cual ésta esté desplantada, suelo blando o roca (dependiendo del sitio donde se encuentre la obra) a través de los estratos del suelo del sitio.

#### <span id="page-17-2"></span>**2.2.2. Importancia de las cimentaciones**

La importancia de las cimentaciones se pueden resumir en los siguientes puntos [\(Ideas](#page-125-6) [Para Construir, s.f.\)](#page-125-6):

- Transmite las cargas vivas, muertas y el peso propio de la estructura al suelo.
- Distribuye los esfuerzos generados por las cargas de manera uniforme sobre el suelo de cimentación.
- Proporciona estabilidad y soporte a la súper-estructura.
- Delimita a la súper-estructura de las características del terreno de cimentación como las humedades, circulación de aguas sub-subterráneas,etc.

### <span id="page-17-3"></span>**2.2.3. Requerimientos para el diseño de una cimentación**

Para llevar a cabo el diseño de una cimentación se deben de conocer los procesos y factores que influyen en este, para lo cual, es necesario obtener las propiedades del sitio de cimentación y que, de acuerdo con [Villarino](#page-126-3) [\(2010\)](#page-126-3), algunas de estas son:

- **Profundidad al nivel de aguas freáticas.** Este se refiere a la altura a la cual se encuentra el agua debajo del suelo del sitio de interés.
- **Estratificación del perfil del suelo.** Es la caracterización de los distintos estratos del perfil de suelo por el cual está compuesto, características como el espesor de cada estrato, el material por el cual está compuesto, la inclinación de cada estrato.
- **Características mecánicas.** Abarca lo que es la resistencia del suelo a la compresión simple, prueba triaxial, capacidad de carga del suelo, así como la capacidad de asentarse del suelo.
- **Características químicas.** Es la medición y caracterización química del suelo como el contenido de sulfatos, carbonatos, etc.

Los apuntes realizados por la [Facultad de ingeniería, arquitectura y diseño de la Univer](#page-124-10)[sidad Autónoma de Baja California](#page-124-10) [\(s.f.\)](#page-124-10), mencionan algunas de las características que se deben de tomar en cuenta para la selección, elaboración y diseño de una cimentación:

- Localización y topografía del sitio.
- Propiedades de la estructura (dimensiones, materiales, rigidez).
- Destino de uso y tipo de estructura.
- Cargas a las cuales estará sometida la estructura (carga muerta, viva, accidental e instantánea).
- <span id="page-18-0"></span>Propiedades geotécnicas del sitio-

### **2.2.4. Aspectos importantes para el diseño de una cimentación**

De acuerdo con [Meli](#page-125-0) [\(2001\)](#page-125-0), para llevar a cabo el correcto diseño de una cimentación, se deben de abarcar los siguientes aspectos generales:

- *a*) Análisis del sistema suelo-cimentación-súper-estructura y la delimitación de las fuerzas internas y deformaciones que se generan por esa interacción.
- *b*) Revisión de la capacidad de carga del suelo y de los hundimientos que se producen por las cargas transmitidas al suelo.
- *c*) Dimensionamiento de la cimentación y la consideración en la súper-estructura de las solicitaciones debidas a los movimientos en los apoyos.

#### <span id="page-18-1"></span>**2.2.5. Clasificación de las cimentaciones**

Las cimentaciones para estructuras, ya sea de concreto, acero u otro material(casas, puentes, edificios, torres eléctricas, etc.), se pueden clasificar de acuerdo con la manera en que estas trabajan y distribuyen los esfuerzos al suelo, su geometría, su uso, profundidad de desplante, etc. De acuerdo con diversos autores como [Meli](#page-125-0) [\(2001\)](#page-125-0), [Bowles](#page-124-2) [\(1997\)](#page-124-2), [Constantino](#page-124-1)

[\(s.f.\)](#page-124-1) y [B.Peck, E.Hanson, y H.Thornburn](#page-124-11) [\(1983\)](#page-124-11); la clasificación de las cimentaciones aborda de forma detallada en los siguientes apartados. De forma general, se pueden agrupar y definir tal y como se muestra en la figura [2.1:](#page-19-1)

<span id="page-19-1"></span>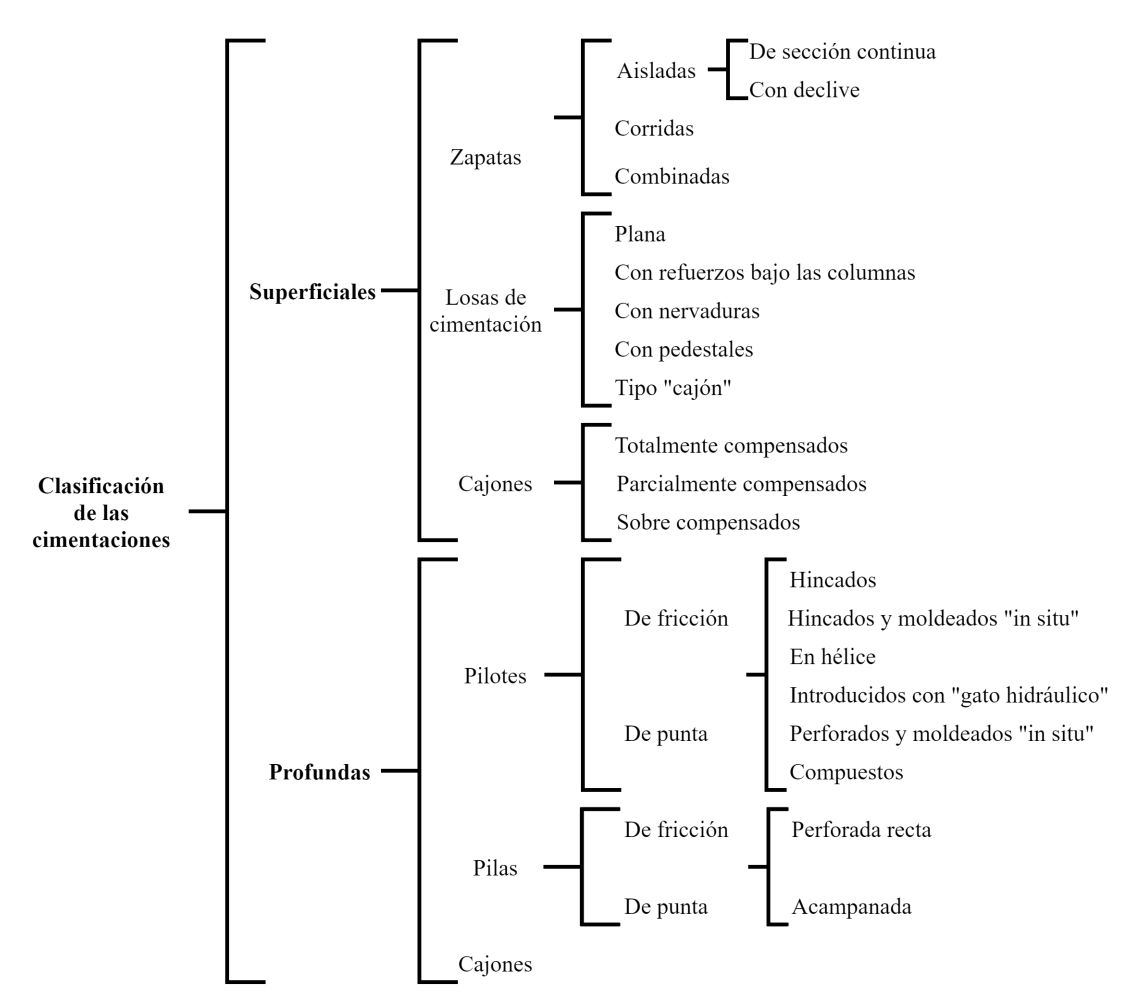

Figura 2.1: Clasificación de las cimentaciones. Fuente: Adaptado de [Constantino](#page-124-1) [\(s.f.\)](#page-124-1).

### <span id="page-19-0"></span>**2.2.6. Cimentaciones superficiales**

Se denomina así a la cimentación que por características del terreno puede ser desplantada cercana a la superficie del suelo, variando la profundidad desde los 0.50 m a los 4 m [\(Villarino,](#page-126-3) [2010\)](#page-126-3). En esta clasificación se identifican varios tipos de cimentaciones como:

- Zapatas
- Losas de cimentación
- Cajones de cimentación

#### **2.2.6.1. Zapatas**

Las zapatas se pueden definir como la ampliación de una columna o muro, que tiene como objeto transmitir la carga al subsuelo a una presión adecuada respecto a las propiedades del suelo [\(B.Peck et al., 1983\)](#page-124-11). Estas, a su vez, se pueden dividir de acuerdo con el elemento estructural que soportarán, y son:

- Zapatas aisladas
- Zapatas corridas
- Zapatas combinadas

#### **2.2.6.2. Zapatas aisladas**

Generalmente son construidas con una base cuadrada o rectangular , y sobre suelos con alta capacidad de carga y poco compresibles. Son colocadas debajo de elementos tipo columna. Suelen ser de concreto reforzado o mampostería y su comportamiento ante cargas axiales provocadas por la súper-estructura es bueno, por el contrario, ante momentos flexionantes, suelen presentar asentamientos diferenciales importantes. Estas deben de desplantarse a una altura máxima en la cual se encuentre el estrato adecuado para resistir las cargas actuantes [\(B.Peck et al., 1983\)](#page-124-11). Las partes que conforman una zapata aislada de concreto reforzado se muestran en la figura [2.2:](#page-20-0)

<span id="page-20-0"></span>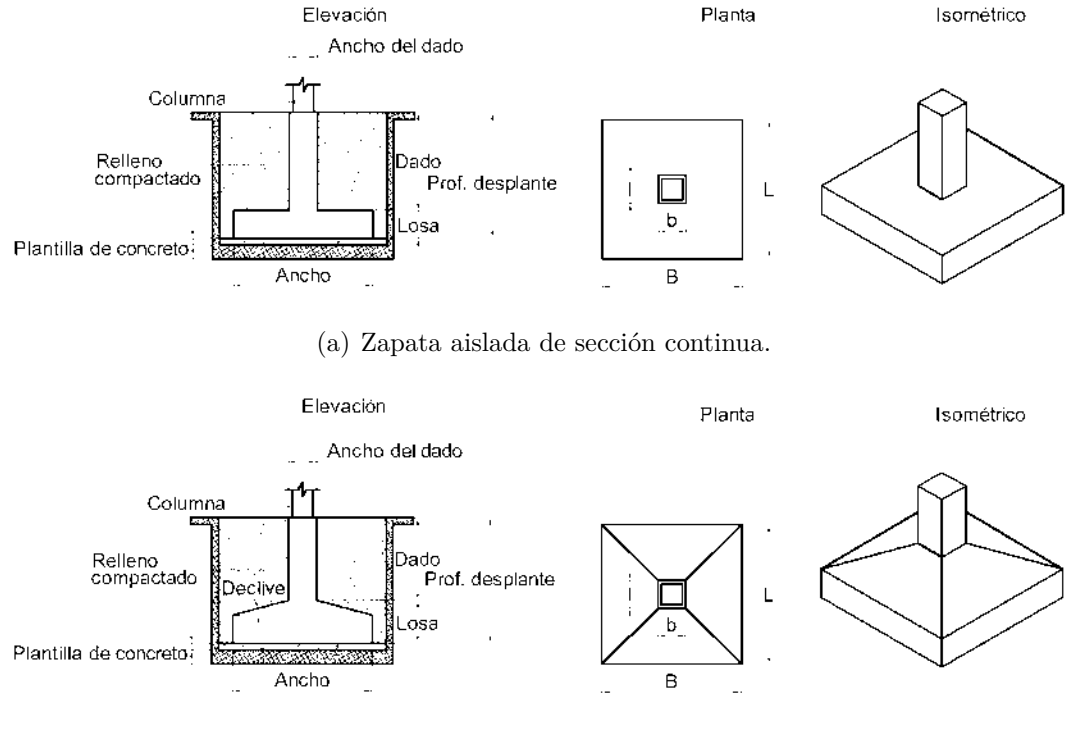

(b) Zapata aislada con declive.

Figura 2.2: Zapatas aisladas.

#### **2.2.6.3. Zapatas corridas**

Son colocadas debajo de muros debido a que soportan las cargas lineales de los mismos, o ya sea, cuando debido a las cargas recibidas por las zapatas aisladas, son tales que las dimensiones son tan grandes entre zapatas que son contiguas, que provocan que haya poca separación entre ellas. Se usan también cuando se quieren controlar los asentamientos diferenciales, de tal manera que, se busca que estos sean uniformes a lo largo de la zapata. En la figura [2.3](#page-21-0) se muestran las partes que conforman una zapata corrida.

<span id="page-21-0"></span>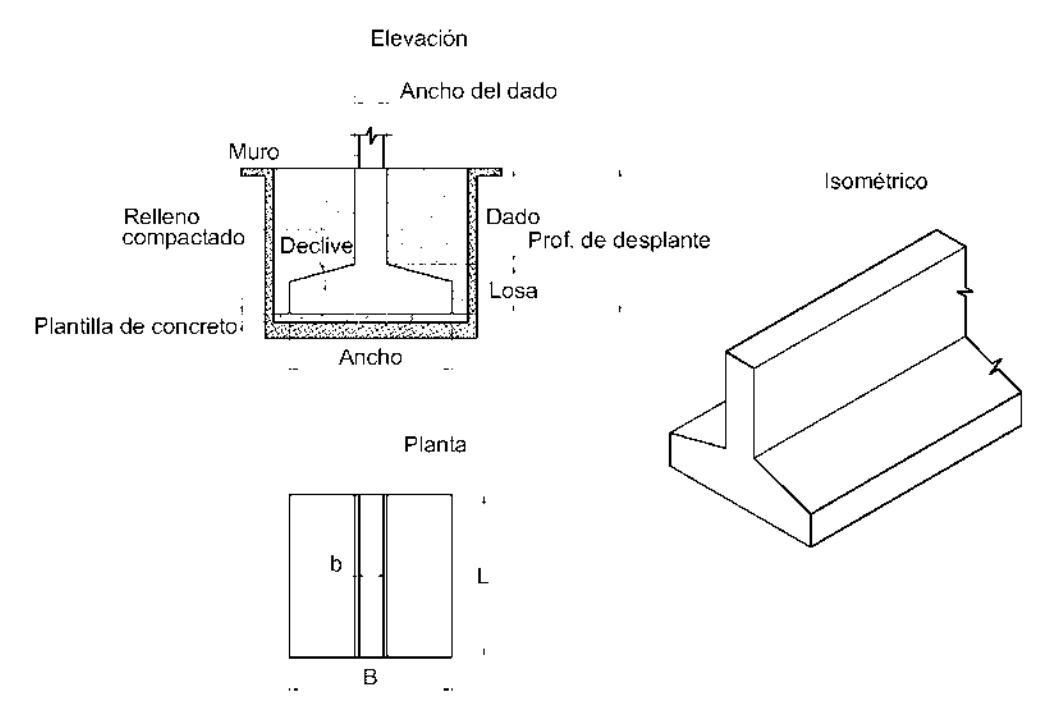

Figura 2.3: Zapata corrida de concreto reforzado.

#### **2.2.6.4. Zapatas combinadas**

Se recomienda usar este tipo de cimentación superficial cuando varias columnas transmiten su carga a una misma zapata, también cuando la capacidad de carga del suelo es baja y la distancia entre zapatas aisladas es pequeña, debido a que el área en planta de estas será muy grande, por lo que se traslapan y se opta por el uso de una zapata combinada. En la figura [2.4](#page-22-0) se presenta el caso.

Se busca que las dimensiones de la zapata sean tales que su centroide coincida con el de las cargas de las columnas [\(Villarino, 2010\)](#page-126-3). El uso de estas son debajo y a lo largo de los muros de los edificios en los linderos de la propiedad, en los cuales las zapatas corridas no pueden prolongar sus límites fuera de la estructura [\(B.Peck et al., 1983\)](#page-124-11), y además, se usan como zapatas intermedias cuando sea necesario.

<span id="page-22-0"></span>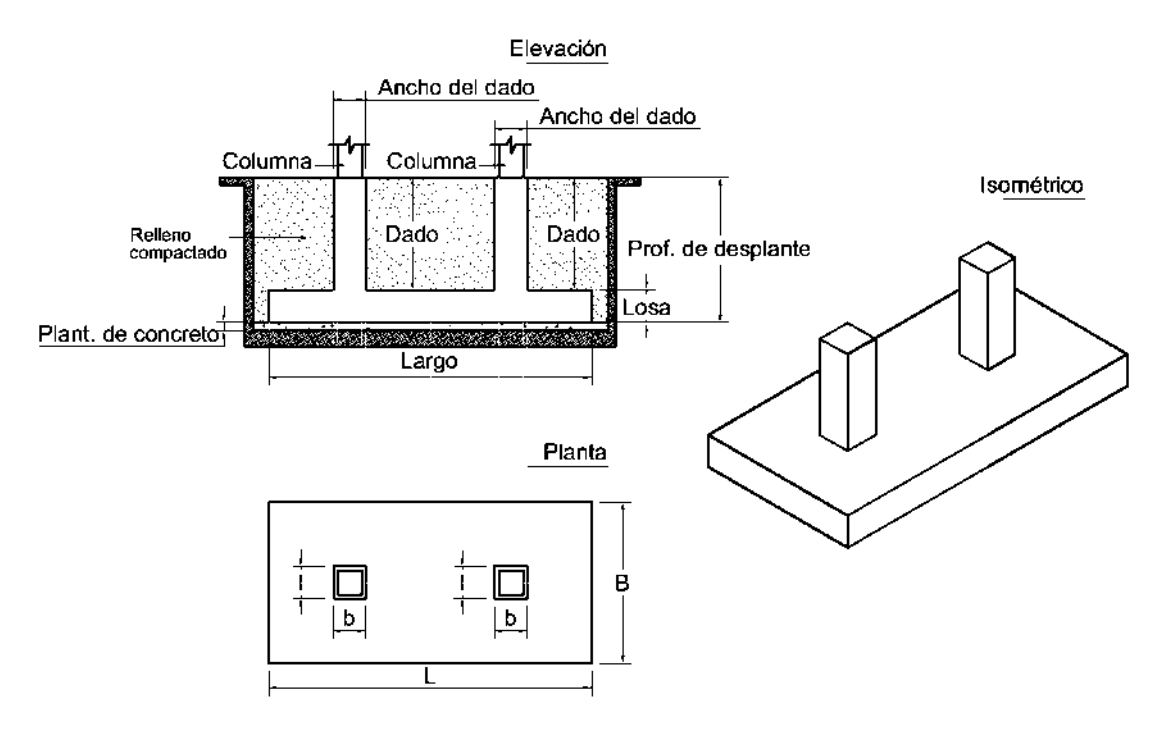

Figura 2.4: Zapata combinada de concreto reforzado.

#### **2.2.6.5. Losas de cimentación**

Forman parte de las cimentaciones superficiales, pero a diferencia de las zapatas, generalmente se ubican a menor profundidad de desplante, ya que el área de contacto que se tiene entre la losa y el suelo es mayor que la de una zapata; por lo que, los esfuerzos que son transmitidos al suelo son distribuidos de manera uniforme en toda la losa. Se caracteriza por ser un sistema a base de concreto y cuyo propósito es el soportar las cargas generadas por las columnas de la súper-estructura.

De acuerdo con [Bowles](#page-124-2) [\(1997\)](#page-124-2), las losas de cimentación son usadas cuando el suelo del sitio cuenta con una baja capacidad de carga y/o las cargas de las columnas son tan grandes, que la suma del área en planta de las zapatas exceden el 50 por ciento del área en planta del sitio donde se construirá. Además, son usadas cuando el suelo de cimentación es susceptible a importantes asentamientos debido a la presencia del nivel de aguas freáticas.

#### **2.2.6.6. Tipos de losas de cimentación**

Las losas de cimentación más comunes son aquellas que cuentan con una losa de concreto reforzado de peralte de entre 0.75 m y 2 m, y son de sección constante. Esto debido a que el proceso constructivo es más sencillo además de la velocidad en la que se puede llevar a cabo.

Para tomar la decisión del uso de alguno de los tipos de losas de cimentación, se deben de tomar en consideración las condiciones del terreno y de las cargas provocadas por la súper-estructura que se tengan. [Bowles](#page-124-2) [\(1997\)](#page-124-2) las divide en los siguientes grupos (figura [2.5\)](#page-23-0):

- *a*) Losa plana.
- *b*) Losa plana con refuerzos bajo las columnas.
- *c*) Losa con nervaduras.
- *d*) Losa con pedestales.
- <span id="page-23-0"></span>*e*) Losa tipo "cajón".

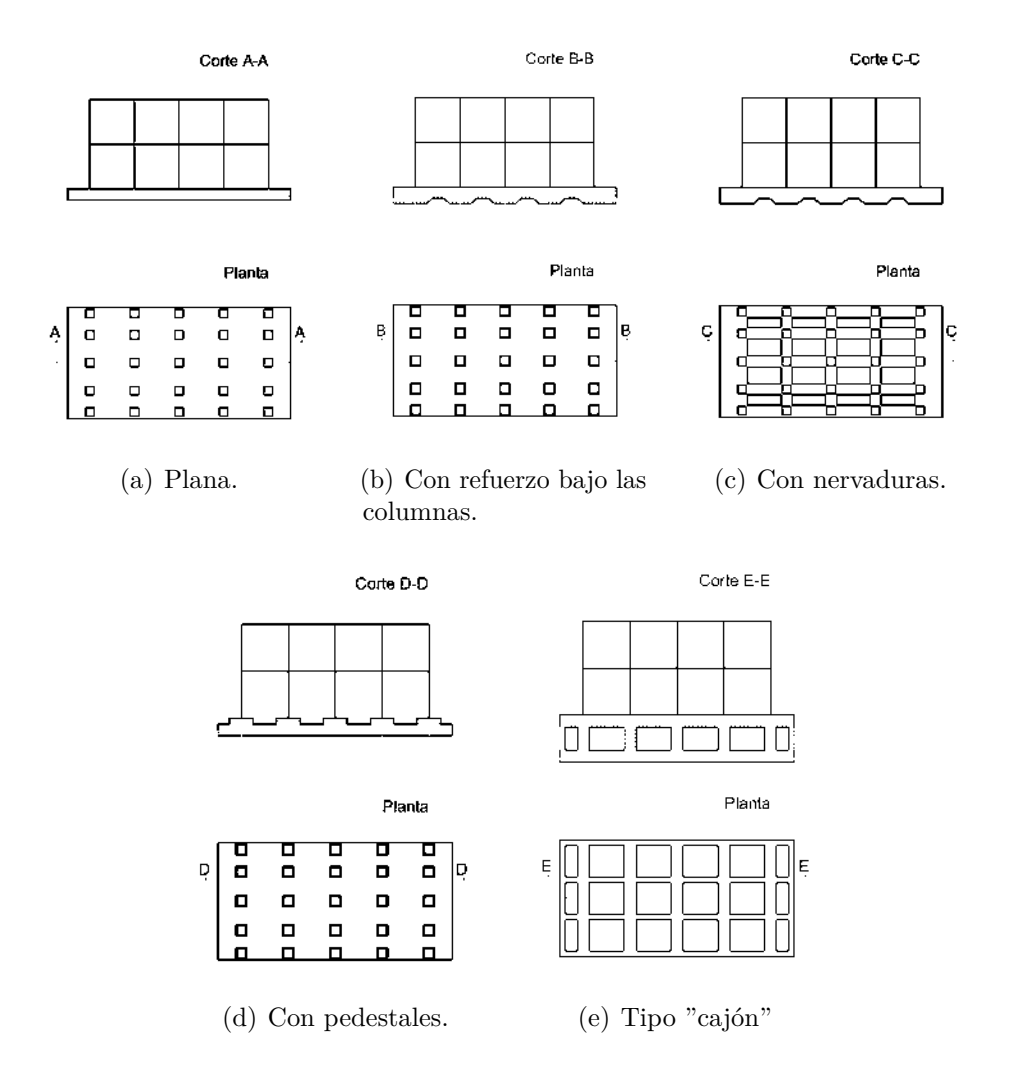

Figura 2.5: Losas de cimentación. Fuente: Adaptado de [Bowles](#page-124-2) [\(1997\)](#page-124-2)

#### **2.2.6.7. Cajones de cimentación**

Son aquellos que forman parte de una cimentación compensada y que buscan el reducir el incremento neto de la carga o presión aplicada al suelo mediante la excavación del terreno y el uso de estos [\(Infraestructura Educativa, 2015\)](#page-125-7). Además, son usados cuando las cargas generadas por la súper-estructura son transmitidas a suelos de alta compresibilidad y baja

capacidad de carga, por lo que, se pueden llegar a presentar asentamientos diferenciales grandes [\(Constantino, s.f.\)](#page-124-1).

De acuerdo con la publicación de [Infraestructura Educativa](#page-125-7) [\(2015\)](#page-125-7), existen tres tipos de cimentaciones compensadas (figura [2.6\)](#page-24-1):

- *Totalmente compensadas*. Se remueve peso del suelo tal que sea igual que el peso de la estructura.
- *Parcialmente compensadas*. Se da cuando el peso de suelo removido es menor al peso de la estructura.
- <span id="page-24-1"></span>*Sobre compensadas*. Se presenta cuando el peso removido del suelo es mayor que el peso de la estructura.

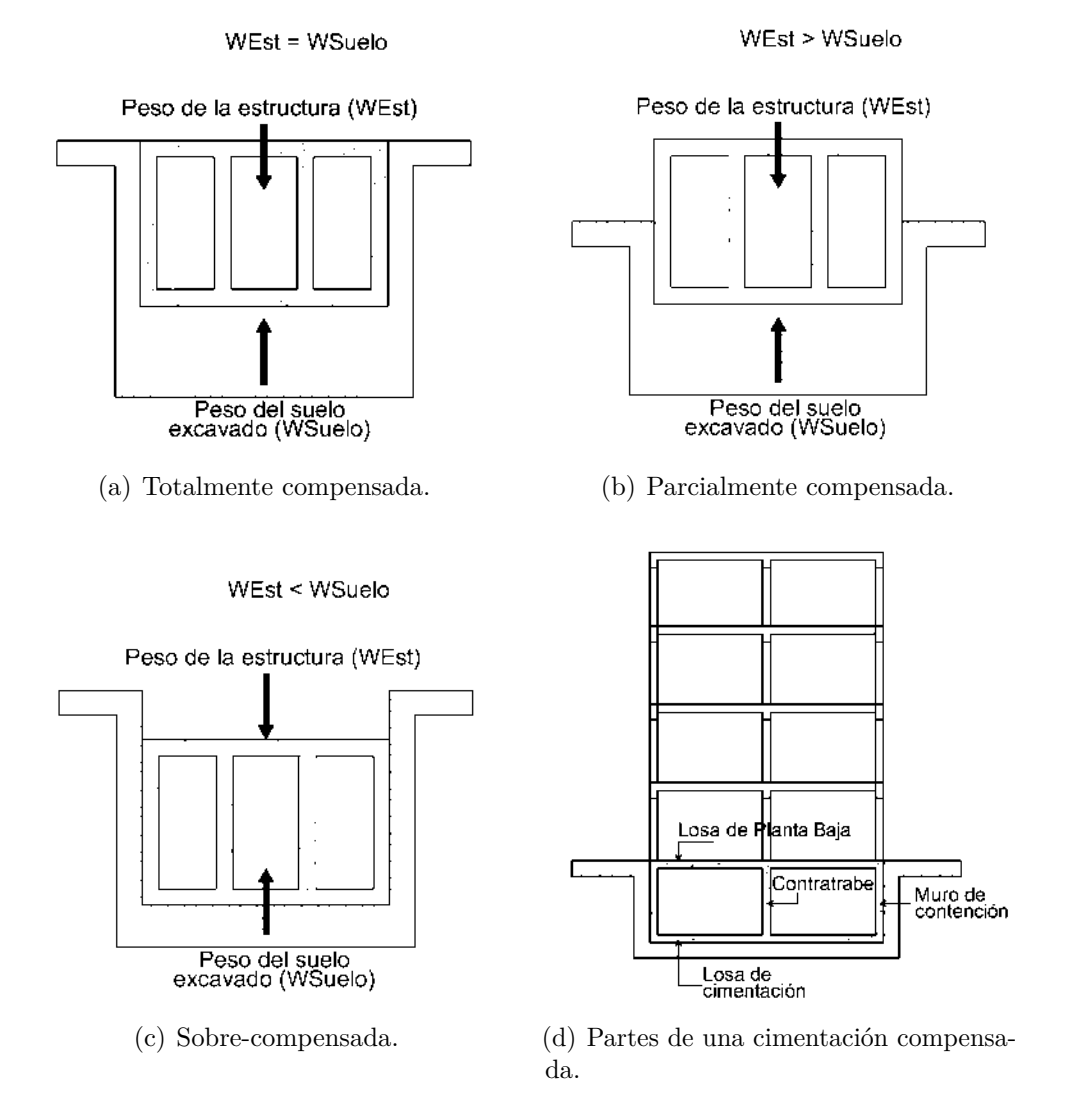

<span id="page-24-0"></span>Figura 2.6: Cimentaciones compensadas. Fuente: Figuras a),b) y c). Figura d), [Constantino](#page-124-1) [\(s.f.\)](#page-124-1).

#### **2.2.7. Cimentaciones profundas**

Se denominan cimentaciones profundas a aquellas que son desplantadas a una profundidad mayor a 4 metros. De acuerdo con [Villarino](#page-126-3) [\(2010\)](#page-126-3), se usan en suelos con estratos de materiales que no favorecen al comportamiento estructural, cuyos esfuerzos no pueden ser distribuidos suficientemente a través de una cimentación superficial, así como en suelos de baja capacidad de carga. Además, se utilizan en suelos en los cuales se encuentra el nivel de aguas freáticas en los estratos superficiales del terreno de cimentación; por lo que, se buscan estratos resistentes que aporten estabilidad y la resistencia necesaria para soportar las acciones generadas por la estructura. Las cimentaciones profundas se pueden dividir en:

- Pilotes de cimentación
- Pilas de cimentación
- Cajones de cimentación

#### **2.2.7.1. Pilotes de cimentación**

Los pilotes son postes que son introducidos en el terreno de cimentación por medio del uso de piloteadoras, cuentan con un área transversal pequeña comparada con la longitud de los mismos [\(B.Peck et al., 1983\)](#page-124-11).

Son usados cuando es necesario soportar construcciones de gran envergadura y que son localizadas en suelos poco favorables que pueden provocar asentamientos, cimentaciones de grandes dimensiones y además, en obras que se quieren desplantar en suelos saturados o medios marítimos [\(Meli, 2001\)](#page-125-0).

El propósito de los pilotes es el de transmitir las cargas y esfuerzos a los estratos más resistentes. Los pilotes que están apoyados sobre material duro y con alta impermeabilidad como roca o una mezcla de arena y grava, la capacidad de carga se debe al estrato de apoyo y a estos se les conoce como *pilotes de punta*. Los pilotes que no se apoyan sobre un estrato impermeable, deben la capacidad de carga al apoyo de la punta en el estrato hasta el cual fue penetrado y a la fricción provocada del contacto de la superficie del pilote y el suelo que lo rodea, a estos se les llama *pilotes por fricción* [\(Tomlinson, 1963/1971\)](#page-126-4). En la figura [2.7](#page-26-0) se muestra la clasificación de acuerdo con la forma en que trabajan los pilotes.

Según [Tomlinson](#page-126-4) [\(1963/1971\)](#page-126-4), los tipos de pilotes más usados en la práctica son:

- *Pilotes hincados*. Son generalmente prefabricados, ya sea de madera, concreto o acero. Son hincados por medio de golpes en uno de los extremos del pilote.
- *Pilotes hincados y moldeados "in situ"*. Se forman a partir de introducir un tubo en el suelo con el extremo que penetra cerrado y este es llenado con concreto.
- *Pilotes en hélice*. Son introducidos haciendo "rosca" o movimiento helicoidal en el suelo.
- *Pilotes con gato*. Son aquellos que son introducidos con ayuda de gatos hidráulicos.
- *Pilotes perforados y moldeados "in situ"*. Formados a partir de la perforación del terreno y llenado con concreto.
- *Pilotes compuestos*. Combinación de dos o más tipos de pilotes o combinaciones de materiales.

<span id="page-26-0"></span>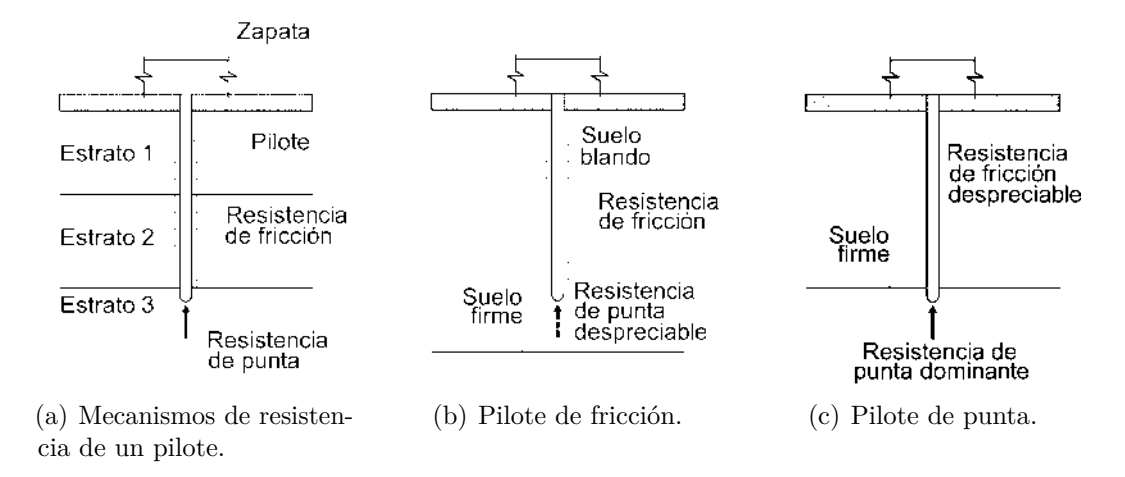

Figura 2.7: Clasificación de los pilotes de acuerdo a cómo desarrollan la resistencia a las cargas actuantes. Fuente: Adaptado de [Meli](#page-125-0) [\(2001\)](#page-125-0).

#### **2.2.7.2. Pilas de cimentación**

Las pilas de cimentación son elementos estructurales que son colados en sitio, cuyo propósito es el de transmitir las cargas provocadas por la súper-estructura al estrato resistente sobre el cual estén apoyados.

Su comportamiento es parecido al de los pilotes, ya que, cuando está apoyado directamente sobre un estrato resistente como roca, la resistencia del elemento lo aporta la punta de la pila; por otro lado, al no estar sobre un estrato impermeable y resistente, trabajan por medio de la fricción y cohesión del material que rodea la pila.

En cuanto a su sección transversal, tienen un diámetro de 750 mm (0.75 m) o más y como mínimo de 305 mm (0.30 m); siendo la sección circular la más utilizada, además de que la relación entre la profundidad de la cimentación y el ancho de la pila es mayor que cuatro. Debido a las cargas que reciben las pilas, estas pueden contar o no con refuerzo de acero longitudinal y transversal [\(Das, 2012\)](#page-124-3).

Las principales características que son aprovechadas al usar las pilas según el artículo publicado por [NECS Cimentaciones](#page-125-8) [\(s.f.\)](#page-125-8) son:

- 1. Pueden resistir cargas axiales superiores a las 500 toneladas.
- 2. Pueden construirse bajo el nivel de aguas freáticas.
- 3. Soportan cargas horizontales y verticales.
- 4. Tienen buena resistencia a la flexión.
- 5. Su tiempo de servicio es prolongado.
- 6. Transfieren las cargas a estratos profundos.

[Das](#page-124-3) [\(2012\)](#page-124-3) menciona que la clasificación de las pilas se da de acuerdo con las formas en que se diseñan para transferir las cargas al suelo. Se clasifican en dos grandes grupos:

- *Pila perforada recta*. El cuerpo de la pila se extiende a través de los estratos de suelo débil y la punta se apoya sobre el estrato resistente o de roca que cuenta con alta capacidad de carga. La resistencia de este tipo de pilas se desarrolla en el extremo apoyado de la pila y por las fuerzas de fricción entre la superficie de la pila y el estrato de suelo (figuras [2.8.](#page-27-1)a y [2.8.](#page-27-1)b).
- *Pila acampanada*. Consiste en el cuerpo de la pila recta y que cuenta con una campana en el extremo que se apoya sobre el suelo,y que tiene buena capacidad de carga (figuras [2.8.](#page-27-1)c y [2.8.](#page-27-1)d).

<span id="page-27-1"></span>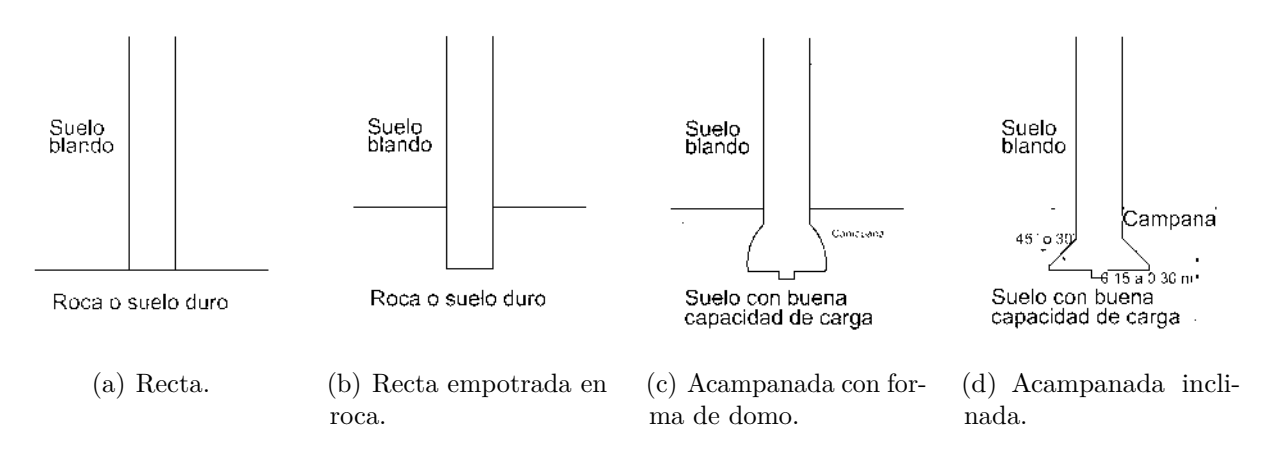

Figura 2.8: Tipos de pilas. Fuente: Adaptado de [Das](#page-124-3) [\(2012\)](#page-124-3).

#### <span id="page-27-0"></span>**2.2.8. Interacción Suelo-Estructura (ISE)**

La Interacción Suelo-Estructura es el procedimiento en el cual se busca establecer expresiones de compatibilidad, que produzcan la misma configuración de desplazamientos entre la cimentación de una estructura y el suelo sobre el cual está desplantada. En dicho procedimiento influyen características como: la rigidez de la cimentación, la rigidez de la estructura, la inercia de los elementos estructurales, las cargas actuantes, el peso de la estructura, las propiedades del suelo, etc.

La importancia que tiene el tomar al suelo dentro del análisis del comportamiento de una estructura radica en que, el suelo sobre el cual se desplanta una estructura es un medio elásticoplástico y viscoso pero se supone como un medio continuo, y da pie a recurrir a la *"Teoría de Elasticidad"* para conocer los esfuerzos, deformaciones y propiedades mecánicas que deben de tomarse en cuenta para el análisis de ISE [\(Zeevaert, 1980\)](#page-126-5). Además, convencionalmente se

plantea la idea de que la base de la estructura está restringida al movimiento (desplazamientos horizontales, verticales y giros); por lo que se establece la idea de que la cimentación es infinitamente rígida, y esto a su vez influye en las fuerzas actuantes con las cuales se diseña la sub-estructura.

El análisis de Interacción Suelo-Estructura se basa en efectuar ciclos de cálculo hasta encontrar la compatibilidad de fuerzas y deformaciones. Además, el tiempo influye en el comportamiento de los materiales con el que está construida una estructura, puesto que, en el caso del concreto, factores como el paso del tiempo, temperatura, presencia de agua, etc., provocan que las deformaciones sean diferentes cuando la estructura está recién construida respecto a las que se presentan cuando ha transcurrido el tiempo. En lo que concierne al suelo, en estratos con suelos finos y saturados, las propiedades de estos cambian en función del tiempo y que a su vez puede afectar al comportamiento de la estructura.

Por lo tanto, para poder resolver la problemática que genera la Interacción Suelo-Estructura se debe de tener el conocimiento de: el sitio de interés para construir la estructura, el suelo y las propiedades esfuerzo-deformación-tiempo de los estratos que lo componen, las propiedades y características de la súper y sub-estructura, factores climáticos, las condiciones hidráulicas del sitio, la zona sísmica donde se ubica la estructura y fuerzas del viento sobre las cuales estará sujeta la estructura.

#### **2.2.8.1. Tipos de Interacción Suelo-Estructura**

De acuerdo con las cargas que puede recibir una estructura, la metodología de análisis se divide en dos tipos:

- **Interacción Suelo-Estructura Estática**. Son los procedimientos que están basados en el principio de que en el contacto cimentación-suelo, los desplazamientos de la subestructura como los del terreno, son iguales, es decir, hay compatibilidad entre las deformaciones de la estructura y el suelo [\(Avilés et al., 2016\)](#page-124-4); además de que las cargas con las cuales se analiza estructuralmente son estáticas (cargas puntuales, distribuidas, momentos). La metodología de cálculo para el análisis de ISE Estático se basa en general en los siguientes puntos [\(Avilés et al., 2016\)](#page-124-4):
	- 1. Se calculan los desplazamientos de la estructura.
	- 2. Se calculan los desplazamientos del terreno de cimentación.
	- 3. Se establece la compatibilidad de deformaciones entre la estructura y el suelo.

De acuerdo con los procedimientos que se deben de realizar para el análisis de ISE Estática, es importante el diferenciar los métodos de análisis y factores que influyen; por lo que, se divide según el tipo de cimentación o sub-estructura. En este caso, para cimentaciones superficiales, el análisis se divide en:

- *a*) Análisis de Interacción Suelo-Estructura Estática en zapatas aisladas.
- *b*) Análisis de Interacción Suelo-Estructura Estática en zapatas corridas.
- *c*) Análisis de Interacción Suelo-Estructura Estática en losas de cimentación.
- **Interacción Suelo-Estructura Dinámica**. Se presenta cuando una edificación está situada sobre estratos de suelo blando y que, al ocurrir un sismo, se dan desplazamientos en el suelo por su propia flexibilidad; además de desplazamientos debidos a la rotación de la estructura y los provocados por un movimiento de traslación entre la estructura y el suelo. En este tipo de interacción se presentan tres clases de movimientos, y el periodo natural de vibración del sistema suelo-estructura resulta mayor que periodo de vibración de la estructura [\(Avilés et al., 2016\)](#page-124-4).

<span id="page-29-0"></span>En el presente documento, se desarrollará la metodología de análisis de Interacción Suelo-Estructura Estática (ISEE).

#### **2.2.9. Interacción Suelo-Estructura Estática en zapatas aisladas**

<span id="page-29-2"></span>Se presenta en las zapatas aisladas ya que las cimentaciones están separadas, la carga sobre un apoyo no presenta influencia en cuanto a los desplazamientos de los apoyos o cimentaciones vecinas. Para el análisis de ISE Estática se plantea la presencia de los módulos de rigidez (horizontal, vertical y de giro) que aporta el suelo a la cimentación; por lo que las dimensiones de la zapata aislada, el material que la compone y las propiedades del suelo de cimentación influyen en la determinación de dichos módulos. En la figura [2.9](#page-29-2) se muestra un el modelo de interacción estática, en la cual se representan los módulos de rigidez por medio de resortes.

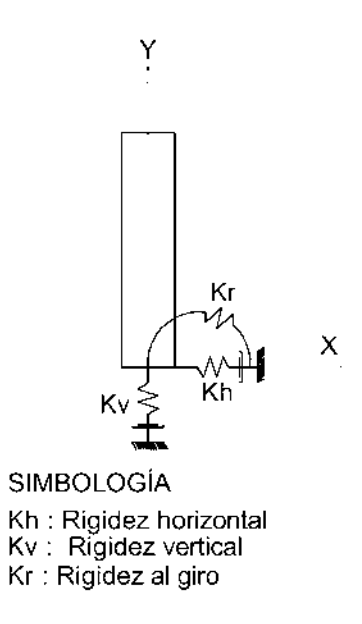

<span id="page-29-1"></span>Figura 2.9: Modelo estático de interacción suelo-zapata aislada-súperestructura.

### **2.2.10. Interacción Suelo-Estructura Estática en cimentaciones continuas (zapatas corridas y losas de cimentación)**

La ISE Estática, se presenta puesto que la carga que está repartida sobre toda la superficie de la cimentación afecta al desplazamiento de un punto de esta y esto, a su vez, depende del tipo de suelo y de cimentación que se considere para el análisis. Una cimentación, de acuerdo con su rigidez, puede estar entre dos casos: una **cimentación totalmente flexible** y una **cimentación de rigidez infinita** [\(Avilés et al., 2016\)](#page-124-4).

En la figura [2.10](#page-30-0) se observa el comportamiento de las *cimentaciones que consideran su rigidez nula o totalmente flexible*, esto debido a que las presiones sobre el suelo serán iguales que las presiones ejercidas sobre la cimentación. La cimentación recibe una carga uniformemente repartida y ya que es totalmente flexible, esta se deformará.

<span id="page-30-0"></span>En la figura [2.10.](#page-30-0)a, se puede observar que el suelo tiene el mismo comportamiento que la cimentación por lo que se deformarán de forma similar. Las mayores deformaciones y asentamientos en la cimentación y el suelo se presentan en el centro del claro de la zapata. Por otro lado, en la figura [2.10.](#page-30-0)b, la cimentación al estar en un medio con mayor rigidez, como una grava o arena, la cimentación se deforma mientras de manera diferente a la del suelo.

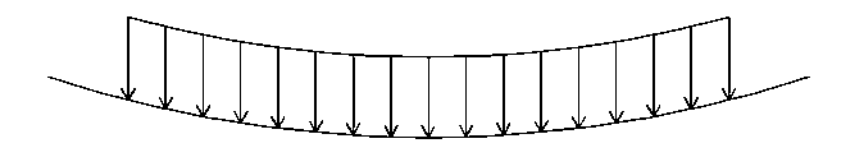

(a) Medio homogéneo, como una arcilla saturada.

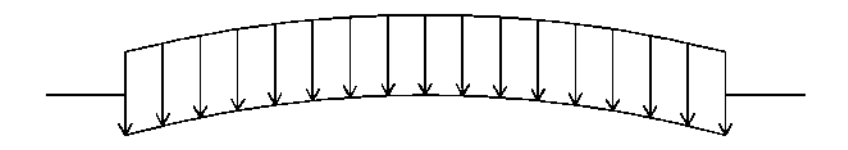

(b) Medio cuya rigidez aumenta con el confinamiento, como una arena o grava.

Figura 2.10: Cimentaciones de rigidez nula o totalmente flexible. Fuente: Adaptado de [Avilés et al.](#page-124-4) [\(2016\)](#page-124-4).

En la figura [2.11](#page-31-2) se representan los diagramas de reacciones para *cimentaciones que consideran su rigidez infinita*.

Dadas las condiciones de rigidez de la cimentación, el suelo se deformará mientras que la cimentación no. Como se puede ver en la figura [2.11.](#page-31-2)a, en un suelo blando, el asentamiento máximo, así como la mínima presión, se presentarán en el centro del claro de la cimentación y en el suelo y las máximas presiones serán en los extremos.

Cuando se analiza un medio que posee rigideces grandes y se supone una cimentación

<span id="page-31-2"></span>con rigidez infinita, la distribución de presiones sobre el suelo será de forma parabólica (figura  $2.11.b$  $2.11.b$ ).

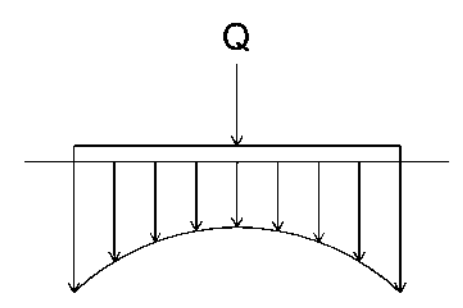

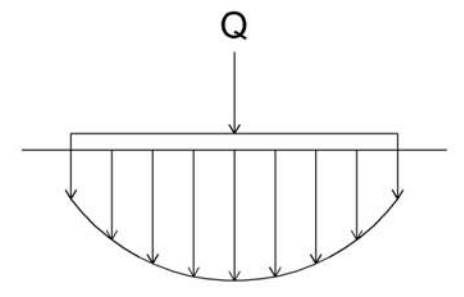

(a) Medio homogéneo, como una arcilla saturada. (b) Medio cuya rigidez aumenta con el confinamiento,

como una arena o grava.

<span id="page-31-0"></span>Figura 2.11: Cimentaciones de rigidez nula o totalmente flexible. Fuente: Adaptado de [Avilés et al.](#page-124-4) [\(2016\)](#page-124-4).

### **2.3. Marco conceptual**

#### <span id="page-31-1"></span>**2.3.1. Lenguaje de programación**

Los primeros acercamientos del hombre con el lenguaje de programación se dieron, por primera vez, en el año de 1801 a cargo del inventor francés Joseph Marie Jacquard.

Jacquard inventó un telar programable en el cual introducía sus tarjetas programables que leía el código, que, a base de instrucciones, automatizaba procesos. Se considera que este fue el primer lenguaje de programación, ya que las tarjetas que usaba fueron utilizadas años después en las primeras máquinas computacionales creadas por Charles Babbage.

Más tarde, en 1957, John W.Backus inventa el primer lenguaje de programación de alto nivel, mejor conocido como Fortran [\(Alcolea, 2019\)](#page-124-12).

El concepto de lenguaje de programación se refiere a un lenguaje en el cual, mediante una serie de instrucciones, el programador puede escribir un conjunto de órdenes, acciones consecutivas, datos y algoritmos para crear programas que controles el comportamiento físico y lógico de una máquina [\(Redator Rock Content, 2020\)](#page-125-9).

Por otro lado, [Pérez y Merino](#page-125-10) [\(2012\)](#page-125-10), define al lenguaje de programación como una estructura que, con cierta base sintáctica y semántica, imparte distintas instrucciones a un programa de computadora.

La programación se entiende como el proceso de análisis, diseño, implementación, prueba y depuración de un algoritmo. Existen diversos tipos de lenguajes de programación y cuyo empleo tiene un objetivo específico. La clasificación se muestra en la figura [2.12:](#page-32-1)

<span id="page-32-1"></span>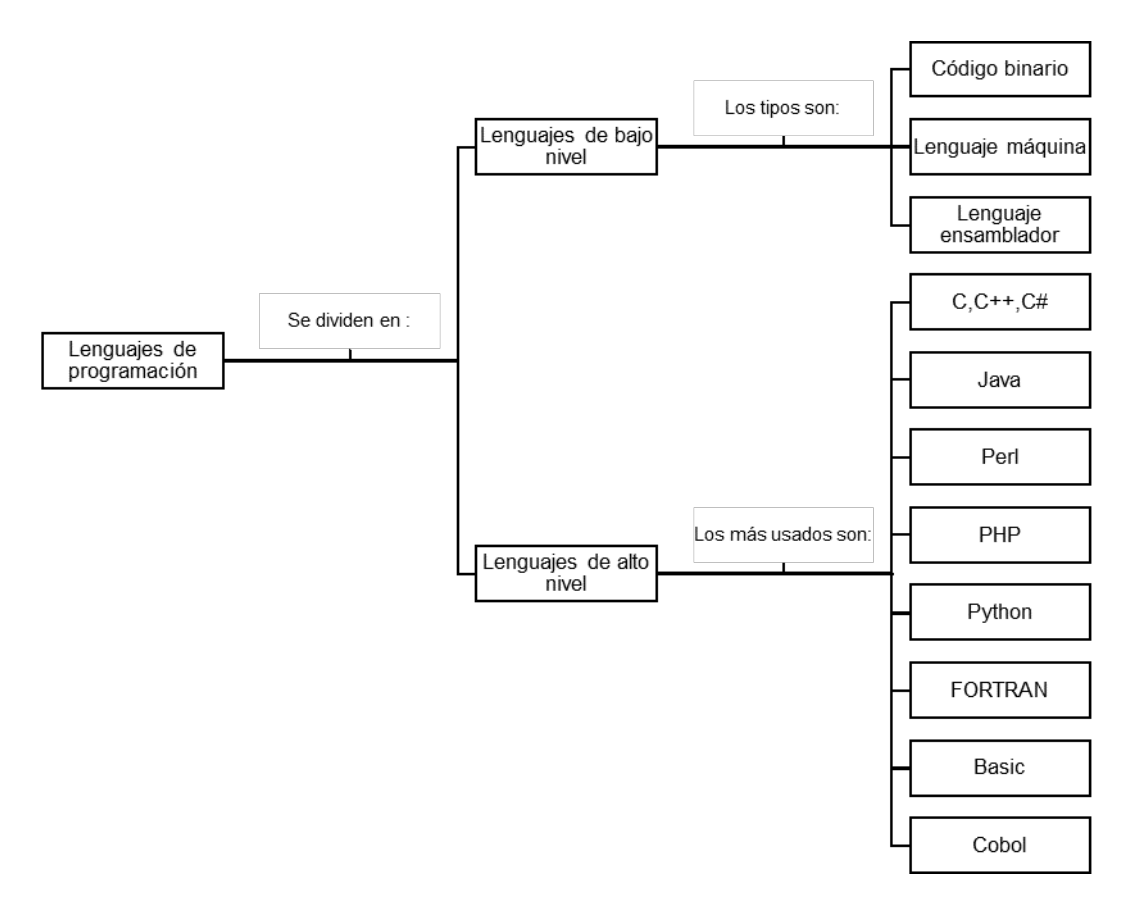

Figura 2.12: Clasificación de los lenguajes de programación.

Para la implementación de un lenguaje de programación para el análisis de Interacción Suelo-Estructura, dentro de la presente tesis, se recurre a uno de los lenguajes de programación de alto nivel como lo es *Python*; dado el auge que se tiene dentro del mundo de la ingeniería, debido a las cualidades que aporta para la aplicación del álgebra lineal, el aprendizaje rápido y sencillo que se tiene de la sintaxis, así como la versatilidad que ofrece.

#### <span id="page-32-0"></span>**2.3.2. Python**

Se define como un lenguaje de programación de alto nivel que fue creado en el año de 1991 por Guido van Rossum, y cuyo objeto era el de crear un lenguaje orientado a objetos, de sencillo uso, que sirviera para tratar diversas tareas dentro de la programación [\(EcuRed,](#page-124-13) [2019\)](#page-124-13).

De acuerdo con [Álvarez](#page-124-14) [\(2019\)](#page-124-14), la programación orientada a objetos (POO) que se usa dentro de Python, es una forma en la cual se programa tratando de acercarse a cómo expresaríamos las cosas en la vida real. Los programas se deben de escribir en términos de clases, objetos, propiedades, métodos,etc.

El lenguaje es considerado como interpretado, lo que significa que no se necesita compilar el código fuente para poder ejecutarlo, que nos proporciona rapidez de desarrollo. Las características por las cuales se decidió el empleo de este lenguaje de programación fueron las mencionadas por [Álvarez](#page-124-15) [\(2003\)](#page-124-15) y que son:

- 1. **Propósito general**. Permite crear programas de todo tipo.
- 2. **Multiplataforma**. Nos permite usar Python en cualquier sistema operativo como en Windows, MacOS y Unix siempre y cuando se use un intérprete para él.
- 3. **Interactivo**. Dispone de un intérprete por línea de comandos en el que se pueden introducir sentencias y estas pueden ser ejecutadas produciendo un resultado visible, por lo que se pueden ejecutar porciones de código rápidamente.
- 4. **Funciones y librerías**. Dispone de muchas funciones incorporadas para el tratamiento de strings, números, archivos,etc.
- 5. **Sintaxis Clara**. Python cuenta con una sintaxis muy visual gracias a que se usa la notación identada (con márgenes) de cumplimiento obligado por lo que hace que los programas tengan un aspecto similar.

#### <span id="page-33-0"></span>**2.3.3. Interacción Suelo-Estructura Estática**

Primeramente, para entender qué es la Interacción Suelo-Estructura Estática, es importante entender lo que es la interacción y que según la [Real Academia Española](#page-125-11) [\(2019a\)](#page-125-11), se define como la acción que se ejerce recíprocamente entre dos o más objetos, personas, agentes, fuerzas, funciones,etc. En este caso se analiza el comportamiento de interacción entre la cimentación, el suelo y la estructura.

El suelo, de acuerdo con la [Organización de las Naciones Unidas para la Agricultura y](#page-125-12) [la Alimentación](#page-125-12) [\(s.f.\)](#page-125-12), es una capa delgada que se ha formado a través del paso de los siglos, producto de la desintegración de las rocas superficiales por la acción del agua, cambios de temperatura y del viento. Sus principales características son:

- **Tamaño de las partículas minerales que lo forman**. Esto determina las propiedades físicas del suelo: textura, estructura, capacidad de drenaje y aireación. A su vez, los suelos se clasifican de acuerdo con el tamaño de las partículas en suelos arenosos, arcillosos, limosos y francos (mezcla de arena, limo y arcilla).
- **Propiedades químicas del suelo**. Dependen de la porción de los distintos minerales y sustancias que lo componen.

Dado que el suelo es un medio no homogéneo y cambiante ante el paso del tiempo, surge la necesidad de hacer una exploración y caracterización del sitio y tomarlo en cuenta en el análisis de la estructura. Según la [Real Academia Española](#page-125-13) [\(2019b\)](#page-125-13) una estructura se define como:

- Disposición o modo de estar relacionadas las distintas partes de un conjunto.
- Distribución y orden de las partes importantes de un edificio.
- Distribución y orden con que está compuesta una obra de ingenio, como un poema, historia, etc.
- Armadura, generalmente de acero u hormigón armado, que, fija al suelo, sirve de sustentación a un edificio.

Para el desarrollo del trabajo de tesis, se enfocó en la definición en la cual se contemplan los componentes de una estructura, la sustentación de la misma y el modo en el cual se relacionan entre sí, debido a que se lleva a cabo un análisis como un conjunto.

Al realizar el análisis de Interacción Suelo-Estructura, intervienen dos formas en las cuales se puede realizar dicha labor, evaluando un sistema en reposo, que es la estática, y evaluando un sistema en movimiento. Haciendo énfasis en el desarrollo del sistema en reposo, se da la *Interacción Suelo-Estructura Estática (ISEE)*, que se puede entender como la influencia que tiene la geometría, la rigidez y la masa de una estructura en el comportamiento del terreno de cimentación y en el comportamiento de la propia estructura [\(Avilés et al.,](#page-124-4) [2016\)](#page-124-4).

# <span id="page-35-0"></span>**Capítulo 3**

# **Estructura**

## <span id="page-35-1"></span>**3.1. Introducción**

Una estructura se puede definir como el conjunto de elementos resistentes cuyo propósito es el de soportar cargas externas que actúen sobre ellos, y que, a su vez, sean transmitidas a los apoyos y al suelo sobre el cual está desplantada. Una estructura tiene propiedades de forma y dimensiones en cuanto a los elementos por los cuales está compuesta como: acero, madera, concreto, etc., y que serán unidos mediante conexiones [\(Giordani y Leone, S/F\)](#page-124-16).

De acuerdo con [Rojas y Padilla](#page-126-6) [\(2009\)](#page-126-6), las estructuras se pueden dividir en dos grandes grupos:

- 1. **Estables**: Pueden soportar un sistema general de cargas y que están limitadas a que ocurra una falla por deformación excesiva, así como, se pueden subdividir en *isostáticas* e*hiperestáticas*.
	- *a*) **Estructuras isostáticas**: Se pueden resolver por medio del uso de las ecuaciones de equilibrio. Tienen igual número de incógnitas y ecuaciones de equilibrio para resolver el sistema.
	- *b*) **Estructuras hiperestáticas**: No se pueden resolver con el uso de las ecuaciones de equilibrio, puesto que, tienen mayor número de incógnitas que ecuaciones de equilibrio.
- 2. **Inestables**: No soportan un sistema general de cargas a menos de que éste sea controlado.

Dentro de las estructuras de tipo hiperestáticas se identifican los siguientes tipos de estructuras [\(Rojas y Padilla, 2009\)](#page-126-6):

- **Armaduras**: Todos sus elementos trabajan bajo carga axial o bajo fuerzas normales (figuras [3.1.](#page-36-0)a y [3.1.](#page-36-0)b).
- **Vigas**: Los elementos que las componen pueden transmitir cargas verticales, por lo que se diseñan ante fuerzas cortantes y momentos flexionantes (figura [3.1.](#page-36-0)c).
- **Marcos**: Son estructuras formadas por vigas y columnas. Los elementos que los componen se encuentran sometidos a fuerzas axiales, cortantes y momentos flexionantes. Las cargas que son aplicadas son contenidas en el plano en el cual se encuentra la estructura (figuras [3.1.](#page-36-0)d y [3.1.](#page-36-0)e).
- **Otras**: Retículas, de tipo cascarón (formadas por placa o lámina); con base en cables; y estructuras masivas (utilizadas en la cimentación de maquinarias).

<span id="page-36-0"></span>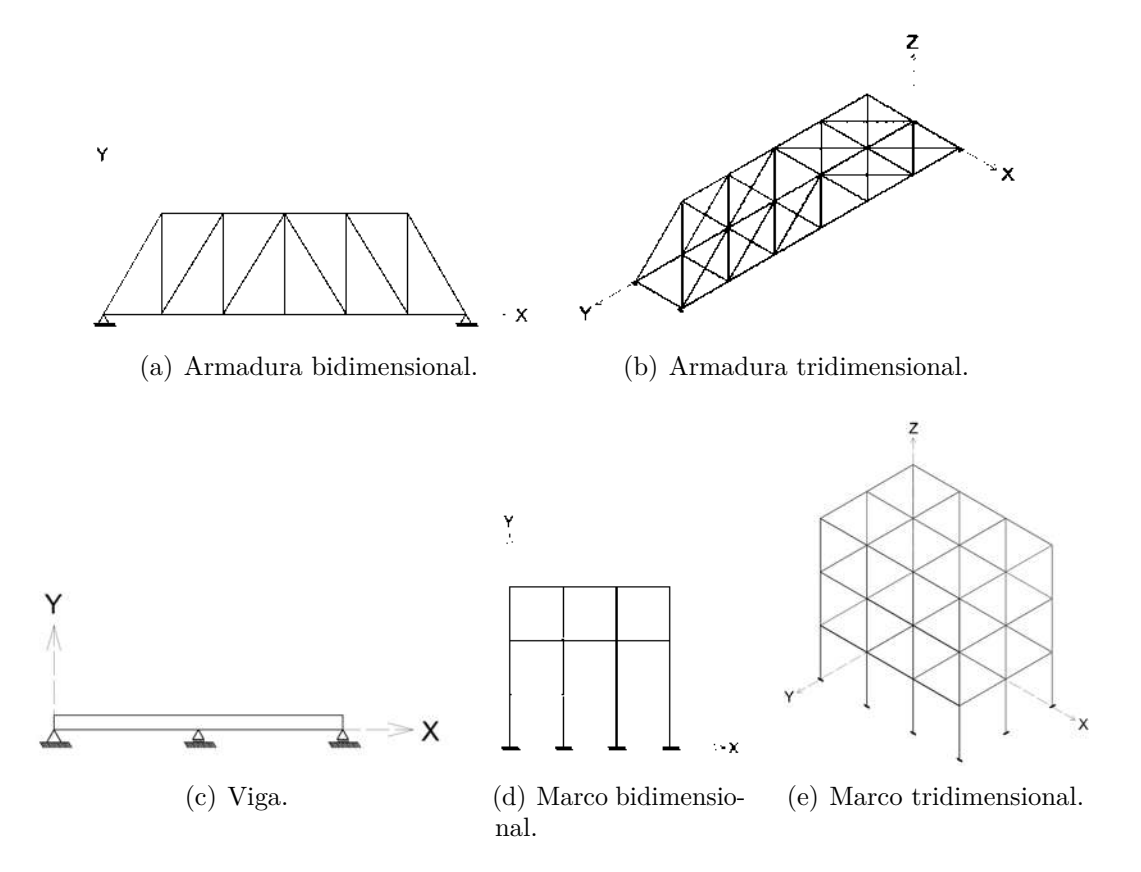

Figura 3.1: Tipos de estructuras.

Por otro lado, se destacan dos métodos por medio de los cuales se analiza el comportamiento estructural de armaduras, vigas y marcos: *Método de flexibilidades* y *Método de rigideces* [\(Rojas y Padilla, 2009\)](#page-126-0).

- 1. **Método de flexibilidades o de fuerzas**: Consiste en romper la continuidad de la estructura. El grado de hiperestaticidad indica el número de incógnitas que exceden a las ecuaciones de equilibrio estático, y con esto se plantean el número de ecuaciones necesarias para resolver el sistema.
- 2. **Método de rigideces o de desplazamientos**: Consiste en restringir los desplazamientos de los elementos estructurales de tal forma que, estos se puedan analizar de forma individual. Los grados de libertad nos indican el número de desplazamientos que se desean conocer en la estructura y el número de ecuaciones que se necesitan plantear para resolver el sistema.

En la presente tesis, se desarrolló el análisis estructural por medio del empleo del *método de rigideces* aplicado en estructuras de tipo *marco plano o marco en dos dimensiones (x, y)*; debido a la flexibilidad que el método proporciona para ser programable mediante un algoritmo, por otro lado, se eligió la estructura de tipo marco ya que, la aplicabilidad de estos es muy común en la construcción de edificaciones.

## **3.2. Análisis estructural**

Un análisis estructural consiste en establecer un método por el cual se representa el comportamiento de una estructura ante acciones que actúan sobre ella. Es el procedimiento previo al de llevar a cabo la construcción de una obra civil, puesto que, el análisis estructural es un proceso iterativo en el cual se demuestra el comportamiento de los elementos estructurales por medio de cálculos; este se da al obtener las fuerzas internas o elementos mecánicos, reacciones y deformaciones. Una vez que se ha realizado el análisis estructural y la estructura cumple con los requerimientos establecidos en los reglamentos de construcciones, se lleva a cabo la fase del diseño estructural.

#### **3.2.1. Método de rigideces**

Este método se puede modelar a partir de elementos barra presentes en armaduras, vigas, marcos y retículas. Establece el equilibrio y compatibilidad, así como la relación entre las fuerzas y desplazamientos en la estructura [\(Rojas y Padilla, 2009\)](#page-126-0).

Los aspectos en los que se basa la metodología del análisis estructural por el método de rigideces son:

- 1. Geometría de la estructura.
- 2. Propiedades de los elementos estructurales.
- 3. Cargas actuantes sobre los elementos estructurales.
- 4. Rigidez de la estructura.
- 5. Desplazamientos de los nodos de la estructura.
- 6. Elementos mecánicos de los elementos estructurales.

### **3.2.2. Método de rigideces en marcos planos**

Para realizar el análisis estructural es necesario definir el sistema de ecuaciones a resolver por medio del cual se obtendrán los desplazamientos nodales y los elementos mecánicos de las barras que actúan en el marco.

La ecuación [3.1](#page-38-0) hace referencia al sistema de ecuaciones o ecuación fuerza-desplazamiento que se debe de resolver.

<span id="page-38-0"></span>
$$
\[K'_{Estructura}\] [D'] = [VPc' + VPe'] \tag{3.1}
$$

Una vez obteniendo los vectores de cargas,  $V'_{Pc}$  y  $V'_{Pe}$ , que actúan sobre los elementos, se suman y resulta el vector de cargas de la estructura,  $V_C'$ . Por lo tanto, el sistema a resolver resulta como se muestra en la ecuación [3.2.](#page-38-1)

<span id="page-38-1"></span>
$$
\[K'_{Estructura}\] [D'] = [VC'] \tag{3.2}
$$

Ya que se desea conocer el vector de desplazamientos nodales,  $D'$ , se determina la inversa de la matriz de rigidez de la estructura y se multiplica por el vector de cargas (ecuación [3.3\)](#page-38-2).

<span id="page-38-2"></span>
$$
\left[K'_{Estructura}\right]^{-1}\left[VC'\right] = \left[D'\right] \tag{3.3}
$$

Donde:

 $K'_{Estructura} =$  Matriz de rigidez de la estructura.

 $VPc' =$  Vector de cargas concentradas.

 $VPe' = \text{Vector de cargas de empotramiento.}$ 

 $VC'$  = Vector de cargas actuantes sobre la estructura.

 $D'$  = Vector de desplazamientos nodales.

La dimensión de la matriz  $K'_{Estructura}$ ; y los vectores  $VPc', VPe', D'$ ; queda definida por el número de nodos que forman el marco, y el número de grados de libertad que tiene cada uno de ellos. Los grados de libertad en los nodos de un marco plano son: **desplazamiento horizontal (***u***)**, **desplazamiento vertical (***v***)** y **giro** ( $\theta$ ); por lo que, cada nodo puede llegar a tener tres grados de libertad (GDL).

#### **3.2.2.1. Matriz de rigidez**

Para establecer y calcular la matriz de rigidez de los elementos barra de un marco, se deben de definir las propiedades de las barras que lo componen (figura [3.2\)](#page-39-0). Las propiedades de los elementos barra son:

- Longitud.
- Ángulo de inclinación respecto al eje X en el plano.
- Nodo inicial y final que forman la barra.
- Área de la sección transversal.
- Momento de inercia de la sección transversal.
- <span id="page-39-0"></span>Módulo de Young o de elasticidad del material de la barra

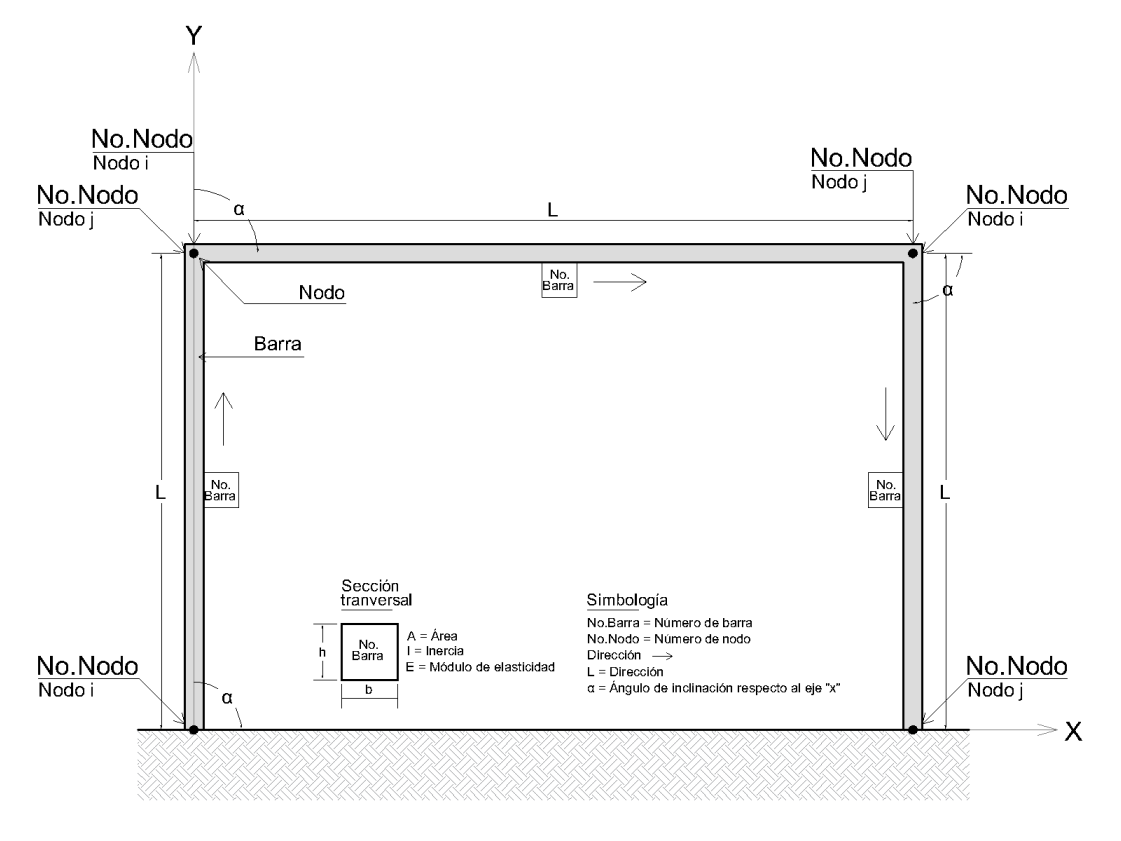

Figura 3.2: Elementos que componen a una estructura tipo marco.

La matriz de rigidez del elemento barra en el sistema local, queda definida como una matriz de dimensión de 6 renglones x 6 columnas (ecuación [3.4\)](#page-39-1).

<span id="page-39-1"></span>
$$
K_{Barra} = \begin{bmatrix} \frac{EA}{L} & 0 & 0 & -\frac{EA}{L} & 0 & 0\\ 0 & \frac{12EI}{L^3} & \frac{6EI}{L^2} & 0 & -\frac{12EI}{L^3} & \frac{6EI}{L^2}\\ 0 & \frac{6EI}{L^2} & \frac{4EI}{L} & 0 & -\frac{6EI}{L^2} & \frac{2EI}{L}\\ -\frac{EA}{L} & 0 & 0 & \frac{EA}{L} & 0 & 0\\ 0 & -\frac{12EI}{L^3} & -\frac{6EI}{L^2} & 0 & \frac{12EI}{L^3} & -\frac{6EI}{L^2}\\ 0 & \frac{6EI}{L^2} & \frac{2EI}{L} & 0 & -\frac{6EI}{L^2} & \frac{4EI}{L} \end{bmatrix}
$$
(3.4)

Donde:

- $E =$ Módulo de elasticidad del material del elemento barra.
- *A* = Área de la sección transversal del elemento barra.
- *I* = Momento de inercia de la sección transversal del elemento barra.
- $L =$ Longitud del elemento barra.

Una vez definida la matriz de rigidez de la barra, se rota al sistema global, por lo que se hace empleo de la matriz de rotación para elementos en el marco plano.

$$
T = \begin{bmatrix} \cos \alpha & -\sin \alpha & 0 \\ \sin \alpha & \cos \alpha & 0 \\ 0 & 0 & 1 \end{bmatrix} = \begin{bmatrix} l & -m & 0 \\ m & l & 0 \\ 0 & 0 & 1 \end{bmatrix}
$$
 (3.5)

Donde:

 $\alpha$  = Inclinación del elemento barra respecto al sistema global del marco en el plano  $(x,y)$ .

 $\cos \alpha = l$ 

 $\operatorname{sen} \alpha = m$ 

Haciendo la rotación, se tiene:

$$
K'_{Barra_{1,1}} = \left[T\right] \left[K_{1,1}\right] \left[T^T\right] \tag{3.6}
$$

Donde:

 $K'_{1,1} =$  Sub-matriz de rigidez en el sistema global.

 $T =$ Matriz de rotación.

 $K_{1,1}$  = Sub-matriz de rigidez en el sistema local.

 $T<sup>T</sup>$  = Matriz transpuesta de la matriz de rotación.

Por lo que se tiene que las sub-matrices de rigidez del elemento barra en el sistema global son las siguientes:

$$
K'_{Barra_{ii}} = \begin{bmatrix} \frac{EA}{L} l^2 + \frac{12EI}{L^3} m^2 & \left(\frac{EA}{L} - \frac{12EI}{L^3}\right) lm & -\frac{6EI}{L^2} m\\ \left(\frac{EA}{L} - \frac{12EI}{L^3}\right) lm & \frac{EA}{L} m^2 + \frac{12EI}{L^3} l^2 & \frac{6EI}{L^2} l\\ -\frac{6EI}{L^2} m & \frac{6EI}{L^2} l & \frac{4EI}{L} \end{bmatrix}
$$
(3.7)

$$
K'_{Barra_{ij}} = \begin{bmatrix} -\left(\frac{EA}{L}\ell + \frac{12EI}{L^3}m^2\right) & -\left(\frac{EA}{L} - \frac{12EI}{L^3}\right)lm & -\frac{6EI}{L^2}m\\ -\left(\frac{EA}{L} - \frac{12EI}{L^3}\right)lm & -\left(\frac{EA}{L}m^2 + \frac{12EI}{L^3}\ell^2\right) & \frac{6EI}{L^2}l\\ \frac{6EI}{L^2}m & -\frac{6EI}{L^2}l & \frac{2EI}{L} \end{bmatrix}
$$
(3.8)

$$
K'_{Barra_{ji}} = \begin{bmatrix} -\left(\frac{EA}{L}l^2 + \frac{12EI}{L^3}m^2\right) & -\left(\frac{EA}{L} - \frac{12EI}{L^3}\right)lm & \frac{6EI}{L^2}m\\ -\left(\frac{EA}{L} - \frac{12EI}{L^3}\right)lm & -\left(\frac{EA}{L}m^2 + \frac{12EI}{L^3}l^2\right) & -\frac{6EI}{L^2}l\\ -\frac{6EI}{L^2}m & \frac{6EI}{L^2}l & \frac{2EI}{L} \end{bmatrix}
$$
(3.9)

$$
K'_{Barra_{jj}} = \begin{bmatrix} \frac{EA}{L} l^2 + \frac{12EI}{L^3} m^2 & \left(\frac{EA}{L} - \frac{12EI}{L^3}\right) lm & \frac{6EI}{L^2} m \\ \left(\frac{EA}{L} - \frac{12EI}{L^3}\right) lm & \frac{EA}{L} l^2 + \frac{12EI}{L^3} m^2 & -\frac{6EI}{L^2} l \\ \frac{6EI}{L^2} m & -\frac{6EI}{L^2} l & \frac{4EI}{L} \end{bmatrix}
$$
 (3.10)

La matriz de rigidez del elemento barra se define por el ensamble o acoplamiento de las sub-matrices  $K'_{Barra_i}, K'_{Barra_ij}, K'_{Barra_ji}, K'_{Barra_jj}$ . El ensamble de la matriz  $K'_{Barra}$  queda de la siguiente manera (ecuación [3.11\)](#page-41-0):

<span id="page-41-0"></span>
$$
K'_{Barra} = \begin{bmatrix} K'_{ii} & K'_{ij} \\ K'_{ji} & K'_{jj} \end{bmatrix} \tag{3.11}
$$

Por lo tanto, se obtiene la matriz  $K'_{Barra}$ :

$$
K_{Barra}^{'} = \begin{bmatrix} \frac{EA}{L} \beta + \frac{12EI}{L^3} m^2 & \left(\frac{EA}{L} - \frac{12EI}{L^3}\right) lm & -\frac{6EI}{L^2} m & -\left(\frac{EA}{L} \beta + \frac{12EI}{L^3} m^2\right) & -\left(\frac{EA}{L} - \frac{12EI}{L^3}\right) lm & -\frac{6EI}{L^2} m \\ \left(\frac{EA}{L} - \frac{12EI}{L^3}\right) lm & \frac{EA}{L} m^2 + \frac{12EI}{L^3} l^2 & \frac{6EI}{L^2} l & -\left(\frac{EA}{L} - \frac{12EI}{L^3}\right) lm & -\left(\frac{EA}{L} m^2 + \frac{12EI}{L^3} l^2\right) & \frac{6EI}{L^2} l \\ -\frac{6EI}{L^2} m & \frac{6EI}{L^2} l & \frac{4EI}{L} & \frac{6EI}{L^2} m & -\frac{6EI}{L^2} l \\ -\left(\frac{EA}{L} \beta + \frac{12EI}{L^3} m^2\right) & -\left(\frac{EA}{L} - \frac{12EI}{L^3}\right) lm & \frac{EA}{L^2} m & \frac{EA}{L^2} l^2 + \frac{12EI}{L^3} m^2 & \left(\frac{EA}{L} - \frac{12EI}{L^3}\right) lm & \frac{6EI}{L^2} m \\ -\left(\frac{EA}{L} - \frac{12EI}{L^3}\right) lm & -\left(\frac{EA}{L} - \frac{12EI}{L^3} \beta\right) & -\frac{6EI}{L^2} l & \left(\frac{EA}{L} - \frac{12EI}{L^3}\right) lm & \frac{EA}{L^2} \beta + \frac{12EI}{L^3} m^2 & \frac{6EI}{L^2} l \\ -\frac{6EI}{L^2} m & \frac{6EI}{L^2} l & \frac{2EI}{L} & \frac{6EI}{L^2} m & -\frac{6EI}{L^2} l & \frac{6EI}{L^2} m & -\frac{6EI}{L^2} l & \frac{6EI}{L^2} l \\ \frac{6EI}{L^2} m & \frac{6EI}{L^2} m & \frac{6EI}{L^2} l & \frac{6EI}{L} & \frac{6EI}{L^2} m & -\frac
$$

El ensamblaje de la matriz de rigidez del marco, se lleva a cabo mediante la suma de las sub-matrices de los elementos barra. Además, se basa en el número de asignación de los nodos i (inicio) y nodo j (final) que forma cada elemento (figura [3.2\)](#page-39-0). El nodo i, indica la posición en cuanto al número del renglón; el nodo j, indica la posición en cuanto al número de la columna dentro de la matriz general.

La suma de las sub-matrices se da sobre la diagonal principal de la matriz general de la estructura como se muestra en la ecuación [3.13.](#page-41-1)

<span id="page-41-1"></span>
$$
K'_{Estructura} = \begin{bmatrix} K_{1_{i,i}} & K_{1_{i,j}} & K_{2_{i,i}} & K_{2_{i,j}} & K_{2_{i,j}} & K
$$

Donde:

 $K_{n_{i,j}} =$  Sub-matriz de rigidez del elemento barra en el sistema global.

*n* = Número del elemento barra.

*i* = Número de renglón (número del nodo inicial de la barra).

 $j =$  Número de columna (número del nodo final de la barra).

Una vez establecido el ensamblaje, la matriz de rigidez del marco plano queda definida como se muestra en la ecuación [3.14.](#page-42-0)

<span id="page-42-0"></span>
$$
K'_{Estructura} = \begin{bmatrix} K_{1_{1,1}} & K_{1_{1,2}} & K_{1_{1,3}} & \cdots & K_{n_{1,j}} \\ K_{1_{2,1}} & K_{1_{2,2}} & K_{1_{2,3}} & \cdots & K_{n_{2,j}} \\ K_{1_{3,1}} & K_{1_{3,2}} & K_{1_{3,3}} & \cdots & K_{n_{3,j}} \\ K_{2_{i,1}} & K_{2_{i,2}} & K_{2_{i,3}} & \cdots & K_{n_{i,j}} \\ \vdots & \vdots & \vdots & \ddots & \vdots \\ K_{n_{i,1}} & K_{n_{i,2}} & K_{n_{i,3}} & \cdots & K_{n_{i,j}} \end{bmatrix}
$$
(3.14)

#### **3.2.2.2. Cargas concentradas**

<span id="page-42-1"></span>Las cargas concentradas en la estructura son aquellas que están aplicadas sobre los nodos que forman el marco plano. Pueden ser cargas puntuales, en dirección horizontal (x) y vertical (y) y en sentido positivo y "negativo, de acuerdo al sistema coordenado del plano "x-y"(plano cartesiano); además de momentos concentrados positivos (en dirección contraria a las manecillas del reloj) y negativos (en dirección de las manecillas del reloj), tal y como se observa en la figura [3.3.](#page-42-1)

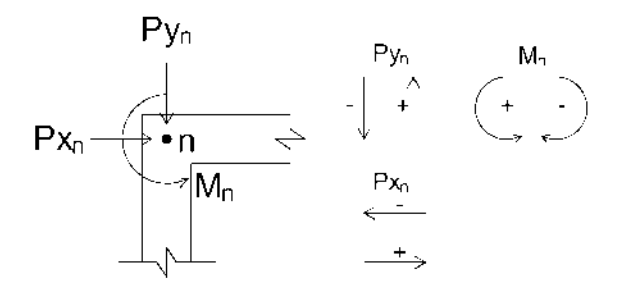

Figura 3.3: Cargas concentradas en un nodo del marco plano.

Las cargas concentradas en cada nodo son representadas, en el método de rigideces, por medio de un vector de tres renglones (ecuación [3.15\)](#page-42-2).

<span id="page-42-2"></span>
$$
V'_{Pc_{Nodo}} = \begin{bmatrix} Px_n \\ Py_n \\ Mz_n \end{bmatrix}
$$
 (3.15)

Donde:

 $V'_{Pc_{Nodo}}$  = Vector de cargas concentradas del nodo "n".

*n* = Número de nodo.

 $P_x = \text{Carga concentrateda en dirección X global del marco.}$ 

 $P_y = \text{Carga concentrada}$ en dirección Y global del marco.

 $M =$ Momento concentrado.

Para obtener el vector de cargas concentradas del marco, son ensamblados los vectores de cada nodo (ecuación [3.15\)](#page-42-2), cuya dimensión depende del número de nodos y el número de cargas concentradas que actúan sobre ellos.

$$
V'_{Pc_{Dim}} = No.Nodos[No.Cargas(P_x, P_y, M)] \tag{3.16}
$$

$$
V'_{Pc_{Dim}} = 3[No.Nodos] \tag{3.17}
$$

El ensamblaje del vector de cargas concentradas,  $V'_{Pc}$  queda definido como:

$$
V'_{P_{C_{Estructura}}} = \begin{bmatrix} Px_1 \\ Py_1 \\ Mz_1 \\ \vdots \\ Px_n \\ Py_n \\ Mz_n \end{bmatrix}
$$
 (3.18)

#### **3.2.2.3. Cargas de empotramiento**

<span id="page-43-0"></span>Las fuerzas de empotramiento son aquellas obtenidas a partir de las barras que se encuentran bajo algún tipo de carga y son planteadas como empotradas en sus apoyos (figura [3.4\)](#page-43-0).

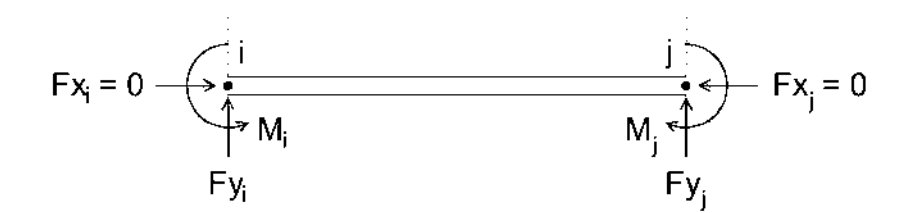

Figura 3.4: Fuerzas de Empotramiento Perfecto (FEP) o Acciones Nodo Sobre Barra (NSB).

Donde:

 $F_x = \text{Reacción en dirección X en el modo "n".}$ 

 $F_y$  = Reacción en dirección Y en el nodo "n".

*M* = Momento en dirección Z en el nodo "n".

 $i =$  Nodo inicial de la barra.

 $j =$  Nodo final de la barra.

Las acciones Nodo Sobre Barra (NSB) o Fuerzas de Empotramiento Perfecto (FEP) en las barras, son definidas de acuerdo a las ecuaciones de vigas empotradas (figuras [3.5](#page-44-0) a [3.9\)](#page-46-0) dentro de un vector de cargas de dimensión de 6 renglones x 1 columna, que queda definido en la ecuación [3.19.](#page-44-1)

<span id="page-44-1"></span>
$$
NSB = FEP = \begin{bmatrix} Fx_i \\ Fy_i \\ Mz_i \\ Fx_j \\ Fy_j \\ Fz_j \end{bmatrix} = \begin{bmatrix} 0 \\ R_A \\ M_A \\ 0 \\ R_B \\ R_B \\ M_B \end{bmatrix}
$$
(3.19)

En el desarrollo del algoritmo para el análisis de ISEE, se usaron las ecuaciones para obtener las acciones Nodo Sobre Barra (NSB), de cinco tipos de carga en vigas:

- Carga puntual (figura [3.5\)](#page-44-0).
- Carga uniformemente distribuida (figura [3.6\)](#page-45-0).
- Carga distribuida en un extremo (figura [3.7\)](#page-45-1).
- Carga distribuida en un tramo (figura [3.8\)](#page-46-1).
- Carga triangular creciente (figura [3.9\)](#page-46-0).

<span id="page-44-0"></span>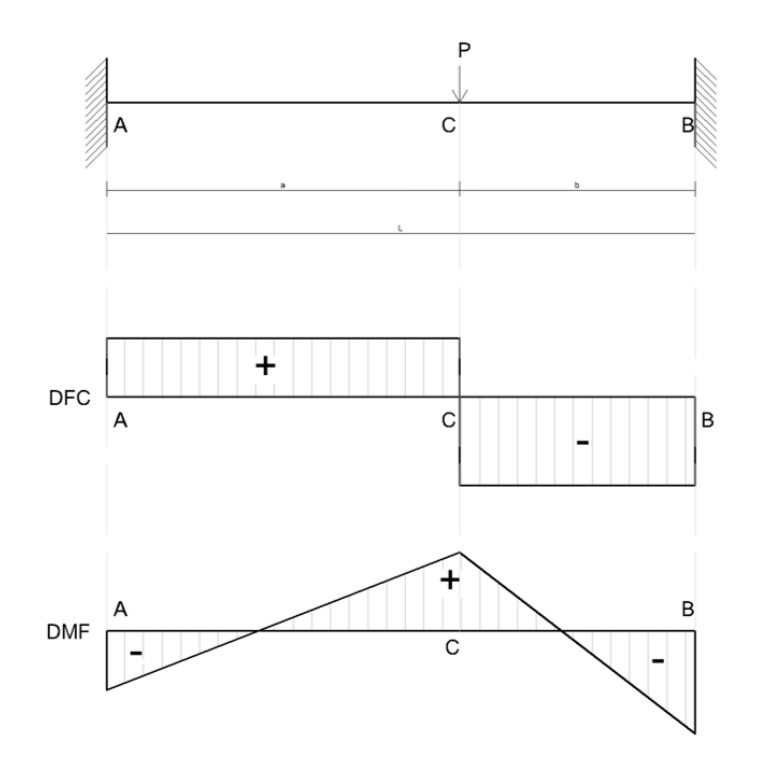

Carga puntual Reacciones  $R_A = \frac{p_b^2}{l^3} (L + 2a)$   $R_B = \frac{p_a^2}{l^3} (L + 2b)$ **Momentos**  $\label{eq:2.1} \begin{split} M_A&=-\frac{Pab^2}{L^2}\\ M_B&=-\frac{Pa^2b}{L^2} \end{split}$  $M_{C} = \frac{2Pa^{2}b^{2}}{L^{3}}$ 

Ecuaciones de fuerzas cortantes

$$
T_{AC} = \frac{Pb^2}{L^3} (L + 2a)
$$
  
\n
$$
T_{CB} = -\frac{Pa^2}{L^3} (L + 2b)
$$
  
\n**Ecuaciones de moments**  
\n
$$
M_{AC} = \frac{Pb^2}{L^3} (Lx + 2ax - aL)
$$
  
\n
$$
M_{CB} = \frac{Pa^2}{L^3} (Lb + L^2 - Lx - 2bx)
$$

 $\overline{p}$ , 2

Figura 3.5: Viga empotrada en los extremos bajo carga puntual. Fuente: Adaptado de [Tejerizo](#page-126-1) [\(2015\)](#page-126-1).

<span id="page-45-0"></span>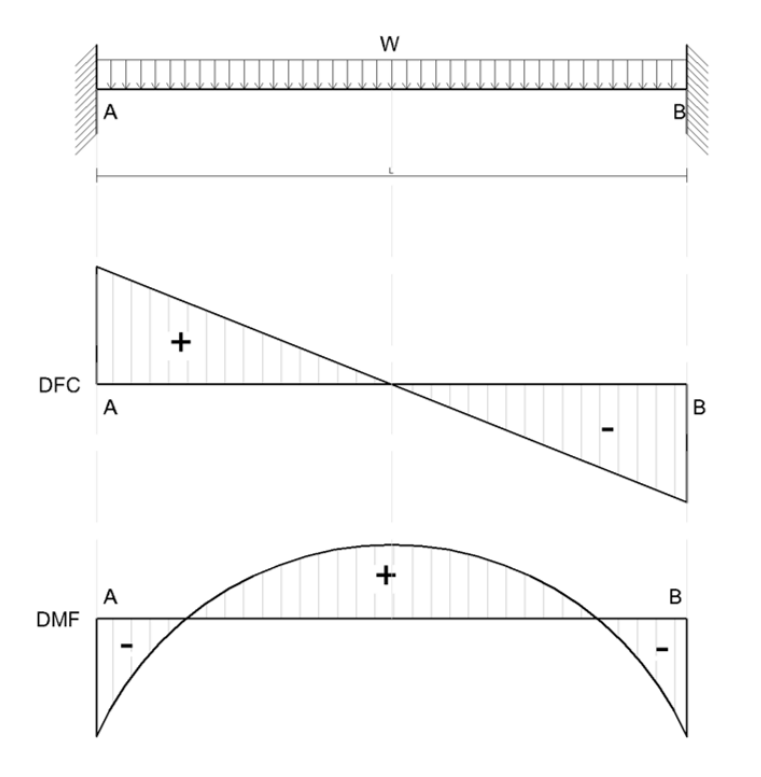

Carga uniformemente distribuida

Reacciones  $R_A = R_B = \frac{wL}{2}$ 

**Momentos** 

$$
M_A = M_B = -\frac{wL^2}{12}
$$

Ecuaciones de fuerzas cortantes  $T_A=R_A$  $T_B = -R_B$  $T_{AB} = \frac{W}{2}(L - 2x)$ <br>
Ecuaciones de momentos<br>  $M_{AB} = -\frac{W}{12}(L^2 - 6Lx + 6x^2)$  $M\left(x = \frac{L}{2}\right) = \frac{WL^2}{24}$ 

Figura 3.6: Viga empotrada en los extremos bajo carga uniformemente distribuida. Fuente: Adaptado de [Tejerizo](#page-126-1) [\(2015\)](#page-126-1).

<span id="page-45-1"></span>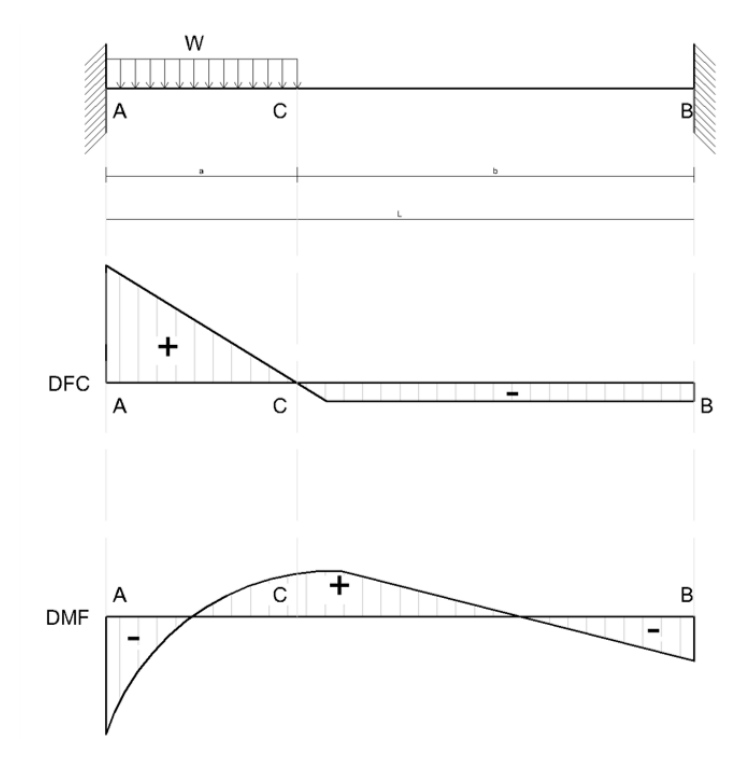

Carga distribuida en un extremo

Reacciones  $R_A = \frac{wa}{2L}(L + b) - \frac{M_A - M_B}{L}$  $R_B = \frac{wa^2}{2L} + \frac{M_A - M_B}{L}$ 

**Momentos** 

$$
M_A = -\frac{wa^2}{12L^2} (6L^2 - 8La + 3a^2)
$$
  

$$
M_B = -\frac{wa^3}{3L} \left(1 - \frac{3a}{4L}\right)
$$

Ecuaciones de fuerzas cortantes  $T_A = R_A$ <br>  $T_B = -R_B$ <br>  $T_{CB} = R_A - wx$ <br>  $T_{CB} = R_A - wa$ <br>  $Ecuaciones de momentos$ 

$$
M_{AC} = R_A x + M_A - \frac{w x^2}{2}
$$
  

$$
M_{CB} = R_B (L - x) + M_B
$$

Figura 3.7: Viga empotrada en los extremos bajo carga carga distribuida en un extremo. Fuente: Adaptado de [Tejerizo](#page-126-1) [\(2015\)](#page-126-1).

<span id="page-46-1"></span>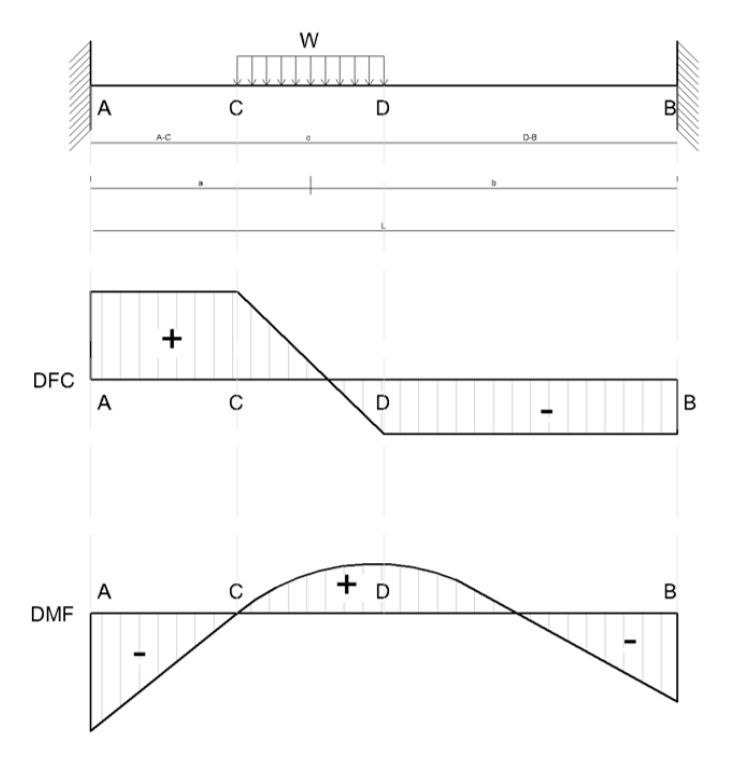

Carga distribuida en un tramo

#### Reacciones

$$
R_A = \frac{wbc}{L} - \frac{M_A - M_B}{L}
$$

$$
R_B = wac + \frac{M_A - M_B}{L}
$$

**Momentos** 

$$
M_A = -\frac{wc^3}{12L^2} \left( L - 3b + \frac{12ab^2}{c^2} \right)
$$
  

$$
M_B = -\frac{wc^3}{12L^2} \left( L - 3a + \frac{12a^2b}{c^2} \right)
$$

Ecuaciones de fuerzas cortantes  $T_{AC} = R_A$  $T_{CD} = R_A - w (x - a + \frac{c}{2})$ 

$$
T_{DB} = -R_B
$$
  
\n**Ecuaciones de momentos**  
\n
$$
M_{AC} = R_A x + M_A
$$
  
\n
$$
M_{CD} = R_A x + M_A - \frac{w}{2} (x - a + \frac{c}{2})^2
$$
  
\n
$$
M_{DB} = R_B (L - x) + M_B C
$$

Figura 3.8: Viga empotrada en los extremos bajo carga carga distribuida en un tramo. Fuente: Adaptado de [Tejerizo](#page-126-1) [\(2015\)](#page-126-1).

<span id="page-46-0"></span>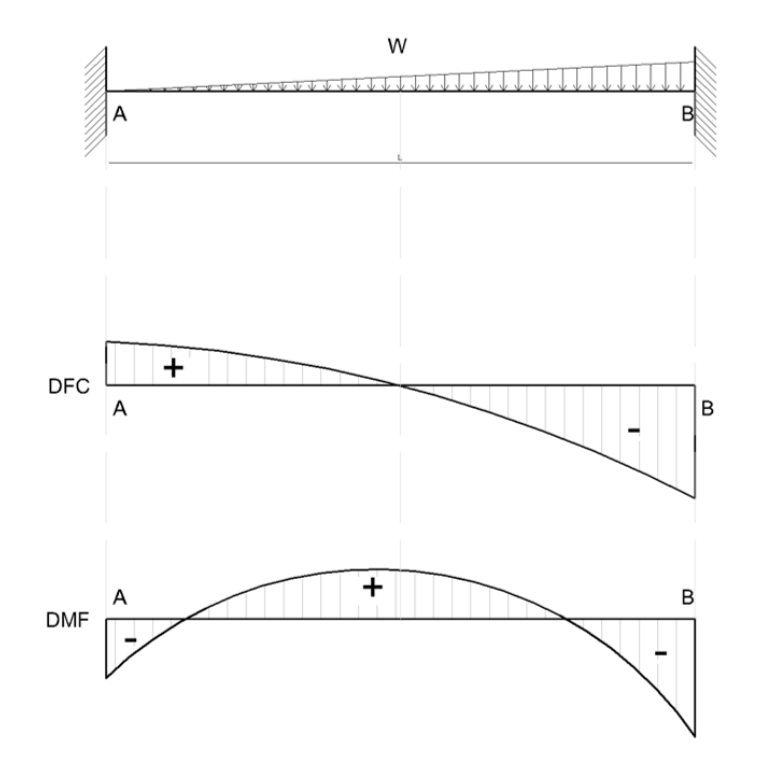

#### Carga triangular creciente

$$
Reacciones
$$
  
\n
$$
R_A = \frac{3wL}{20}
$$
  
\n
$$
R_B = \frac{7wL}{20}
$$

**Momentos**  $W^2$ 

$$
M_A = -\frac{w}{30}
$$

$$
M_B = -\frac{wL^2}{20}
$$

Ecuaciones de fuerzas cortantes  $T_A = R_A$  $T_{AB} = \frac{w}{20L}(3L^2 - 10x^2)$  $T_B = -R_B$ Ecuaciones de momentos  $M_{AB} = R_A x + M_A - \frac{w x^3}{6L}$ 

Figura 3.9: Viga empotrada en los extremos bajo carga triangular creciente. Fuente: Adaptado de [Tejerizo](#page-126-1) [\(2015\)](#page-126-1).

De tal manera que, las acciones NSB son convertidas a acciones Barra Sobre Nodo (BSN) para obtener las fuerzas de empotramiento que las barras transmiten a los nodos que forman la estructura (ecuación [3.20](#page-47-0) y figura [3.10\)](#page-47-1).

<span id="page-47-0"></span>
$$
BSN = V'_{Pe_{Barra}} = -1 * \begin{bmatrix} Fx_i \\ Fy_i \\ Mz_i \\ Fx_j \\ Fy_j \\ Fz_j \end{bmatrix} = -1 * \begin{bmatrix} 0 \\ R_A \\ M_A \\ 0 \\ R_B \\ M_B \end{bmatrix} = \begin{bmatrix} 0 \\ -R_A \\ -M_A \\ 0 \\ -R_B \\ -M_B \end{bmatrix}
$$
(3.20)

<span id="page-47-1"></span>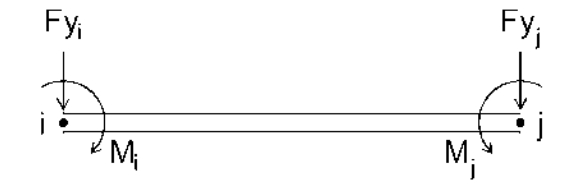

Figura 3.10: Acciones Barra Sobre Nodo (BSN).

El vector de cargas de empotramiento del marco,  $V'_{Pe_{Estructura}}$ , se determina por medio del ensamblaje de los vectores de cada barra.

$$
V'_{Pe_{Estructura}} = \begin{bmatrix} F x_1 \\ F y_1 \\ M z_1 \\ \vdots \\ F x_n \\ F y_n \\ M z_n \end{bmatrix}
$$
 (3.21)

#### **3.2.2.4. Desplazamientos**

Los desplazamientos de los nodos que forman al marco, se obtienen de resolver la ecuación fuerza-desplazamiento del marco (ecuación [3.1\)](#page-38-0); y queda definida de la siguiente manera:

<span id="page-48-0"></span>
$$
\begin{bmatrix}\nK_{1_{1,1}} & K_{1_{1,2}} & K_{1_{1,3}} & \cdots & K_{n_{1,j}} \\
K_{1_{2,1}} & K_{1_{2,2}} & K_{1_{2,3}} & \cdots & K_{n_{2,j}} \\
K_{1_{3,1}} & K_{1_{3,2}} & K_{1_{3,3}} & \cdots & K_{n_{3,j}} \\
\vdots & \vdots & \vdots & \ddots & \vdots \\
K_{n_{i,1}} & K_{n_{i,2}} & K_{n_{i,3}} & \cdots & K_{n_{i,j}} \\
K_{n_{i,1}} & K_{n_{i,2}} & K_{n_{i,3}} & \cdots & K_{n_{i,j}} \\
K_{n_{i,1}} & K_{n_{i,2}} & K_{n_{i,3}} & \cdots & K_{n_{i,j}} \\
K_{n_{i,1}} & K_{n_{i,2}} & K_{n_{i,3}} & \cdots & K_{n_{i,j}} \\
\end{bmatrix}\n\begin{bmatrix}\nu_1 \\ v_1 \\ \nu_1 \\ \vdots \\ v_n \\ v_n\n\end{bmatrix} = \begin{bmatrix}\nPx_1 \\ Py_1 \\ Mz_1 \\ \vdots \\ Px_n \\ Py_n \\ Py_n \\ Mz_n\n\end{bmatrix} + \begin{bmatrix}\nFx_1 \\
Fy_1 \\
Mz_1 \\ \vdots \\ Fx_n \\
Fy_n \\
Kz_n\n\end{bmatrix}
$$
\n(3.22)

Resolviendo la ecuación [3.2.2.4,](#page-48-0) el vector de desplazamientos nodales es:

$$
\begin{bmatrix}\nu_{1} \\
v_{1} \\
\theta_{1} \\
\vdots \\
u_{n} \\
v_{n} \\
\theta_{n}\n\end{bmatrix} = \begin{bmatrix}\nK_{1_{1,1}} & K_{1_{1,2}} & K_{1_{1,3}} & \cdots & K_{n_{1,j}} \\
K_{1_{2,1}} & K_{1_{2,2}} & K_{1_{2,3}} & \cdots & K_{n_{2,j}} \\
K_{1_{3,1}} & K_{1_{3,2}} & K_{1_{3,3}} & \cdots & K_{n_{3,j}} \\
\vdots & \vdots & \vdots & \ddots & \vdots \\
K_{n_{i,1}} & K_{n_{i,2}} & K_{n_{i,3}} & \cdots & K_{n_{i,j}} \\
K_{n_{i,1}} & K_{n_{i,2}} & K_{n_{i,3}} & \cdots & K_{n_{i,j}} \\
K_{n_{i,1}} & K_{n_{i,2}} & K_{n_{i,3}} & \cdots & K_{n_{i,j}} \\
K_{n_{i,1}} & K_{n_{i,2}} & K_{n_{i,3}} & \cdots & K_{n_{i,j}} \\
K_{n_{i,1}} & K_{n_{i,2}} & K_{n_{i,3}} & \cdots & K_{n_{i,j}}\n\end{bmatrix} + \begin{bmatrix}\nFx_{1} \\
F_{21} \\
M_{21} \\
F_{22} \\
F_{21} \\
F_{22} \\
F_{22} \\
F_{23} \\
F_{24} \\
F_{25} \\
F_{26} \\
F_{27}\n\end{bmatrix}
$$
\n(3.23)

#### **3.2.2.5. Fuerzas en las barras**

Se obtienen a partir de emplear las ecuaciones fuerza-desplazamiento de cada barra (ecuaciones [3.24](#page-48-1) y [3.25\)](#page-48-2):

<span id="page-48-1"></span>
$$
\begin{bmatrix}\nFuerzas'_{Barra}\n\end{bmatrix} = \n\begin{bmatrix}\nK'_{Barra}\n\end{bmatrix}\n\begin{bmatrix}\nD'_{Barra}\n\end{bmatrix}
$$
\n(3.24)\n
$$
\begin{bmatrix}\nFx'_i \\
Fy'_i \\
Mz'_i\n\end{bmatrix} = \n\begin{bmatrix}\nK'_{ii} & K'_{ij} \\
K'_{ii} & K'_{ij}\n\end{bmatrix}\n\begin{bmatrix}\nu_i \\
v_i \\
\theta_i\n\end{bmatrix}
$$
\n(3.25)

<span id="page-48-2"></span>
$$
\begin{aligned}\n\left\{\n\begin{aligned}\nX'_{i} \\
F x'_{j} \\
F y'_{j} \\
M z'_{j}\n\end{aligned}\n\right\} & = \n\begin{bmatrix}\nK'_{ii} & K'_{ij} \\
K'_{ji} & K'_{jj}\n\end{bmatrix}\n\begin{bmatrix}\n\theta_{i} \\
u_{j} \\
v_{j} \\
\theta_{j}\n\end{bmatrix}
$$
\n(3.25)

Donde:

 $F'_x$  = Fuerza en dirección X global del marco.

 $\overline{1}$  $\overline{1}$  $\overline{1}$  $\overline{1}$  $\overline{1}$ 

 $F'_y$  = Fuerza en dirección Y global del marco.

 $M_z' =$ Momento en dirección Z global del marco.

 $i =$  Nodo inicial de la barra.

 $j =$  Nodo final de la barra.

Para obtener las fuerzas finales,  $Fuerzas'_{FB}$ , se restan las Fuerzas de Empotramiento Perfecto (FEP) a las Fuerzas en la Barra en el sistema global.

$$
\[Fuerzas'_{FB}\] = \[Fuerzas'_{Barra}\] - \[FEP'_{Barra}\] \tag{3.26}
$$

$$
\begin{bmatrix}\nFx'_{FB_i} \\
Fy'_{FB_i} \\
Mz'_{FB_i} \\
Fx'_{FB_j} \\
Fy'_{FB_j} \\
Mz'_{FB_j}\n\end{bmatrix} = \begin{bmatrix}\nFx'_{FEP_i} \\
Fy'_i \\
Mz'_i \\
Fx'_j \\
Fy'_j \\
Ty'_{FE_j} \\
Mz'_j\n\end{bmatrix} - \begin{bmatrix}\nFx'_{FEP_i} \\
Fy'_{FEP_i} \\
Mz'_{FEP_i} \\
Fx'_{FEP_j} \\
Fy'_{FEP_j} \\
Mz'_{FEP_j}\n\end{bmatrix}
$$
\n(3.27)

#### **3.2.2.6. Elementos mecánicos en las barras**

Los elementos mecánicos en los elementos barra (EM), se obtienen a partir de rotar las fuerzas finales en la barra (FFB) del sistema global al sistema local por medio de la matriz transpuesta de la matriz de rotación (ecuación [3.28\)](#page-49-0).

<span id="page-49-0"></span>
$$
T^{T} = \begin{bmatrix} cos\alpha & se n\alpha & 0 \\ se n\alpha & -cos\alpha & 0 \\ 0 & 0 & 1 \end{bmatrix} = \begin{bmatrix} l & m & 0 \\ -m & l & 0 \\ 0 & 0 & 1 \end{bmatrix}
$$
(3.28)

Las ecuaciones para calcular los elementos mecánicos en los extremos (nodos) de los elementos barra son:

$$
[EM] = [TT] [Fuerzas'_{FB}] \qquad (3.29)
$$

$$
\begin{bmatrix} N_{x_i} \\ V_{y_i} \\ M_{z_i} \end{bmatrix} = \begin{bmatrix} l & m & 0 \\ -m & l & 0 \\ 0 & 0 & 1 \end{bmatrix} \begin{bmatrix} F x'_{FB_i} \\ F y'_{FB_i} \\ M z'_{FB_i} \end{bmatrix}
$$
(3.30)

$$
\begin{bmatrix} N_{x_i} \\ V_{y_i} \\ M_{z_i} \end{bmatrix} = \begin{bmatrix} l & m & 0 \\ -m & l & 0 \\ 0 & 0 & 1 \end{bmatrix} \begin{bmatrix} F x'_{FB_j} \\ F y'_{FB_j} \\ M z'_{FB_j} \end{bmatrix}
$$
(3.31)

Donde:

 $N_x$  = Fuerza axial en la dirección X local de la barra.

*V<sup>y</sup>* = Fuerza cortante en la dirección Y local de la barra.

 $M_z$  = Momento flexionante en la dirección Z local de la barra.

- $Fx'_{FB}$  = Fuerza en dirección X global del marco.
- $F y'_{FB}$  = Fuerza en dirección Y global del marco.
- $Mz'_{FB}$  = Momento en dirección Z global del marco.
- $i, j =$  Nodo inicial y final de la barra.

# **Capítulo 4**

# **Suelo**

## **4.1. Introducción**

El suelo, al ser el medio en el cual son desplantadas las estructuras, es fundamental el analizar sus propiedades físicas, el comportamiento que puede presentar ante la transmisión de las cargas de la súper-estructura y factores naturales que pueden influenciar su resistencia. Las propiedades físicas del suelo se obtienen a partir de estudios geotécnicos y geológicos realizados a partir de pruebas en el sitio de interés y en laboratorio.

A partir de las propiedades físicas del suelo, se puede conocer los estratos que lo componen, tipo de suelo, nivel de aguas freáticas, ángulo de fricción, peso específico, etc.; en las cuales se basa el ingeniero para elegir el tipo de cimentación más apropiada para las condiciones dadas y realizar un pre-dimensionamiento de esta.

De acuerdo con [Das](#page-124-0) [\(2012\)](#page-124-0), para que una cimentación tenga un desempeño satisfactorio, se deben de cumplir con dos puntos importantes:

- 1. Tiene que ser segura ante la falla por corte general del suelo donde se encuentra desplantada.
- 2. No deben de presentar desplazamientos o asentamientos excesivos.

## **4.2. Capacidad de carga en cimentaciones superficiales**

La capacidad de carga última se define como la carga por unidad de área de cimentación ante la cual se presenta la falla por corte en el suelo de cimentación [\(Das, 2012\)](#page-124-0). Los tipos de falla por corte en el suelo abarcados para el desarrollo de la presente tesis fueron:

- Falla por corte general.
- Falla por corte local.

<span id="page-52-0"></span>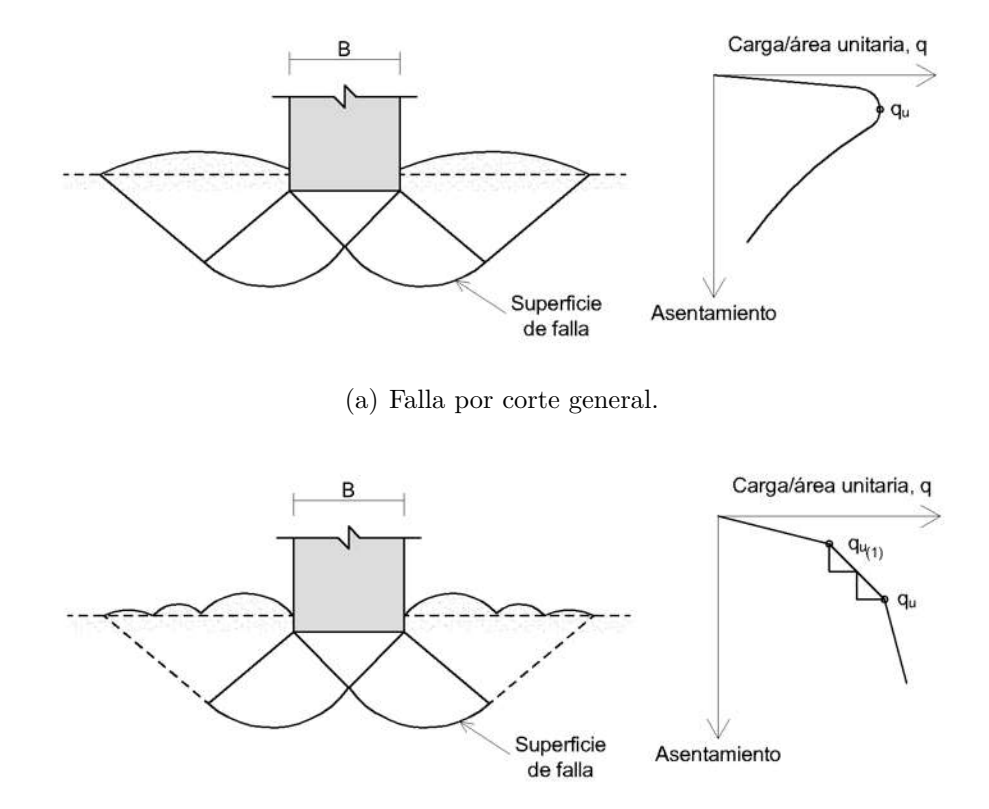

(b) Falla por corte local.

Figura 4.1: Tipos de falla por corte en el suelo. Fuente: Adaptado de [Das](#page-124-0) [\(2012\)](#page-124-0).

#### **4.2.0.1. Falla por corte general**

Se presenta en cimentaciones sobre suelos de arena densa o cohesivos rígidos. Ocurre ante el incremento gradual de la carga aplicada sobre la cimentación, los asentamientos debajo de ella irán incrementando [\(Das, 2012\)](#page-124-0).

Cuando la carga que recibe la cimentación se iguala con la capacidad de carga del suelo, *qu*, ocurre la falla por corte general y el suelo tiende a extenderse y ser expulsado hacia la superficie del terreno. A partir de este punto, los asentamientos se incrementan mientras que la capacidad de carga disminuye (figura [4.1.](#page-52-0)a).

#### **4.2.0.2. Falla por corte local**

Se produce en cimentaciones desplantadas sobre suelos arenosos o arcillosos de compactación media. La superficie de falla se extiende de forma gradual hacia afuera de la cimentación [\(Das, 2012\)](#page-124-0).

Si la carga que recibe la cimentación es igual a la primera carga de falla,  $q_{u_{(1)}}$ , se darán movimientos y sacudidas en la cimentación; cuando se presenta un movimiento de importancia y se iguala con la capacidad de carga última, *qu*, el suelo se extiende hacia la superficie y es

cuando se iguala la carga presenta la falla por corte local. Desde este punto, el incremento de carga aplicada va acompañada de un incremento importante en los asentamientos (figura [4.1.](#page-52-0)b).

#### **4.2.0.3. Métodos para determinar la capacidad de carga**

A partir de la determinación del tipo de falla que se puede presentar en el suelo y de las características de este, se recurre al uso de métodos de cálculo para determinar la capacidad de carga última del suelo y así pre-dimensionar la cimentación de la estructura. Dos de los principales métodos para determinar la capacidad de carga última son:

- Capacidad de carga de Terzaghi.
- Capacidad de carga de Meyerhof.

Ambos métodos contemplan las siguientes características del suelo y de la cimentación: tipo de suelo; ángulo de fricción, φ<sup>*i*</sup>; cohesión, c<sup>*i*</sup>; peso específico del suelo, γ; factor de seguridad, *F S*; descarga sobre la cimentación, *Q*; profundidad de desplante, *D<sup>f</sup>* ; nivel de aguas freáticas, *NAF* y el ancho de la cimentación, *B*.

### **4.2.1. Capacidad de carga de Terzaghi**

Terzaghi, en su teoría de capacidad de carga, planteó que, para una cimentación corrida, la superficie de falla se presenta como se muestra en la figura [4.2.](#page-53-0)

<span id="page-53-0"></span>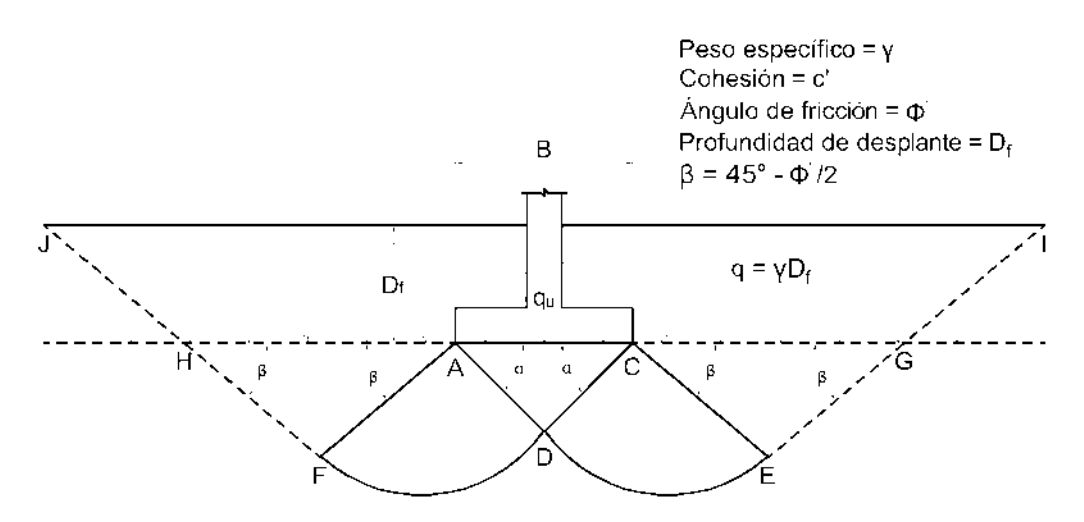

Figura 4.2: Falla por capacidad de carga en suelos. Adaptado de [Das](#page-124-0) [\(2012\)](#page-124-0).

Se puede observar que el suelo fallado debajo de la cimentación, tiende a tratar de expulsar el material hacia la superficie y que, por el contrario, el suelo por encima de la profundidad de desplante, *D<sup>f</sup>* , genera una sobrecarga, *q*, que trata de evitar que éste fenómeno se produzca.

### **4.2.1.1. Ecuaciones de capacidad de carga de Terzaghi para la falla por corte general**

Terzaghi planteó las siguientes ecuaciones para determinar la capacidad de carga cuando se presenta la falla por corte general:

<span id="page-54-0"></span>
$$
q_u = c'N_c + qN_q + \frac{1}{2}\gamma BN_\gamma \text{ (Cimentación corrida)}
$$
\n(4.1)

<span id="page-54-1"></span>
$$
q_u = 1.3c'N_c + qN_q + 0.4\gamma BN_\gamma \text{ (Cimentación cuadrada)}
$$
\n(4.2)

<span id="page-54-2"></span>
$$
q_u = 1.3c'N_c + qN_q + 0.3\gamma BN_\gamma \text{ (Cimentación circular)}
$$
\n
$$
(4.3)
$$

Donde:

*q<sup>u</sup>* = Capacidad de carga última.

 $c'$  = Cohesión del suelo.

 $q =$  Sobrecarga del suelo,  $\gamma D_f$ .

*γ* = Peso específico del suelo.

 $B =$ Ancho de la cimentación.

 $N_c$ ,  $N_q$ ,  $N_\gamma$  = Factores de capacidad de carga.

Los factores de capacidad de carga,  $N_c$ ,  $N_q$ ,  $N_\gamma$ , se obtienen a partir de las ecuaciones:

<span id="page-54-3"></span>
$$
N_c = \cot \phi' \left[ \frac{e^{2\left(\frac{3\pi}{4} - \frac{\phi'}{2}\right)\tan\phi'}}{2\cos^2\left(\frac{\pi}{4} + \frac{\phi'}{2}\right)} - 1 \right] = \cot \phi' (N_q - 1)
$$
 (4.4)

<span id="page-54-4"></span>
$$
N_q = \frac{e^{2\left(\frac{3\pi}{4} - \frac{\phi'}{2}\right)\tan\phi'}}{2\cos^2\left(45 + \frac{\phi'}{2}\right)}
$$
(4.5)

<span id="page-54-5"></span>
$$
N_{\gamma} = \frac{1}{2} \left( \frac{K_{p\gamma}}{\cos^2 \phi'} - 1 \right) \tan \phi' \tag{4.6}
$$

$$
K_{p\gamma} = 10^{-0.01276079\phi' + 0.97490059} \tag{4.7}
$$

Donde:

*φ*<sup> $\phi$ </sup> = Ángulo de fricción del suelo.

 $K_{p\gamma}$  = Coeficiente de empuje pasivo. Se obtuvo del ajuste para las tablas de Terzaghi correspondientes a los factores de capacidad de carga.

#### **4.2.1.2. Ecuaciones de capacidad de carga de Terzaghi para la falla por corte local**

En cimentaciones donde se presenta la falla por corte local, Terzaghi modificó las ecuaciones [4.1,](#page-54-0) [4.2](#page-54-1) y [4.3;](#page-54-2) por lo que, las ecuaciones de capacidad de carga quedan:

$$
q_u = \frac{2}{3}c'N'_c + qN'_q + \frac{1}{2}\gamma BN'_\gamma \text{ (Cimentación corrida)}
$$
\n(4.8)

$$
q_u = 0.867c'N_c' + qN_q' + 0.4\gamma BN_\gamma' \text{ (Cimentación cuadrada)}
$$
\n(4.9)

<span id="page-55-1"></span>
$$
q_u = 0.867c'N_c' + qN_q' + 0.3\gamma BN_\gamma' \text{ (Cimentación circular)}
$$
\n
$$
(4.10)
$$

Para determinar los factores de capacidad de carga capacidad de carga,  $N_c', N_q', N_\gamma'$ , las ecuaciones [4.4,](#page-54-3) [4.5](#page-54-4) y [4.6,](#page-54-5) son modificadas en cuando al valor del ángulo de fricción mediante la ecuación [4.11:](#page-55-0)

<span id="page-55-0"></span>
$$
\bar{\phi}' = \tan^{-1}\left(\frac{2}{3}\tan\phi'\right) \tag{4.11}
$$

Por lo que los factores modificados se determinan mediante las ecuaciones siguientes:

$$
N_c' = \cot\bar{\phi}' \left[ \frac{e^{2\left(\frac{3\pi}{4} - \frac{\bar{\phi}'}{2}\right)\tan\bar{\phi}'} }{2\cos^2\left(\frac{\pi}{4} + \frac{\bar{\phi}'}{2}\right)} - 1 \right] = \cot\bar{\phi}' \left(N_q' - 1\right)
$$
(4.12)

$$
N'_{q} = \frac{e^{2\left(\frac{3\pi}{4} - \frac{\bar{\phi}'}{2}\right)\tan\bar{\phi}'}}{2\cos^{2}\left(45 + \frac{\bar{\phi}'}{2}\right)}
$$
(4.13)

$$
N'_{\gamma} = \frac{1}{2} \left( \frac{K_{p\gamma}}{\cos^2 \bar{\phi}'} - 1 \right) \tan \bar{\phi'}
$$
 (4.14)

$$
K_{p\gamma} = 10^{-0.01276079\phi' + 0.97490059} \tag{4.15}
$$

#### **4.2.2. Capacidad de carga de Meyerhof**

Meyerhof planteó la ecuación general de la capacidad de carga (ecuación [4.16\)](#page-56-0), en la cual toma en cuenta la forma, inclinación de la carga, profundidad de desplante, así como la resistencia a cortante de la superficie del suelo que está por encima del nivel de desplante; además de que, ésta es aplicable para cimentaciones rectangulares y cuadradas.

<span id="page-56-0"></span>
$$
q_u = c' N_c F_{cs} F_{cd} F_{ci} + q N_q F_{qs} F_{qd} F_{qi} + \frac{1}{2} \gamma B N_\gamma F_{\gamma s} F_{\gamma d} F_{\gamma i}
$$
(4.16)

Donde:

*q<sup>u</sup>* = Capacidad de carga última.

 $c'$  = Cohesión del suelo.

*q* = Sobrecarga del suelo,  $\gamma D_f$ .

 $N_c$ ,  $N_q$ ,  $N_\gamma$  = Factores de capacidad de carga.

 $F_{cs}, F_{qs}, F_{\gamma s}$  = Factores de forma.

 $F_{cd}$ ,  $F_{qd}$ ,  $F_{\gamma d}$  = Factores de profundidad.

 $F_{ci}$ ,  $F_{qi}$ ,  $F_{\gamma i}$  = Factores de inclinación.

#### **4.2.2.1. Factores de capacidad de carga**

Son obtenidos a partir del ángulo de fricción,  $φ'$ , del suelo.

$$
N_q = \tan^2\left(45 + \frac{\phi'}{2}\right) e^{\pi \tan \phi'} \text{ (Prandtl)}
$$
\n(4.17)

$$
N_c = (N_q - 1)\cot\phi' \text{ (Reissner, 1924)}\tag{4.18}
$$

$$
N_{\gamma} = 2\left(N_q + 1\right)\tan\phi'\text{ (Vesic, 1973)}\tag{4.19}
$$

#### **4.2.2.2. Factores de forma**

Se determinan con la relación que hay entre el ancho, *B*, y el largo, *L*, de la cimentación; así como el ángulo de fricción del suelo, *φ*. Las ecuaciones fueron planteadas por DeBeer (1970).

$$
F_{cs} = 1 + \left(\frac{B}{L}\right) \left(\frac{N_q}{N_c}\right) \tag{4.20}
$$

$$
F_{qs} = 1 + \left(\frac{B}{L}\right) \tan \phi' \tag{4.21}
$$

$$
F_{\gamma s} = 1 - \left(\frac{B}{L}\right) \tag{4.22}
$$

### **4.2.2.3. Factores de profundidad**

Dependen del ancho, *B*, de la cimentación, la profundidad de desplante, *D<sup>f</sup>* y el ángulo de fricción del suelo, φ'. Hansen (1970) fue el autor de estas ecuaciones.

Si  $\frac{D_f}{B} \leq 1$ 

Para  $\phi' = 0$ :

$$
F_{cd} = 1 + 0.4 \left(\frac{D_f}{B}\right) \tag{4.23}
$$

$$
F_{cd} = 1\tag{4.24}
$$

$$
F_{\gamma d} = 1\tag{4.25}
$$

Para  $\phi' > 0$ :

$$
F_{cd} = F_{qd} - \frac{1 - F_{qd}}{N_c \tan \phi'}
$$
\n
$$
(4.26)
$$

$$
F_{cd} = 1 + 2 \tan \phi' (1 - \sin \phi')^2 \left(\frac{D_f}{B}\right)
$$
 (4.27)

$$
F_{\gamma d} = 1\tag{4.28}
$$

Si  $\frac{D_f}{B} > 1$ 

Para  $\phi' = 0$ :

$$
F_{cd} = 1 + 0.4 \tan^{-1} \left( \frac{D_f}{B} \right)
$$
 (4.29)

$$
F_{cd} = 1\tag{4.30}
$$

$$
F_{\gamma d} = 1\tag{4.31}
$$

Para  $\phi' > 0$ :

$$
F_{cd} = F_{qd} - \frac{1 - F_{qd}}{N_c \tan \phi'}
$$
\n
$$
(4.32)
$$

$$
F_{cd} = 1 + 2 \tan \phi' (1 - \sin \phi')^{2} \tan^{-1} \left(\frac{D_f}{B}\right)
$$
 (4.33)

$$
F_{\gamma d} = 1\tag{4.34}
$$

#### **4.2.2.4. Factores de inclinación**

Estos factores son resultado del trabajo de Meyerhof y Hanna (1981), en lo que establecen la influencia de la inclinación de la carga, *β*, respecto a la vertical sobre la cimentación en la capacidad de carga de esta.

$$
F_{ci} = F_{qi} = \left(1 - \frac{\beta}{90^{\circ}}\right)^2 \tag{4.35}
$$

$$
F_{\gamma i} = \left(1 - \frac{\beta}{\phi'}\right) \tag{4.36}
$$

## **4.2.3. Capacidad de carga en cimentaciones sometidas a carga excéntrica en un sentido**

Meyerhof propuso, en 1953, el método de área efectiva [\(Das, 2012\)](#page-124-0). En dicho método, se planteó la modificación de la ecuación general de capacidad de carga (ecuación [4.16\)](#page-56-0).

La distribución de presiones debajo de la cimentación no es uniforme, tal y como se muestra en la figura [4.3.](#page-59-0)a. Esto se presenta una cimentación sujeta a carga axial y momento en una dirección, cuyos efectos provocan que el área en planta de la cimentación, que resistirá las solicitaciones, sea un área reducida, producto de que la carga axial actúa fuera del centroide de la cimentación y genera una excentricidad (figura [4.3.](#page-59-0)b).

La excentricidad debida a los efectos provocados por la carga axial y el momento se obtiene como:

$$
e = \frac{M}{Q} \tag{4.37}
$$

Donde:

*e* = Excentricidad.

 $Q = \text{Carga axial}.$ 

 $M =$ Momento.

<span id="page-59-0"></span>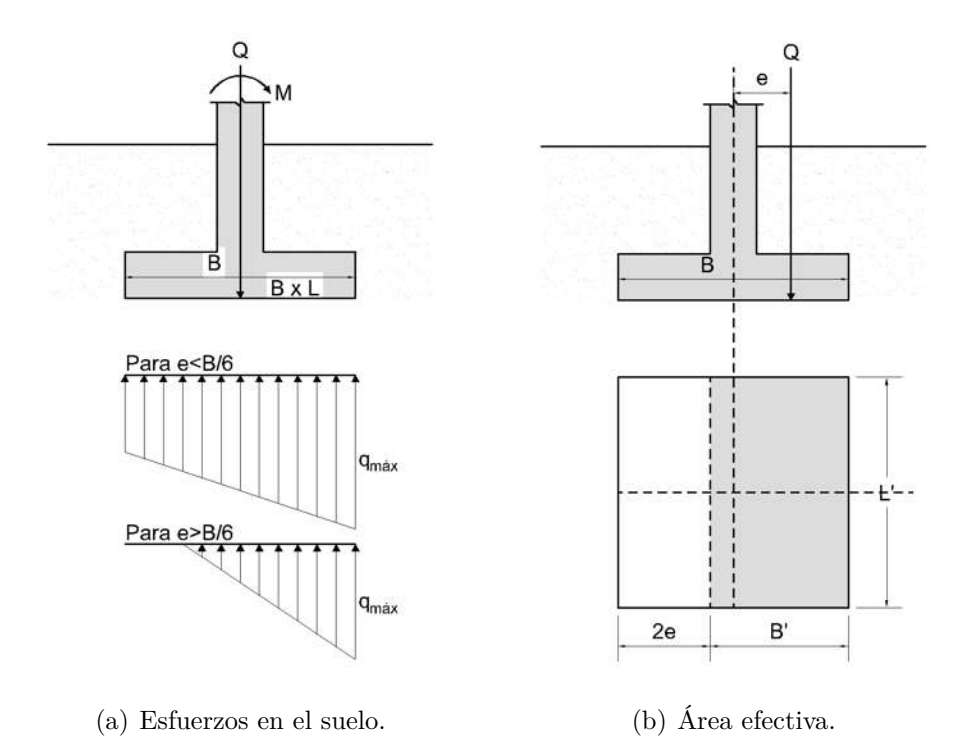

Figura 4.3: Zapatas bajo carga excéntrica. Fuente: Adaptado de [Das](#page-124-0) [\(2012\)](#page-124-0).

Si  $e < \frac{B}{6}$ , la distribución de presiones es definida de acuerdo con las ecuaciones de  $q_{m\acute{a}x}$ y *q<sup>m</sup>*í*<sup>n</sup>*:

$$
q_{\text{max}} = \frac{Q}{BL} \left( 1 + \frac{6e}{B} \right) \tag{4.38}
$$

$$
q_{min} = \frac{Q}{BL} \left( 1 - \frac{6e}{B} \right) \tag{4.39}
$$

Cuando  $e > \frac{B}{6}$ , el suelo desarrollará una tensión y habrá una separación entre el suelo y la cimentación [\(Das, 2012\)](#page-124-0), por lo que la ecuación de *q<sup>m</sup>*á*<sup>x</sup>*, queda como:

$$
q_{\text{max}} = \frac{4Q}{3L\left(B - 2e\right)}\tag{4.40}
$$

$$
q_{\min} = 0 \tag{4.41}
$$

Determinada el área efectiva, la ecuación de capacidad de carga queda:

<span id="page-59-1"></span>
$$
q'_{u} = c' N_{c} F_{cs} F_{cd} F_{ci} + q N_{q} F_{qs} F_{qd} F_{qi} + \frac{1}{2} \gamma B' N_{\gamma} F_{\gamma s} F_{\gamma d} F_{\gamma i}
$$
(4.42)

Y la carga última que resistirá la cimentación es:

$$
Q_{\text{última}(ult)} = q_{perm} B' L'
$$
\n(4.43)

Donde:

*Q*ú*ltima*(*ult*) = Carga última total.

*qperm* = Capacidad de carga última permisible.

 $B' =$  Ancho efectivo de la cimentación,  $B' = B - 2e$ .

 $L' =$  Longitud efectiva de la cimentación.

El factor de seguridad, *F S*, está dado por:

$$
FS = \frac{Q_{bruta(ult)}}{Q} \tag{4.44}
$$

## **4.2.4. Modificación de las ecuaciones de capacidad de carga por nivel de aguas freáticas**

Las ecuaciones de capacidad de carga última que desarrollaron Terzaghi (ecuaciones [4.1](#page-54-0) - [4.10\)](#page-55-1) y Meyerhof (ecuaciones [4.16](#page-56-0) y [4.42\)](#page-59-1), se ven modificadas por la posición del nivel de aguas freáticas, *NAF*, en los estratos del suelo de cimentación y donde se pueden presentar tres diferentes casos (figura [4.4\)](#page-61-0):

■ Caso I. Se da cuando  $0 \leq D_1 \leq D_f$ , la profundidad del *NAF* queda por encima de la profundidad de desplante,  $D_f$ ; por lo que la presión efectiva, q, se define como:

$$
q = D_1 \gamma + D_2 \left( \gamma_{sat} - \gamma_w \right) \tag{4.45}
$$

Donde:

*γsat* = Peso específico saturado del suelo.

*γ<sup>w</sup>* = Peso específico del agua.

El factor  $\gamma$  en las ecuaciones de capacidad de carga se sustituye por  $\gamma' = \gamma_{sat} - \gamma_w$ 

■ Caso II. Cuando  $0 \le d \le B$ , el *NAF* está por debajo de  $D_f$ . La presión efectiva es:

$$
q = \gamma D_f \tag{4.46}
$$

El factor  $\gamma$  en las ecuaciones de capacidad de carga se remplaza por  $\bar{\gamma}$ 

$$
\bar{\gamma} = \gamma' + \frac{d}{B} (\gamma - \gamma') \tag{4.47}
$$

■ **Caso III**. Cuando el *NAF*, se ubica tal que *d* ≤ *B*, las ecuaciones no se ven modificadas debido a que el agua no produce efectos sobre la capacidad de carga.

<span id="page-61-0"></span>En la figura [4.4](#page-61-0) se ejemplifican los casos de la posición del nivel de aguas freáticas:

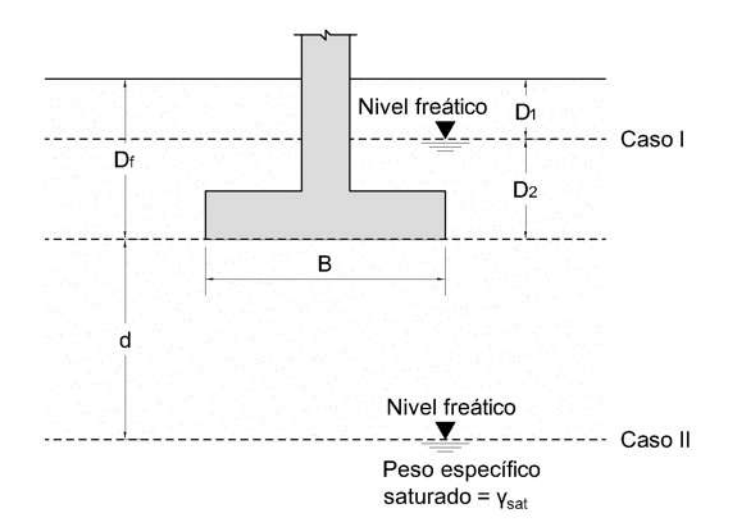

Figura 4.4: Modificación de las ecuaciones de capacidad de carga debidas al nivel de aguas freáticas. Adaptado de [Das](#page-124-0) [\(2012\)](#page-124-0).

#### **4.2.5. Capacidad de carga permisible**

La capacidad de carga última es obtenida a partir de la división que la capacidad de carga última, *qu*, entre un factor de seguridad, *F S* (ecuación [4.48\)](#page-61-1).

<span id="page-61-1"></span>
$$
q_{perm} = \frac{q_u}{FS} \tag{4.48}
$$

[Das](#page-124-0) [\(2012\)](#page-124-0) define como capacidad de carga última neta, a la presión por área unitaria de la cimentación que puede soportar en exceso de la presión causada por el suelo que se encuentra por arriba del nivel de desplante de la cimentación (ecuación [4.49\)](#page-61-2).

<span id="page-61-2"></span>
$$
q_{neta(u)} = q_u - q \tag{4.49}
$$

Por lo que, la capacidad de carga última permisible neta, debajo de la cimentación, se define como:

$$
q_{perm(neta)} = \frac{q_u - q}{FS} \tag{4.50}
$$

Una vez obtenida la *qperm*(*neta*) , se debe de calcular la carga bruta total permisible, y cuya condición es que debe ser mayor o igual que la descarga a la cimentación.

$$
Q_{bruta(perm)} = q_{perm} BL \tag{4.51}
$$

Se determina la presión por unidad de área que se produce debido a la descarga sobre la cimentación y es llamada como *qreal*. Si *qreal < qperm*(*neta*) , se dará la falla por corte debajo de la cimentación; de lo contrario, las dimensiones *B* y *L* se aceptan como adecuadas.

$$
q_{real} = \frac{Q}{BL} \tag{4.52}
$$

#### **4.2.6. Ancho "B"de la cimentación**

Dadas las ecuaciones de capacidad de carga, se obtienen las siguientes soluciones para obtener el ancho B de las zapatas:

Se tiene que:

<span id="page-62-0"></span>
$$
FS = \frac{q_u}{q_{perm}} \to q_{perm} = \frac{q_u}{FS}
$$
\n
$$
(4.53)
$$

Y a su vez:

<span id="page-62-1"></span>
$$
q_{perm} = \frac{Q_{bruta(perm)}}{B^2} \tag{4.54}
$$

Donde:

*qperm* = Capacidad de carga permisible.

*Qbruta*(*perm*) = Carga bruta total.

 $FS =$  Factor de seguridad.

 $B =$ Ancho de la cimentación.

#### **4.2.6.1. Solución de la ecuación de capacidad de carga de Terzaghi para cimentaciones bajo carga axial**

Dada la ecuación [4.53](#page-62-0) y sustituyendo *q<sup>u</sup>* por las ecuaciones de capacidad de carga de Terzaghi (ecuaciones [4.1](#page-54-0) - [4.10\)](#page-55-1), se tiene que:

$$
q_{perm} = \frac{mc'N_c + qN_q + n\gamma BN_\gamma}{FS} \tag{4.55}
$$

Reemplazando *qperm* en la ecuación [4.54,](#page-62-1) se obtiene:

$$
\frac{Q_{bruta(perm)}}{B^2} = \frac{mc'N_c + qN_q + n\gamma BN_\gamma}{FS}
$$
\n(4.56)

Donde:

 $m, n =$  Constantes de las ecuaciones de capacidad de carga.

Haciendo uso de literales para la simplificación de los términos de la ecuación:

$$
a = \frac{n\gamma BN_{\gamma}}{FS} \qquad b_1 = \frac{mc'N_c}{FS} \qquad b_2 = \frac{qN_q}{FS}
$$
  
\n
$$
b = b_1 + b_2 \qquad d = Q_{bruta(perm)} = Q \qquad x = B
$$

Por lo que:

$$
\frac{d}{x^2} = ax + b
$$

$$
d = x^2 (ax + b)
$$

$$
d = ax^3 + bx^2
$$

La ecuación por solucionar es:

$$
ax^3 + bx^2 - d = 0 \tag{4.57}
$$

#### **4.2.6.2. Solución de la ecuación de capacidad de carga de Meyerhof para cimentaciones bajo carga axial**

A partir de la ecuación de capacidad de carga [4.16,](#page-56-0) se plantea que:

$$
q_{perm} = \frac{c'N_cF_{cs}F_{cd}F_{ci} + qN_qF_{qs}F_{qd}F_{qi} + \frac{1}{2}\gamma BN_{\gamma}F_{\gamma s}F_{\gamma d}F_{\gamma i}}{FS}
$$
(4.58)

Sustituyendo *qperm* en la ecuación [4.54:](#page-62-1)

$$
\frac{Q_{bruta(perm)}}{B^2} = \frac{c'N_cF_{cs}F_{cd}F_{ci} + qN_qF_{qs}F_{qd}F_{qi} + \frac{1}{2}\gamma BN_{\gamma}F_{\gamma s}F_{\gamma d}F_{\gamma i}}{FS}
$$
(4.59)

Para obtener el ancho B de la ecuación y simplificarla, se recurrió a la asignación de literales a los términos de esta.

$$
a = \frac{\frac{1}{2}\gamma BN_{\gamma}F_{\gamma s}F_{\gamma d}F_{\gamma i}}{FS}
$$
\n
$$
b_1 = \frac{c'N_cF_{cs}F_{cd}F_{ci}}{FS}
$$
\n
$$
b_2 = \frac{qN_qF_{qs}F_{qd}F_{qi}}{FS}
$$
\n
$$
b_3 = \frac{qN_qF_{qs}F_{qd}F_{qi}}{FS}
$$
\n
$$
d = Q_{bruta(perm)} = Q
$$
\n
$$
x = B
$$

Entonces:

$$
\frac{d}{x^2} = ax + b
$$

$$
d = x^2 (ax + b)
$$

$$
d = ax^3 + bx^2
$$

La ecuación por resolver resulta ser:

$$
ax^3 + bx^2 - d = 0 \tag{4.60}
$$

#### **4.2.6.3. Solución de la ecuación de capacidad de carga de Meyerhof para cimentaciones bajo carga axial y momento**

Dada la ecuación [4.42](#page-59-1) y haciendo el mismo procedimiento establecido para las cimentaciones bajo carga axial pura, la solución a la ecuación para cimentaciones excéntricas está dada por:

$$
\frac{d}{(x-2*e)^2} = a (x - 2*e) + b
$$
  

$$
d = (x - 2*e)^2 (a (x - 2*e) + b)
$$
  

$$
d = a (x - 2*e)^3 + b (x - 2*e)^2
$$

Por lo que, la que la ecuación a resolver queda de la siguiente manera:

$$
a (x - 2 * e)3 + b (x - 2 * e)2 - d = 0
$$
\n(4.61)

Donde:

 $e =$  Excentricidad en un sentido,  $e = \frac{M}{Q}$  $\frac{M}{Q}$  .

# **Capítulo 5**

# **Interacción Suelo-Estructura Estática en Zapatas Aisladas**

## **5.1. Introducción**

El método de interacción suelo-estructura estática en zapatas aisladas se basa en la consideración de la presencia de cargas estáticas y plantear la rigidez del suelo como finita. Los apoyos se encuentran libres al movimiento y la rigidez del suelo se considera de acuerdo con el modelo de [Winkler](#page-126-2) [\(1868\)](#page-126-2), donde éste es representado mediante el uso de *resortes* o *apoyos elásticos* de rigidez *K*, tal y como se muestra en la figura [5.1.](#page-65-0)

<span id="page-65-0"></span>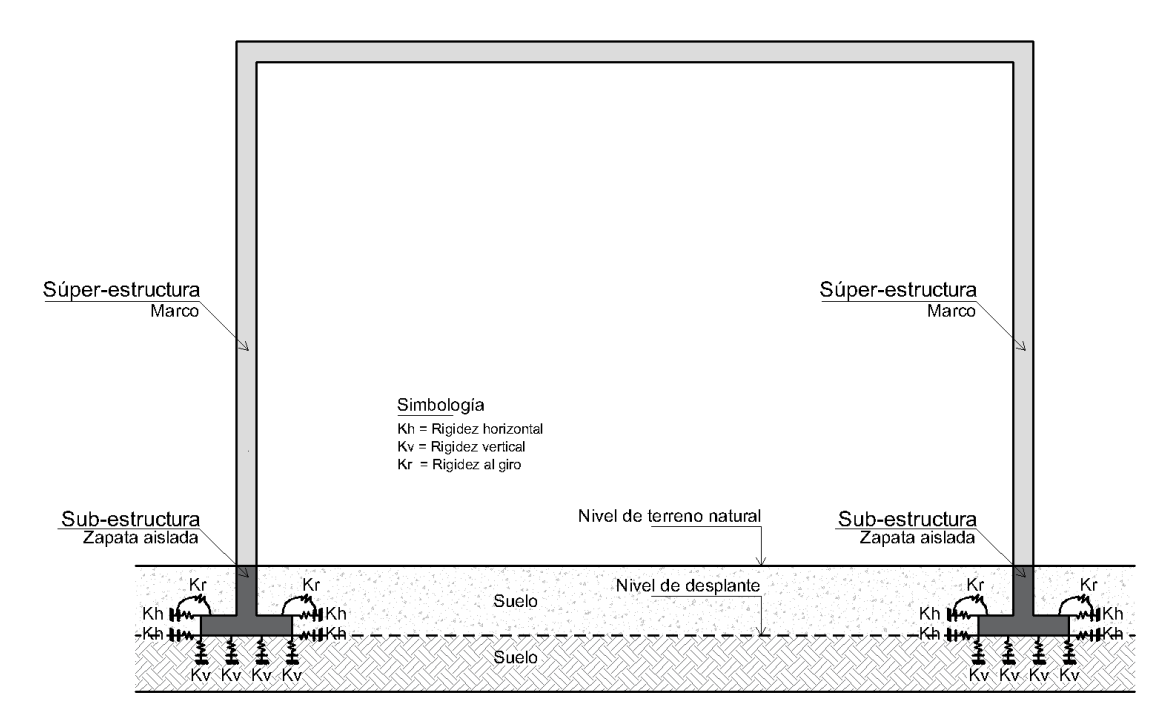

Figura 5.1: Marco estructural con apoyos elásticos.

# **5.2. Módulos de rigidez del suelo**

Los *apoyos elásticos* antes mencionados, tienen la propiedad de tener rigidez horizontal  $(K_h)$ , vertical  $(K_v)$  y al giro  $(K_r)$ . Dichas rigideces son conocidas como **módulos de rigidez** o *rigidez de los apoyos*, y son calculados por medio del uso de ecuaciones que toman en cuenta la geometría de la zapata, la descarga en la misma y las propiedades geotécnicas del suelo de cimentación.

Las propiedades del suelo que son usadas, son conocidas como *propiedades dinámicas* y se obtienen de los ensayos de penetración estándar (SPT), de penetración estática (CPT), y las pruebas dilatométrica (DMT) y presiométrica (PMT).

- Módulo de elasticidad del suelo, *Es*.
- Relación de Poisson, *v*.
- Módulo de corte del suelo, *G*.

Basado en el trabajo realizado por [Avilés et al.](#page-124-1) [\(2016\)](#page-124-1), se decidió desarrollar, para la implementación en el algoritmo de análisis de ISEE, los métodos de obtención de los módulos de rigidez:

- Método basado en los desplazamientos de los apoyos.
- Método basado en la teoría de elasticidad.

## **5.2.1. Propiedades elásticas del suelo: E,** *v* **y G**

De acuerdo con [Avilés et al.](#page-124-1) [\(2016\)](#page-124-1), para obtener las propiedades elásticas del suelo donde se desea desplantar una cimentación, se deben de tomar en cuenta:

- Las propiedades del material.
- Espesor de los estratos.
- Topografía del terreno.
- Características del movimiento dinámico.

Las características del material se estudian desde el punto de vista esfuerzo-deformación bajo cargas cíclicas como efecto de un proceso de disipación de energía en el suelo [\(Avilés et](#page-124-1) [al., 2016\)](#page-124-1). En este caso, se enfocó en las propiedades obtenidas de las pruebas **DMT** y **PMT**.

La [Dirección General de Servicios Técnicos](#page-124-2) [\(2014\)](#page-124-2), en la tabla [5.1](#page-67-0) presenta las correlaciones empíricas del módulo de elasticidad, *E*, y la relación de Poisson, *v*, para distintos tipos de suelo; en los cuales, las deformaciones no son un factor crítico. El módulo de corte del suelo, *G*, se define:

$$
G = \frac{E}{2(1+v)}\tag{5.1}
$$

<span id="page-67-0"></span>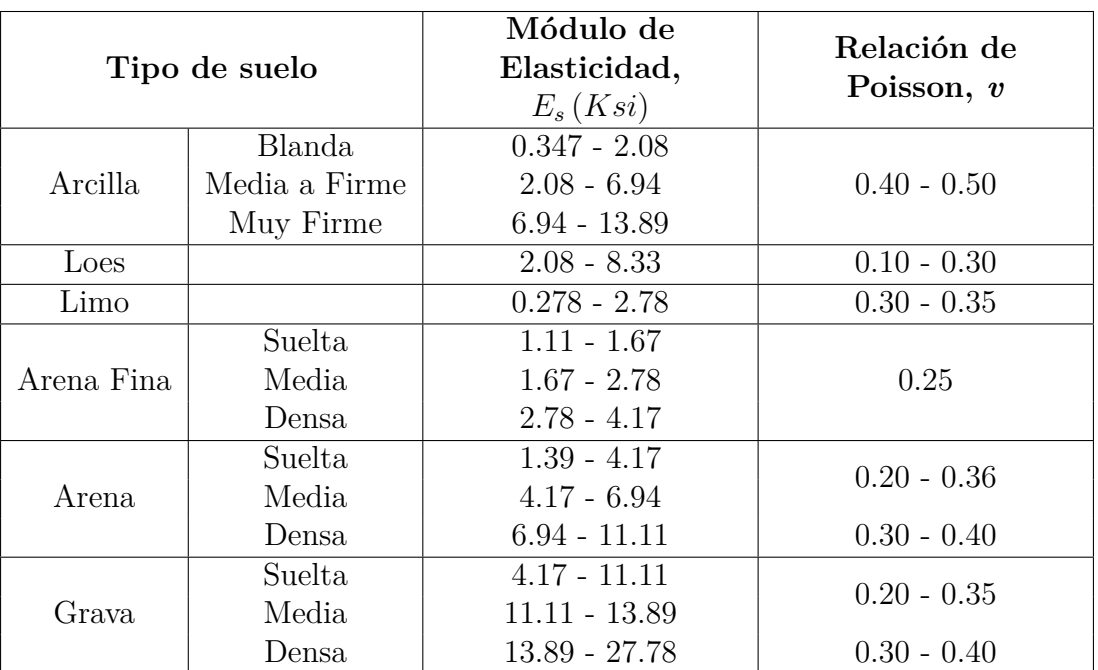

Tabla 5.1: Propiedades elásticas del suelo. Fuente: [Dirección General de Servicios Técnicos](#page-124-2) [\(2014\)](#page-124-2)

## **5.2.2. Módulos de rigidez por medio del método basado en los desplazamientos de los apoyos**

[Winkler](#page-126-2) [\(1868\)](#page-126-2) estableció por medio de su modelo que, la rigidez de los resortes del suelo están dados por:

<span id="page-67-1"></span>
$$
K = \frac{Q}{\delta} \tag{5.2}
$$

Aplicando la ecuación [5.2,](#page-67-1) [Avilés et al.](#page-124-1) [\(2016\)](#page-124-1) menciona las siguientes ecuaciones para obtener los módulos de rigidez:

$$
K_h = \frac{Q_h}{\delta_h} \tag{5.3}
$$

Donde:

 $K_h = M$ ódulo de rigidez horizontal.

*Q<sup>h</sup>* = Fuerza horizontal sobre la zapata.

*δ<sup>v</sup>* = Desplazamiento horizontal provocado por *Qh*.

$$
K_v = \frac{Q_v}{\delta_v} \tag{5.4}
$$

Donde:

 $K_v = M\acute{\text{o}}$ dulo de rigidez vertical.

*Q<sup>v</sup>* = Fuerza vertical sobre la zapata.

 $\delta_v$  = Asentamiento vertical provocado por la  $Q_v$ .

$$
K_r = \frac{M}{\theta} \tag{5.5}
$$

Donde:

 $K_r = M$ ódulo de rigidez a la rotación.

*M* = Momento aplicado sobre la zapata.

*θ* = Giro o rotación provocada por *M*, en *rad*.

#### **5.2.2.1. Módulo de rigidez vertical,** *Kv***, de Burland y Burbridge**

[Burland y Burdbridge](#page-124-3) [\(1985\)](#page-124-3) establecieron un método para obtener los asentamientos en suelos friccionantes (grava y arena); en el cual recurre a evaluar la influencia de la carga por unidad de área de la zapata (figura [5.2\)](#page-69-0). Dicho módulo de rigidez a obtener es el vertical, *Kv*, ya que el asentamiento es un movimiento vertical del suelo, y se obtiene de la siguiente manera:

$$
K_v = \frac{Q}{\frac{Q}{BL}B^{0.70}\frac{1.17}{N^{1.4}}}
$$
\n(5.6)

Donde:

 $\delta =$  Asentamiento, en *mm*.

 $q_n$  = Incremento neto de presión, en  $kPa$ .

 $I_c = \text{Indice de compressibilidad.}$ 

*N* = Número de golpes para hincar el penetrómetro en el suelo, obtenido de la prueba de penetración estándar (SPT).

*Q* = Carga axial sobre la cimentación, en *ton*.

*B, L* = Ancho y largo en planta de la zapata, en *m*.

 $K_v = M$ ódulo de rigidez vertical, en  $\frac{ton}{m}$ 

Además, el asentamiento en función de la carga sobre la cimentación se define como:

<span id="page-68-0"></span>
$$
\delta = q_n B^{0.70} I_c \tag{5.7}
$$

Dada la ecuación [5.7,](#page-68-0) se recurre a determinar el índice de compresibilidad (ecuación [5.8\)](#page-69-1), *I<sup>c</sup>* y el incremento de presión neta, *q<sup>n</sup>* (ecuación [5.9\)](#page-69-2).

<span id="page-69-1"></span>
$$
I_c = \frac{1.17}{N^{1.4}}
$$
\n(5.8)

<span id="page-69-2"></span>
$$
q_n = \frac{Q}{BL} \tag{5.9}
$$

Y sustituyendo *I<sup>c</sup>* y *q<sup>n</sup>* en la ecuación [5.7,](#page-68-0) esta queda:

$$
\delta = \frac{Q}{BL} B^{0.70} \frac{1.17}{N^{1.4}}
$$
\n(5.10)

<span id="page-69-0"></span>La ecuación anterior se ve ejemplificada por medio de la figura [5.2.](#page-69-0)

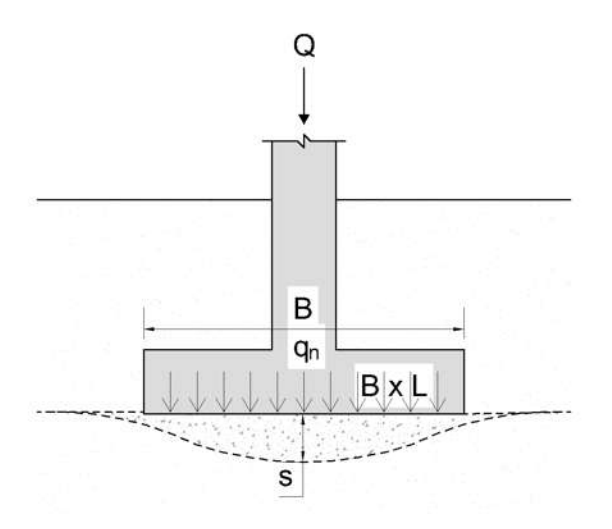

Figura 5.2: Propiedades de la zapata para el cálculo de asentamientos según [Burland y Burdbridge](#page-124-3) [\(1985\)](#page-124-3).

## **5.2.3. Módulos de rigidez por medio del método basado en la teoría de elasticidad**

Del mismo modo, [Avilés et al.](#page-124-1) [\(2016\)](#page-124-1) menciona que, para obtener los módulos de rigidez, se recurre a la teoría de elasticidad. Partiendo de la aplicación para una zapata de forma circular en planta, los módulos de rigidez quedan definidos como:

<span id="page-69-3"></span>
$$
K_h = \frac{32(1-v) \, GR}{(7-8v)} \tag{5.11}
$$

<span id="page-69-4"></span>
$$
K_v = \frac{2ER}{1 - v^2} \tag{5.12}
$$

<span id="page-70-0"></span>
$$
K_h = \frac{8GR^3}{3(1-v)}
$$
\n(5.13)

Para el caso de zapatas rectangulares o cuadradas, mientras se cumpla la condición de que  $B < L < 2.5B$ , la constante **R**, de las ecuaciones [5.11](#page-69-3) y [5.12](#page-69-4) se determina de la siguiente manera:

$$
R = \sqrt{\frac{BL}{\pi}}\tag{5.14}
$$

Además, la constante **R** de la ecuación [5.13](#page-70-0) se define como:

$$
R = \sqrt[4]{\frac{I}{3\pi}} = \sqrt[4]{\frac{BL^3}{3\pi}}\tag{5.15}
$$

Por lo que, sustituyendo los valores de R en las ecuaciones de los módulos de rigidez, se tiene que:

$$
K_h = \frac{32\left(1 - v\right)G\sqrt{\frac{BL}{\pi}}}{(7 - 8v)}\tag{5.16}
$$

$$
K_v = \frac{2E\sqrt{\frac{BL}{\pi}}}{1 - v^2}
$$
\n(5.17)

$$
K_h = \frac{8G\sqrt[4]{\frac{BL^3}{3\pi}}}{3(1-v)}
$$
(5.18)

Donde:

 $E =$  Módulo de elasticidad del suelo.

*G* = Módulo de corte del suelo.

*v* = Relación de Poisson.

*B, L* = Ancho y largo de la zapata.

 $I =$ Momento de inercia de la zapata en planta alrededor del eje que se desea calcular *Kr*.

## **5.3. Análisis estructural de interacción suelo-estructura**

Una vez definidos los *módulos de rigidez del suelo*, se almacenan dentro de un vector del tamaño n x 1, donde n es el número de grados de libertad que tiene la estructura, considerando que cada nodo puede tener desplazamiento horizontal (*u*), vertical (*v*) y giro (*θ*), tal y como se muestra en la figura [5.3.](#page-71-0)

<span id="page-71-0"></span>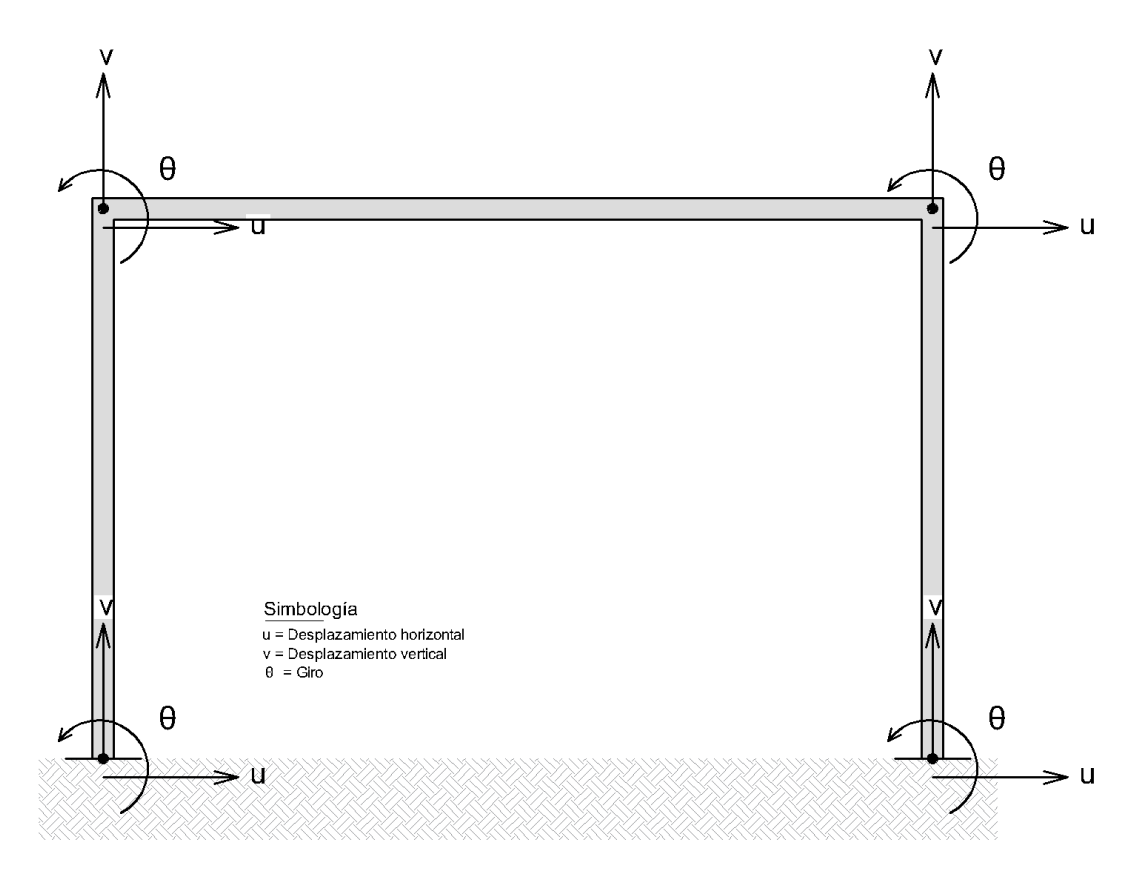

Figura 5.3: Grados de libertad de los nodos en un marco estructural.

Los módulos de rigidez de cada nodo son ensamblados dentro de un vector de tamaño 6 renglones x 1 columna, correspondientes a la barra formada por los nodos *i* y *j*.

$$
K_{Suelo_{Barra}} = \begin{bmatrix} K_{h_i} \\ K_{v_i} \\ K_{h_j} \\ K_{h_j} \\ K_{v_j} \end{bmatrix}
$$
 (5.19)

Donde:

*KSueloBarra* = Vector de módulos de rigidez del elemento barra.
- $K_h = M$ ódulo de rigidez horizontal.
- $K_v =$  Módulo de rigidez vertical.
- $K_r = M$ ódulo de rigidez a la rotación.
- $i =$ Nodo inicial de la barra.
- $j =$  Nodo final de la barra.

El vector de módulos de rigidez del marco se obtiene a partir del ensamblaje de los vectores de cada barra, definidos en la ecuación [5.19:](#page-71-0)

$$
K_{Suelo_{Estructura}} = \begin{bmatrix} K_{h_1} \\ K_{v_1} \\ K_{r_1} \\ \vdots \\ K_{h_n} \\ K_{v_n} \\ K_{r_n} \end{bmatrix}
$$
 (5.20)

Donde:

 $K_{Suelo_{Estructura}}$  = Vector de módulos de rigidez del marco.

 $K_h, K_v, K_r = M$ ódulo de rigidez horizontal, vertical y a la rotación.

 $n =$ Número de nodo.

Para el análisis estructural de interacción, se recurre al método de rigideces establecido en el capítulo [3.](#page-35-0)

$$
\[K'_{Estructura} + K'_{Suelo}\] [D'] = [VPC' + VPe'] \rightarrow [K'_{Interacción}] [D'] = [VC'] \tag{5.21}
$$

Donde:

 $K'_{Estructura} =$  Matriz de rigidez de la estructura.

*K*0 *Suelo* = Vector de los módulos de rigidez del suelo.

 $K'_{Interacción} =$  Matriz de rigidez de la interacción.

 $VPc' =$  Vector de cargas concentradas.

 $VPe' =$  Vector de cargas de empotramiento.

 $VC'$  = Vector de cargas actuantes sobre la estructura.

 $D'$  = Vector de desplazamientos nodales.

Haciendo uso de las sub-matrices de los elementos barra (ecuaciones [3.7,](#page-40-0) [3.8,](#page-40-1) [3.9](#page-40-2) y [3.10\)](#page-41-0) y se tiene que, el vector de los módulos de rigidez se suma sobre la diagonal principal de la matriz de rigidez de la barra (ecuación [3.12\)](#page-41-1); las sub-matrices que se ven modificadas son:

$$
K'_{Barra-Int_{ii}} = \begin{bmatrix} \frac{EA}{L} l^2 + \frac{12EI}{L^3} m^2 + K_{h_i} & \left(\frac{EA}{L} - \frac{12EI}{L^3}\right) lm & -\frac{6EI}{L^2} m \\ \left(\frac{EA}{L} - \frac{12EI}{L^3}\right) lm & \frac{EA}{L} m^2 + \frac{12EI}{L^3} l^2 + K_{v_i} & \frac{6EI}{L^2} l \\ -\frac{6EI}{L^2} m & \frac{6EI}{L^2} l & \frac{4EI}{L} + K_{r_i} \end{bmatrix}
$$
(5.22)

$$
K'_{Barran,ij} = \begin{bmatrix} \frac{EA}{L} l^2 + \frac{12EI}{L^3} m^2 + K_{h_j} & \left(\frac{EA}{L} - \frac{12EI}{L^3}\right) lm & \frac{6EI}{L^2} m \\ \left(\frac{EA}{L} - \frac{12EI}{L^3}\right) lm & \frac{EA}{L} l^2 + \frac{12EI}{L^3} m^2 + K_{v_j} & -\frac{6EI}{L^2} l \\ \frac{6EI}{L^2} m & -\frac{6EI}{L^2} l & \frac{4EI}{L} + K_{r_j} \end{bmatrix}
$$
(5.23)

Por lo que, se obtiene la matriz de rigidez de interacción del elemento barra:

$$
K'_{\text{Barra}_{\text{Int}}} = \begin{bmatrix} K'_{\text{Int}_{ii}} & K'_{ij} \\ K'_{ji} & K'_{\text{Int}_{jj}} \end{bmatrix} = \text{Ecuación 5.25} \tag{5.24}
$$

<span id="page-73-0"></span>
$$
\begin{bmatrix} \frac{EA}{L} \ell + \frac{12EI}{L^3} m^2 + K_{h_i} & \left(\frac{EA}{L} - \frac{12EI}{L^3}\right) lm & -\frac{6EI}{L^2} m & -\left(\frac{EA}{L} \ell + \frac{12EI}{L^3} m^2\right) & -\left(\frac{EA}{L} - \frac{12EI}{L^3}\right) lm & -\frac{6EI}{L^2} m \\ \left(\frac{EA}{L} - \frac{12EI}{L^3}\right) lm & \frac{EA}{L} m^2 + \frac{12EI}{L^3} l^2 + K_{v_i} & \frac{6EI}{L^2} l & -\left(\frac{EA}{L} - \frac{12EI}{L^3}\right) lm & -\left(\frac{EA}{L} m^2 + \frac{12EI}{L^3} l^2\right) & \frac{6EI}{L^2} l \\ -\frac{6EI}{L^2} m & -\frac{6EI}{L^2} m & -\frac{12EI}{L^3} m^2 & -\left(\frac{EA}{L} - \frac{12EI}{L^3}\right) lm & \frac{6EI}{L^2} m & -\frac{6EI}{L^2} l \\ -\left(\frac{EA}{L} \ell + \frac{12EI}{L^3} m^2\right) & -\left(\frac{EA}{L} - \frac{12EI}{L^3}\right) lm & \frac{6EI}{L^2} m & \frac{EA}{L^2} \ell + \frac{12EI}{L^3} m^2 + K_{h_j} & \left(\frac{EA}{L} - \frac{12EI}{L^3}\right) lm & \frac{6EI}{L^2} m \\ -\left(\frac{EA}{L} - \frac{12EI}{L^3}\right) lm & -\left(\frac{EA}{L} m^2 + \frac{12EI}{L^3} l^2\right) & -\frac{6EI}{L^2} l & \left(\frac{EA}{L} - \frac{12EI}{L^3}\right) lm & \frac{EA}{L} \ell + \frac{12EI}{L^3} m^2 + K_{v_j} & \frac{6EI}{L^2} l \\ -\frac{6EI}{L^2} m & \frac{6EI}{L^2} l & \frac{2EI}{L} & \frac{2EI}{L^2} m & -\frac{6EI}{L^2} l & \left(\frac{EA}{L} - \frac{12EI}{L^3}\right) lm & \frac{EA}{L^2} \ell + \frac{12EI}{L^
$$

Entonces, la ecuación fuerza-desplazamiento de interacción a resolver, queda definida por la ecuación [5.26:](#page-73-1)

<span id="page-73-1"></span>
$$
\begin{bmatrix}\nK_{1_{1,1}} & K_{1_{1,2}} & K_{1_{1,3}} & \cdots & K_{n_{1,j}} \\
K_{1_{2,1}} & K_{1_{2,2}} & K_{1_{2,3}} & \cdots & K_{n_{2,j}} \\
K_{1_{3,1}} & K_{1_{3,2}} & K_{1_{3,3}} & \cdots & K_{n_{3,j}} \\
\vdots & \vdots & \vdots & \ddots & \vdots \\
K_{n_{i,1}} & K_{n_{i,2}} & K_{n_{i,3}} & \cdots & K_{n_{i,j}} \\
K_{n_{i,1}} & K_{n_{i,2}} & K_{n_{i,3}} & \cdots & K_{n_{i,j}} \\
K_{n_{i,1}} & K_{n_{i,2}} & K_{n_{i,3}} & \cdots & K_{n_{i,j}} \\
K_{n_{i,1}} & K_{n_{i,2}} & K_{n_{i,3}} & \cdots & K_{n_{i,j}} \\
\end{bmatrix}\n\begin{bmatrix}\nu_1 \\ v_1 \\ \rho_1 \\ \vdots \\ v_n \\ \rho_n\n\end{bmatrix} = \begin{bmatrix}\nPx_1 \\ Py_1 \\ Mz_1 \\ \vdots \\ Px_n \\ Py_n \\ Py_n \\
\end{bmatrix} + \begin{bmatrix}\nFx_1 \\
Fy_1 \\
Mz_1 \\
\vdots \\ Fx_n \\
Fy_n \\
\end{bmatrix}
$$
\n(5.26)

Donde:

 $K_{n_{i,j}} =$  Sub-matriz de rigidez del elemento barra en el sistema global.

*n* = Número del elemento barra.

- *i* = Número de renglón (número del nodo inicial de la barra).
- *j* = Número de columna (número del nodo final de la barra).

# **Capítulo 6**

# **Implementación de Python**

## **6.1. Introducción**

Una vez establecidas las bases teóricas, mencionadas en el Capítulo MarcoTeorico; se plantea el uso de los métodos a través de los cuales, se lleva a cabo el *"Análisis de Interacción Suelo-Estructura Estática en Zapatas Aisladas"* y las variables que se deben de tomar en cuenta en el cálculo como: Geometría de la súper-estructura, propiedades y características de la súper-estructura, además de la descarga a la cimentación; tipo de cimentación, geometría y características; tipo de suelo de cimentación y sus propiedades físicas.

El algoritmo realizado para el análisis de ISEE fue nombrado como *SSIAnalysis*; además, fue basado en la *programación orientada a objetos (POO)* aplicada en Python.

La programación se realizó por medio de la plataforma *Anaconda* debido a que está orientada a la ciencia de datos y el aprendizaje automático, y proporciona una experiencia de usuario de forma gráfica.

Por otro lado, dentro del navegador de *Anaconda*, se utilizó la interfaz de usuario de *JupyterLab* y *Jupyter Notebook*; así como el uso del lenguaje *Markdown* para aplicar el formato de texto en la generación del reporte de resultados.

## **6.2. Programación orientada a objetos (POO)**

Es un paradigma de programación, es decir, un estilo de programación, que se utiliza para estructurar un algoritmo y realizar un software, haciéndolo más simple y con con partes reutilizables [\(Martínez, 2020\)](#page-125-0). La POO tiene cuatro principales elementos que la forman [\(Bahit, 2011\)](#page-124-0):

**Clases.** Son modelos sobre los cuales se construyen los objetos, que contienen las propiedades y métodos de estos. Se define por medio de la instrucción **class**.  $\frac{1}{\sqrt{2}}$  ,  $\frac{1}{\sqrt{2}}$  ,  $\frac{1}{\sqrt{2}}$  ,  $\frac{1}{\sqrt{2}}$  ,  $\frac{1}{\sqrt{2}}$  ,  $\frac{1}{\sqrt{2}}$  ,  $\frac{1}{\sqrt{2}}$  ,  $\frac{1}{\sqrt{2}}$  ,  $\frac{1}{\sqrt{2}}$  ,  $\frac{1}{\sqrt{2}}$  ,  $\frac{1}{\sqrt{2}}$  ,  $\frac{1}{\sqrt{2}}$  ,  $\frac{1}{\sqrt{2}}$  ,  $\frac{1}{\sqrt{2}}$  ,  $\frac{1}{\sqrt{2}}$ 

class Objeto () :  $\left(\frac{1}{2}, \frac{1}{2}, \$  **Propiedades.** Son los atributos que describen a un objeto. En Python se usa la instrucción **self** para indicar cada propiedad del objeto.

```
✞ ☎
 class Objeto () :
      def __init__(self, Propiedad_1, Propiedad_2):
                             self Propiedad_1 = Propiedad_1
                             self . Propiedad_2 = Propiedad_2
\left(\frac{1}{2}, \frac{1}{2}, \
```
**Métodos.** Son las acciones o funciones que realizan los objetos y se indican con la instrucción **def**.

```
✞ ☎
class Objeto () :
 def __init__ (self , Propiedad_1 , Propiedad_2 ):
        self . Propiedad_1 = Propiedad_1
        self . Propiedad_2 = Propiedad_2
 def Metodo_1(self):
        Accion_1 = Accion_1✝ ✆
```
- **Objetos.** Es una unidad que tiene un estado y comportamiento. Se accede a sus componentes usando:
	- Clase: Variable  $=$  Objeto()
	- Método: Variable.Metodo()
	- Propiedades: Variable.Propiedad

```
✞ ☎
class Objeto () :
```

```
def init (self, Propiedad 1, Propiedad 2):
            self . Propiedad_1 = Propiedad_1
             self . Propiedad_2 = Propiedad_2
  def Metodo<sub>_1</sub>(self):
            Accion 1 = Accion 1
Variable = Objeto ()
Variable . Metodo_1 ()
Variable . Propiedad_1
✝ ✆
```
# **6.3. Librerías**

Para realizar el análisis de ISEE, se implementaron librerías de Python dedicadas al análisis de datos y que ofrecieran una gran variedad de funciones matemáticas; las más usadas fueron:

- **NumPy**. Ofrece versatilidad y facilidad para el manejo de *arrays* (matrices y vectores), además de que proporciona funciones de aplicación de álgebra lineal [\(Harris et al., 2020\)](#page-125-1).
- **Matplotlib**. Es una librería usada para crear animaciones que ayudan a visualizar los datos obtenidos en un análisis [\(Hunter, 2007\)](#page-125-2).

**SymPy**. Está dedicada a resolver ecuaciones algebraicas de forma simbólica, lo que facilita la resolución de ecuaciones complejas [\(Meurer et al., 2017\)](#page-125-3).

✞ ☎

 $\sqrt{a}$   $\frac{1}{2}$   $\frac{1}{2}$   $\frac$ 

```
import numpy as np
import matplotlib . pyplot as plt
import math
from sympy . solvers import solve
from sympy import Symbol
from datetime import date
from time import time
```
# **6.4. Metodología del funcionamiento del algoritmo**

El desarrollo del algoritmo se basó a partir de plantear a la súper-estructura en dos estados de apoyo:

- **Base rígida (BR)**. Con rigidez infinita de los apoyos o empotramiento.
- **Base libre (BL)**. Con rigidez finita en los apoyos y libertad al desplazamiento horizontal  $(u)$ , vertical  $(v)$  y giro  $(\theta)$ .

Con esta idea, el funcionamiento de este se puede dividir en cuatro grandes procesos:

- 1. Análisis estructural por medio del método de rigideces.
- 2. Pre-dimensionamiento de la cimentación superficial, a través de los métodos establecidos por Terzaghi y Meyerhoff, y obtención de la capacidad de carga del suelo.
- 3. Definición y cálculo de los módulos de rigidez del suelo.
- 4. Aporte de la rigidez del suelo al comportamiento estructural.

De manera resumida y con base a los cuatro procesos mencionados con anterioridad, la metodología se representa por medio del uso del diagrama de flujo de la figura [6.1;](#page-77-0) por otro lado, el diagrama de flujo detallado se puede ver en en el **Apéndice II** en las **figuras [9.2](#page-128-0) a [9.13](#page-139-0)**.

## **6.5. Algoritmo**

En el desarrollo del algoritmo *SSIAnalysis* se definieron las siguientes clases:

- Matriz de rigidez.
- Cargas sobre las barras.
- Cargas sobre los nodos.
- Estructura.
- Estructura con rigidez infinita en sus apoyos.
- Suelo.
- Módulos de rigidez.
- Estructura con rigidez finita en sus apoyos: primera iteración.
- Estructura con rigidez finita en sus apoyos: segunda iteración.
- Estructura con rigidez finita en sus apoyos: iteraciones hasta convergencia de los elementos mecánicos.
- Reporte de resultados.

<span id="page-77-0"></span>Los procedimientos desarrollados en el algoritmo se ven resumidos de forma gráfica en el diagrama de flujo correspondiente a la figura [6.1.](#page-77-0)

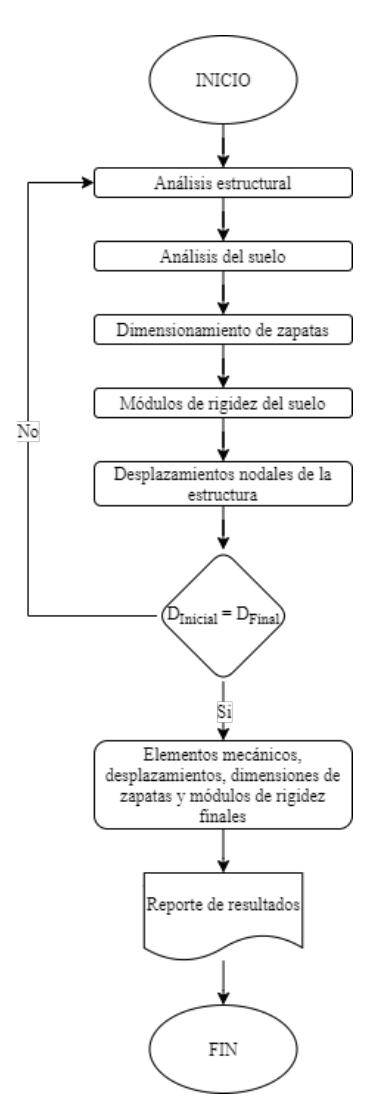

Figura 6.1: Funcionamiento general del algoritmo SSIAnalysis.

## **6.5.1. Desarrollo**

Consiste en aplicar las teorías planteadas, en capítulos anteriores, sobre análisis estructural con el método de rigideces ;y del análisis del suelo, usando las teorías de Terzaghi y Meyerhoff para el pre-dimensionamiento de las zapatas aisladas. Además, se proporciona al usuario el reporte de resultados y diagramas generados durante la ejecución del algoritmo.

La ejecución se puede llevar a cabo en alguno de los editores de texto que tenga soporte de Python, tal como: *Anaconda Navigator, Sublime Text, Google Colaboratory, Vim, Visual Studio Code, etc.*

El documento de texto generado como reporte de resultados es creado como un archivo de tipo **Markdown** o **".md"**

A continuación se explica de forma resumida la estructura principal del algoritmo. Por otro lado, en el **Apéndice II** se describe detalladamente la implementación realizada; las clases, funciones, métodos, datos solicitados y procesos que se ejecutan.

#### **6.5.2. Estructura principal**

La estructura principal del algoritmo se ve agrupada de acuerdo a los tipos de análisis que se realizan y las propiedades del elemento marco y del sitio de cimentación; estos contienen las distintas clases antes mencionadas que son usadas para la ISEE. La división del algoritmo se llevó a cabo de la siguiente manera:

- Propiedades de la estructura.
- Análisis estructural considerando la base con rigidez infinita.
- Análisis estructural considerando la base con rigidez finita-Primera Iteración.
- Análisis estructural considerando la base con rigidez finita-Segunda Iteración.
- Análisis estructural considerando la base con rigidez finita-Tercera Iteración.
- Reporte de resultados.

#### **6.5.2.1. Propiedades de la estructura**

El usuario, en esta etapa, define el problema que quiere resolver. Por medio de la ejecución de este bloque de código, se llama a la clase y funciones donde se solicitan las propiedades de la estructura, de los nodos y las barras; así como las cargas sobre los distintos elementos.

 $\left( \begin{array}{cc} 1 & 0 \\ 0 & 0 \end{array} \right)$ 

```
Nodos_Est = int (input ('Nodos de la estructura: '))
Barras_Est = int(input('Numero de barras de la estructura: '))
# Clase
clase_propiedades_estructura = Estructura ( Nodos_Est , Barras_Est , directorio )
clase_propiedades_estructura . Prop_Nodos ()
clase_propiedades_estructura . Prop_Barras ()
```
Los datos que son solicitados y almacenados dentro de matrices y vectores se ejecutan como:

✞ ☎

```
# Datos
Coords = clase_propiedades_estructura . Coords
Barras = clase_propiedades_estructura . Barras
Longitud = clase_propiedades_estructura . Longitud
Angulo = clase_propiedades_estructura . Angulo
Coseno = clase_propiedades_estructura . Coseno
Seno = clase_propiedades_estructura . Seno
KEstructura = clase_propiedades_estructura . KEstructura
VectorPe = clase_propiedades_estructura . VectorPe
VectorPc = clase_propiedades_estructura . VectorPc
✝ ✆
```
Los métodos y cálculos, que sirven como datos iniciales para iniciar los análisis, son la definición de la matriz rigidez de la estructura, los vectores de empotramiento y cargas concentradas.

✞ ☎

```
# Metodos
clase_propiedades_estructura . Marco_2D ( Coords , Barras )
clase_propiedades_estructura . Rigidez_Marco_2D ( Barras , Longitud , Coseno , Seno )
clase_propiedades_estructura . Vector_Cargas_Empotramiento ( Barras , Longitud )
clase_propiedades_estructura . Vector_Cargas_Concentradas ( Coords )
✝ ✆
```
#### **6.5.2.2. Análisis de la estructura considerando la base con rigidez infinita**

Debido a que, para llevar a cabo la ISEE, se procede a aplicar procesos de manera iterativa, el primer paso que se debe de llevar a cabo es el de analizar la estructura con apoyos empotrados, sin movimiento.

Se eliminan los grados de libertad correspondientes a los apoyos, por lo que la matriz de rigidez y los vectores de cargas se reducen. ✞ ☎

```
# Clase
clase_estructura_base_rigida = Estructura_Base_Rigida ( Nodos_Est , Barras_Est , directorio_BR )
# Metodo
clase_estructura_base_rigida . Rigidez_Marco_2D_BR ( Coords , KEstructura , VectorPe , VectorPc )
✝ ✆
```
En el siguiente paso se obtienen la matriz y vectores reducidos: ✞ ☎

```
# Datos
 KEstructura_BR = clase_estructura_base_rigida . KEstructura_BR
 VectorPe_BR = clase_estructura_base_rigida . VectorPe_BR
 VectorPc_BR = clase_estructura_base_rigida . VectorPc_BR
\sqrt{2\pi} \sqrt{2\pi} \sqrt{2\pi} \sqrt{2\pi} \sqrt{2\pi} \sqrt{2\pi} \sqrt{2\pi} \sqrt{2\pi} \sqrt{2\pi} \sqrt{2\pi} \sqrt{2\pi} \sqrt{2\pi} \sqrt{2\pi} \sqrt{2\pi} \sqrt{2\pi} \sqrt{2\pi} \sqrt{2\pi} \sqrt{2\pi} \sqrt{2\pi} \sqrt{2\pi} \sqrt{2\pi} \sqrt{2\pi}
```
En seguida se determinan los desplazamientos de los nodos, fuerzas en las barras y los elementos mecánicos; con estos últimos, se obtiene, además, la descarga de la estructura al suelo y la cimentación (carga axial y momento flexionante).

```
✞ ☎
# Metodo
clase_estructura_base_rigida . Desplazamientos_Marco_2D_BR ( Coords , KEstructura_BR , VectorPe_BR
   , VectorPc_BR )
# Datos
Desplazamientos_EBR = clase_estructura_base_rigida . Desplazamientos_EBR
# Metodo
```

```
clase_estructura_base_rigida . Marco_2D_BR ( Coords , Barras , Desplazamientos_EBR )
clase_estructura_base_rigida . Fuerzas_Marco_2D_BR ( Coords , Barras , Longitud , Coseno , Seno ,
    VectorPe , Desplazamientos_EBR )
# Datos
Elementos_Mecanicos = clase_estructura_base_rigida . Elementos_Mecanicos_BR
# Metodo
clase_estructura_base_rigida . EM_Marco_2D_BR ( Barras , Longitud , Elementos_Mecanicos )
```
Se le solicita al usuario que defina las propiedades del suelo del sitio, presentándole una tabla en forma de array con datos de distintos tipos de suelo, de los cuales elige el adecuado, de acuerdo al proyecto o problema de interés. Las propiedades que se muestran son el tipo de suelo, relación de Poisson, módulo de elasticidad del suelo y se calcula el módulo de corte.

✝ ✆

```
✞ ☎
Tipo_Suelo = np . array ([[0 , " Arcilla blanda ", 0.40 , 0.50 , 0.347 , 2.08] ,
                        [1 , " Arcilla media a firme ", 0.40 , 0.50 , 2.08 ,6.94] ,
                        [2, "Arcilla muy firme", 0.40, 0.50, 6.94, 13.89],
                        [3 , " Loes ", 0.10 , 0.30 , 2.08 , 8.33] ,
                        [4, "Limo", 0.30, 0.35, 0.278, 2.78],
                        [5 , " Arena fina suelta ", 0.25 , 0.25 , 1.11 , 1.67] ,
                        [6, "Arena fina media", 0.25, 0.25, 1.67, 2.78],
                        [7, "Arena fina densa", 0.25, 0.25, 2.78, 4.17],
                        [8, "Arena suelta", 0.20, 0.36, 1.39, 4.17],
                        [9, "Arena media", 0.20, 0.36, 4.17, 6.94],
                        [10, "Arena densa", 0.30, 0.40, 6.94, 11.11],
                        [11, "Grava suelta", 0.20, 0.35, 4.17, 11.11],
                        [12, "Grava media", 0.20, 0.35, 11.11, 13.89],
                        [13, "Grava densa", 0.30, 0.40, 13.89, 27.78]])
TipoSuelo = int ( input (" Inserte ID del tipo de suelo :"))
Poisson = float (input ("Inserte la relacion de Poisson: v ="))
Es ksi = float ( input ( " Inserte el modulo de elasticidad del suelo : E ( ksi ) = "))
G_Suelo = E_Suelo / (2 * (1 + Poisson))
```
Además, de acuerdo a los métodos de *Meyerhof* y *Terzaghi*, para dimensionar la cimentación, es necesario tener las siguientes propiedades físicas del suelo:

✞ ☎

✝ ✆

```
fi = float (input ('Angulo de friccion, \phi))
Cohesion = float (input ('Cohesion, c(ton/m2) = '))
NoEstratos = int( input ('Numero de estratos en el perfil del suelo : '))
D_1 = float (input ('Profundidad al nivel de aguas freaticas, NAF(m) = '))
Df = float (input ('Profundidad de desplante, Df(m) = '))
FS = float (input ('Factor de seguridad, FS = '))
```
Se llaman los métodos que dimensionan las zapatas; determinando el largo, ancho, geometría y capacidad de carga.

✞ ☎

✝ ✆

```
# Clase
clase_propiedades_suelo = Suelo ( Nodos_Est , Barras_Est , Poisson , E_Suelo , G_Suelo , fi ,
   Cohesion, NoEstratos, D_1, Df, FS, directorio_BR)
# Metodo
clase_propiedades_suelo . Propiedades_Suelo ()
# Datos
Descarga_Axial = clase_estructura_base_rigida . Descarga_Axial_Cimentacion
Descarga_Momento = clase_estructura_base_rigida . Descarga_Momento_Cimentacion
# Metodo
clase_propiedades_suelo . Pre_Dimensionamiento_Zapatas ( Coords , Descarga_Axial ,
   Descarga_Momento )
# Datos
```

```
ZapataB = clase_propiedades_suelo . ZapataB
ZapataL = clase_propiedades_suelo . ZapataL
# Metodo
clase propiedades suelo . Geometria Zapata ( ZapataB , ZapataL )
\left( \begin{array}{cc} \text{ } & \text{ } & \text{ } \\ \text{ } & \text{ } & \text{ } \\ \text{ } & \text{ } & \text{ } \end{array} \right)
```
Una vez obtenidas las dimensiones de la zapata, se calculan los módulos de rigidez del suelo iniciales, cuyo valor es importante debido a que es el proceso con el cual se realiza la ISEE y se inicia la iteración de resultados.

Los valores de los módulos de rigidez se determinan de acuerdo a la aplicación de la *Teoría de Elasticidad* o el *Método basado en los desplazamientos*; y se almacenan dentro de un vector de n x 1, tal y como se mencionó en el capítulo [5.](#page-65-0)

```
✞ ☎
# Clase
clase_modulos_rigidez_suelo = Modulos_Rigidez_Suelo ( Nodos_Est , Barras_Est )
# Datos
Ancho_B = clase_propiedades_suelo . Zapata_AnchoB
Largo_L = clase_propiedades_suelo . Zapata_LargoL
# Metodo
clase_modulos_rigidez_suelo . Modulos_RSuelo ( Nodos_Est , Barras_Est , Coords , Ancho_B , Largo_L ,
   Descarga_Axial )
```
#### **6.5.2.3. Análisis de la estructura considerando la base con rigidez finita - Primera y Segunda iteración**

✝ ✆

Para la programación del análisis de ISEE, en el algoritmo se decidió que se realizaran dos iteraciones sin ciclos, que fueron llamados: *Primera y Segunda iteración*.

A continuación se muestra el llamado de la clase, métodos y funciones necesarias para realizar estos. Como datos iniciales, se usa el vector de módulos de rigidez del análisis anterior. ✞ ☎

```
# Clase
clase_estructura_primera_iteracion = Estructura_Primera_Iteracion ( Nodos_Est , Barras_Est ,
    directorio_PI )
# Datos
RSuelo = clase_modulos_rigidez_suelo . RSuelo
# Metodo
clase_estructura_primera_iteracion . Desplazamientos_Nodales_Rigidez ( Coords , KEstructura ,
    VectorPe , VectorPc , RSuelo )
# Datos
Desplazamientos_Rigidez = clase_estructura_primera_iteracion . Desplazamientos_Rigidez
# Metodo
clase_estructura_primera_iteracion . Marco_2D_Rigidez ( Coords , Barras , Desplazamientos_Rigidez )
clase_estructura_primera_iteracion . Fuerzas_Barras_Rigidez ( Coords , Barras , Longitud , Coseno ,
    Seno , VectorPe , Desplazamientos_Rigidez )
# Datos
Elementos_Mecanicos_PI = clase_estructura_primera_iteracion . Elementos_Mecanicos_BL
# Metodo
clase_estructura_primera_iteracion . EM_Marco_2D_Rigidez ( Barras , Longitud ,
    Elementos_Mecanicos_PI )
# Datos
Descarga_Axial_BL = clase_estructura_primera_iteracion . Descarga_Axial_Cimentacion_BL
Descarga_Momento_BL = clase_estructura_primera_iteracion . Descarga_Momento_Cimentacion_BL
# Metodo
```

```
clase_estructura_primera_iteracion . Pre_Dimensionamiento_Zapatas ( Coords , Descarga_Axial_BL ,
    Descarga_Momento_BL )
# Datos
ZapataB_PI = clase_estructura_primera_iteracion . ZapataB
ZapataL_PI = clase_estructura_primera_iteracion . ZapataL
# Metodo
clase_estructura_primera_iteracion . Geometria_Zapata ( ZapataB_PI , ZapataL_PI )
# Datos
Ancho_B_PI = clase_estructura_primera_iteracion . Zapata_AnchoB
Largo_L_PI = clase_estructura_primera_iteracion . Zapata_LargoL
# Metodo
clase_estructura_primera_iteracion . Modulos_RSuelo ( Nodos_Est , Barras_Est , Coords , Ancho_B_PI ,
     Largo_L_PI , Descarga_Axial_BL )
```
En el **Apéndice [10](#page-140-0)**, se detallan y explican los procesos que contienen las clases de primera y segunda iteración.

 $\sqrt{2\pi}$   $\sim$   $\sqrt{2\pi}$   $\sim$   $\sqrt{2\pi}$   $\sim$   $\sqrt{2\pi}$   $\sim$   $\sqrt{2\pi}$   $\sim$   $\sqrt{2\pi}$   $\sim$   $\sqrt{2\pi}$ 

#### **6.5.2.4. Análisis de la estructura considerando la base con rigidez finita - Tercera iteración**

En esta etapa del análisis, dentro del algoritmo, se planteó la ejecución del análisis completo considerando la base libre, por medio de un ciclo **while**.

Se estableció una tolerancia, el rango de error y un contador, con el cual, se van determinando el número de veces que se ejecuta el ciclo mientras se cumpla la condición de que el *Error > T olerancia*; cuando la tolerancia sea mayor al error, se termina el ciclo.

Los valores iniciales que se tomaron para el ciclo fueron:

```
✞ ☎
MRSuelo = clase_estructura_segunda_iteracion . RSuelo # Vector de MR iniciales
Tolerancia = 1e-3
Error = 1n = 0 # Contador
\sqrt{2\pi} \sqrt{2\pi} \sqrt{2\pi} \sqrt{2\pi} \sqrt{2\pi} \sqrt{2\pi} \sqrt{2\pi} \sqrt{2\pi} \sqrt{2\pi} \sqrt{2\pi} \sqrt{2\pi} \sqrt{2\pi} \sqrt{2\pi} \sqrt{2\pi} \sqrt{2\pi} \sqrt{2\pi} \sqrt{2\pi} \sqrt{2\pi} \sqrt{2\pi} \sqrt{2\pi} \sqrt{2\pi} \sqrt{2\pi}
```
A continuación se muestra la fracción del código del ciclo while que se ejecuta. ✞ ☎

```
while Error > Tolerancia:
    if n < 3:
        Iteraciones = Estructura_Iteraciones ( Nodos_Est , Barras_Est , directorio_TI )
        # Metodo
        Iteraciones . Desplazamientos_Nodales_Rigidez ( Coords , KEstructura , VectorPe , VectorPc ,
     MRSuelo )
        # Datos
        Desplazamientos_Rigidez_I = Iteraciones . Desplazamientos_Rigidez
        # Metodo
        Iteraciones . Marco_2D_Rigidez ( Coords , Barras , Desplazamientos_Rigidez )
        Iteraciones . Fuerzas_Barras_Rigidez ( Coords , Barras , Longitud , Coseno , Seno , VectorPe ,
     Desplazamientos_Rigidez_I )
        # Datos
        Elementos_Mecanicos_I = Iteraciones . Elementos_Mecanicos_BL
        # Metodo
        Iteraciones . EM_Marco_2D_Rigidez ( Barras , Longitud , Elementos_Mecanicos_I ) # Graficas
    de EM
```

```
# Datos
    Descarga_Axial_BL_I = Iteraciones . Descarga_Axial_Cimentacion_BL
    Descarga_Momento_BL_I = Iteraciones . Descarga_Momento_Cimentacion_BL
    # Metodo
    Iteraciones . Pre_Dimensionamiento_Zapatas ( Coords , Descarga_Axial_BL_I ,
Descarga_Momento_BL_I )
    # Datos
    ZapataB_I = Iteraciones . ZapataB
    ZapataL_I = Iteraciones . ZapataL
    # Metodo
    Iteraciones . Geometria_Zapata ( ZapataB_I , ZapataL_I ) # Diagramas de las zapatas
    # Datos
    Ancho_B_I = Iteraciones . Zapata_AnchoB
    Largo_L_I = Iteraciones . Zapata_LargoL
    # Metodo
    Iteraciones . Modulos_RSuelo ( Nodos_Est , Barras_Est , Coords , Ancho_B_I , Largo_L_I ,
Descarga_Axial_BL_I )
    MRSueloActual = Iteraciones . RSuelo
    Error2 = np.abs(MRSuelo - MRSueloActual)MRSuelo = MRSueloActual
    Error2 = Error
    n = n + 1else :
    break
```
Mediante varias pruebas de cálculo con algunos ejercicios, se pudo observar que los valores de los vectores de módulos de rigidez del suelo, convergen cuando el número de ciclos, *n* = 3 y *T olerancia > Error*; por lo que se concluyó que 3, sería el número de ciclos que ejecutaría el algoritmo.

✝ ✆

#### **6.5.2.5. Reporte de resultados en Markdown**

El algoritmo, genera un reporte de resultados en el formato de archivo de **Markdown o .md**, que a su vez, para su visualización, se usa el programa **Typora**, esto se explica de forma detallada en el **Apéndice [10](#page-140-0)**.

Para poder generar y guardar el documento de texto, el usuario debe de escribir el directorio y nombre con el cual desea guardar el archivo.

```
✞ ☎
dir_reporte = "C :\\ Users \ NombreDeUsuario \ NombreCarpeta \ SSIAnalysis \ Reportes \ "
file = str (dir reporte) + input ("Nombre del archivo: ") + ".md"
✝ ✆
```
Las propiedades de la estructura, del suelo y resultados de los análisis son contenidos dentro de una clase y que se divide en las partes mostradas en la siguiente fracción de código:

```
o clase_reporte_resultados = Reporte_Resultados (Nodos_Est, Barras_Est, file)
clase_reporte_resultados . Reporte_Inicio ()
clase_reporte_resultados . Reporte_Prop_Estructura ()
clase_reporte_resultados . Reporte_BaseRigida ()
clase_reporte_resultados . Reporte_BL_PI ()
clase_reporte_resultados . Reporte_BL_SI ()
clase_reporte_resultados . Reporte_BL_TI ()
✝ ✆
```
# **Capítulo 7**

# **Solución de problemas**

# **7.1. Problema 1**

Se tiene el siguiente marco estructural de una crujía y un nivel, que se muestra en la figura [7.1.](#page-84-0)

<span id="page-84-0"></span>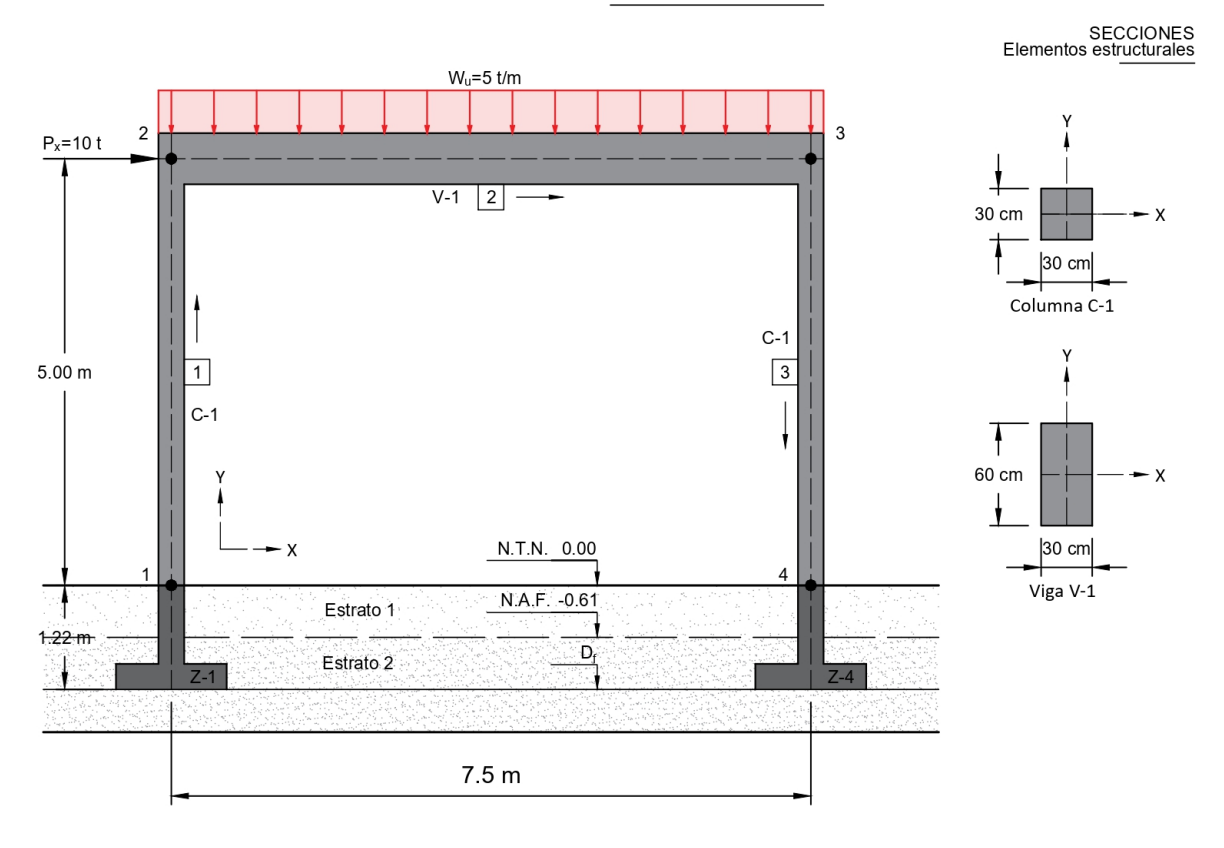

**MARCO ESTRUCTURAL** 

Figura 7.1: Problema 1:Marco estructural.

Este está bajo una carga uniformemente distribuida vertical de diseño,  $W_u = 5\frac{t}{m}$ , y una carga puntual sobre el nodo 2 de *P<sup>x</sup>* = 10*t*. Está compuesto dos columnas C-1 y una viga T-1 de concreto tipo 1 y de agregado basáltico, con un módulo de elasticidad,  $E = 11,000\sqrt{f'c}$  y de agregado basáltico, con un módulo de elasticidad,  $E = 11,000\sqrt{f'c}$  y una resistencia a la compresión simple,  $f'c = 250 \frac{kg}{cm^2}$ .

El marco se encuentra apoyado sobre zapatas aisladas cuadradas, cuya profundidad de desplante,  $D_f$ , es de 1.22*m* y que a su vez se encuentran sobre un suelo arenoso medio fino, con las siguientes propiedades (figura [7.2\)](#page-85-0):

- Estratos del perfil del suelo:
	- Estrato 1: Peso específico,  $\gamma = 1.6 \frac{t}{m}$ *m*<sup>3</sup>
	- Estrato 2: Peso específico,  $\gamma_{sat} = 1.9 \frac{t}{m}$ *m*<sup>3</sup>
- Nivel de aguas freácticas,  $NAF = 0.61m$
- **Figure Ángulo** de fricción,  $\phi = 30^\circ$
- Cohesión,  $c = 0 \frac{t}{m^2}$
- Módulo de elasticidad,  $E_s = 2.78$ *ksi* = 1954.53 $\frac{t}{m^2}$
- Relación de Poisson,  $v = 0.25$
- <span id="page-85-0"></span>Módulo de corte,  $G = 781.8 \frac{t}{m}$ *m*<sup>2</sup>

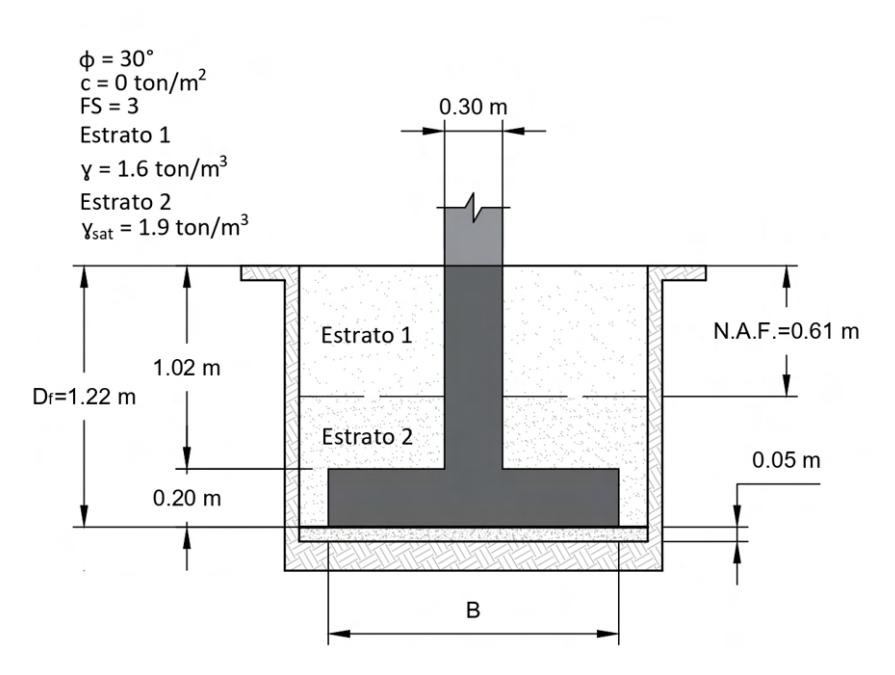

CORTE EN ELEVACIÓN Zapata Z-1 y Z-4

Figura 7.2: Problema 1:Zapata.

Determine los desplazamientos nodales, elementos mecánicos y las dimensiones en

planta de las zapatas usando un factor de seguridad, *F S* = 3, considerando la Interacción Suelo-Estructura Estática en zapatas aisladas.

A continuación se muestran los resultados obtenidos por medio del uso del algoritmo *SSIAnalysis*. Estos son producto del *reporte de resultados* exportado en archivo de texto de Markdown. La información se encuentra organizada por medio de tablas para su mayor facilidad de interpretación. Los gráficos generados por el algoritmo son anexados en el Apéndice III.

## **7.1.1. Propiedades de la estructura**

### **7.1.1.1. Propiedades de los nodos**

En la siguiente tabla se organizan las siguientes propiedades:

- Coordenadas de los nodos en el plano X y Y.
- Cargas concentradas sobre los nodos:
	- *Px*: Horizontal.
	- *Py*: Vertical.
	- *M*: Momento.

Por lo cual, las propiedades de los nodos quedan:

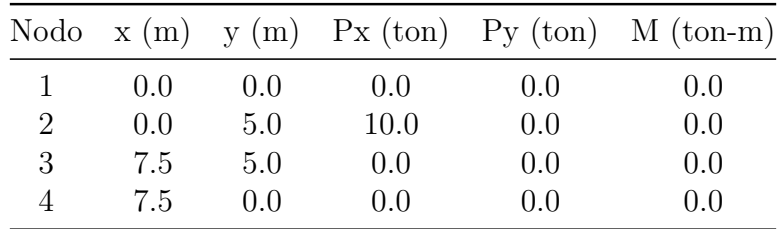

#### **7.1.1.2. Propiedades de las barras**

De las barras, se muestran:

- Numeración asignada para identificación del elemento barra.
- Nodos que la forman, *Nodo<sup>i</sup>* y *Nodo<sup>j</sup>* .
- **Longitud**,  $L$ , e inclinación,  $\theta$ .
- Módulo de elasticidad del material de la barra, *E*.
- Las propiedades geométricas:
	- Área de la sección transversal, *A*.

• Momento de inercia alrededor del eje sujeto a la flexión, *I*.

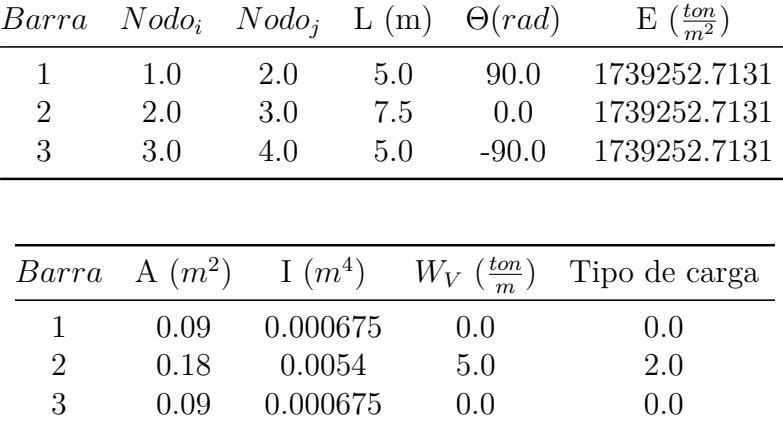

Para este ejercicio, las propiedades de las barras son:

#### **7.1.1.3. Rigidez de la estructura**

Aplicando la matriz de rigidez para elementos barra, *KBarra*, de la ecuación [3.12,](#page-41-1) se tiene:

Para la barra 1:

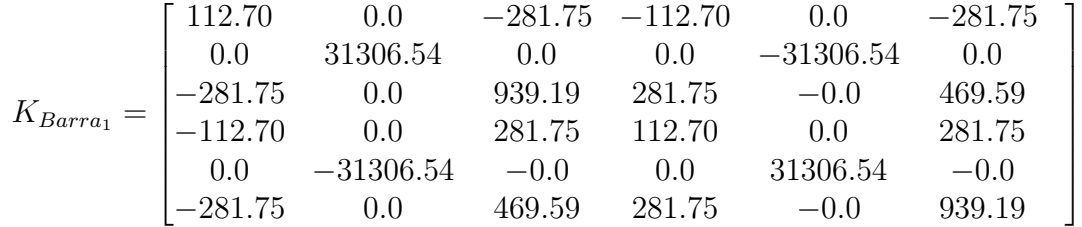

Para la barra 2:

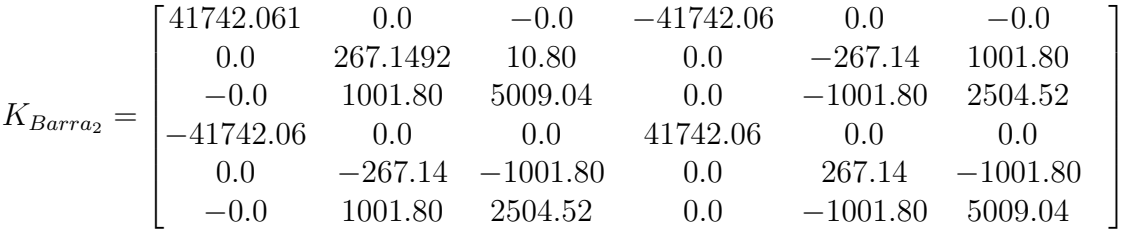

Para la barra 3:

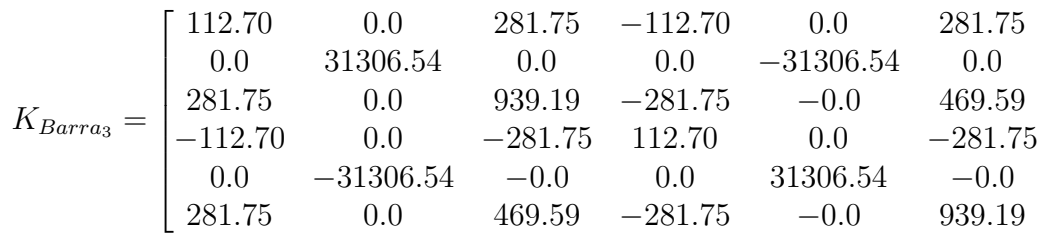

1  $\overline{1}$  $\overline{1}$  $\overline{1}$  $\perp$  $\overline{1}$  $\overline{1}$  $\overline{1}$  $\overline{1}$  $\overline{1}$ 

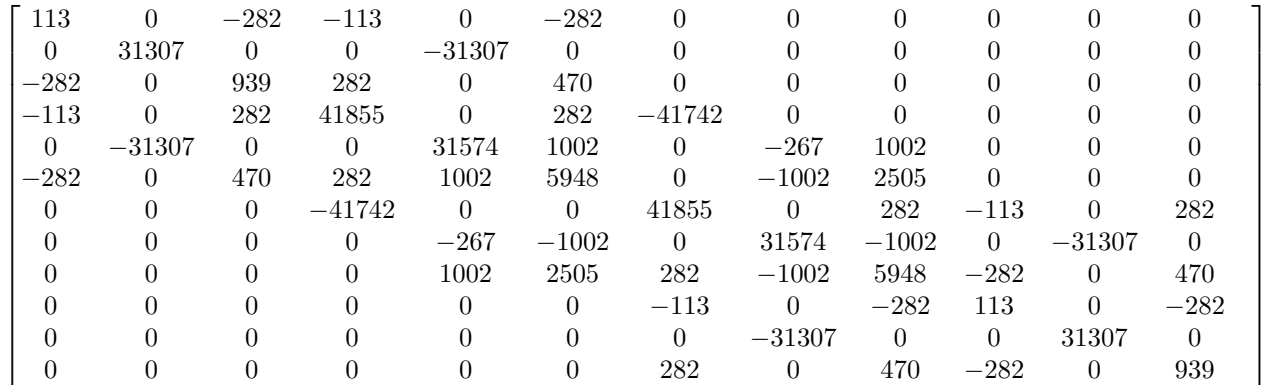

Ensamblando las matrices de rigideces de los elementos barra (ecuación [3.13\)](#page-41-2), dentro de la matriz general de rigidez del marco, *KEst*, esta se define como:

#### **7.1.1.4. Cargas en la estructura**

Dado que solo la barra 2 o viga, está bajo la acción de una carga distribuida, para obtener las cargas de empotramiento en la misma , se utiliza la ecuación de la figura [3.6,](#page-45-0) con esto, se ensambla el vector de cargas de empotramiento,  $V_{Pe}$ .

Para el vector de cargas concentradas,  $V_{P_c}$ , el nodo 2 cuenta con una carga concentrada horizontal,  $P_x = 10t$ . Por lo tanto, los vectores de cargas de la súper-estructura son:

*VP e* = 0*.*0 0*.*0 0*.*0 0*.*0 −18*.*75 −23*.*4375 0*.*0 −18*.*75 23*.*4375 0*.*0 0*.*0 0*.*0 *VP c* = 0*.*0 0*.*0 0*.*0 10*.*0 0*.*0 0*.*0 0*.*0 0*.*0 0*.*0 0*.*0 0*.*0 0*.*0 

## **7.1.2. Propiedades del suelo del sitio**

En la siguiente tabla, como parte del reporte de resultados, se organizan las propiedades del suelo siguientes:

- Tipo de suelo.
- Relación de Poisson, *v*.
- Módulo de elasticidad del suelo, *Es*.
- Módulo de corte, *G*.
- Ángulo de fricción interna, *φ*.
- Cohesión, c.
- Pesos específicos del suelo, *γ*, y del agua, *γagua*.
- Profundidad de desplante,  $D_f$ , y nivel de aguas freáticas, NAF.
- Esfuerzo efectivo a la profundidad de desplante, *q*.
- Factor de seguridad con el cual se desea diseñar la cimentación, *F S*.

De acuerdo con el problema, las propiedades del suelo donde se encuentra desplantado el marco son:

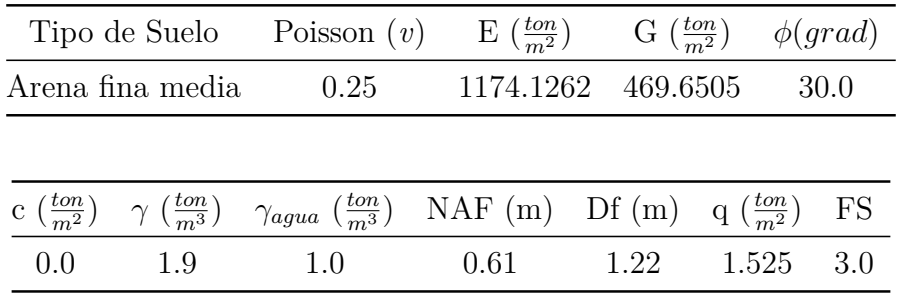

## **7.1.3. Análisis : Base Rígida**

#### **7.1.3.1. Rigidez de la estructura**

En este análisis, se eliminan los grados de libertad correspondientes a los nodos empotrados y que a su vez son los apoyos, por lo que, de la matriz de rigidez de la estructura, se eliminan los correspondientes a los nodos 1 y 4. La matriz original se reduce y queda la matriz,  $K_{Est_{BR}}$ , y es:

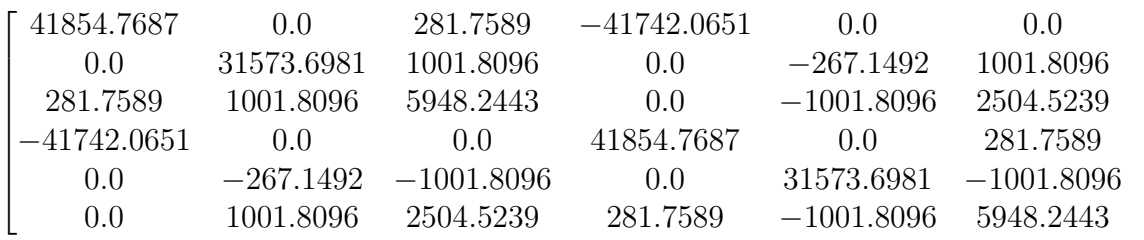

1  $\overline{1}$  $\overline{1}$  $\overline{1}$  $\overline{1}$  $\overline{1}$  $\overline{1}$  $\overline{1}$  $\overline{1}$  $\overline{1}$ 

#### **7.1.3.2. Cargas en la estructura**

De igual manera, los vectores de cargas se reducen de acuerdo con los nodos que están empotrados, por lo que son:

$$
V_{Pe_{BR}} = \begin{bmatrix} 0.0 \\ -18.75 \\ -23.4375 \\ 0.0 \\ -18.75 \\ 23.4375 \end{bmatrix} \qquad V_{Pe_{BR}} = \begin{bmatrix} 10.0 \\ 10.0 \\ 0.0 \\ 0.0 \\ 0.0 \\ 0.0 \\ 0.0 \end{bmatrix}
$$

#### **7.1.3.3. Desplazamientos**

Estableciendo la ecuación fuerza-desplazamiento con la matriz y vectores de cargas reducidos, los desplazamientos nodales se almacenan dentro del vector de desplazamientos,  $V_{Desp_{BR}}$ :

$$
V_{Desp_{BR}} = \begin{bmatrix} 0.0485 \\ -0.0005 \\ -0.0085 \\ 0.0484 \\ -0.0007 \\ 0.0052 \end{bmatrix}
$$

Los nodos empotrados se consideran sin desplazamiento, y, agrupando los resultados dentro de una tabla, los desplazamientos nodales son:

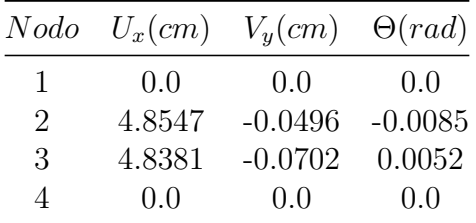

#### **7.1.3.4. Fuerzas en las barras - Sistema local**

Calculando y organizando las fuerzas en las barras:

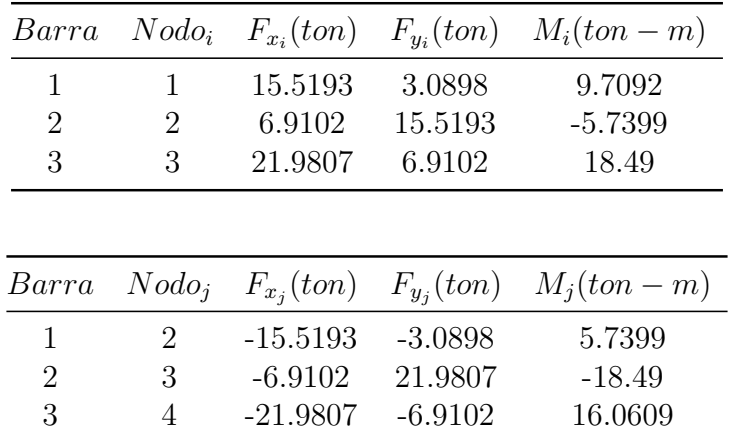

#### **7.1.3.5. Propiedades de la cimentación**

Teniendo las fuerzas en las barras en el sistema local, se tiene la descarga de los nodos a la cimentación. Para este ejercicio, se aplicó la teoría de *Meyerhoff* para dimensionar la cimentación del tipo de zapata aislada; además, se considera que es una cimentación con carga excéntrica, ya que, el momento representa más del 10 por ciento de la carga axial. Los nodos que cuentan con una cimentación son el 1 y el 4; y resumiendo los resultados, se tienen las zapatas aisladas con las características mostradas a continuación.

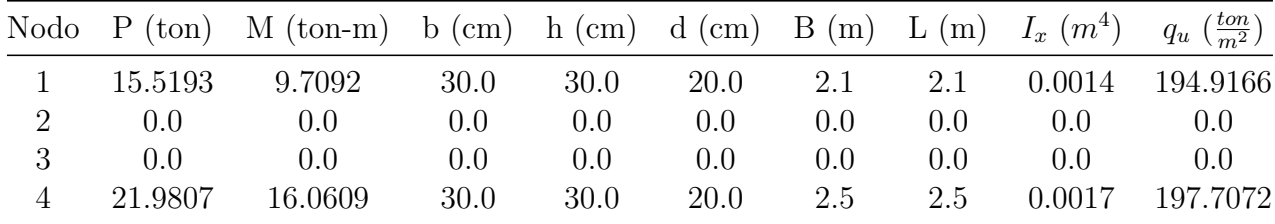

#### **7.1.3.6. Módulos de Rigidez del Suelo**

Para el cálculo de los módulos de rigidez, el método utilizado fue el de la *Teoría de Elasticidad*, ya que, toma en cuenta las variables y propiedades con las que cuenta el suelo, la geometría de la zapata y la descarga de la súper-estructura.

Los nodos que cuentan con módulo de rigidez del suelo, son aquellos que cuentan con una zapata, porque son los que se encuentran en contacto con el suelo y se presenta la interacción entre ambos medios. Los módulos de los nodos 1 y 4 son:

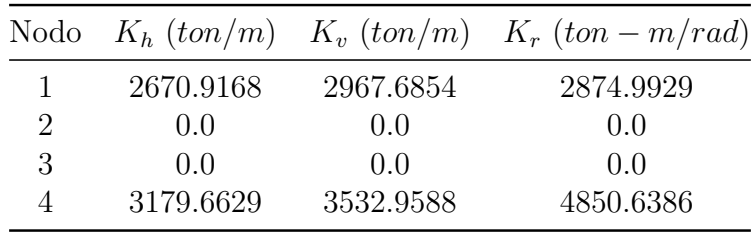

## **7.1.4. Análisis : Base Libre - Primera Iteración**

#### **7.1.4.1. Rigidez de la estructura**

Considerando la base libre al movimiento, la matriz de rigidez de la estructura, *KEst*, se considera como la matriz original,y sumando el vector de módulos de rigidez sobre la diagonal principal, correspondientes al análisis de base rígida, la matriz de rigidez de la estructura, tomando en cuenta la interacción,  $K_{Est_{BL-PI}}$ , resulta:

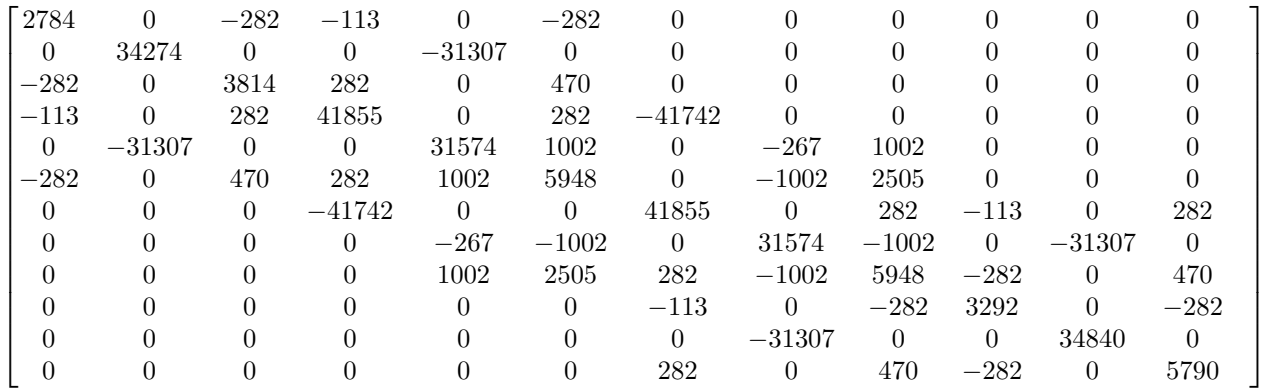

#### **7.1.4.2. Desplazamientos**

Resolviendo la ecuación fuerza-desplazamiento, tomando en cuenta que el vector de cargas sobre la estructura es el mismo y la matriz de rigidez del marco es la anterior, los desplazamientos nodales de primera iteración son:

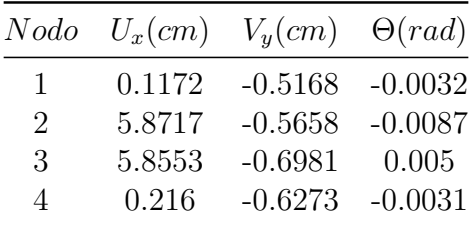

#### **7.1.4.3. Fuerzas en las barras - Sistema local**

Con los desplazamientos anteriormente mostrados en la tabla, se obtienen las nuevas fuerzas en el sistema local de las barras, y que son:

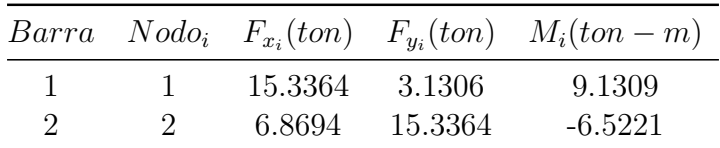

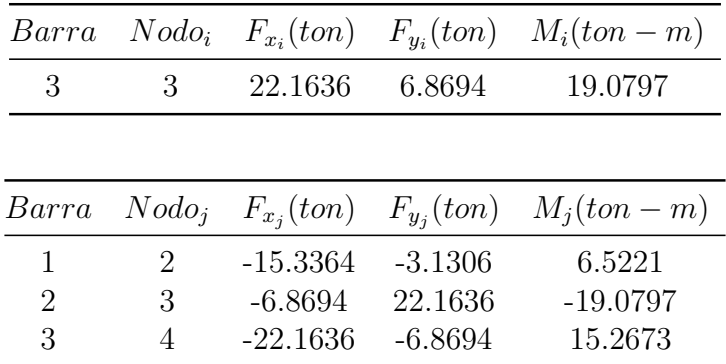

#### **7.1.4.4. Propiedades de la cimentación**

Las nuevas dimensiones y propiedades de las zapatas aisladas del nodo 1 y 4 se muestran a continuación.

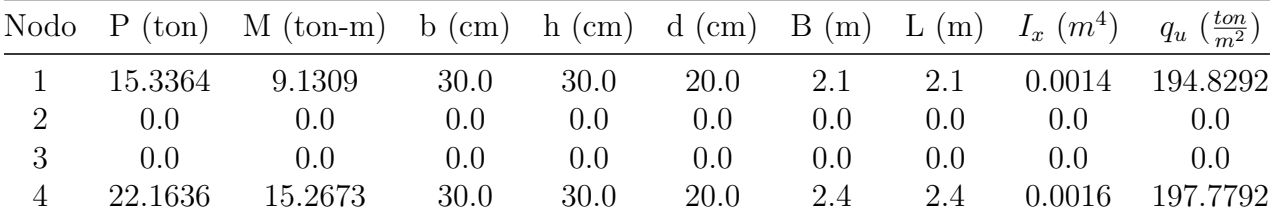

#### **7.1.4.5. Módulos de Rigidez del Suelo**

Los nuevos módulos de rigidez resultan como se muestra en la tabla siguiente.

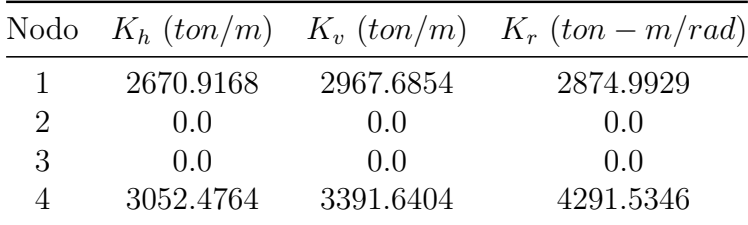

## **7.1.5. Analisis : Base Libre - Segunda Iteración**

La matriz de rigidez de la estructura, *KEstBL*−*SI* , considerando los módulos de rigidez anteriores, del análisis de primera iteración, es:

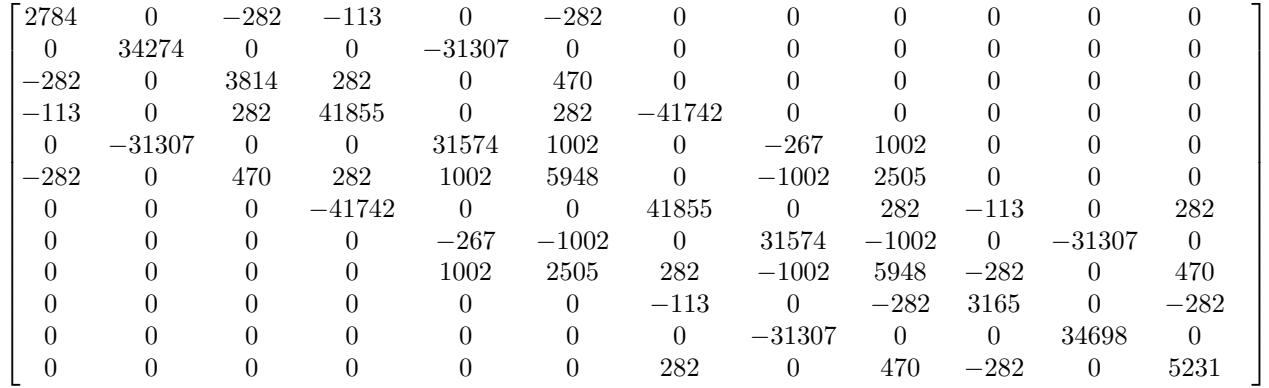

## **7.1.5.1. Desplazamientos**

Los desplazamientos de segunda iteración resultan:

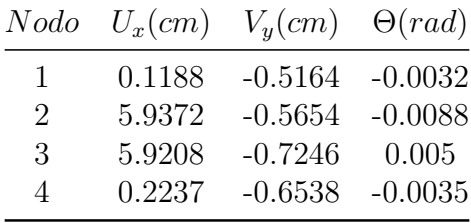

## **7.1.5.2. Fuerzas en las barras - Sistema local**

Las fuerzas en las barras, en el sistema local, son:

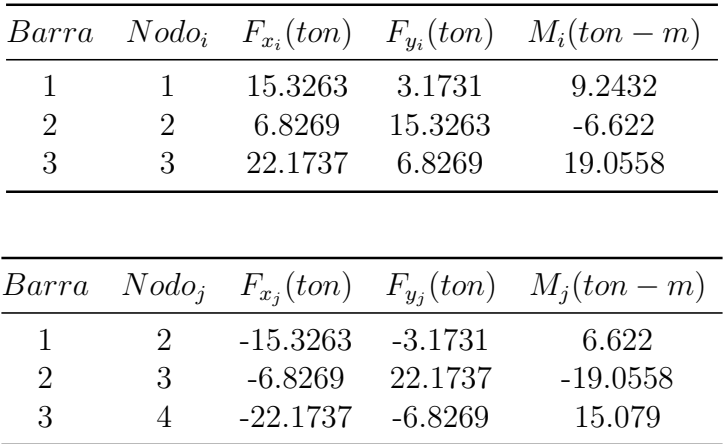

#### **7.1.5.3. Propiedades de la cimentación**

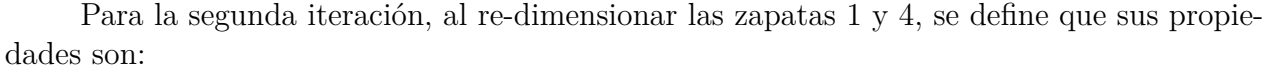

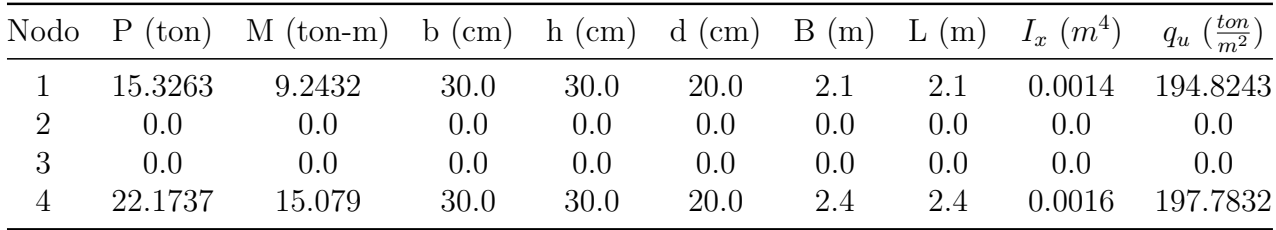

#### **7.1.5.4. Módulos de Rigidez del Suelo**

Los módulos de rigidez del suelo correspondientes a la segunda iteración, del nodo 1 y 4, resultan:

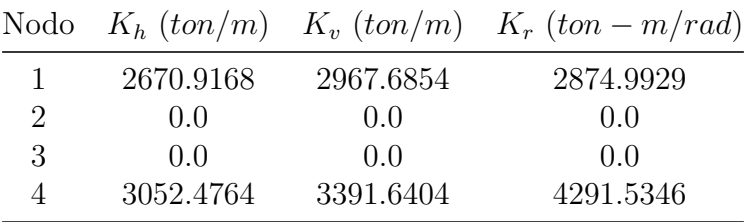

## **7.1.6. Análisis : Base Libre - Tercera Iteración**

La matriz de rigidez de la estructura,  $K_{Est_{BL-TI}}$ , es producto del ciclo de iteración hasta que se converjan los resultados, para este análisis se toma como valor inicial el vector de módulos de rigidez de la segunda iteración y, después de tres iteraciones, los resultados de los vectores de módulos, convergen, por lo que la matriz de rigidez final del análisis de ISEE es:

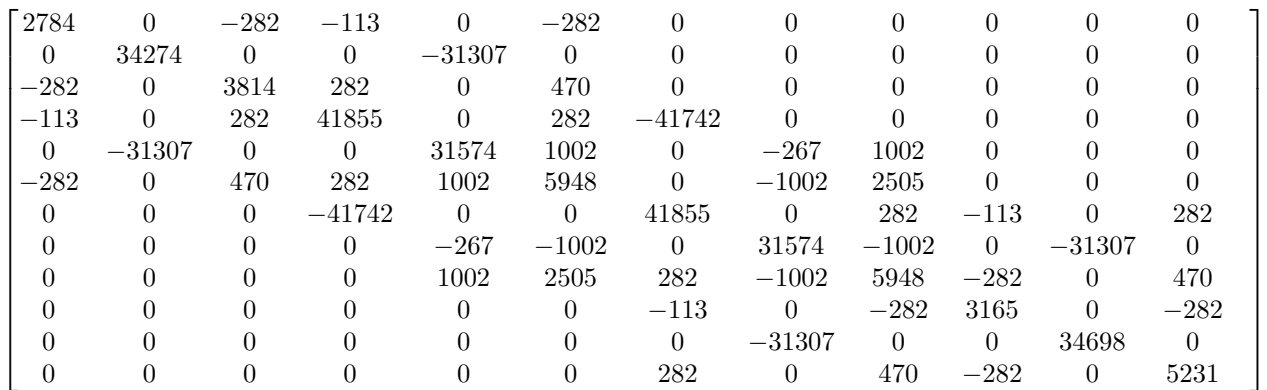

#### **7.1.6.1. Desplazamientos**

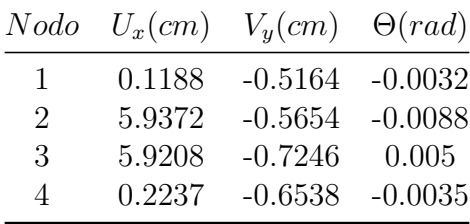

Los desplazamientos nodales finales del marco se muestran en la tabla siguiente.

Se muestra el gráfico de la comparativa entre el marco original contra el marco desplazado después de las iteraciones (figura [7.3\)](#page-96-0), donde se puede ver que los desplazamientos en los nodos que se apoyan sobre el suelo, ya que en la ISEE, los apoyos se consideran libres al movimiento.

<span id="page-96-0"></span>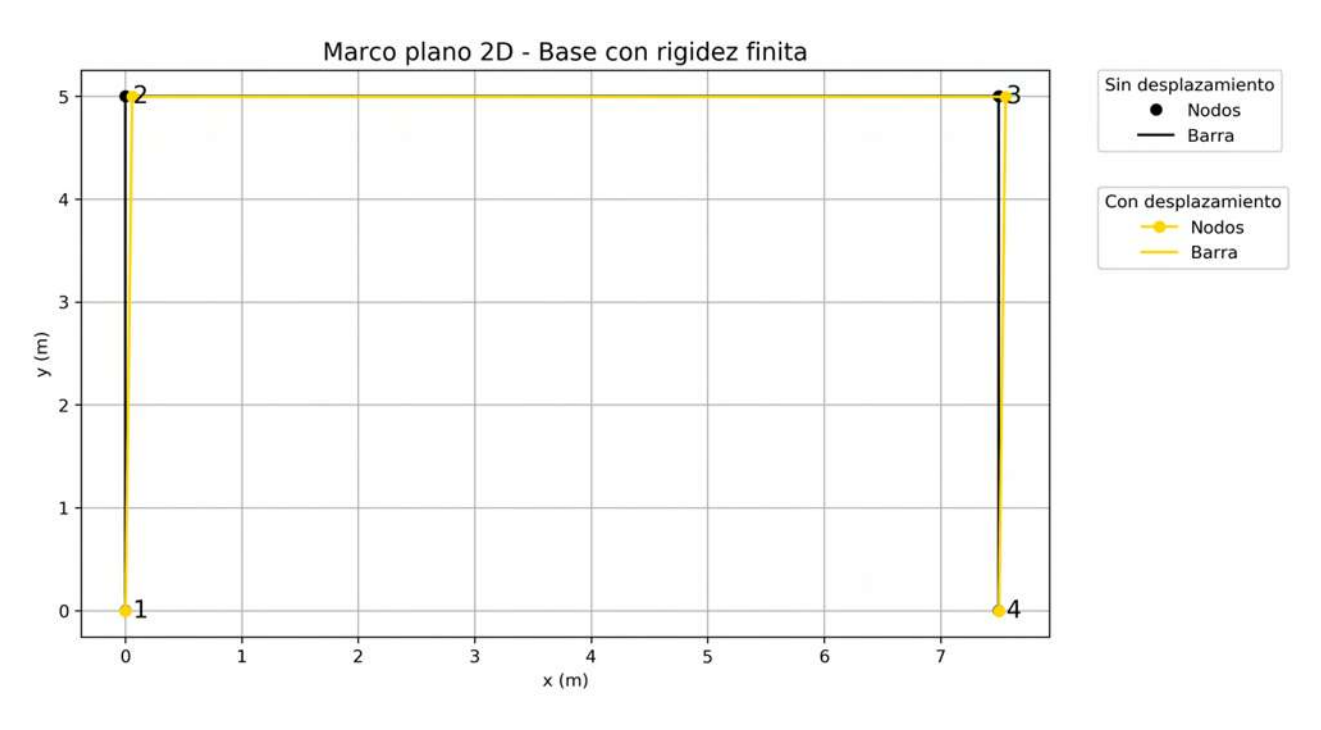

Figura 7.3: Problema 1: Marco con desplazamientos nodales.

Se puede observar que los desplazamientos de los apoyos son de poca magnitud, esto debido a la rigidez que aporta el suelo y la cimentación a la estructura.

#### **7.1.6.2. Fuerzas en las barras - Sistema local**

Las fuerzas finales en las barras, con las cuales se obtienen las dimensiones definitivas de la cimentación, son:

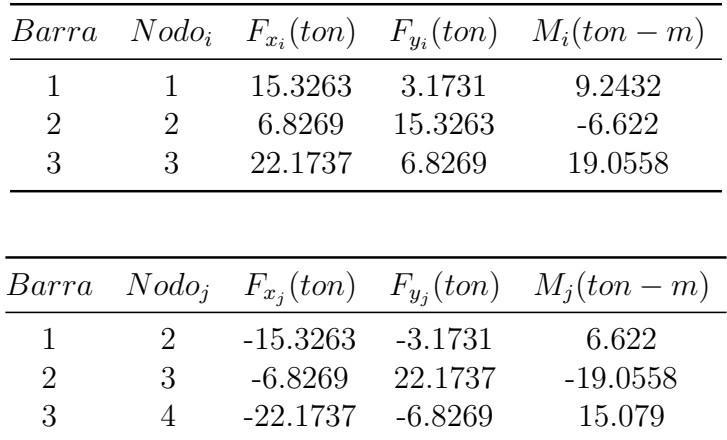

Además, en el Apéndice III, en las figuras [11.19](#page-179-0) a [11.21](#page-179-1) se muestran los diagramas y elementos mecánicos de las barras.

#### **7.1.6.3. Propiedades de la cimentación**

Las características y geometría de las zapatas sugeridas a usar y que, se garantiza su resistencia ante las acciones presentes sobre la estructura y las condiciones del sitio, son:

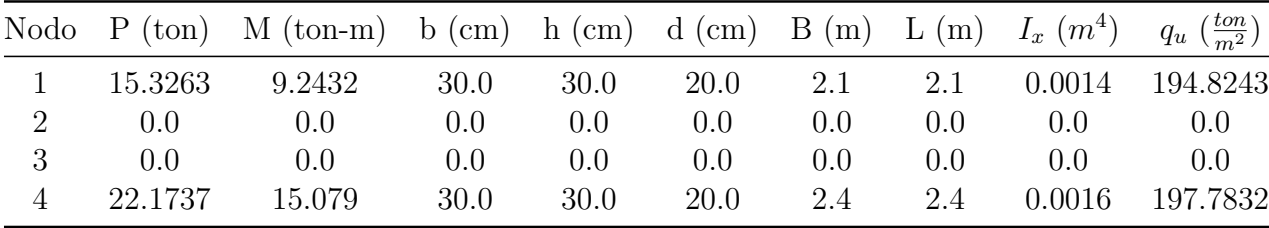

Los gráficos de las dimensiones finales de las zapatas correspondientes a los nodos 1 y 4 se muestran en las figuras [7.4](#page-98-0) y [7.5,](#page-98-1) respectivamente.

<span id="page-98-0"></span>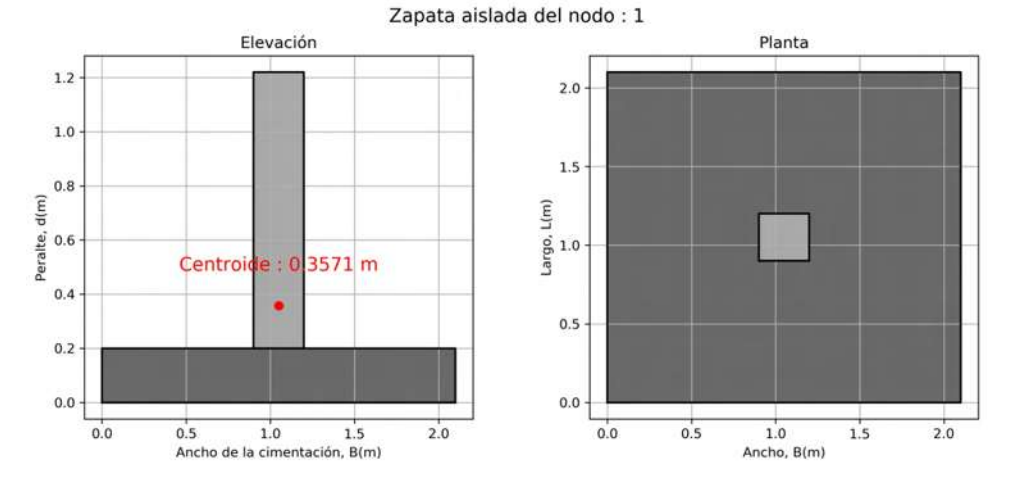

Figura 7.4: Problema 1:Dimensiones finales de la zapata del nodo 1.

<span id="page-98-1"></span>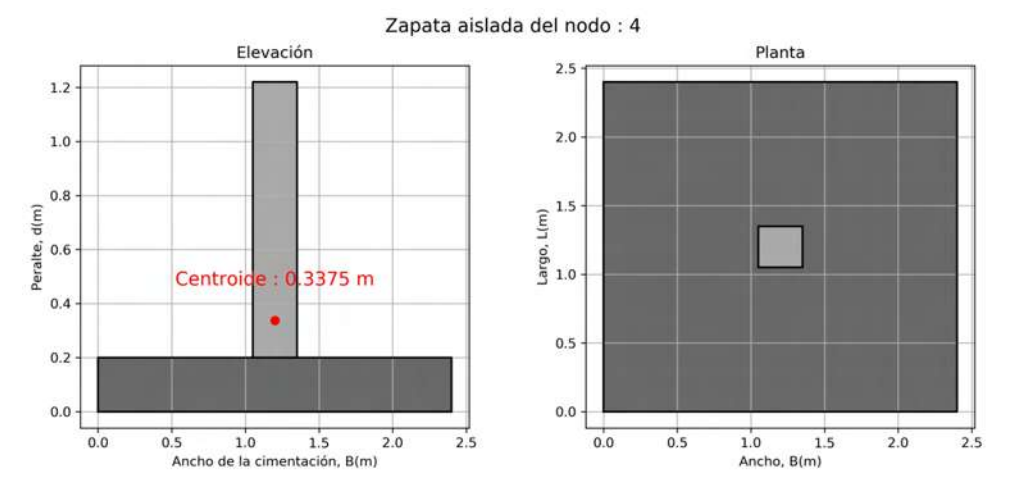

Figura 7.5: Problema 1:Dimensiones finales de la zapata del nodo 4.

### **7.1.6.4. Módulos de Rigidez del Suelo**

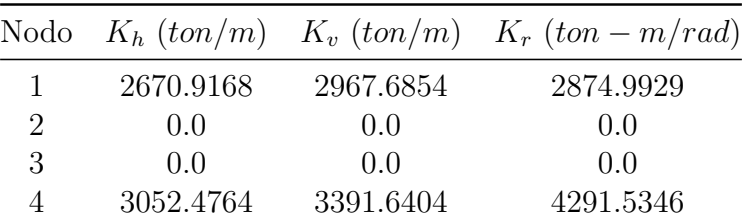

Los módulos de rigidez del suelo finales son:

## **7.1.7. Comparativa de resultados**

Una vez obtenidos los resultados de los análisis de base rígida y las iteraciones del análisis de base libre, se procedió a realizar gráficas de barras para visualizar las variaciones que se tienen en cuanto a las fuerzas y módulos de rigidez que presentan las barras y nodos que que sufren la interacción con el suelo y la cimentación, en cada estado del análisis de ISEE.

Para las variaciones de resultados entre cada etapa del análisis, se muestran las gráficas de fuerza axial (figura [7.6\)](#page-99-0), fuerza cortante (figura [7.7\)](#page-100-0) y momento flexionante (figura [7.8\)](#page-100-1) de la barra 1.

<span id="page-99-0"></span>En cuanto a la fuerza axial, se observa una disminución de un 1.18 % correspondiente al análisis de primera iteración respecto a la del análisis de base rígida o empotrada.

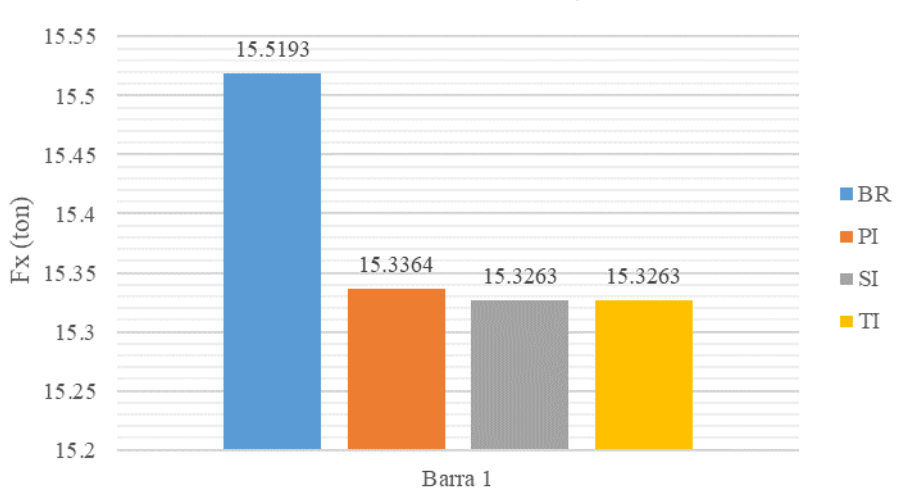

Barra 1 - Fuerza axial, Fx

Figura 7.6: Problema 1:Variación de fuerza axial en la barra 1.

Para la fuerza cortante, va aumentando en cada análisis hasta llegar a la tercera iteración. Se tiene una diferencia de 1.32 % entre el análisis de base rígida y de primera iteración; y de un 2.70 % entre el análisis de base rígida y los de segunda y tercera iteración.

<span id="page-100-0"></span>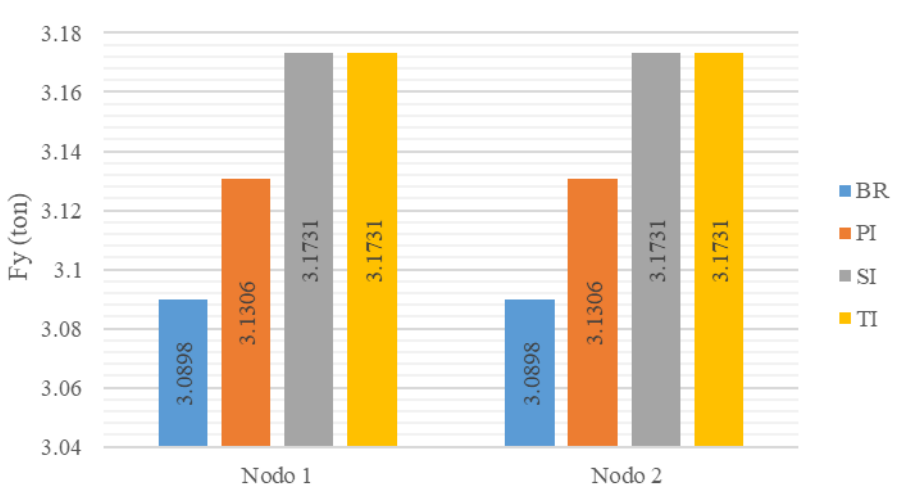

Barra 1 - Fuerza cortante, Fy

Figura 7.7: Problema 1:Variación de fuerza cortante en la barra 1.

Por otro lado, los momentos en los nodos que forman la barra presenta decrecimiento en el nodo 1 y crecimiento en el nodo 2, siendo el 1 el que descarga a la cimentación.

<span id="page-100-1"></span>El nodo 1 tiene un diferencial de 5.96 % entre el análisis de base rígida y de primera iteración; y de un 4.80 % entre el análisis de base rígida y de segunda y tercera iteración. En el nodo 2 el incremento es de un 13.63 % entre el análisis de base rígida y primera iteración; y de 15.37 % entre el análisis de base rígida y de segunda y tercera iteración.

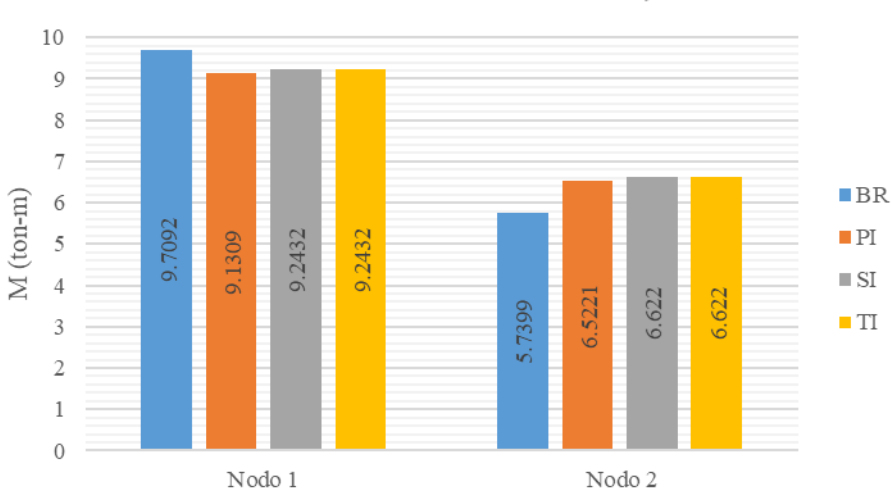

Barra 1 - Momento flexionante, M

Figura 7.8: Problema 1:Variación de momento flexionante en la barra 1.

# **7.2. Problema 2**

## **7.2.1. Características generales de la estructura**

Se propone una nave industrial de un nivel y una crujía, cuyas dimensiones en planta son de 18 m de ancho, 24 m de largo y 8 m de alto, con un área total de 432.00 *m*<sup>2</sup> ; con una techumbre a base de panel aislado Ternium Multytecho de calibre 26/26. El sistema estructural está basado en marcos rígidos compuestos por vigas y columnas de acero ASTM A992 de sección IR, con un módulo de elasticidad,  $E = 2.1x10^6$ , y un esfuerzo de fluencia, *f<sup>y</sup>* = 3515 *kg cm*<sup>2</sup> . Además, la súper-estructura se encuentra apoyada sobre zapatas aisladas cuadradas.

A continuación, se muestran la vista en isométrico (figura [7.9\)](#page-101-0), frontal (figura [7.10\)](#page-101-1) y en planta de la estructura (figura [7.11\)](#page-102-0).

<span id="page-101-0"></span>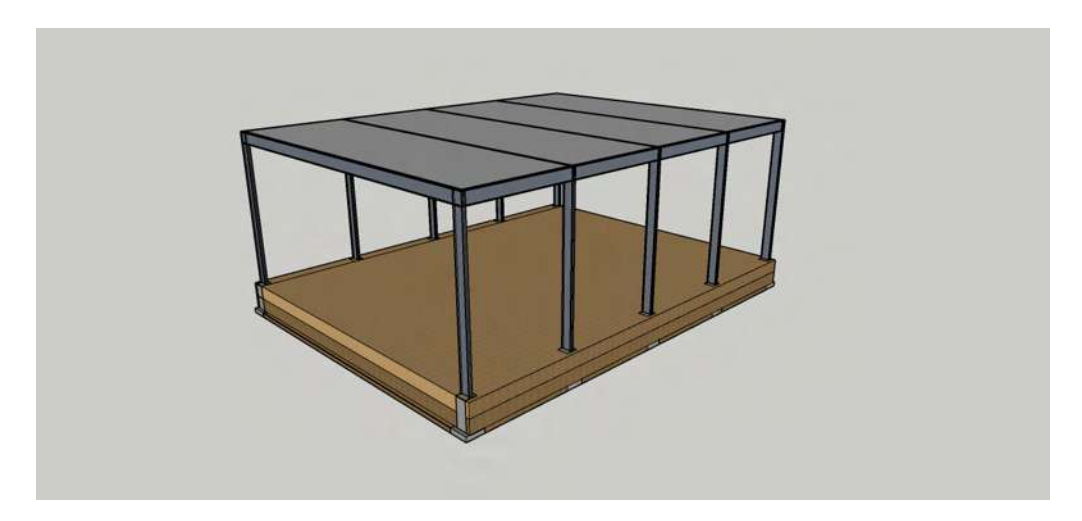

Figura 7.9: Problema 2:Vista en isométrico de la edificación.

<span id="page-101-1"></span>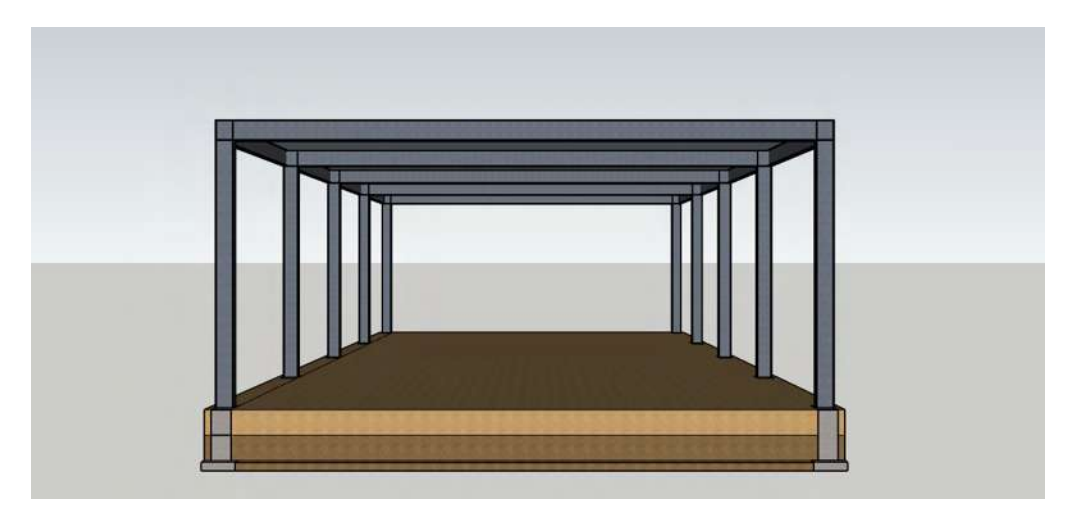

Figura 7.10: Problema 2:Vista frontal de la edificación.

<span id="page-102-0"></span>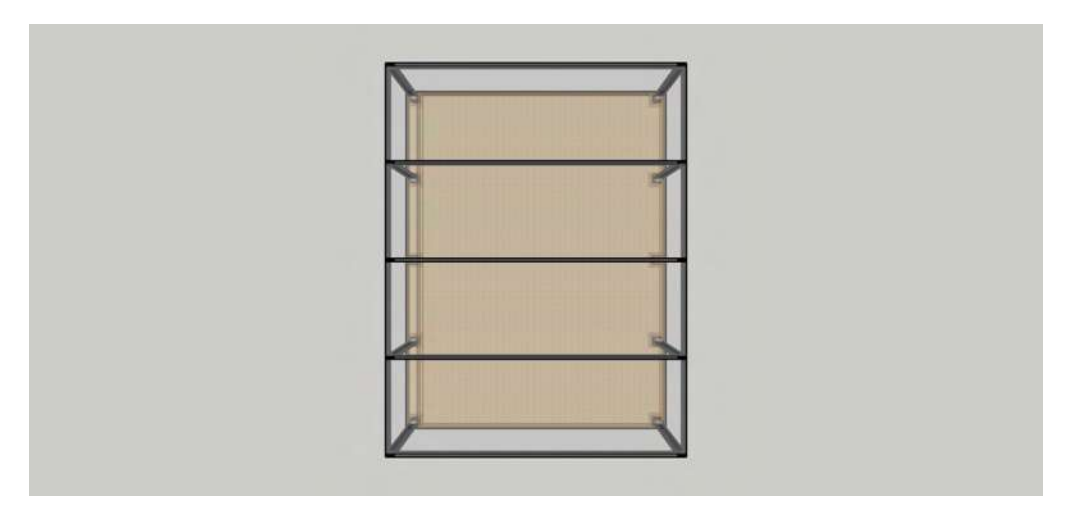

Figura 7.11: Problema 2:Vista en planta de la edificación.

## **7.2.2. Localización**

El sitio donde se plantea la localización de la estructura, es en la Colonia Electricistas, sobre la Calzada Ventura Puente, en la ciudad de Morelia, Michoacán, México. Cuenta con las siguientes coordenadas (figura [7.12\)](#page-102-1):

- Latitud: 19◦40'56.97"N
- Longitud: 101◦9'52.45"O

<span id="page-102-1"></span>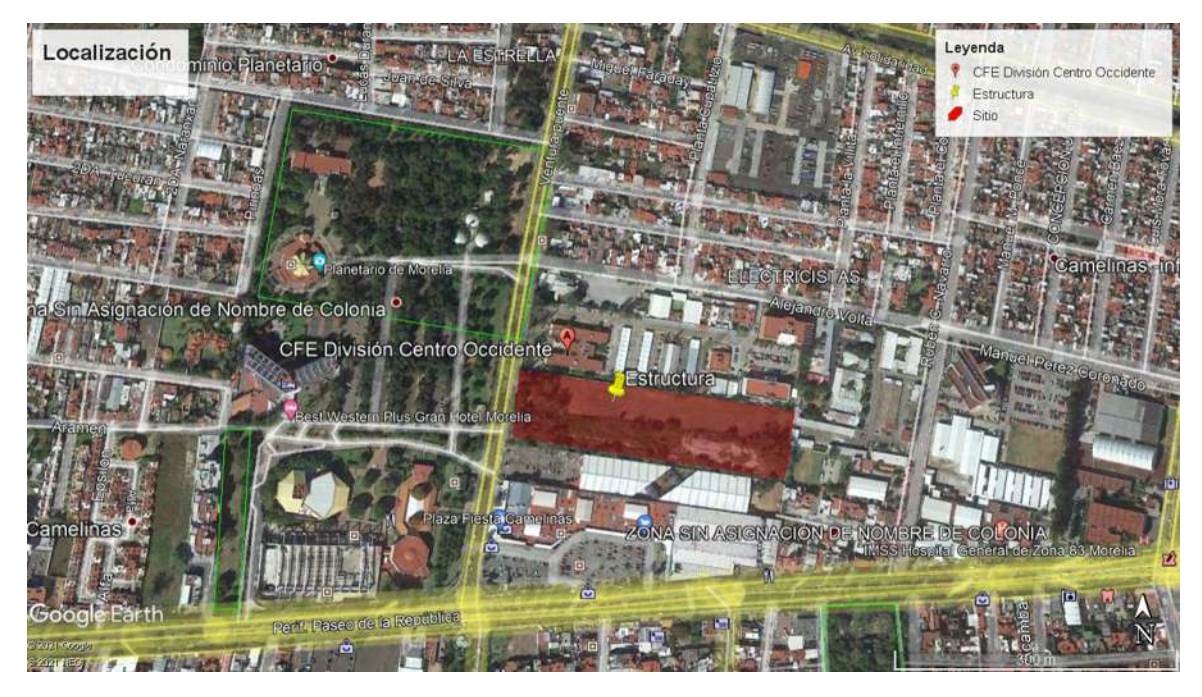

Figura 7.12: Problema 2:Localización de la estructura planteada. Fuente: Recuperado de [Google](#page-124-1) [\(2021\)](#page-124-1).

## **7.2.3. Cargas sobre la estructura**

Haciendo uso de la planta estructural del edificio (Apéndice III, figura [11.22\)](#page-180-0), se determinaron las cargas por unidad de área por medio del uso de la teoría de áreas tributarias (Apéndice III, figura [11.23\)](#page-181-0).

De acuerdo con las *[Normas técnicas complementarias sobre criterios y acciones para](#page-125-4) [el diseño estructural de edificaciones](#page-125-4)* [\(2017a\)](#page-125-4), tabla 6.1.1, correspondiente a las cargas vivas unitarias, las cargas vivas que actúan sobre la estructura se define en la tabla [7.26.](#page-103-0) Además, se recurrió al peso aproximado por metro cuadrado especificado por el proveedor del panel propuesto como techumbre en su *[Hoja Técnica de Proucto Ternium Multytecho](#page-125-5)* [\(s.f.\)](#page-125-5), y cuya carga muerta se muestra en la tabla [7.27.](#page-103-1)

<span id="page-103-0"></span>

| Cargas vivas                 |            |                   |            |             |             |                     |
|------------------------------|------------|-------------------|------------|-------------|-------------|---------------------|
| Destino de piso o cubierta   | $CV_{Med}$ | $\gamma_{I_{ns}}$ | $CV_{Max}$ | $CV_{Med}$  | $CV_{Ins}$  | $\mathcal{N}_{Max}$ |
|                              | $kq/m^2$   | $kq/m^2$          | $(kq/m^2)$ | $(ton/m^2)$ | $(ton/m^2)$ | $(tm/m^2)$          |
| Azotea con pendiente $< 5\%$ | ЪT         | $70 \,$           | 100        | $0.015\,$   | $0.07\,$    | U.I                 |

<span id="page-103-1"></span>Tabla 7.26: Cargas vivas, *CV* , de acuerdo con *[Normas técnicas complementarias sobre criterios y acciones](#page-125-4) [para el diseño estructural de edificaciones](#page-125-4)* [\(2017a\)](#page-125-4).

| Cargas muertas |                                      |         |             |  |  |  |
|----------------|--------------------------------------|---------|-------------|--|--|--|
| Losa           | Elemento                             | Espesor | CM          |  |  |  |
|                |                                      | (m)     | $(tom/m^2)$ |  |  |  |
|                | Techumbre   Panel Ternium Multytecho | 0.1016  | 0.01284     |  |  |  |

Tabla 7.27: Cargas muertas, *CM*, de acuerdo con *[Hoja Técnica de Proucto Ternium Multytecho](#page-125-5)* [\(s.f.\)](#page-125-5).

La combinación de cargas a usar fue la de carga viva máxima, *CVMax* y carga muerta, *CM*; por lo que, asignando los factores de carga de acuerdo con las *[Normas técnicas complementarias](#page-125-6) [sobre criterios y acciones para el diseño estructural de edificaciones](#page-125-6)* [\(2017b\)](#page-125-6), esta queda:

$$
1.3CM + 1.5CV_{Max} \tag{7.1}
$$

<span id="page-103-2"></span>En la tabla [7.28](#page-103-2) se muestran las cargas por unidad de área usadas de acuerdo al uso de cada nivel de la estructura.

| Cargas por unidad de área |            |            |                               |                       |  |  |
|---------------------------|------------|------------|-------------------------------|-----------------------|--|--|
| Losa                      | CМ         | $CV_{Max}$ | $\frac{1}{2}$ $CM + CV_{Max}$ | $1.3CM + 1.5CV_{Max}$ |  |  |
|                           | $(tm/m^2)$ | $(tm/m^2)$ | $(tm/m^2)$                    | $(t_{on}/m^2)$        |  |  |
| Techumbre                 | 0.01284    |            | 0.11284                       |                       |  |  |

Tabla 7.28: Combinación de cargas, *CM* + *CVMax*.

Determinadas las cargas que se generan por la techumbre, se calcularon las cargas que recibe cada elemento viga y que a su vez, son trasmitidas a través de las columnas, y descargan hacia la cimentación y el suelo.

Las cargas que son transmitidas a las vigas se obtienen de la siguiente manera:

$$
P_n = A_{T_n} P U A_n \tag{7.2}
$$

Donde:

 $P_n = \text{Carga}.$ 

 $A_T = \text{Area tributaria}.$ 

 $PUA_n = \text{Carga por unidad de área.}$ 

*n* = Número de viga.

Y por practicidad e idealizando la distribución de la carga a lo largo de toda la viga, la carga puntual se convierte en una carga uniformemente distribuida usando:

$$
W_n = \frac{P_n}{L_n} \tag{7.3}
$$

Donde:

 $W_n = \text{Carga uniformemente distribution.}$ 

 $L_n =$ Longitud de la viga.

 $P_n = \text{Carga sobre la viga.}$ 

*n* = Número de viga.

Haciendo uso de las áreas tributarias definidas en el Apéndice [11,](#page-171-0) figura [11.23,](#page-181-0) y de acuerdo con el marco de interés, el correspondiente al eje 4, las cargas que actúan sobre las vigas son las mostradas en la tabla [7.29.](#page-104-0)

<span id="page-104-0"></span>

| Cargas sobre las vigas |          |         |                                         |                                 |        |  |  |
|------------------------|----------|---------|-----------------------------------------|---------------------------------|--------|--|--|
| Viga                   | Longitud |         | Área tributaria   $1.3CM + 1.5CV_{Max}$ |                                 |        |  |  |
|                        | m        | $[m^2]$ | $(ton/m^2)$                             | ton                             | tan/m) |  |  |
|                        |          | 90.0    |                                         | .00<br>$\overline{\phantom{a}}$ | .834   |  |  |

Tabla 7.29: Cargas sobre las vigas.

## **7.2.4. Propiedades del suelo**

Los datos de las propiedades y características del suelo del sitio, con fines didácticos y prácticos para el desarrollo del problema, fueron tomados del *Cuaderno Técnico de [El](#page-124-2) [Subsuelo de la ciudad de Morelia](#page-124-2)* [\(s.f.\)](#page-124-2).

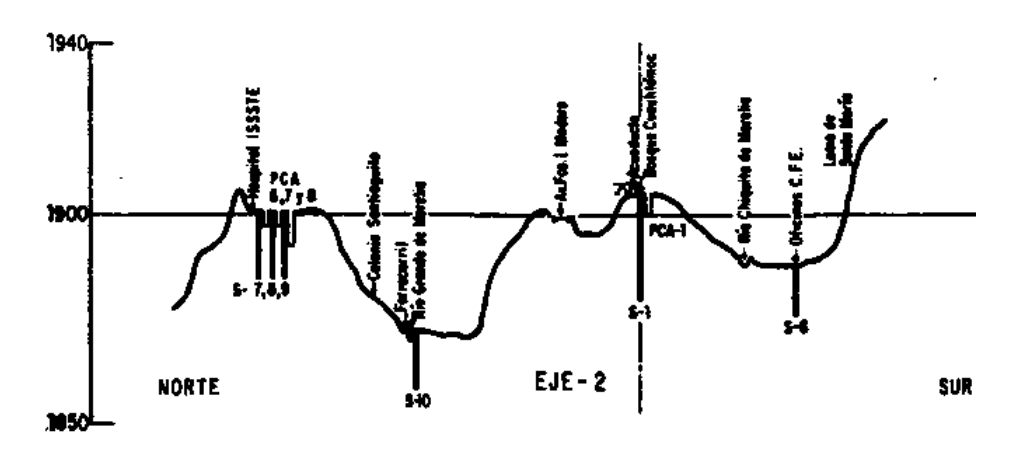

<span id="page-105-0"></span>Dada la localización propuesta de la estructura, el perfil estratigráfico se tomó a partir del Eje 2, Sondeo no. 6, en la zona de las oficias de CFE (figuras [7.13](#page-105-0) y [7.14\)](#page-105-1).

<span id="page-105-1"></span>Figura 7.13: Perfil de localización del sondeo por penetración estándar (SPT) del eje 2, sondeo No.6, en la zona de las oficinas de CFE, Morelia, Mich. Fuente: *[El Subsuelo de la ciudad de Morelia](#page-124-2)* [\(s.f.\)](#page-124-2)

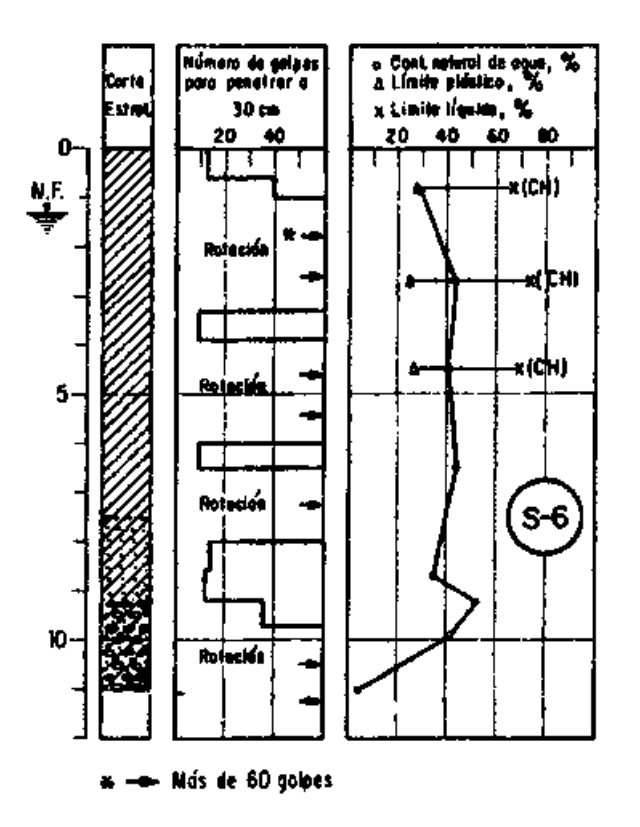

Figura 7.14: Perfil estratigráfico del sondeo 3. Fuente: *[El Subsuelo de la ciudad de Morelia](#page-124-2)* [\(s.f.\)](#page-124-2)

Y, de acuerdo con la tabla 10.1 del Cuaderno Técnico del *[El Subsuelo de la ciudad](#page-124-2) [de Morelia](#page-124-2)* [\(s.f.\)](#page-124-2), se estableció al Pozo de Cielo Abierto 2 (PCA 2), con el número 10 como identificación del estudio de caracterización del suelo del sitio; por lo tanto, se determinó que la estructura se encuentra sobre un suelo arcilloso medio a firme de alta plasticidad y se propuso una profundidad de desplante, *D<sup>f</sup>* = 2*.*00*m*, y cuyas propiedades del suelo son:

- Estratos del perfil del suelo:
	- Estrato 1: Peso específico,  $\gamma = 1.52 \frac{t}{m^3}$
	- Estrato 2: Peso específico,  $\gamma_{sat} = 1.83 \frac{t}{m^3}$
- Nivel de aguas freácticas, *NAF* = 1*.*20*m*
- **Figure Ángulo** de fricción,  $\phi = 23^\circ$
- Cohesión,  $c = 3.65 \frac{t}{m^2}$
- Módulo de elasticidad,  $E_s = 2.08$ *ksi* = 1462.4 $\frac{t}{m}$ *m*<sup>2</sup>
- Relación de Poisson,  $v = 0.40$
- Módulo de corte,  $G = 522.3 \frac{t}{m}$ *m*<sup>2</sup>

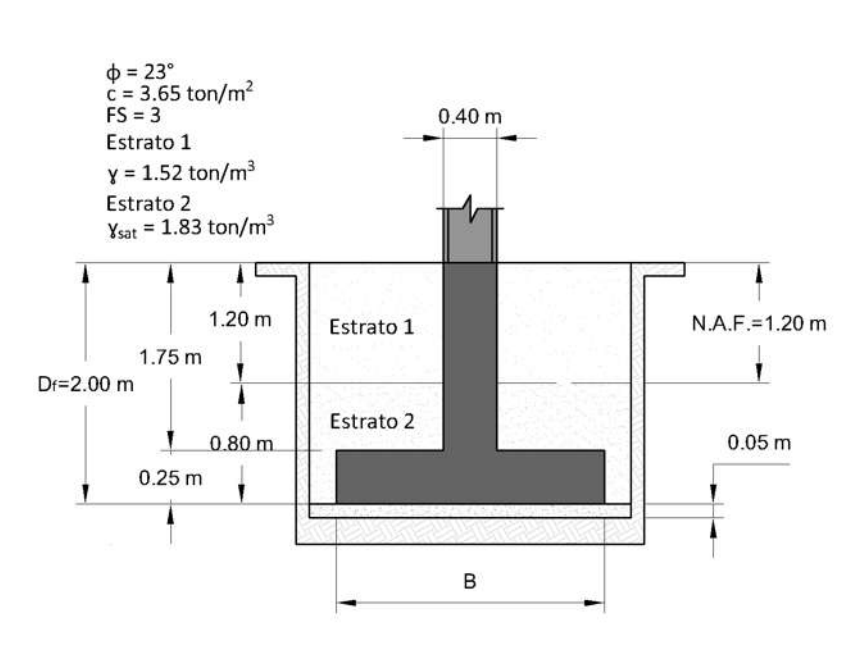

CORTE EN ELEVACIÓN Zapatas Z-4A y 4B

Figura 7.15: Problema 2:Propiedades de las zapatas y del suelo de cimentación.

### **7.2.5. Problema a resolver**

Una vez definidas las características de la estructura, cargas y propiedades del suelo de cimentación; determinar los desplazamientos nodales, elementos mecánicos y las dimensiones de las zapatas aisladas, usando el método de Meyerhoff y un factor de seguridad, *F S* = 3, tomando en cuenta los efectos de la Interacción Suelo-Estructura Estática.

El marco plano de interés es de un nivel y una crujía, correspondiente al eje 4 (Apéndice III, figura [11.22\)](#page-180-0); y se muestra en la figura [7.16.](#page-107-0) Las secciones de los perfiles que conforman el marco son las mostradas en la figura [7.17.](#page-107-1)

<span id="page-107-0"></span>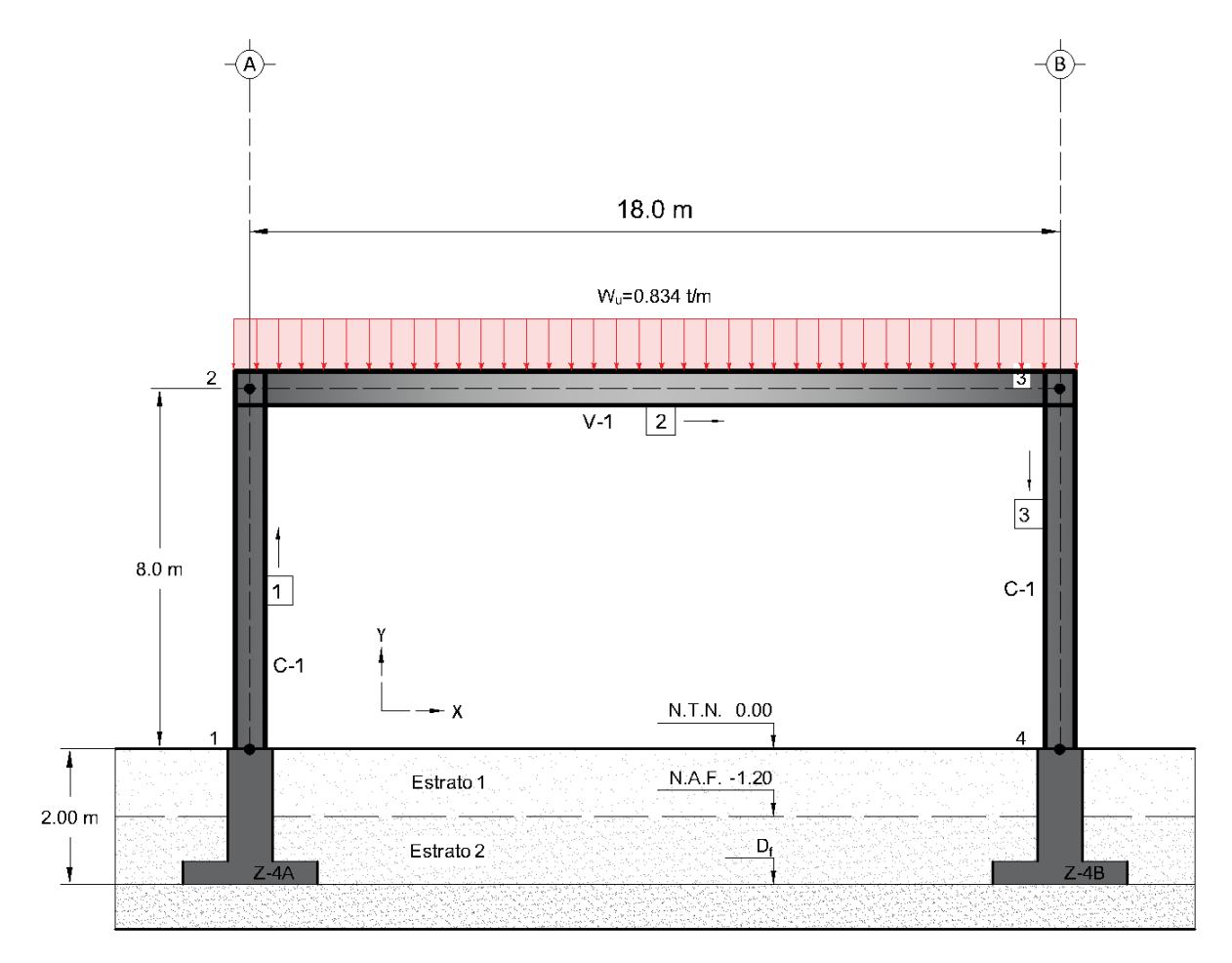

Figura 7.16: Problema 2: Marco estructural del eje 4.

<span id="page-107-1"></span>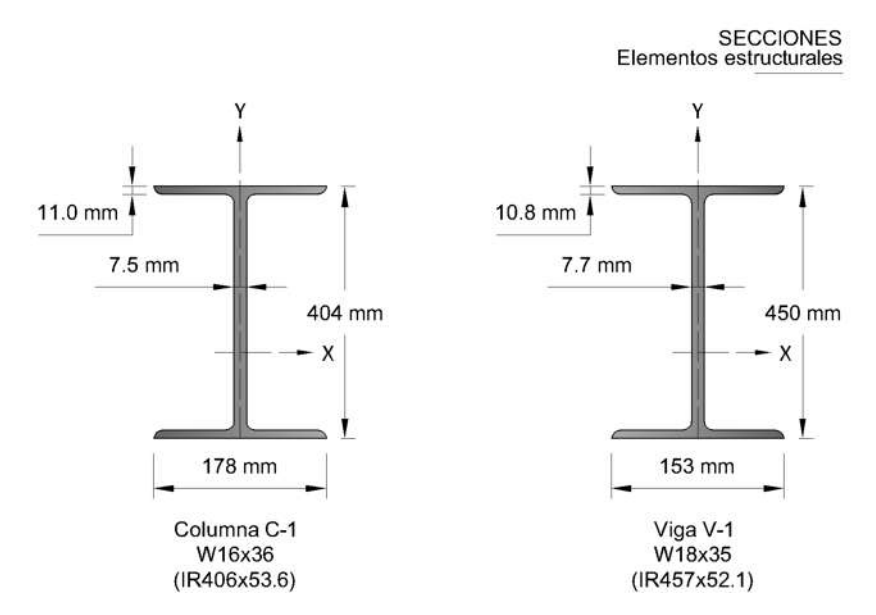

Figura 7.17: Problema 2: Secciones de los perfiles IR. Fuente: Adaptado de *[Perfiles, especificaciones y código](#page-125-7) [de prácticas generales del manual de construcción en acero](#page-125-7)* [\(s.f.\)](#page-125-7).
Los resultados de la solución al problema planteado se dan con el uso del algoritmo *SSIAnalysis*; estos son extraídos del archivo de texto de Markdown exportado, "*reporte de resultados*". Los gráficos generados por el algoritmo son anexados en el Apéndice III.

## **7.2.6. Propiedades de la estructura**

### **7.2.6.1. Propiedades de los nodos**

La posición de cada nodo, así como las cargas que están aplicadas sobre estos, se organizan en la siguiente tabla:

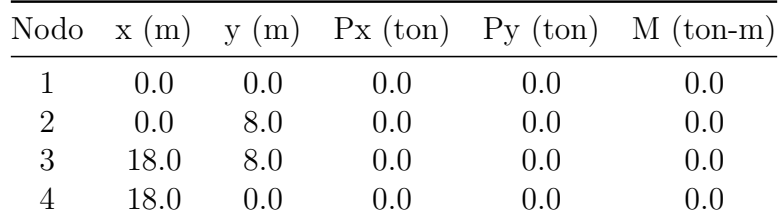

### **7.2.6.2. Propiedades de las barras**

Las propiedades y dimensiones geométricas de interés de los perfiles que forman las columnas y la viga fueron obtenidas de las tablas del *[Perfiles, especificaciones y código de](#page-125-0) [prácticas generales del manual de construcción en acero](#page-125-0)* [\(s.f.\)](#page-125-0), y que son:

- **Columnas**
	- Designación: W16x36 (IR406x53.6)
	- Área de la sección transversal:  $A = 68.4 \text{cm}^2$
	- Momento de inercia:  $I_x = 18,648$ *cm*<sup>4</sup>
- **Viga**
	- Designación: W18x35 (IR457x52.1)
	- Área de la sección transversal:  $A = 66.5$ *cm*<sup>2</sup>
	- Momento de inercia:  $I_x = 21,228$ *cm*<sup>4</sup>

Por lo que, en la tabla siguiente, se muestran las características de las barras que forman al marco de la figura [7.16.](#page-107-0)

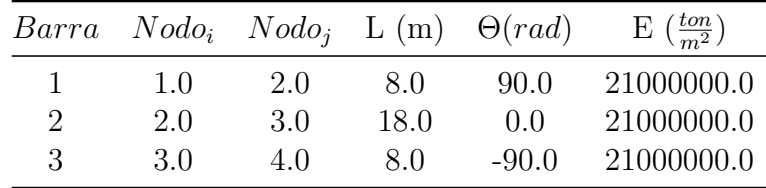

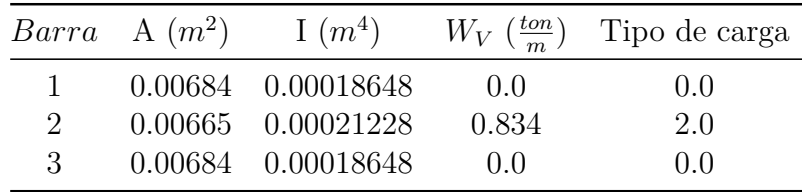

## **7.2.6.3. Rigidez de la estructura**

Obteniendo las matrices de rigidez de cada elemento barra, *KBarra*, haciendo uso de la ecuación [3.12,](#page-41-0) estas resultan:

Para la barra 1:

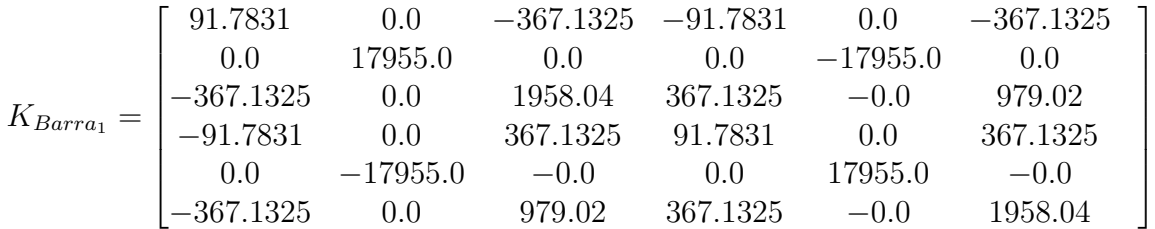

Para la barra 2:

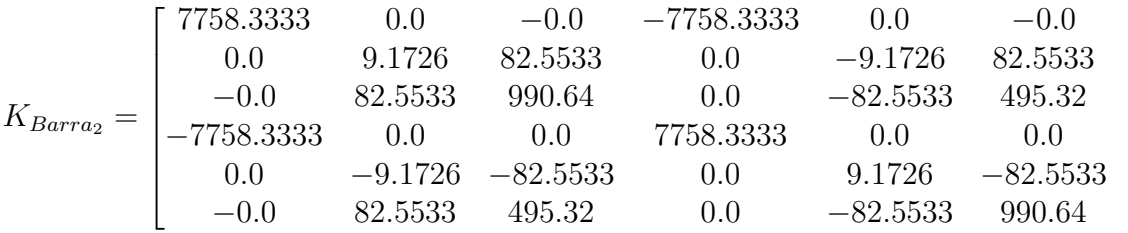

Para la barra 3:

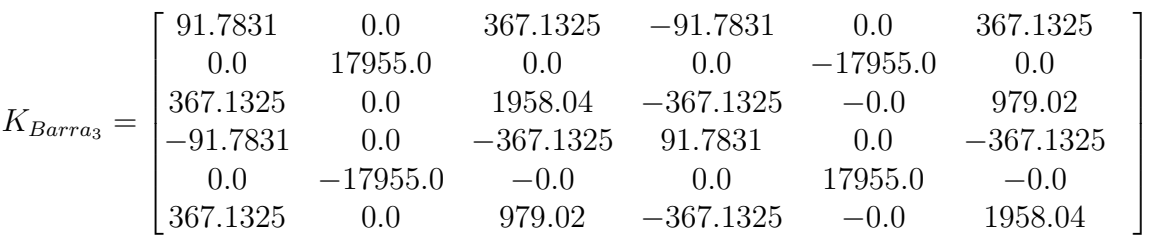

Ensamblando las matrices de rigideces de las barras dentro de la matriz de rigidez del marco, *KEst*:

1  $\perp$  $\overline{1}$  $\overline{1}$  $\overline{1}$  $\overline{1}$  $\overline{1}$  $\overline{1}$  $\overline{1}$  $\overline{1}$ 

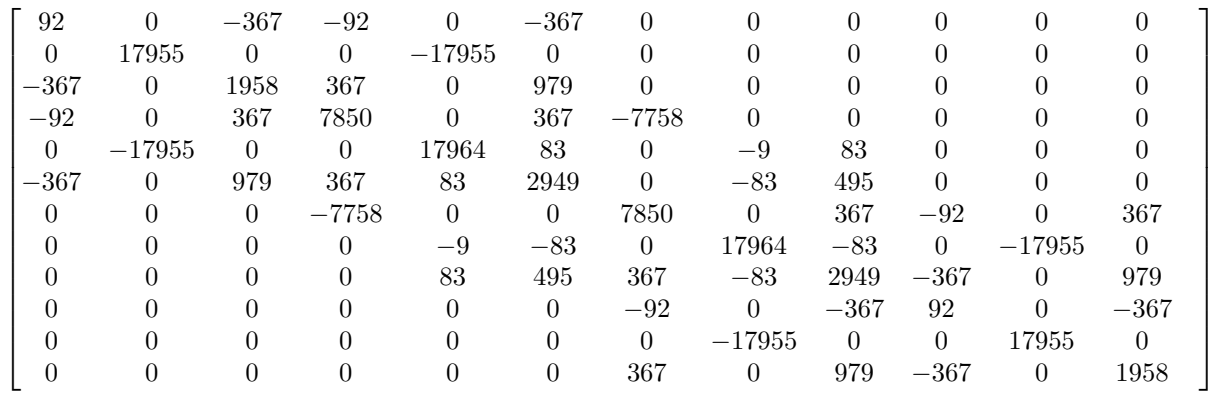

#### **7.2.6.4. Cargas en la estructura**

Ya que la barra 2, correspondiente a la viga está bajo la acción de una carga uniformemente distribuida, se recurre al uso de la ecuación de la figura [3.6,](#page-45-0) con lo que se ensambla el vector de cargas de empotramiento de la estructura,  $V_{Pe}$ . Dado que los nodos del marco no tienen cargas, el vector de cargas de concentradas es igual a  $0, V_{P_c} = 0$ . Por lo tanto, se tiene que:

*VP e* = 0*.*0 0*.*0 0*.*0 0*.*0 −7*.*506 −22*.*518 0*.*0 −7*.*506 22*.*518 0*.*0 0*.*0 0*.*0 *VP c* = 0*.*0 0*.*0 0*.*0 0*.*0 0*.*0 0*.*0 0*.*0 0*.*0 0*.*0 0*.*0 0*.*0 0*.*0 

## **7.2.7. Propiedades del suelo del sitio**

De acuerdo con las propiedades del sitio donde se idealiza la localización de la estructura, estas son organizadas en la siguiente tabla:

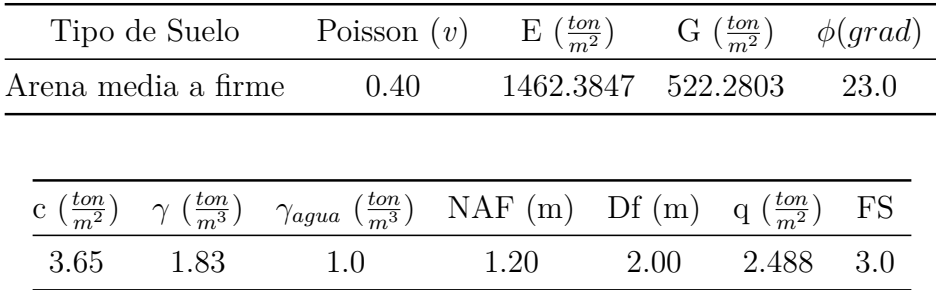

## **7.2.8. Análisis : Base Rígida**

#### **7.2.8.1. Rigidez de la estructura**

En la matriz de rigidez de la estructura, idealizada como empotrada en los apoyos, *KEstBR* , se eliminan los grados de libertad de estos, siendo los nodos 1 y 4 para este caso, por lo que queda:

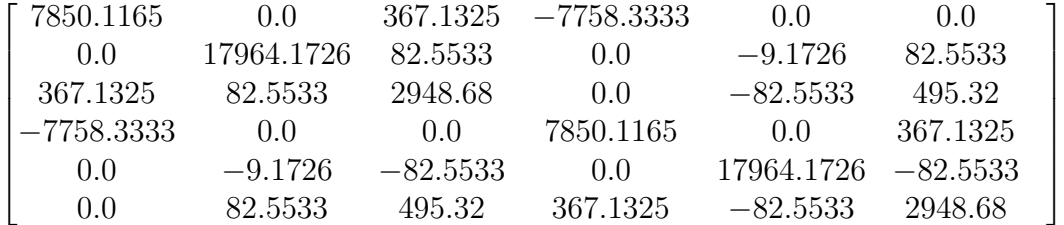

## **7.2.8.2. Cargas en la estructura**

Los vectores de cargas se ven reducidos de la misma forma que la matriz de rigidez.

$$
V_{Pe_{BR}} = \begin{bmatrix} 0.0 \\ -7.506 \\ -22.518 \\ 0.0 \\ -7.506 \\ 22.518 \end{bmatrix} \qquad V_{Pe_{BR}} = \begin{bmatrix} 0.0 \\ 0.0 \\ 0.0 \\ 0.0 \\ 0.0 \\ 0.0 \\ 0.0 \end{bmatrix}
$$

#### **7.2.8.3. Desplazamientos**

Resolviendo la ecuación fuerza-desplazamiento resultante, usando la matriz y vectores reducidos, los desplazamientos nodales,  $V_{Desp_{BR}}$ , quedan:

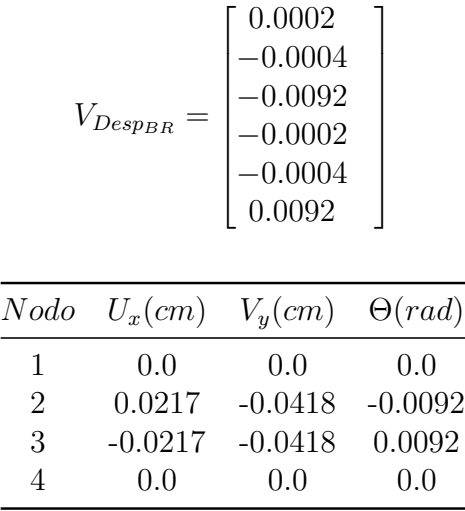

#### **7.2.8.4. Fuerzas en las barras - Sistema local**

Por medio de la ecuación fuerza-desplazamiento, utilizando la matriz de rigidez y vector de desplazamientos de cada barra, se calculan las fuerzas en cada elemento:

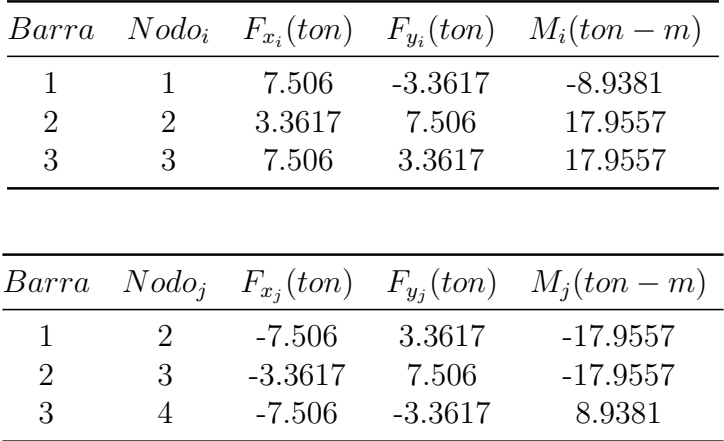

#### **7.2.8.5. Propiedades de la cimentación**

Obtenidas las fuerzas en las barras en el sistema local, se determina la descarga de los nodos hacia la cimentación con lo que, usando la teoría de *Meryehoff*, se calculan las dimensiones de las zapatas aisladas de los nodos 1 y 4, así como su capacidad de carga.

En este problema se estableció el uso de zapatas aisladas cuadradas con carga excéntrica y las propiedades calculadas son resumidas en la tabla mostrada a continuación.

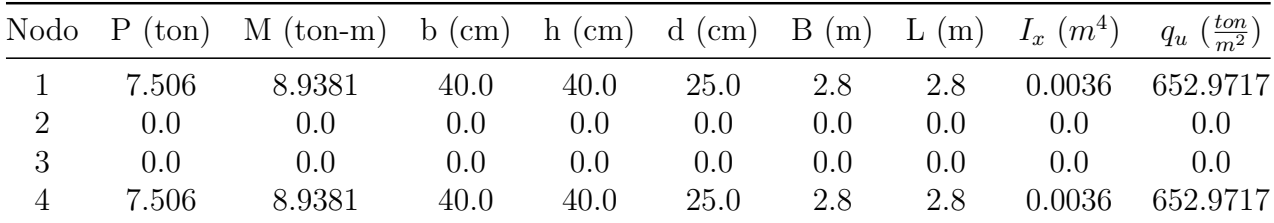

### **7.2.8.6. Módulos de Rigidez del Suelo**

En el cálculo de los módulos de rigidez se recurrió a usar el método de la *Teoría de Elastiidad*, debido a que es el que toma en cuenta más variables y propiedades del suelo y la cimentación. Los nodos que están en interacción con el suelo son el 1 y 4, y sus módulos son:

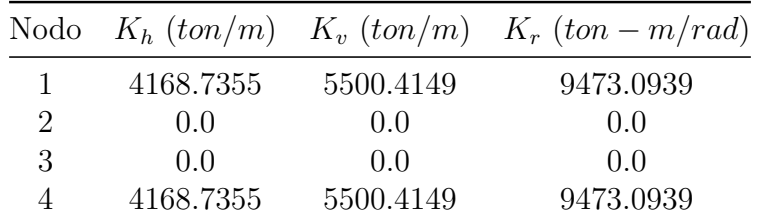

## **7.2.9. Análisis : Base Libre - Primera Iteración**

#### **7.2.9.1. Rigidez de la estructura**

Dado que, para tomar en cuenta la interacción entre el suelo y la estructura, se considera que los nodos de los apoyos se encuentran libres al movimiento y poseen la rigidez de los módulos calculados en el análisis anterior, de base rígida. A la matriz de rigidez de la estructura,  $K_{Est_{BL-PI}}$ , se le suma el vector de módulos de rigidez sobre la diagonal principal, y resulta:

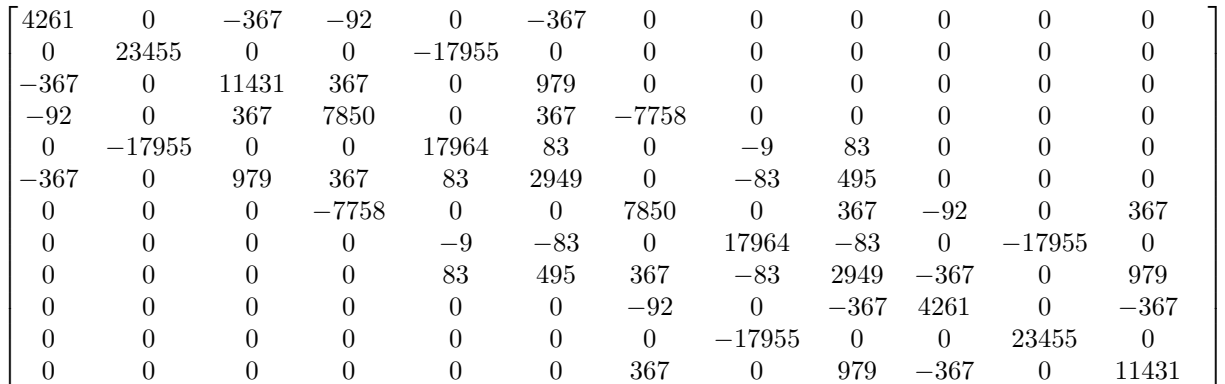

## **7.2.9.2. Desplazamientos**

Resolviendo la ecuación fuerza-desplazamiento considerando la rigidez de los apoyos, los desplazamientos de los nodos de la estructura quedan:

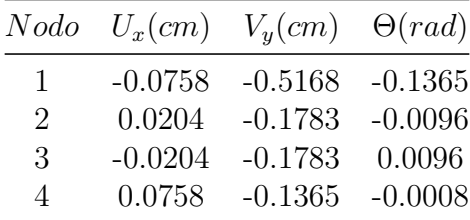

## **7.2.9.3. Fuerzas en las barras - Sistema local**

Haciendo uso de los desplazamientos nodales de primera iteración, y calculando las fuerzas en el sistema local de las barras:

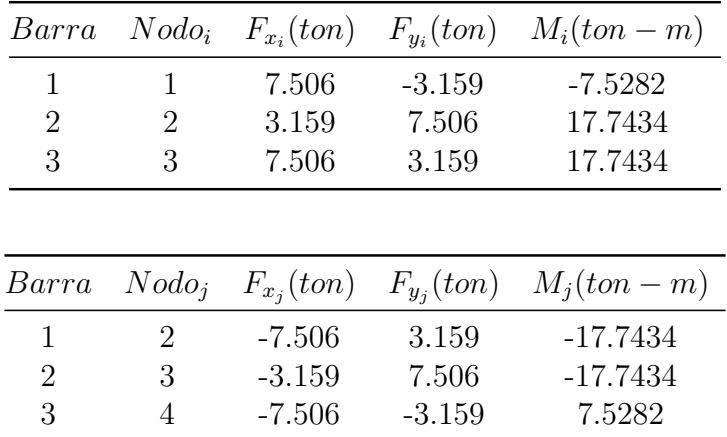

#### **7.2.9.4. Propiedades de la cimentación**

Las nuevas propiedades geométricas de las zapatas de los nodos 1 y 4 resultan:

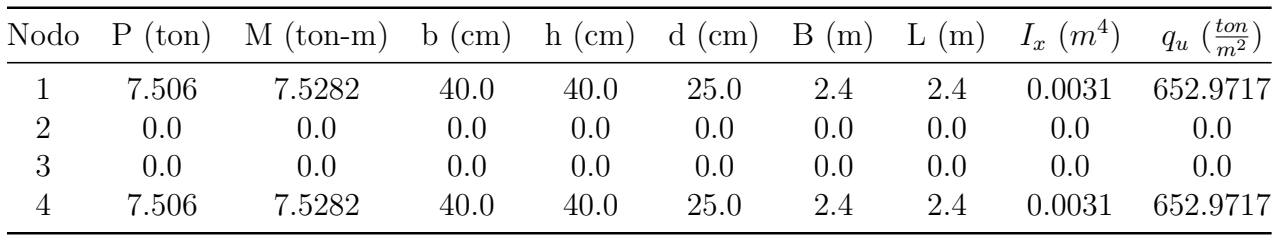

### **7.2.9.5. Módulos de Rigidez del Suelo**

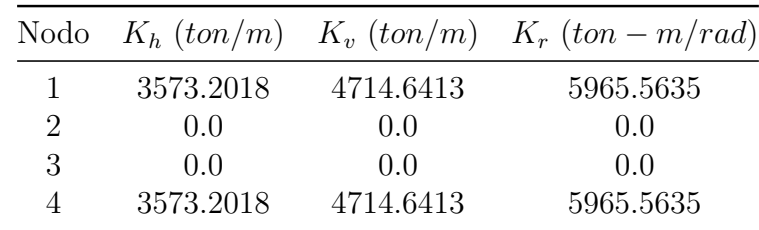

Los módulos de rigidez de primera iteración, con las nuevas propiedades de la cimentación, se definen en la tabla siguiente:

## **7.2.10. Análisis : Base Libre - Segunda Iteración**

### **7.2.10.1. Rigidez de la estructura**

Para la segunda iteración, se usa la matriz de rigidez de la estructura y el vector de módulos de rigidez de primera iteración, por lo que la matriz de la estructura, $K_{Est_{BL-SI}},$ es:

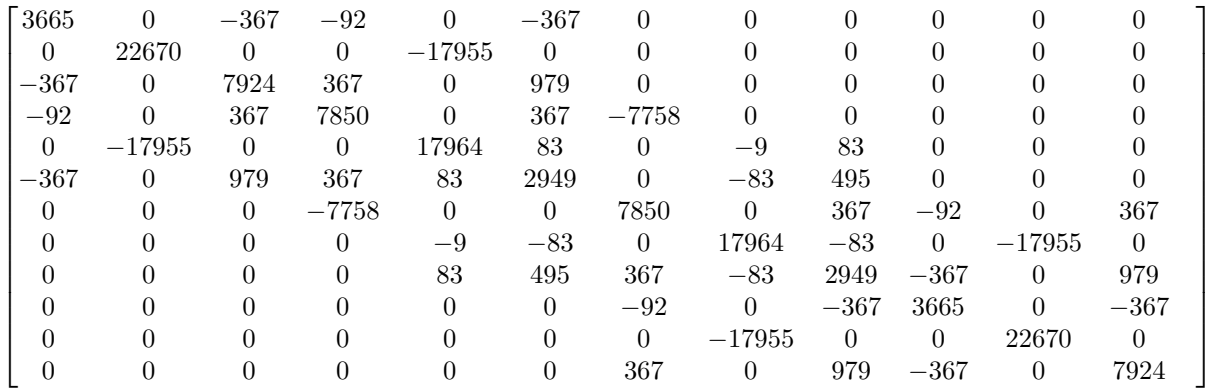

## **7.2.10.2. Desplazamientos**

Obteniendo los desplazamientos en los nodos:

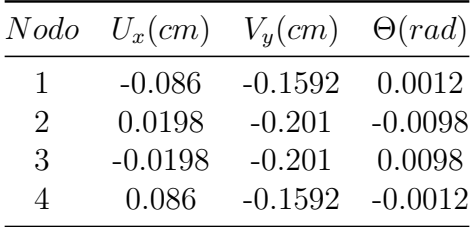

## **7.2.10.3. Fuerzas en las barras - Sistema local**

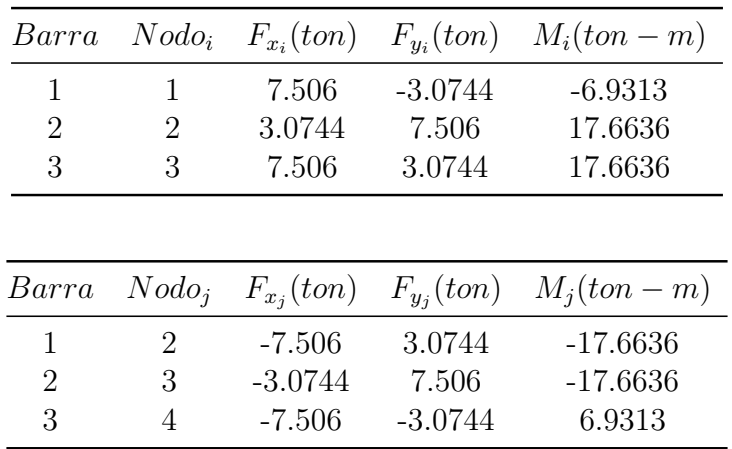

Con los desplazamientos de segunda iteración, se recalculan las fuerzas de las barras en el sistema local, y son:

## **7.2.10.4. Propiedades de la cimentación**

Obtenidas las descargas a la cimentación, se re-definen las dimensiones de las zapatas, por lo que las propiedades de segunda iteración quedan:

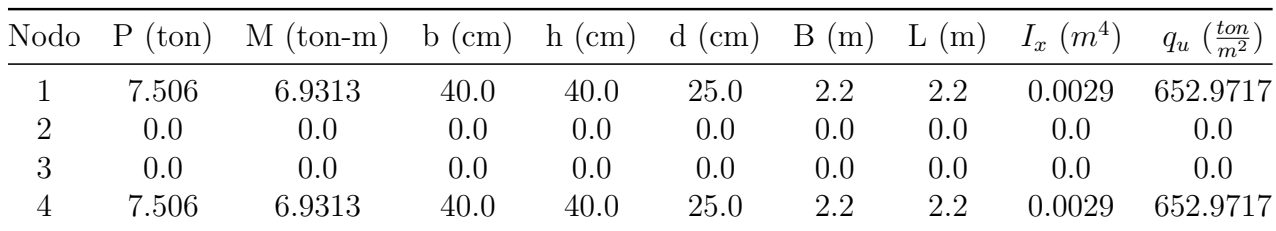

### **7.2.10.5. Módulos de Rigidez del Suelo**

Los módulos de rigidez de los nodos 1 y 4, con la nueva geometría de las zapatas resultan:

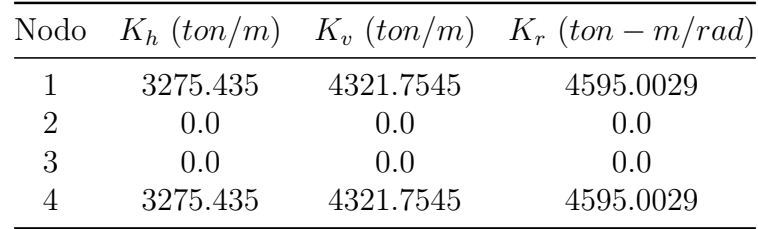

## **7.2.11. Análisis : Base Libre - Tercera Iteración**

## **7.2.11.1. Rigidez de la estructura**

Obtenidos los módulos de rigidez de los nodos de los apoyos, se calcula la matriz de rigidez de la estructura de tercera iteración, *KEstT i* . A diferencia de los anteriores análisis, en este se busca la convergencia de resultados en cuanto a los módulos de rigidez, por lo que la matriz de rigidez final de ISEE es consecuencia del cálculo iterativo y cíclico de todo el método, y esta es:

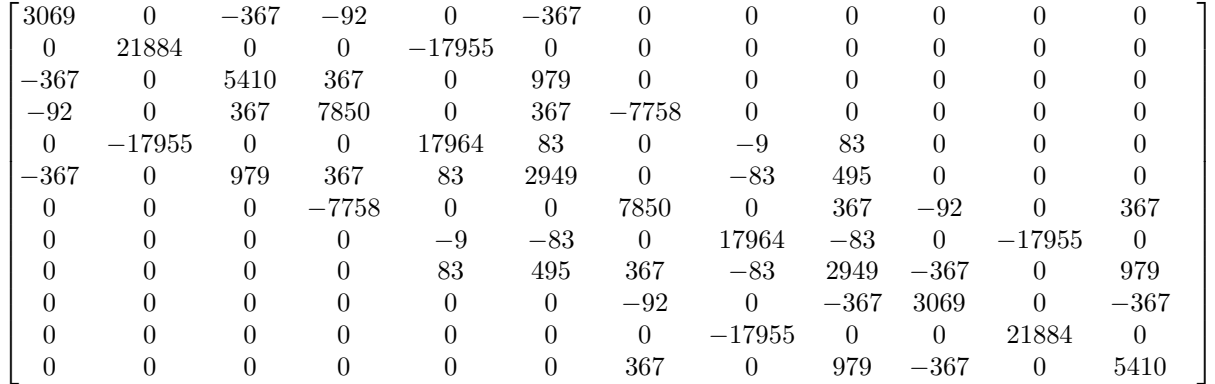

#### **7.2.11.2. Desplazamientos**

Los desplazamientos nodales finales de tercera iteración en la estructura se ordenan en la tabla mostrada.

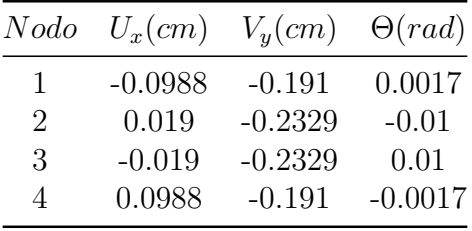

En la figura [7.18](#page-118-0) se muestra el marco desplazado respecto al marco original, esto considerando los desplazamientos finales y el efecto de la ISEE; se pueden observar ligeros desplazamientos en los nodos de apoyo debido a que se consideran libres al movimiento.

<span id="page-118-0"></span>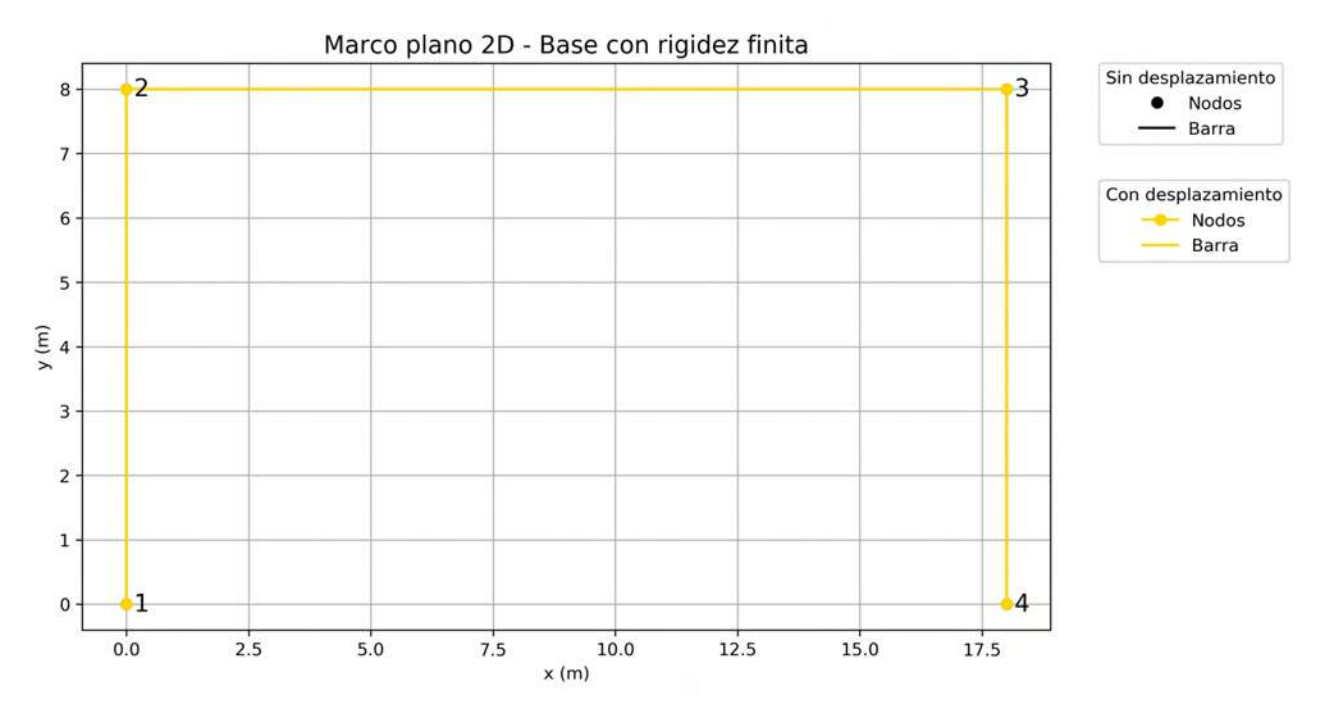

Figura 7.18: Problema 2: Marco con desplazamientos nodales.

## **7.2.11.3. Fuerzas en las barras - Sistema local**

Las fuerzas finales en presentes en el marco en el sistema local, y con las que se obtienen las descargas y dimensiones finales de las zapatas son:

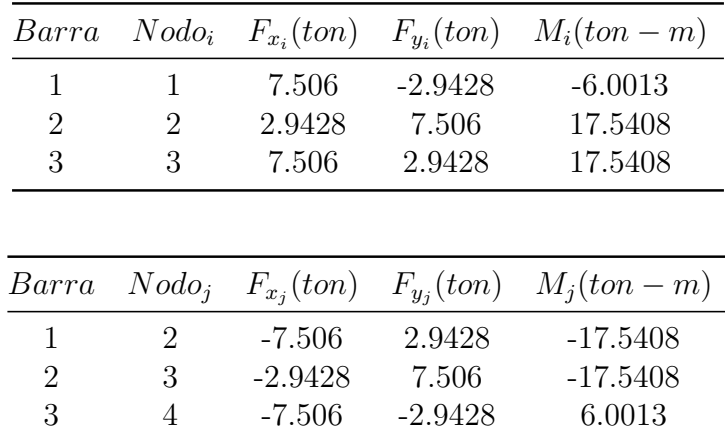

En las figuras [11.42](#page-189-0) a [11.44,](#page-190-0) del Apéndice III, se muestran los gráficos de los elementos mecánicos de las barras (fuerza axial, cortante y momento flexionante).

### **7.2.11.4. Propiedades de la cimentación**

La dimensión de las zapatas, después de las iteraciones, y que se sugiere que sean usadas, ya que cumplen con las condiciones de descarga de la súper-estructura, propiedades del suelo y efectos de ISEE, son:

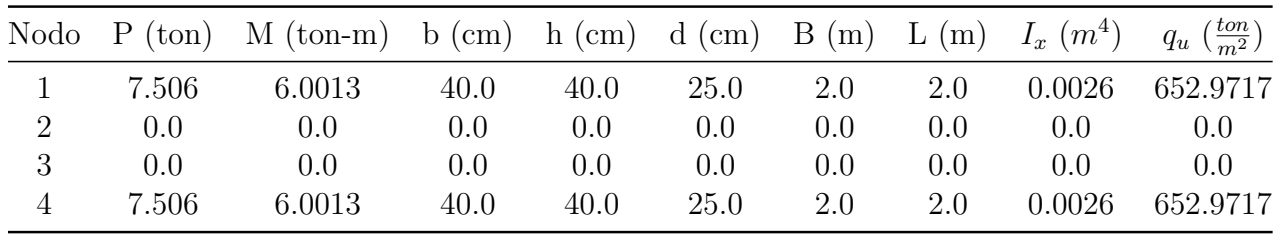

<span id="page-119-0"></span>Las figuras [7.19](#page-119-0) y [7.20](#page-119-1) ilustran la geometría de las zapatas cuadradas correspondientes a los nodos 1 y 4.

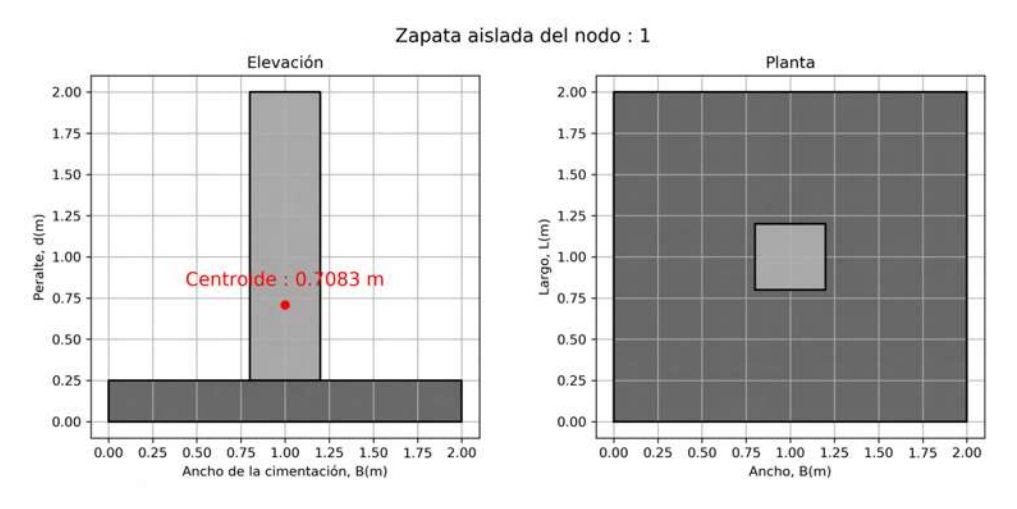

Figura 7.19: Problema 2:Dimensiones finales de la zapata del nodo 1.

<span id="page-119-1"></span>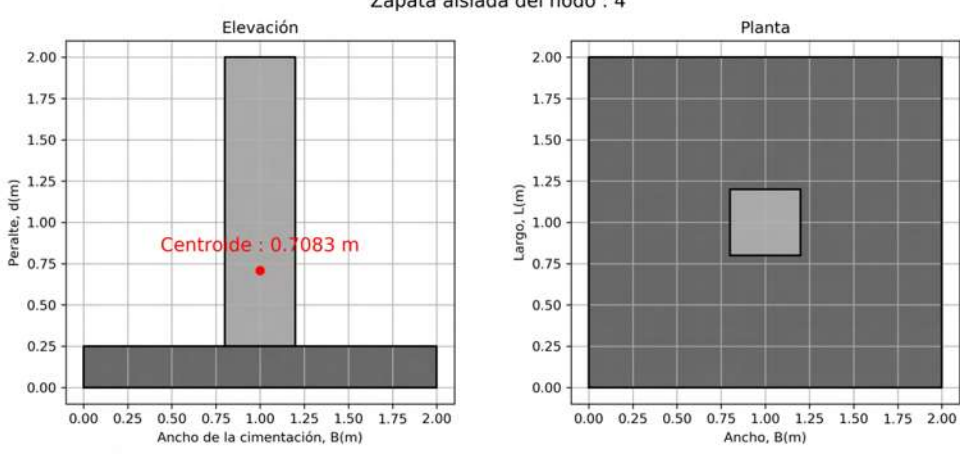

Zapata aislada del nodo: 4

Figura 7.20: Problema 2:Dimensiones finales de la zapata del nodo 4.

### **7.2.11.5. Módulos de Rigidez del Suelo**

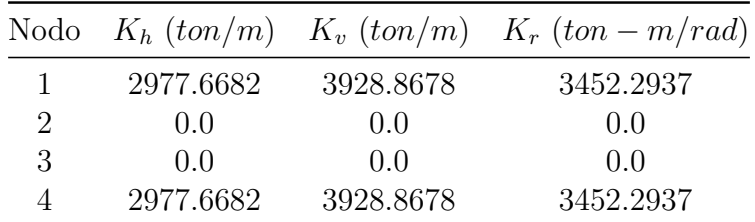

Con las dimensiones finales de la cimentación, los módulos de rigidez finales son:

## **7.2.12. Comparativa de resultados**

Los efectos de considerar la Interacción Suelo-Estructura Estática, provoca que con las iteraciones se vayan presentando variaciones en los elementos mecánicos presentes en las barras.

Para simplificar la interpretación de los resultados, se recurrió a generar gráficos comparativos de las variaciones de fuerza axial, fuerza cortante y momento flexionante, en las tres etapas de análisis. Para ejemplificar esto, se tomó a la barra 1 del marco.

<span id="page-120-0"></span>En la fuerza axial presente en la barra, se tiene que no hubo cambios en esta (figura [7.21\)](#page-120-0).

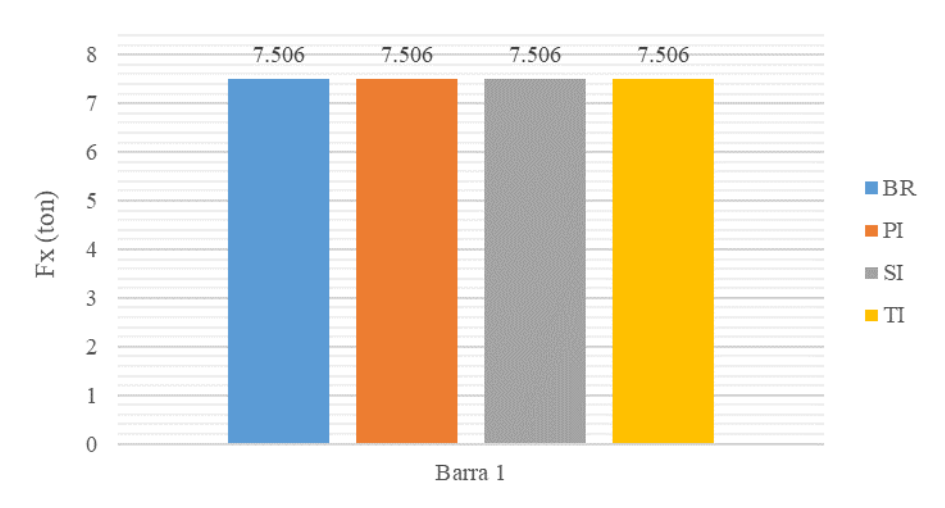

Barra 1 - Fuerza axial, Fx

Figura 7.21: Problema 2:Variación de fuerza axial en la barra 1.

Para el caso de la fuerza cortante tuvo un decremento de hasta un 12.46 % del análisis de tercera iteración respecto al análisis de Base Rígida.

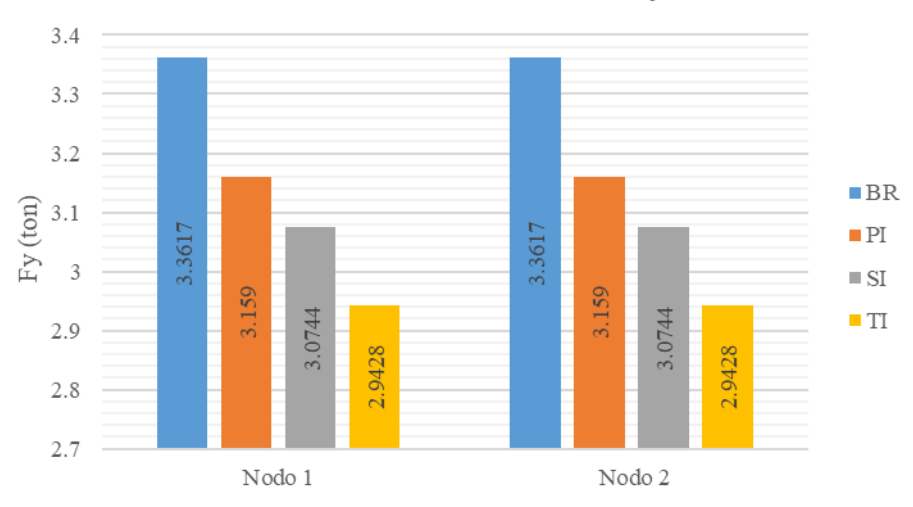

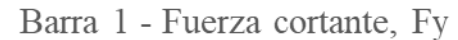

Figura 7.22: Problema 2:Variación de fuerza cortante en la barra 1.

En los momentos flexionantes, se toman en cuenta los nodos que forman la barra. Para el nodo 1 se tiene una disminución de un 32.86 %; y en el nodo 2 de un 2.31 %, ambos casos del análisis de tercera iteración respecto al análisis de base rígida.

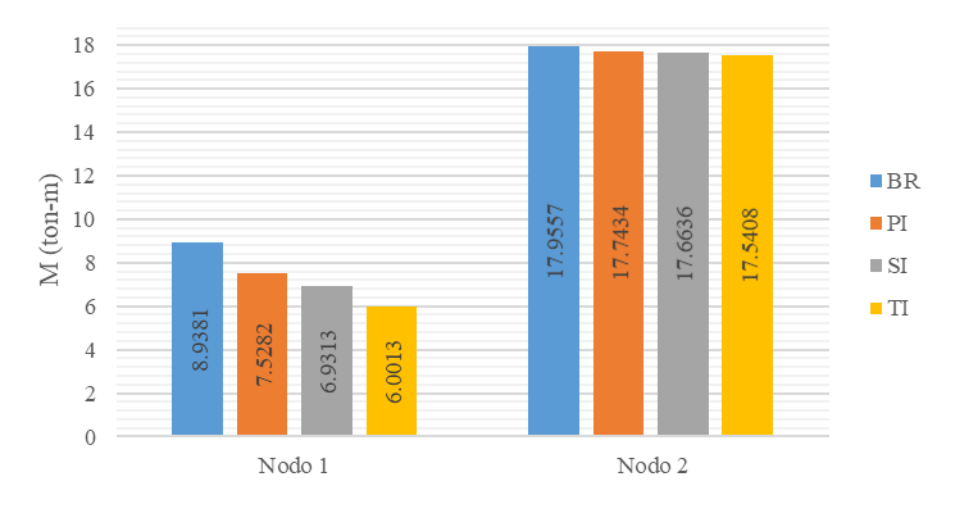

Barra 1 - Momento flexionante, M

Figura 7.23: Problema 2:Variación de momento flexionante en la barra 1.

# **Capítulo 8**

## **Conclusiones**

Basado en lo estudiado y desarrollado en el presente trabajo de tesis, se obtuvieron las siguientes conclusiones:

- El desarrollo del algoritmo por medio de Python, aplicando el álgebra lineal, facilita y simplifica el cálculo de las matrices y vectores aplicadas para el análisis de ISEE, que es de gran ayuda debido a que la metodología es laboriosa, extensa y compleja.
- La realización del algoritmo se basó en definir como valores iniciales las propiedades de las tres partes que se involucran en la ISEE: la súper-estructura, la cimentación y el suelo.
- Las iteraciones para la convergencia y llegar la igualación de los vectores de módulos de rigidez, se logró en el análisis de tercera iteración con tres ciclos de cálculo.
- El análisis de la estructura con base libre al movimiento, provoca que los elementos mecánicos y las dimensiones de la cimentación cambien, debido a que la descarga hacia esta es mayor.
- Es fundamental el realizar el estudio de mecánica de suelos y obtener las propiedades físicas del sitio para realizar el diseño y modelo que resista las cargas bajo las que estará la estructura. Las propiedades de mayor interés son el tipo de suelo, módulo de elasticidad, *Es*, módulo rigidez al corte, *G*, profundidad del nivel de aguas freáticas, *NAF*, relación de Poisson, *v*.
- La idealización de la estructura como empotrada se debe de establecer cuando se desea desplantar sobre un suelo cuya rigidez sea muy alta, por ejemplo, para el caso de suelos rocosos.
- Para suelos granulares, debido a que el suelo no tendrá asentamientos y deformaciones importantes, el módulo de rigidez será elevado; por el contrario, en suelos arcillosos y limosos, ante la presencia de asentamientos grandes, las dimensiones de la cimentación tendrá un área en planta grande.
- Existen varias metodologías presentadas en diversos trabajos de investigación para

determinar el valor del módulo de rigidez o reacción del suelo, *ks*, y así establecer el valor de la rigidez de los resortes o modelo de Winkler para los apoyos; por lo que, se sugiere utilizar el método que contemple un mayor número de variables y que involucren las propiedades del suelo, la cimentación y la súper-estructura, como lo es el basado en la *teoría de elasticidad*.

- El tema de "Interacción suelo-Estructura Estática", es muy amplio y nos ayuda a entender en mayor manera el comportamiento real de una estructura, por lo que, se debe de impulsar su aplicación y desarrollar más su estudio; tal y como en la presente tesis, se tiene como objetivo futuro el seguir trabajando en el algoritmo y ampliarlo a marcos en tres dimensiones, así como, extenderlo a otros tipos de estructuras y considerar otros tipos de cimentación.
- La aplicación de los lenguajes de programación, como Python, son fundamentales para el desarrollo de habilidades analíticas, matemáticas y lógicas, que son necesarias durante la formación de un estudiante, por lo que, desde un punto de vista personal, debería de estar contemplada dentro del programa de estudios de licenciatura, debido a que permite aplicar los conocimientos teóricos, técnicos y prácticos a la resolución de problemas. Además, ayuda al estudiante y al profesional a agilizar cálculos, reducir tiempos, adaptar las herramientas a los cambios que con el tiempo se van presentando en los métodos, dando pie al avance modernización de la Ingeniería Civil por medio de las nuevas tecnologías.

## **Bibliografía**

- Alcolea, A. (2019). *La historia de los lenguajes de programación.* https://computerhoy.com/reportajes/tecnologia/historia-lenguajes-programacion-428041.
- Álvarez, M. Á. (2003). *Qué es python.* https://desarrolloweb.com/articulos/1325.php.
- Álvarez, M. Á. (2019). *Qué es la programación orientada a objetos.* https://desarrolloweb.com/articulos/499.php.
- Avilés, J., Deméneghi, A., López, G., Pérez, L. E., Sánchez, F. J., Suárez, M. M., y Trigos, J. L. (2016). *Interacción suelo-estructura, estática y dinámica*. Ciudad de México, México: Sociedad Mexicana de Ingeniería Geotécnica, A.C.
- Bahit, E. (2011). *Programación orientada a objetos.* Descargado 02-03-2021, de [https://uniwebsidad.com/libros/python/capitulo-5/programacion-orientada](https://uniwebsidad.com/libros/python/capitulo-5/programacion-orientada-a-objetos) [-a-objetos](https://uniwebsidad.com/libros/python/capitulo-5/programacion-orientada-a-objetos)
- Bowles, J. E. (1997). *Foundation analysis and design* (Vol. 5). Peoria, Illinois, USA: McGraw-Hill.
- B.Peck, R., E.Hanson, W., y H.Thornburn, T. (1983). *Ingeniería de cimentaciones*. Limusa.
- Burland, J. B., y Burdbridge, M. (1985, Diciembre). Settlement of foundations on sand and gravel. *Ground Engenieering Group*.
- Constantino, R. R. (s.f.). *Apuntes de ingeniería de cimentaciones.*
- Das, B. (2012). *Fundamentos de ingeniería de cimentaciones*. Ciudad de México, México: Cengage Learning Editores, S.A. de C.V.
- Dirección General de Servicios Técnicos. (2014). *Guía de exploración y elaboración de estudios y proyectos para la cimentación de puentes* (Inf. Téc. n.º 1). Delegación Benito Juárez, Av. Coyoacán No. 1895, Col. Acacias, CDMX: Secretaria de Comunicaciones y Tranportes.
- Dueñas, H. F. (2016). *Análisis comparativo de dos edificios considerando los efectos de interacción dinámica suelo-estructura según el código reglamentario para el municipio de puebla* (Tesis de Master no publicada). Benemérita Universidad Autónoma de Puebla.

EcuRed. (2019). *Python.* https://www.ecured.cu/Python.

*El Subsuelo de la ciudad de Morelia*. (s.f.).

- Facultad de ingeniería, arquitectura y diseño de la Universidad Autónoma de Baja California. (s.f.). *Apuntes de cimentaciones.*
- Giordani, C., y Leone, D. (S/F). *Estructura.* Universidad Tecnológica Nacional, Facultad Regional Rosario.
- Google. (2021). *Localización.* https://earth.google.com/web/.
- Gutiérrez, L. F. (2019). *Efectos de la interacción suelo estructura estática en los elementos mecánicos de las estructuras* (Tesis de Master no publicada). Universidad Autónoma Metropolitana.
- Harris, C. R., Millman, K. J., van der Walt, S. J., Gommers, R., Virtanen, P., Cournapeau, D., . . . Oliphant, T. E. (2020, Septiembre). Array programming with NumPy. *Nature*, *585* (7825), 357–362. Descargado de <https://doi.org/10.1038/s41586-020-2649-2> doi: 10.1038/s41586-020-2649-2
- *Hoja Técnica de Proucto Ternium Multytecho.* (s.f.).
- Hunter, J. D. (2007). Matplotlib: A 2d graphics environment. *Computing in Science & Engineering*, *9* (3), 90–95. doi: 10.1109/MCSE.2007.55
- Ideas Para Construir. (s.f.). *Funciones e importancia de la cimentación.* https://ideasparaconstruir.com/n/4015/funciones-e-importancia-de-lacimientacion.html.
- Infraestructura Educativa. (2015). *Normas y especificaciones para estudios, proyectos, construcción e instalaciones* (Vols. 4, Seguridad Estructural).
- León, J. C. (2016). *Análisis comparativo del diseño de una edificación de hormigón armado considerando el sistema de base rígida versus la interacción suelo-estructura* (Tesis de Master no publicada). Universidad Central del Ecuador.
- Martínez, M. (2020, Noviembre). *¿qué es la programación orientada a objetos?* Descargado 02-03-2021, de [https://profile.es/blog/que-es-la-programacion-orientada-a](https://profile.es/blog/que-es-la-programacion-orientada-a-objetos/) [-objetos/](https://profile.es/blog/que-es-la-programacion-orientada-a-objetos/)
- Meli, R. (2001). *Diseño estructural*. Ciudad de México, México: Limusa.
- Meurer, A., Smith, C. P., Paprocki, M., Čertík, O., Kirpichev, S. B., Rocklin, M., . . . Scopatz, A. (2017, Enero). Sympy: symbolic computing in python. *PeerJ Computer Science*, *3* , e103. Descargado de <https://doi.org/10.7717/peerj-cs.103> doi: 10.7717/peerj-cs.103
- NECS Cimentaciones. (s.f.). *Pilas de cimentación.* http://www.gruponecs.com.mx/articulopilas.shtml.
- *Normas técnicas complementarias para diseño y construcción de estructuras de concreto*. (2020). Ciudad de México, México.
- *Normas técnicas complementarias sobre criterios y acciones para el diseño estructural de edificaciones*. (2017a). Ciudad de México, México.
- *Normas técnicas complementarias sobre criterios y acciones para el diseño estructural de edificaciones*. (2017b). Ciudad de México, México.
- Organización de las Naciones Unidas para la Agricultura y la Alimentación. (s.f.). *El suelo.* http://www.fao.org/3/w1309s/w1309s04.htm.
- <span id="page-125-0"></span>*Perfiles, especificaciones y código de prácticas generales del manual de construcción en acero*. (s.f.). LIMUSA.
- Pérez, J., y Merino, M. (2012). *Definición de lenguaje de programación.* https://definicion.de/lenguaje-de-programacion/.
- Real Academia Española. (2019a). *Diccionario de la lengua española.* https://dle.rae.es/interacción.
- Real Academia Española. (2019b). *Diccionario de la lengua española.* https://dle.rae.es/estructura.
- Redator Rock Content. (2020). *¿qué es un lenguaje de programación y qué tipos existen?* https://rockcontent.com/es/blog/que-es-un-lenguaje-de-programacion/.
- Rojas, R. M., y Padilla, H. M. (2009). *Análisis estructural con matrices*. Ciudad de México, México: Trillas.
- <span id="page-126-0"></span>Smartdraw. (s.f.). *Símbolos de diagramas de flujo.* Descargado 28-02-2021, de [https://](https://www.smartdraw.com/flowchart/simbolos-de-diagramas-de-flujo.htm) [www.smartdraw.com/flowchart/simbolos-de-diagramas-de-flujo.htm](https://www.smartdraw.com/flowchart/simbolos-de-diagramas-de-flujo.htm)
- Tejerizo, M. (2015). *Elaboración de fórmulas analíticas y tablas de cálculo para estructuras metálicas de acero según la normativa eurocódigo 3.* Escola Tènica Superior d'Enginyeria Industrial de Barcelona.
- Tomlinson, M. J. (1963/1971). *Foundation design and construction*. Londres, Inglaterra: Pearson.
- Villareal, G. A. (2020). Soil structure interaction in buildings with isolated foundations. *Revista Internacional de Ingeniería en Estructuras*.
- Villarino, A. (2010). Breve resumen de la ingeniería civil. En (cap. 4). Escuela Politécnica Superior de Ávila.
- Winkler, E. (1868). *Die lehre von der elastizität und festigkeit*. Praga, República Checa: Dominicius.
- Zeevaert, L. (1980). *Interacción suelo-estructura de cimentaciones superficiales y profundas, sujetas a cargas estáticas y sísmicas*. Ciudad de México, México: Editorial Limusa, S.A.

# **Capítulo 9**

# **Apéndice I**

## **9.1. Diagrama de flujo**

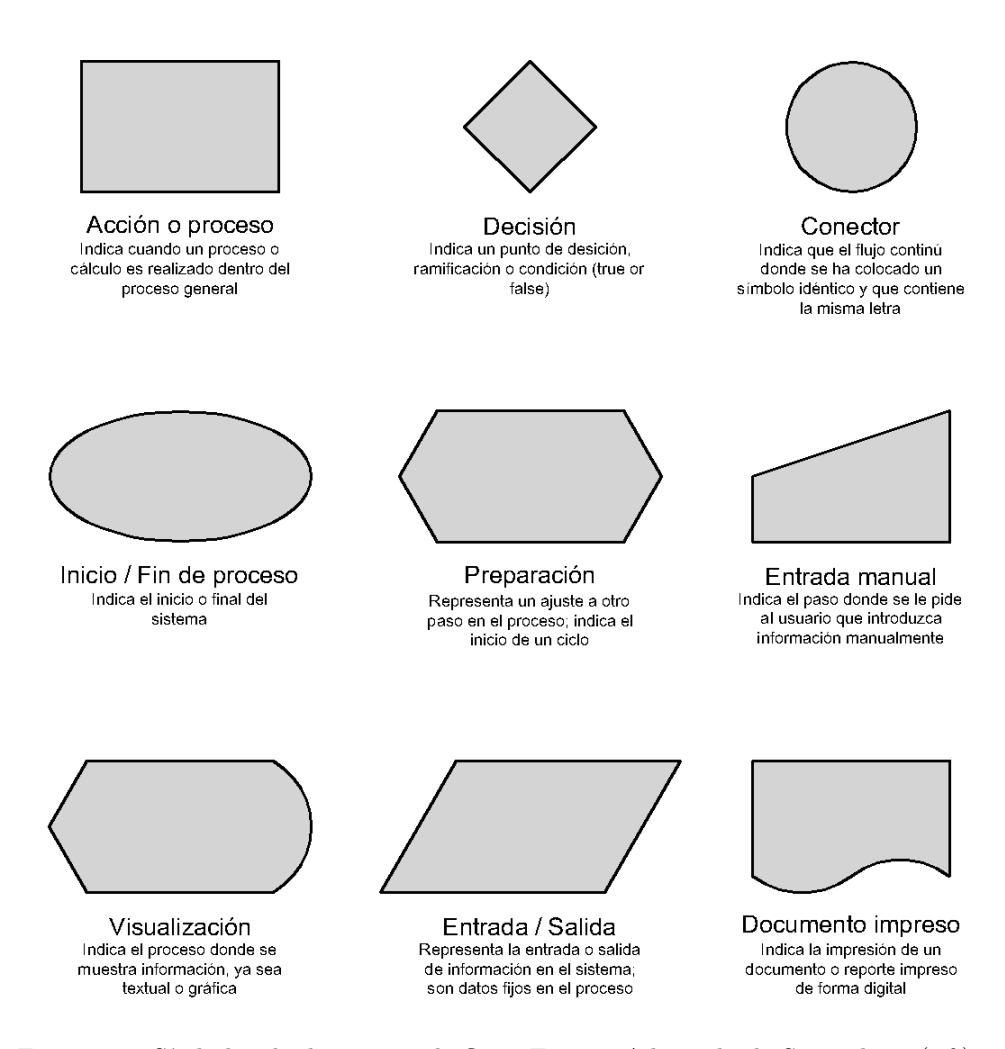

Figura 9.1: Símbolos de diagramas de flujo. Fuente: Adaptado de [Smartdraw](#page-126-0) [\(s.f.\)](#page-126-0).

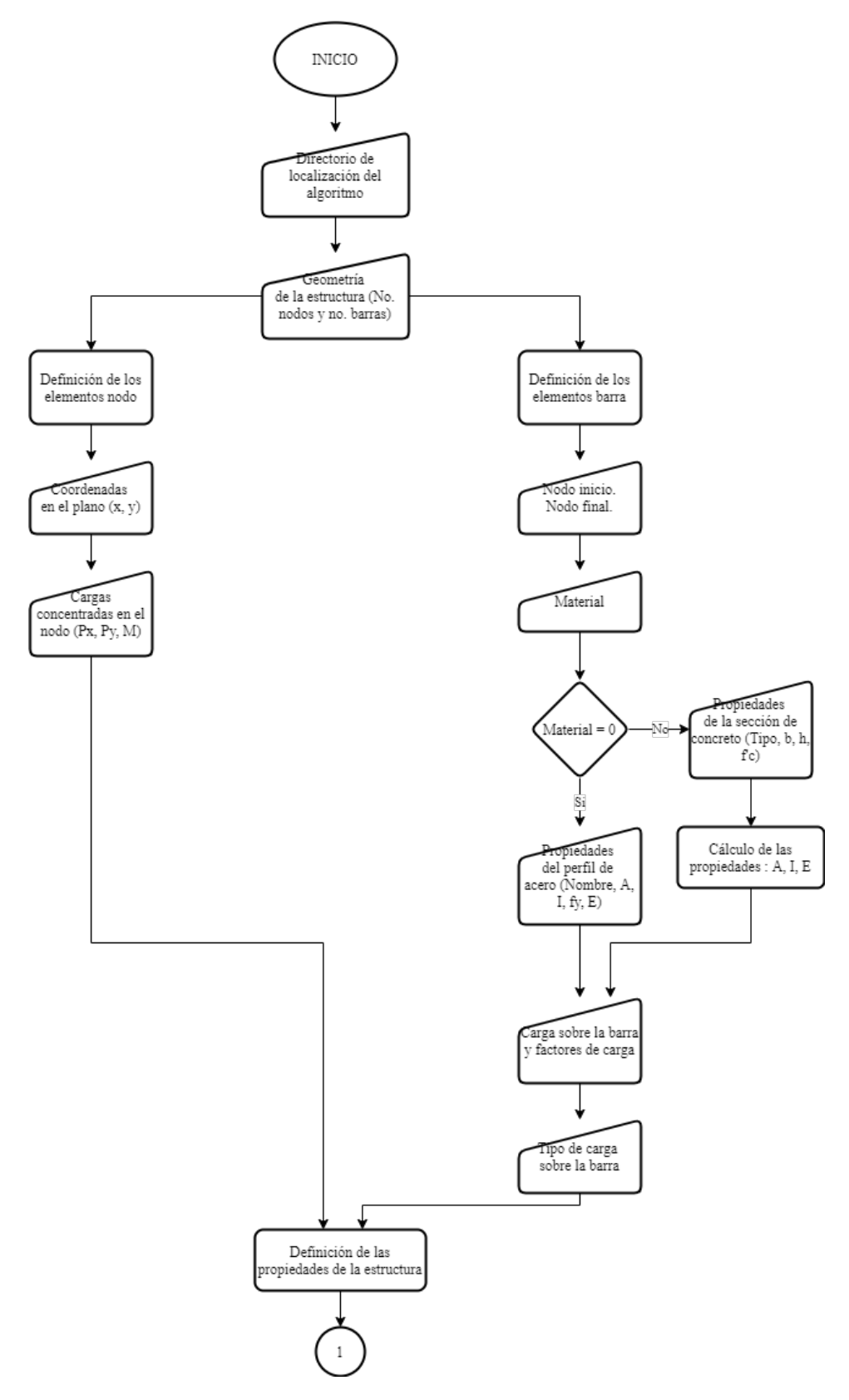

Figura 9.2: Funcionamiento del algoritmo SSIAnalysis.

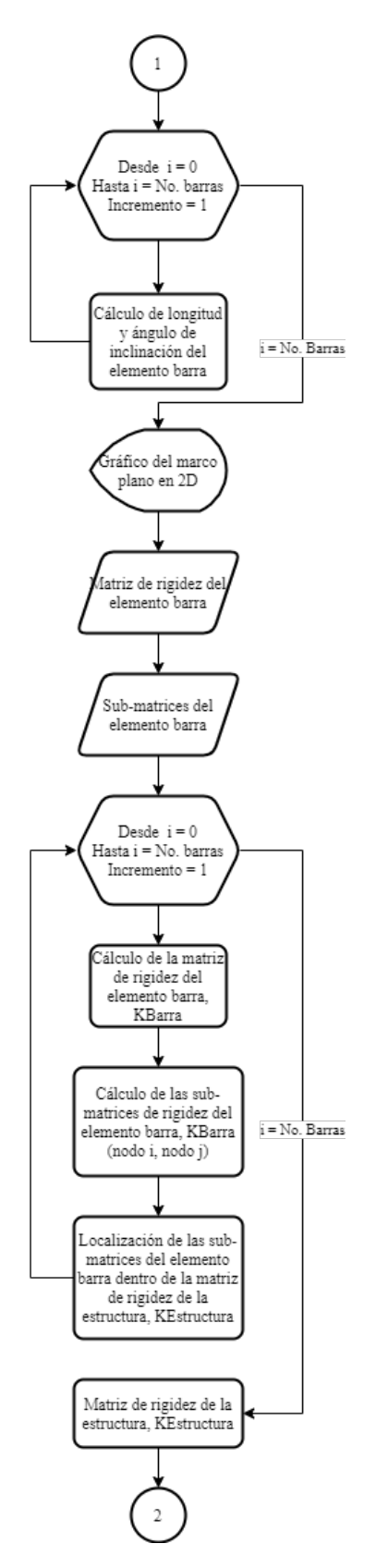

Figura 9.3: Funcionamiento del algoritmo SSIAnalysis.

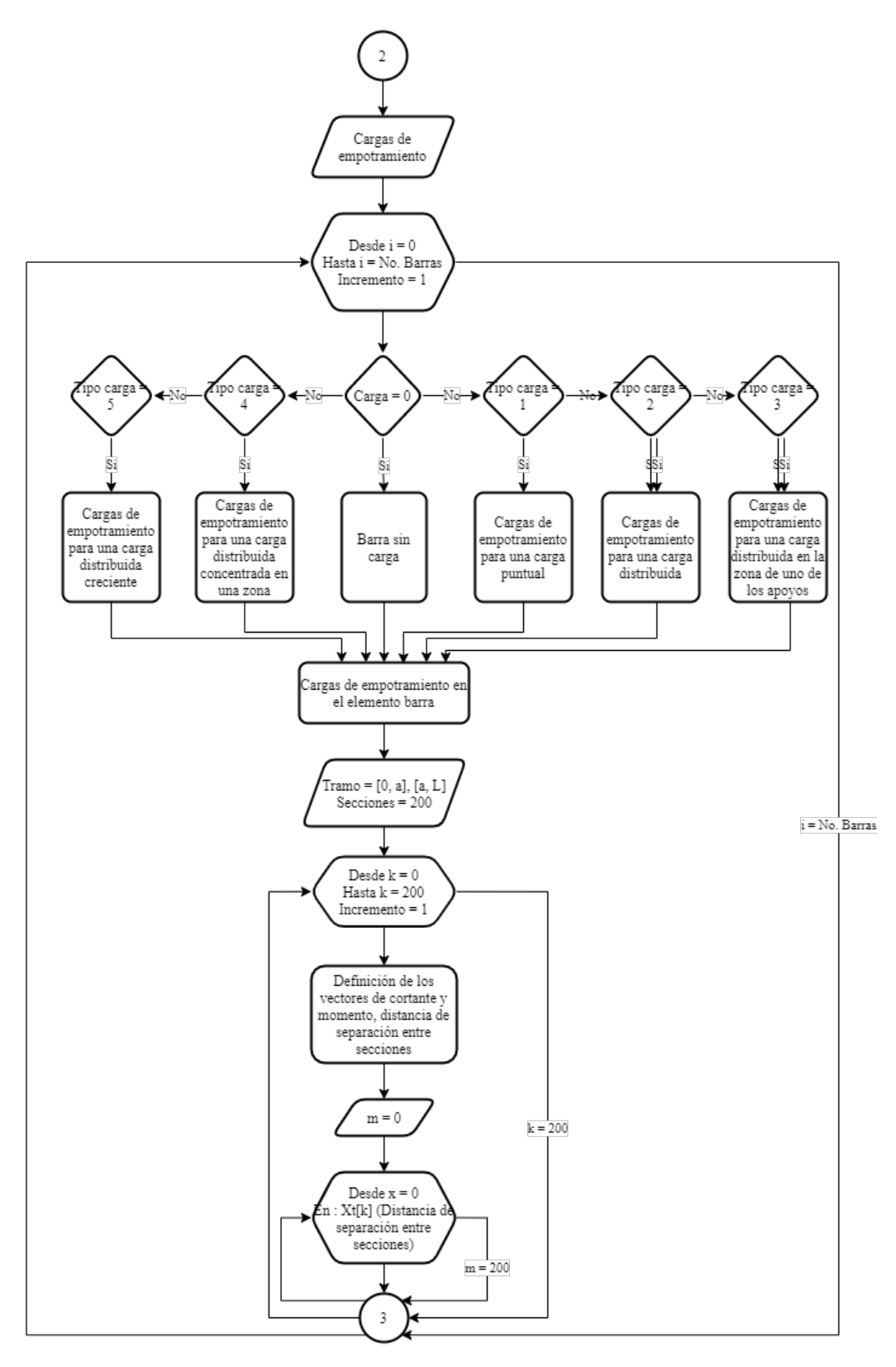

Figura 9.4: Funcionamiento del algoritmo SSIAnalysis.

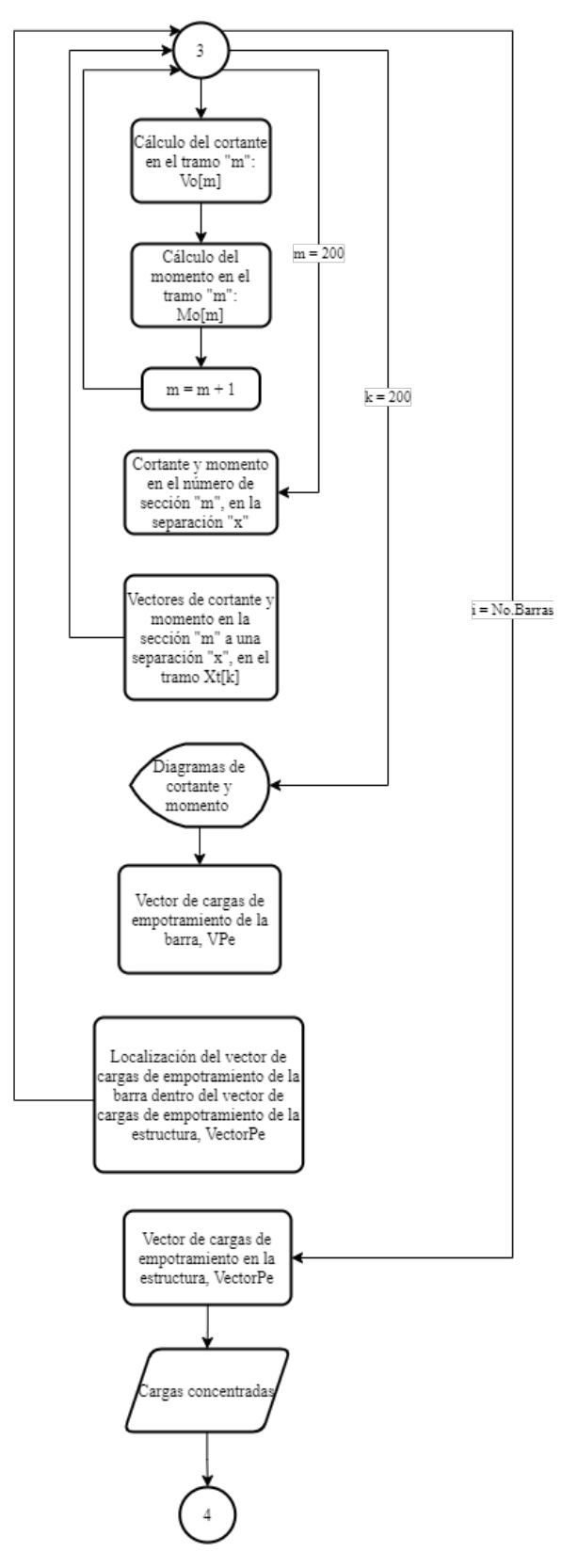

Figura 9.5: Funcionamiento del algoritmo SSIAnalysis.

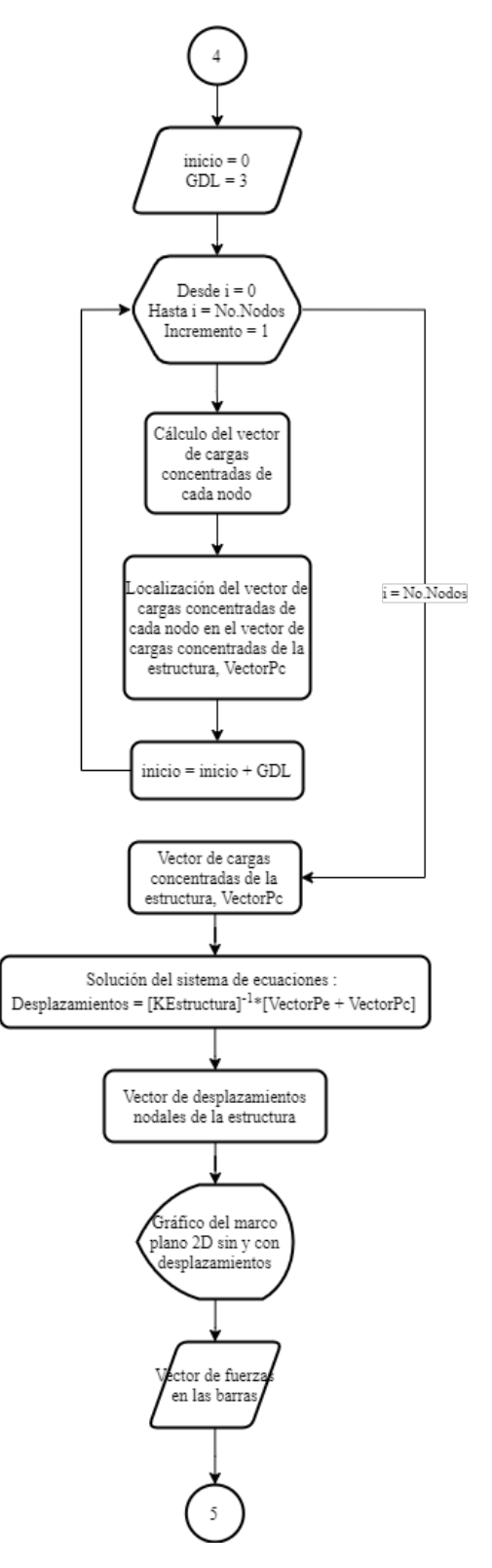

Figura 9.6: Funcionamiento del algoritmo SSIAnalysis.

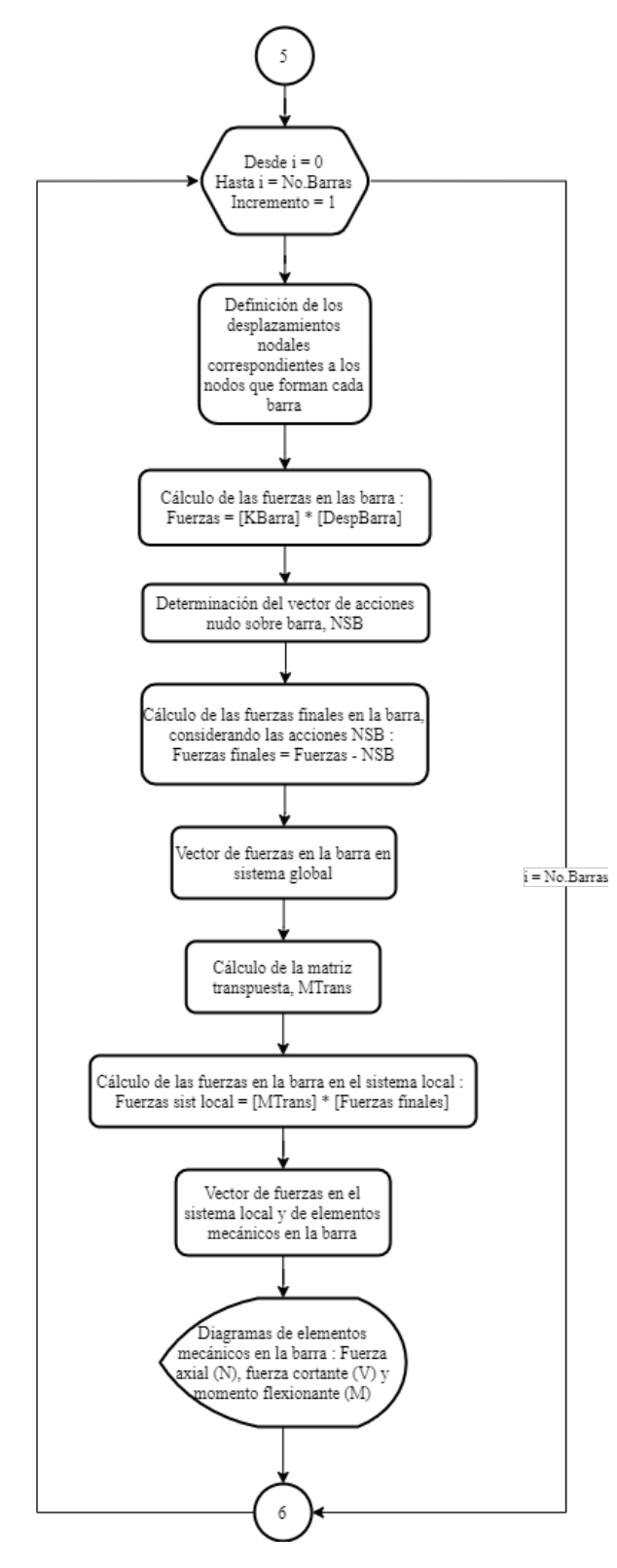

Figura 9.7: Funcionamiento del algoritmo SSIAnalysis.

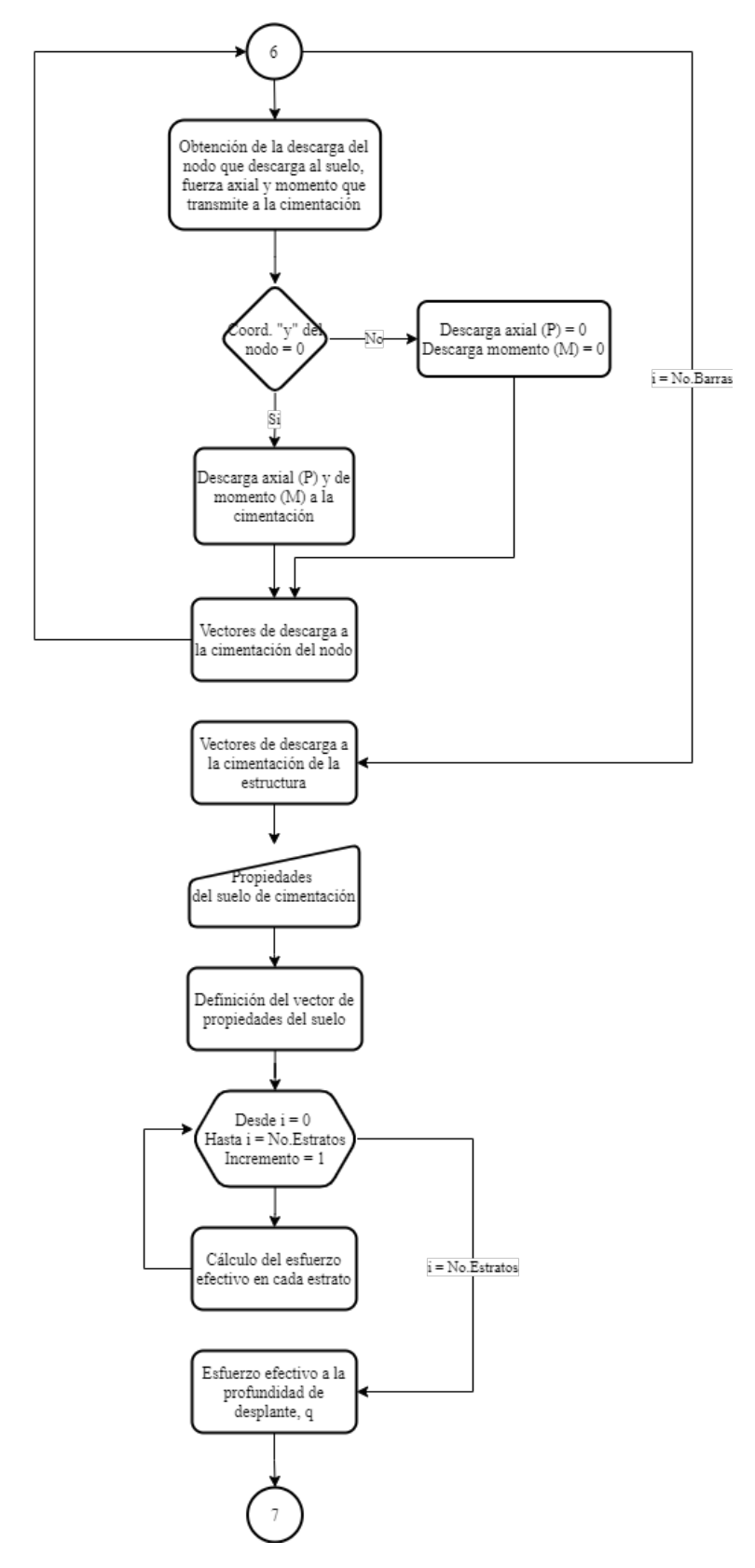

Figura 9.8: Funcionamiento del algoritmo SSIAnalysis.

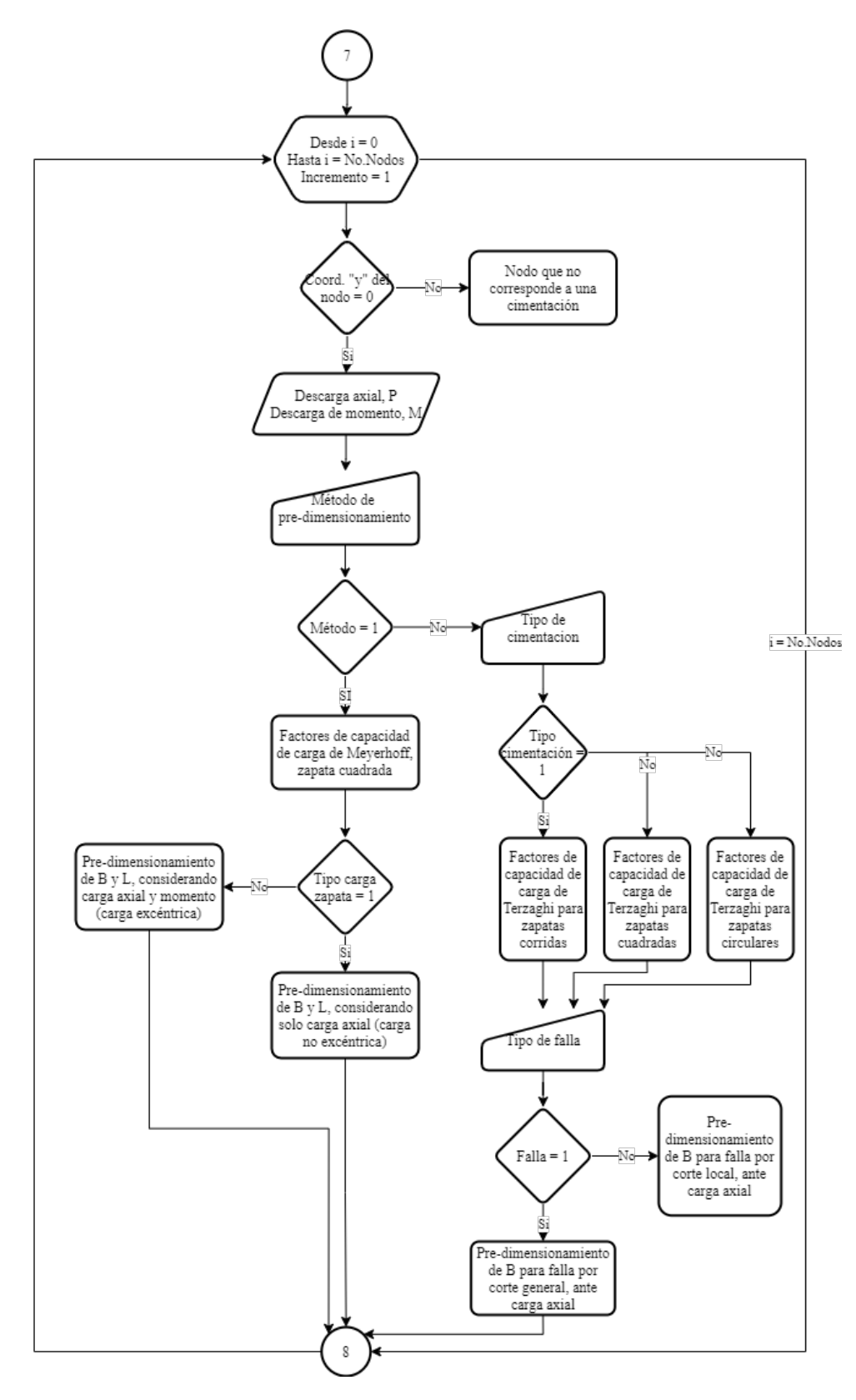

Figura 9.9: Funcionamiento del algoritmo SSIAnalysis.

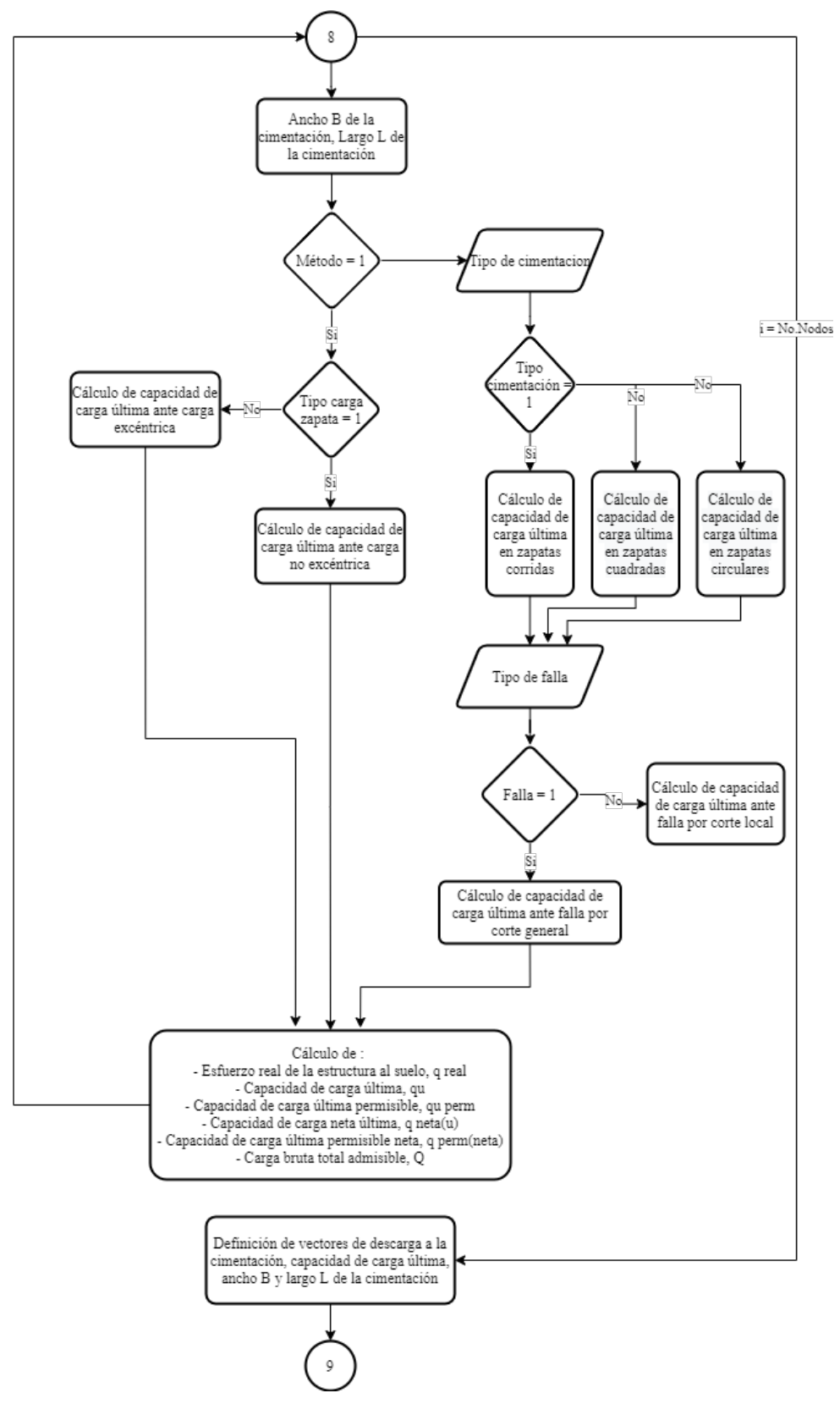

Figura 9.10: Funcionamiento del algoritmo SSIAnalysis.

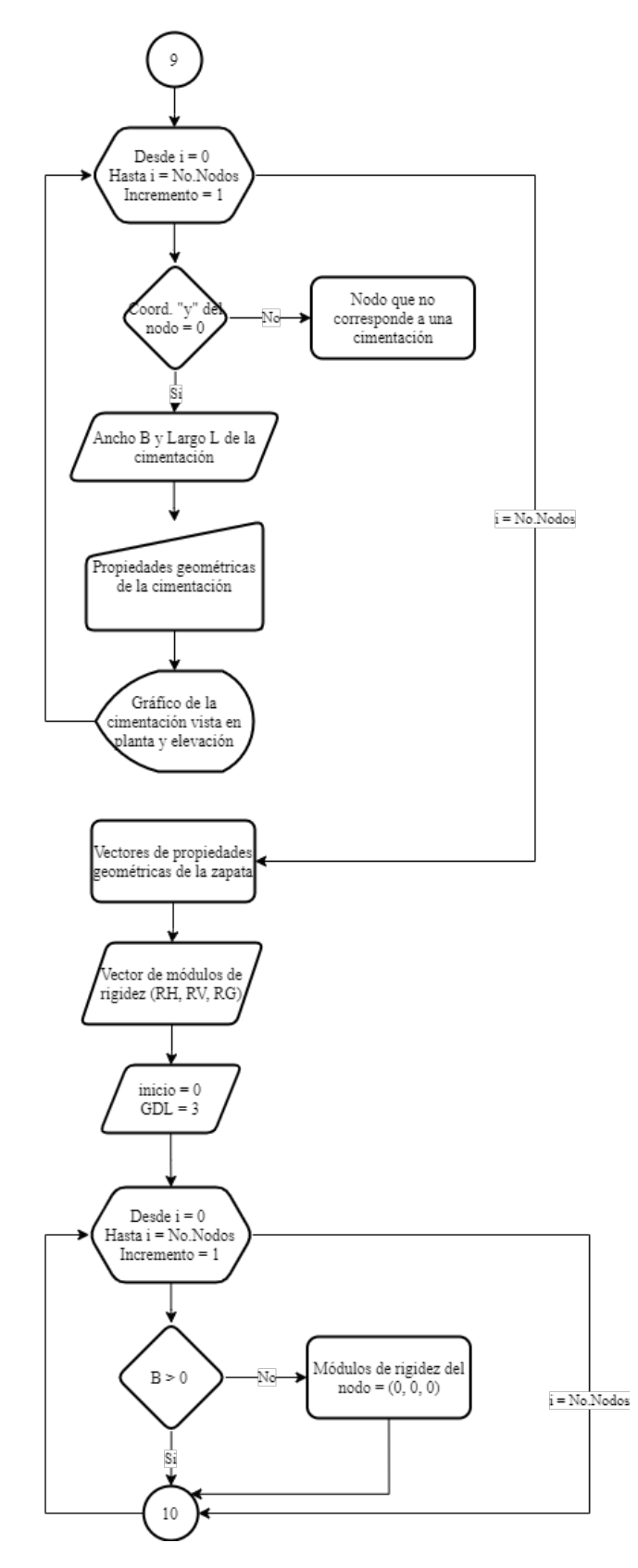

Figura 9.11: Funcionamiento del algoritmo SSIAnalysis.

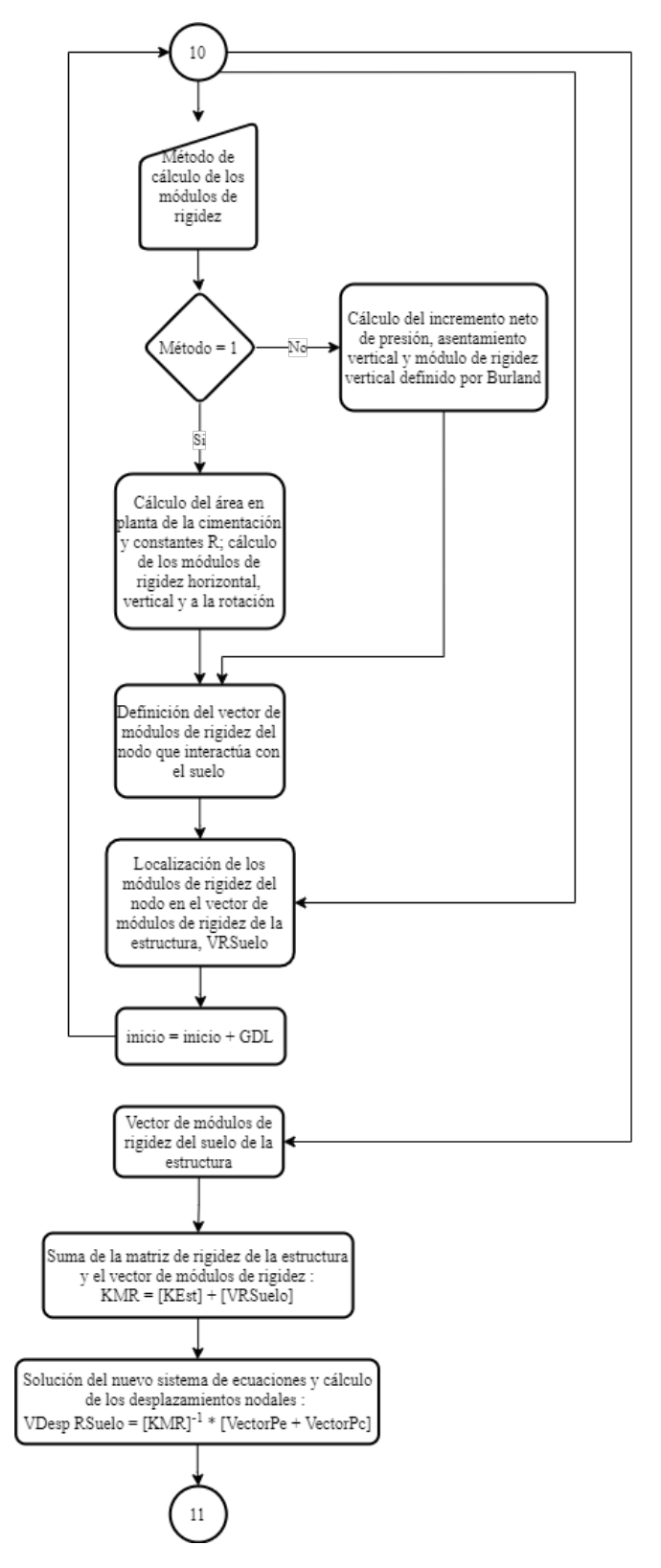

Figura 9.12: Funcionamiento del algoritmo SSIAnalysis.

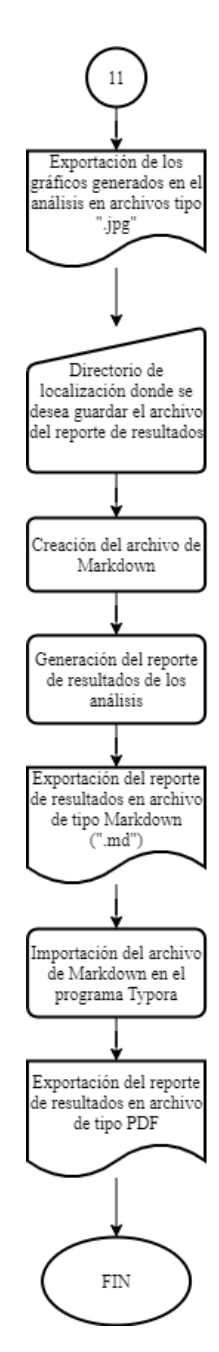

Figura 9.13: Funcionamiento del algoritmo SSIAnalysis.

## **Capítulo 10**

## **Apéndice II**

## **10.1. Clases del algoritmo SSIAnalysis**

## **10.1.1. Clase: Matriz de rigidez**

Se define esta clase cuyos atributos son las propiedades de los elementos barra, donde:

- *E* = Módulo de Young o de elasticidad del material de la barra.
- *A* = Área de la sección transversal de la barra.
- $I =$ Momento de inercia de la sección transversal de la barra.
- $L =$ Longitud de la barra.
- *l* = Coseno del ángulo de inclinación de la barra.
- *m* = Seno del ángulo de inclinación de la barra. ✞ ☎

```
class Matriz_Rigidez () :
    def _{-1} init__ (self, E, A, I, L, 1, m):
        self.E = Eself.A = Aself. I = Iself.L = Lself l = lself.m = m
```
Para simplificar la programación de las matrices de rigidez de las barras, se definieron las siguientes contantes:

 $\overline{a}$   $\overline{a}$   $\overline{$ 

✝ ✆

```
def Constantes (self):
    \texttt{CTE1} = self.E ^* self.I / self.L
    CTE2 = self.E * self.I / self.L**2CTE3 = self.E * self.I / self.L**3CTE4 = self.E * self.A / self.LCTE5 = self.1
```

```
CTE6 = self.mCTE7 = self.1 * self.m  # Seno x CosenoCTE8 = self.1<sup>**</sup>2 # Cos2<br>CTE9 = self.m<sup>**</sup>2 # Seno2
       CTE9 = self.m***2return CTE1 , CTE2 , CTE3 , CTE4 , CTE5 , CTE6 , CTE7 , CTE8 , CTE9
✝ ✆
```
Las matrices de rigidez se definen mediante los métodos designados para calcular la matriz de rigidez del elemento barra, así como las submatrices. Se usaron las matrices establecidas en el capítulo [3](#page-35-0) en las ecuaciones [3.7](#page-40-0) a [3.10](#page-41-1) y [3.12.](#page-41-0) La ecuación [3.12](#page-41-0) se representó por medio del código presentado a continuación.

✞ ☎

```
def KBarra (self):
    CTE1 , CTE2 , CTE3 , CTE4 , CTE5 , CTE6 , CTE7 , CTE8 , CTE9 = self . Constantes ()
    MatrixB = np{\text .}zeros((6, 6))MatrizB [0, :] = np.array ([(CTE4 * CTE8) + (12 * CTE3 * CTE9),(CTE4 * CTE7) - (12 * CTE3 * CTE7),
                                 -6 * CTE2 * CTE6,
                                 (- CTE4 * CTE8 ) - (12 * CTE3 * CTE9 ),(-\text{CTE4} * \text{CTE7}) + (12 * \text{CTE3} * \text{CTE7}),-6
∗ CTE2 ∗ CTE6 ])
    MatrixB[1, :] = np.array ([(CTE4 * CTE7) - (12 * CTE3 * CTE7),(CTE4 * CTE9) + (12 * CTE3 * CTE8),
                                 6
∗ CTE2 ∗ CTE5 ,
                                 (- CTE4 * CTE7 ) + (12 * CTE3 * CTE7),
                                 (- CTE4 * CTE9 ) - (12 * CTE3 * CTE8),
                                 6
∗ CTE2 ∗ CTE5 ])
    MatrixB [2, :] = np.array ([-6 * CTE2 * CTE6,6
∗ CTE2 ∗ CTE5 ,
                                 4
∗ CTE1 ,
                                 6
∗ CTE2 ∗ CTE6 ,
                                 -6
∗ CTE2 ∗ CTE5 ,
                                 2
∗ CTE1 ])
    MatrixB[3, :] = np.array ([-(CTE4 * CTE8) - (12 * CTE3 * CTE9),-( CTE4 ∗ CTE7 ) + (12 ∗ CTE3 ∗ CTE7 ) ,
                                 6
∗ CTE2 ∗ CTE6 ,
                                 (CTE4 * CTE8) + (12 * CTE3 * CTE9),
                                 (CTE4 * CTE7) - (12 * CTE3 * CTE7),
                                 6
∗ CTE2 ∗ CTE6 ])
    MatrixB[4, :] = np.array ([-(CTE4 * CTE7) + (12 * CTE3 * CTE7),-( CTE4 * CTE9 ) - (12 * CTE3 * CTE8),
                                 -6
∗ CTE2 ∗ CTE5 ,
                                 (CTE4 * CTE7) - (12 * CTE3 * CTE7),
                                 (CTE4 * CTE9) + (12 * CTE3 * CTE8),
                                 -6
∗ CTE2 ∗ CTE5 ])
    MatrixB [5, :] = np.array ([-6 * CTE2 * CTE6,6
∗ CTE2 ∗ CTE5 ,
                                 2
∗ CTE1 ,
                                 6
∗ CTE2 ∗ CTE6 ,
                                 -6
∗ CTE2 ∗ CTE5 ,
                                 4
∗ CTE1 ])
    return MatrizB
```
Se definió la función para hacer la rotación de las rigideces de los elementos del sistema global al sistema local, haciendo uso de la ecuación [3.5.](#page-40-1)

 $\sqrt{a}$   $\frac{1}{2}$   $\frac{1}{2}$   $\frac$ 

```
✞ ☎
   def Transpuesta (self):
     CTE1 , CTE2 , CTE3 , CTE4 , CTE5 , CTE6 , CTE7 , CTE8 , CTE9 = self . Constantes ()
     Matriz_Transpuesta = np.zeros((3, 3))
```

```
Matriz_Transpuesta [0 , :] = np . array ([ CTE5 , CTE6 , 0])
Matriz_Transpuesta [1 , :] = np . array ([-CTE6 , CTE5 , 0])
Matriz_Transpuesta [2 , :] = np . array ([0 , 0, 1])
return Matriz_Transpuesta
```
## **10.1.2. Clase: Cargas sobre la barra**

Los atributos de la clase son la carga horizontal (*WH*), vertical (*WV*) sobre la barra,así como la longitud de esta.

✞ ☎

✝ ✆

```
class Cargas_Barras () :
        def _{-1}init_{-}(self, WH, WV, L):
        self . WH = WH
        self.W = WVself.L = L
```
Además, se formuló el acomodo de las cargas de empotramiento de las barras dentro del vector *CargaPe*.

✞ ☎

 $\sqrt{2\pi}$   $\sqrt{2\pi}$   $\sqrt{2\pi}$ 

```
def CargaPe_0(self, R_A, R_B, M_A, M_B):
      Carga_Pe_0 = np.zeros((6))RA = R_ARB = R_BRH = 0MA = M_AMB = M_BCarga_Pe_0[0] = np.array([RH])Carga_Pe_0[1] = np.array([-RA])Carga_Pe_0[2] = np.array([MA])Carga_Pe_0[3] = np.array([RH])Carga_Pe_0[4] = np.array([-RB])Carga_Pe_0[5] = np.array([-MB])return Carga_Pe_0
✝ ✆
```
## **10.1.3. Clase: Cargas sobre los nodos**

La función define el vector de cargas concentradas de cada nodo, *CargaPc*. Como se vio en la figura [3.3,](#page-42-0) cada nodo puede estar sujeto a cargas concentradas horizontales (*WHC*), verticales (*WVC*) y momentos concentrados (*MC*). ✞ ☎

```
class Cargas_Nodos () :
   def __init__(self, WHC, WVC, MC):
       self.WHC = WHCself.WC = WVCself.MC = MCdef CargaPc (self):
        Carga_Pc = np.zeros((3))
```
✝ ✆

```
Carga_Pc[0] = self.WHCCarga_Pc [1] = self.WVCCarga_Pc [2] = self . MC
return Carga_Pc
```
## **10.1.4. Clase: Estructura**

Contiene atributos donde guarda los resultados de los análisis y las propiedades de la estructura. Las funciones o métodos que se definen generan la geometría, cargas a las que está sometida la estructura y su rigidez.

#### **10.1.4.1. Atributos**

Por medio del uso de matrices y vectores, de tamaño n x n y que dependen de los grados de libertad, almacenan los datos de las características de la estructura para realizar el análisis estructural.

✞ ☎

```
class Estructura () :
    def __init__(self, NoNodos, NoBarras, Directorio):
         self . NoNodos = NoNodos<br>self . NoBarras = NoBarras = \# Numero de barras que forman el marco
                                                          # Numero de barras que forman el marco
         self . Directorio = Directorio
         self . Coords = np . zeros ([ NoNodos , 5]) # Guarda las propiedades de los nodos
         self . Barras = np . zeros ([ NoBarras , 7]) # Guarda las propiedades de las barras
         self . Longitud = np . zeros (NoBarras) # Guarda el vector de longitud de las barras self . Angulo = np . zeros (NoBarras) # Guarda el vector del angulo de inclinacion
                                                          # Guarda el vector del angulo de inclinacion
         self . Coseno = np . zeros (NoBarras) # Guarda el vector de cosenos directores<br>self . Seno = np . zeros (NoBarras) # Guarda el vector de senos directores
         self . Seno = np . zeros (NoBarras)<br>self . KBarras = np . zeros ([6, 6])
                                                          # Guarda la matriz de rigidez de las barras
         # Guarda la matriz de rigidez de la estructura
         self. KEstructura = np. zeros ([3 * NoNodos, 3 * NoNodos])
         # Guarda el vector de cargas de empotramiento de las barras
         self. VectorPe = np. zeros ([3 * NoNodes])# Guarda el vector de cargas concentradas de los nodos
         self. VectorPc = np \cdot zeros([\overline{3} * NoNodes])# Guarda el vector de desplazamientos nodales
         self. Desplazamientos = np. zeros ([3 * NoNodos])
```
## **10.1.4.2. Función: Propiedades de los nodos**

Se establecen las coordenadas de los nodos en el sistema global (x, y), además de las cargas a las cuales están sometidos (figura [3.3\)](#page-42-0). ✞ ☎

✝ ✆

```
def Prop_Nodos(self):
     for i in range (0, self. NoNodos):
```
```
x = np.array([float(input('x (m) ='))])y = np.array([float(input('y (m) ='))])Carga_Nodo = int(input())if Carga_Nodo == 0:
                CC Horizontal = 0CC<sub></sub>Vertical = 0CC_Momento = 0
            elif Carga_Nodo == 1:
                CC_{\text{Hori}zontal} = np. array ([float (input ('Carga horizontal, Px (ton) = '))])
                CC_Vertical = np . array ([ float ( input ( 'Carga vertical , Py ( ton ) = ')) ])
                CC_Momento = np . array ([ float ( input ( 'Momento , M ( ton -m ) = ')) ])
            self. Coords [i, 0] = xself . Coords [i , 1] = y
            self . Coords [i , 2] = CC_Horizontal
            self . Coords [i , 3] = CC_Vertical
            self. Coords [i, 4] = CC_Momento
        return self . Coords
✝ ✆
```
Las propiedades de los nodos se acomodan dentro de la matriz de nodos, **self.Coords**, de la siguiente manera:

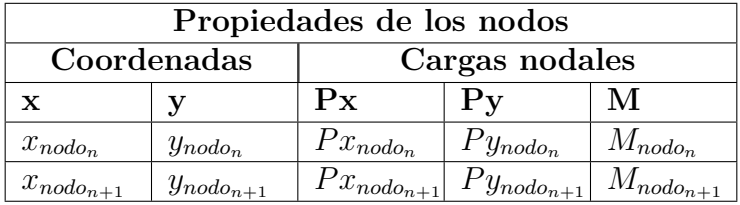

Tabla 10.1: Acomodo de la matriz de propiedades de los nodos.

#### **10.1.4.3. Función: Propiedades de las barras**

La función define las propiedades de los elementos barra que forman el marco partiendo de los nodos que las forman (figura [3.4\)](#page-43-0). ✞ ☎

```
def Prop_Barras (self):
       for i in range (0, self. NoBarras):
           Nodo i = np. array (\left[ \text{int} (\text{input} \cdot \text{Node} \text{i} \text{ (incio de la barra}) : ')) \right])
           Nodo_j = np.array([int(input('Node j (fin de la barra) : '))])✝ ✆
```
Para definir las barras, se solicitan las características de los materiales que se aplican en el método de rigideces. Se estableció el uso de dos tipos de material: acero y concreto.

La asignación 0 corresponde al *acero* y las propiedades que se solicitan son:

✞ ☎

 $\sqrt{2\pi}$   $\sim$   $\sqrt{2\pi}$   $\sim$   $\sqrt{2\pi}$   $\sim$   $\sqrt{2\pi}$   $\sim$   $\sqrt{2\pi}$   $\sim$   $\sqrt{2\pi}$   $\sim$   $\sqrt{2\pi}$ 

✞ ☎

```
if Material == 0:
    Acero = input (" Ingrese el nombre del perfil de acero : ")
   fy = float(input("Ingrese el esfuerzo de fluencia, fy (kg/cm2) :"))A_Seccion = float (input ("Ingrese el area de la seccion, A (cm2) : "))
    I_Seccion = float (input ("Ingrese la inercia de la seccion, Ix (cm4) : "))
   ME = 2.1 * 10**6print("E = " + str(np-round(ME, 4)) + " kg/cm2")
```
La asignación 1 corresponde al *concreto* y las propiedades generales son:

```
if Material == 1:
    Concreto = float (input ("Ingrese el ID del tipo de concreto : "))
   fc = float (input ("Ingrese el esfuerzo de compresion, f'c (kg/cm2) : "))
    b_S^{3} beccion = float (input ("Ingrese el ancho de la seccion, b (cm) : "))
   h_Seccion = float (input ("Ingrese la altura de la seccion, h(cm) : "))
    A_Seccion = b_Seccion ∗ h_Seccion
    I_Seccion = ( b_Seccion ∗ h_Seccion ∗ ∗ 3) / 12 # Secciones rectangulares
```
Además, para determinar el módulo de elasticidad del concreto, se recurrió a la clasificación establecida por *[Normas técnicas complementarias para diseño y construcción de](#page-125-0) [estructuras de concreto](#page-125-0)* [\(2020\)](#page-125-0), teniendo que:

✝ ✆

- **Clase 1**
	- Concretos con agregado grueso calizo  $(E = 14,000\sqrt{f/c}, enkg/cm^2)$
	- Concretos con agregado grueso basáltico ( $E = 11,000\sqrt{f/c}, enkg/cm^2$ )
- **Clase 2.**  $E = 8,000\sqrt{f'c}, enkg/cm^2$

```
✞ ☎
          if Concreto == 0:
            ME = 11000 * (fc**0.5)print("E = " + str(np.roomd(ME, 4)) + " kg/cm2")elif Concreto == 1:
            ME = 14000 * (fc**0.5)print ("E = " + str (np. round (ME, 4)) + " kg/cm2")
          elif Concreto == 2:
            ME = 8000 * (fc**0.5)print ("E = " + str (np. round (ME, 4)) + " kg/cm2")
✝ ✆
```
## **10.1.4.4. Función: Cargas sobre las barras**

Se definen las cargas que actúan sobre las barras, (*W*). Además, se establece la combinación de carga viva, (*WCV* ), y carga muerta, (*WCM*):

✞ ☎

$$
W = FC_{CV}W_{CV} + FC_{CM}W_{CM}
$$
\n
$$
(10.1)
$$

```
Carga_Barra = int ( input () )
if Carga_Barra == 0: # Barra sin carga
   WCV = 0
```

```
FC CV = 0WCM = 0FC_CM = 0CB = 0Carga = 0elif Carga_Barra == 1: # Barra con carga
   WCV = float(input('Carga viva, WCV (ton/m) = '))if WCV == 0:
       FC_CV = 0elif WCV != 0:
       FC_CV = float ( input ('Factor de carga viva , FCV = '))
   WCM = float(input('Carga muerta, WCM (ton/m) = ')))if WCM == 0:
       FC_CM = 0elif WCM != 0:
       FC_CM = float ( input ('Factor de carga muerta , FCM = '))
   CB = (FC_CV * WCV) + (FC_CM * WCM)print ("Carga ultima, Wu = " + str(CB) + " ton/m")
```
Dentro de la matriz de barras, **self.Barras**, se acoplan las propiedades de las barras.

✝ ✆

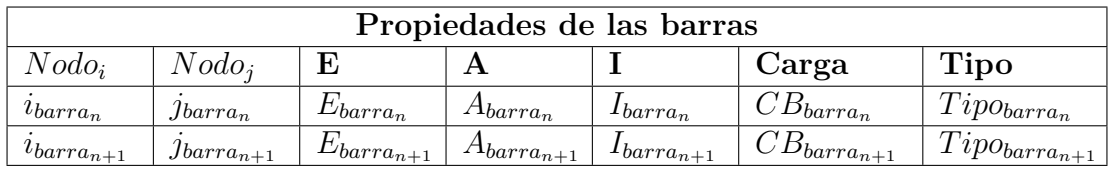

Tabla 10.2: Acomodo de la matriz de propiedades de las barras.

```
✞ ☎
       self. Barras [i, 0] = Nodo_i
        self . Barras [i , 1] = Nodo_j
        self . Barras [i , 2] = ModuloElasticidad
        self . Barras [i , 3] = Area
        self . Barras [i , 4] = Inercia
       self.Barras[i, 5] = CBself.Barras[i, 6] = Carga # Tipo de carga sobre la barra
     return self . Barras
✝ ✆
```
#### **10.1.4.5. Función: Gráfico del marco plano**

La función realiza el gráfico de la geometría del marco plano, el cálculo de la longitud de las barras y la inclinación de estas. ✞ ☎

def Marco\_2D (self, Coords, Barras): return self . Longitud , self . Angulo , self . Coseno , self . Seno ✝ ✆

Además, el gráfico se guarda dentro de la carpeta donde se encuentra el código del algoritmo.

```
save_diagram = input ("Guardar grafico como : ")
    plt . savefig ( str ( self . Directorio ) + str ( save_diagram ) + '. jpg ', bbox_inches = 'tight '
  , dpi = 300)
✝ ✆
```
#### **10.1.4.6. Función: Rigidez del marco plano**

Calcula las matrices de rigidez, **KBarra**, y las sub-matrices de cada barra (*KBarraii*, *KBarraij* , *KBarraji*, *KBarrajj* ), de acuerdo a las funciones establecidas en la clase **Matriz Rigidez**.

```
def Rigidez_Marco_2D (self, Barras, Longitud, Coseno, Seno):
        GDL = 3for i in range (len (Barras)):
            # Nodos que forman los elementos barra
             Nodo_i = Barras [i , 0]. astype ( int ) - 1
             Nodo_j = Barras[i, 1].astype(int) - 1
            # Matriz de rigidez de cada elemento barra
            MAT_Rigidez = Matriz_Rigidez (Barras [i, 2], Barras [i, 3], Barras [i, 4], Longitud [
    i], Coseno [i], Seno [i])
            self. KBarras = MAT Rigidez. KBarra ()
            print ( self . KBarras )
            # Sub matrices de las barras
            KBarras_ii = MAT_Rigidez . KBarra_ii ()
            KBarras_ij = MAT_Rigidez . KBarra_ij ()
            KBarras_ji = MAT_Rigidez . KBarra_ji ()
            KBarras_jj = MAT_Rigidez . KBarra_jj ()
```
El ensamblaje de las sub-matrices de rigidez de cada barra dentro de la matriz de rigidez de la estructura, *KEstructura*), se da usando el nodo inicial y nodo final de cada barra.

 $\sqrt{2\pi}$   $\sqrt{2\pi}$   $\sqrt{2\pi}$ 

```
self . KEstructura [MatIR_ii : MatFR_ii, MatIC_ii : MatFC_ii] = self . KEstructura [
    MatIR_ii : MatFR_ii , MatIC_ii : MatFC_ii ] + KBarras_ii
              self . KEstructura [ MatIR_ij : MatFR_ij , MatIC_ij : MatFC_ij ] = self . KEstructura [
    MatIR_ij : MatFR_ij , MatIC_ij : MatFC_ij ] + KBarras_ij
             self . KEstructura [ MatIR_ji : MatFR_ji , MatIC_ji : MatFC_ji ] = self . KEstructura [
    MatIR_ji : MatFR_ji , MatIC_ji : MatFC_ji ] + KBarras_ji
              self . KEstructura [ MatIR_jj : MatFR_jj , MatIC_jj : MatFC_jj ] = self . KEstructura [
    MatIR_jj : MatFR_jj , MatIC_jj : MatFC_jj ] + KBarras_jj
         return self . KEstructura , self . KBarras
```
#### **10.1.4.7. Función: Vector de cargas de empotramiento**

Se definen las cargas de empotramiento en las barras que forman el marco, de acuerdo a los nodos, con lo cual se ensambla el vector de cargas.

 $\sqrt{a}$   $\frac{1}{2}$   $\frac{1}{2}$   $\frac$ 

```
✞ ☎
 def Vector_Cargas_Empotramiento (self , Barras , Longitud ):
    GDL = 3for i in range (len (Barras)):
```

```
L = Longitud[i]# Nodos que forman los elementos barra
Nodo_i = \text{Barras}[i, 0]. astype (int) - 1Nodo_j = \text{Barras}[i, 1]. astype (int) - 1
```
Se establecieron seis casos de carga para su análisis en las barras, por lo cual, se asignó un número de identificación para cada uno de ellos.

✝ ✆

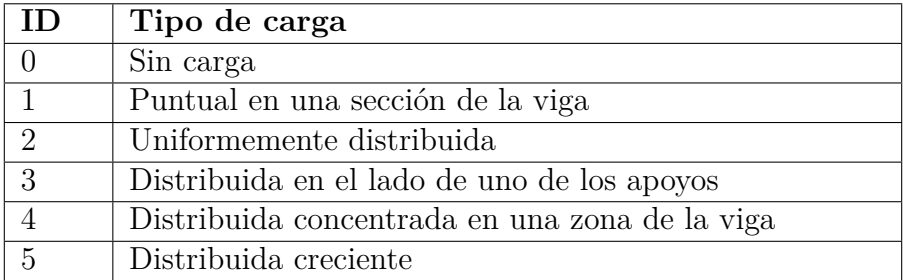

Tabla 10.3: Identificación de los tipos de carga.

Para formar el vector de cargas de empotramiento de la estructura,  $V_{Pe}$ , es necesario obtener las reacciones,  $R_A$  y  $R_B$ , y momentos,  $M_A$  y  $M_B$  de cada elemento barra, y ser ensamblados en dicho vector. En el caso en que la barra no está cargada: ✞ ☎

```
if Barras [i, 5] == 0:
          VPe = 0self . VectorPe [ VecIR_i : VecFR_j ] = self . VectorPe [ VecIR_i : VecFR_j ] + VPe
✝ ✆
```
Cuando el tipo de carga es puntual en una sección de la viga, el vector de cargas de empotramiento de la barra se define de acuerdo con las ecuaciones de la figura [3.5.](#page-44-0)

✝ ✆

```
✞ ☎
              if Barras [i, 6] == 1:
                  a = float(input("Distanceia a(m) ="))b = L - aR_A = ((Barras[i, 5] * (b^{**}2)) / (L^{**}3)) * (L + 2 * a)R_B = ((Barras[i, 5] * (a^{**}2)) / (L^{**}3)) * (L + 2 * b)M_A = - (Barras[i, 5] * a * (b**2)) / (L**2)
                  M_B = - (Barras[i, 5] * b * (a**2)) / (L**2)
                  ## Vector de cargas de empotramiento
                  VPe = Cargas_Empotramiento . CargaPe_0 ( R_A , R_B , M_A , M_B )
                  self . VectorPe [ VecIR_i : VecFR_j ] = self . VectorPe [ VecIR_i : VecFR_j ] + VPe
```
Para la carga uniformemente distribuida (figura [3.6\)](#page-45-0), se tiene:

```
✞ ☎
         elif Barras[i, 6] == 2:
           a = L## Vector de cargas de empotramiento
           VPe = Cargas_Empotramiento . CargaPe_1 ()
           self . VectorPe [ VecIR_i : VecFR_j ] = self . VectorPe [ VecIR_i : VecFR_j ] + VPe
✝ ✆
```
Tal y como se definió en la figura [3.7,](#page-45-1) la carga distribuida, cuando se encuentra cargada en el lado de uno de los apoyos:

✞ ☎

```
elif Barras [i, 6] == 3:
                    a = float(input("Distanceia a(m) = "))b = L - aRA1 = ((Barras[i, 5] * a) / L) * (b + (a / 2))RA2 = ((Barras[i, 5] * (a**2)) / (2 * (L**3))) * ((a**2) - 2 * a * L + (
    L
∗ ∗ 2) )
                    R A = R A1 + R A2RB1 = ((Barras[i, 5] * (a**2)) / (2 * L))RB2 = ((Barras[i, 5] * (a**2)) / (2 * (L**3))) * ((a**2) - 2 * a * L + (
    L
∗ ∗ 2) )
                    R B = RB1 - RB2
                     M_A = -((Barras[i, 5] * (a<sup>**</sup>2)) / (12 * (L<sup>**</sup>2))) * ((L<sup>**</sup>2) + 3<sup>*</sup>(b<sup>**</sup>2) +
    2 * b * L)M_B = -((\text{Barras}[i, 5] * (a^{**}3)) / (3 * L)) * (1 - ((3 * a) / (4 * L)))## Vector de cargas de empotramiento
                    VPe = Cargas_Empotramiento . CargaPe_2 ( R_A , R_B , M_A , M_B )
                    self . VectorPe [ VecIR_i : VecFR_j ] = self . VectorPe [ VecIR_i : VecFR_j ] + VPe
✝ ✆
```
Cuando la carga sobre la barra se encuentra concentrada en una zona o sección de la misma, se obtienen sus cargas de empotramiento como en la figura [3.8.](#page-46-0)

```
✞ ☎
               elif Barras [i, 6] == 4:
                   a = float(input("Distanceia a(m) = "))b = L - ac = float(input("Longitud en la que esta aplicada la carga: <math>c(m) = "))</math>AC = float(input("Distance A-C(m) = "))DB = float(input("Distanceia D-B(m) = "))D<sub>-</sub>B = AC + c
                    R_A = ((Barras[i, 5] * b * c) / L) - (M_A - M_B) / LR_B = ((Barras[i, 5] * a * c) / L) - (M_A - M_B) / L
                    M_A = - ((Barras[i, 5] * (c**3)) / (12 * (L**2))) * (L - 3 * b + ((12 *
    (a^{**}2) * b) / (c^{**}2)M_B = - ((Barras[i, 5] * (c**3)) / (12 * (L**2))) * (L - 3 * a + ((12 *
    (b^{**}2) * a)) / (c^{**}2)## Vector de cargas de empotramiento
                   VPe = Cargas_Empotramiento . CargaPe_3 ( R_A , R_B , M_A , M_B )
                   self . VectorPe [ VecIR_i : VecFR_j ] = self . VectorPe [ VecIR_i : VecFR_j ] + VPe
```
El último caso de tipo de carga planteado fue el de la carga distribuida creciente, con forma triangular, tal y como se muestra en la figura [3.9.](#page-46-1)

✞ ☎

✝ ✆

```
elif Barras[i, 6] == 5:
    a = I.
    R_A = (3 * \text{Barras} [i, 5] * L) / 20M_A = - (Barras[i, 5] * L^{**}2) / 30## Vector de cargas de empotramiento
    VPe = Cargas_Empotramiento . CargaPe_4 ( R_A , M_A )
    self . VectorPe [ VecIR_i : VecFR_j ] = self . VectorPe [ VecIR_i : VecFR_j ] + VPe
```
Una vez definidas las cargas de empotramiento, se realizan los diagramas de fuerza cortante (DFC) y de momento flexionante (DMF) de cada barra. Para construir dichos

 $\sqrt{2\pi}$   $\sqrt{2\pi}$   $\sqrt{2\pi}$ 

diagramas, se procede a obtener los valores de cortante y momento en cada sección de tramo de viga.

```
✞ ☎
           # Analisis de las barras
          Tramo = np.array([[0, a], [a, L]])Secciones = 200 # Numero de secciones en las que se divide cada tramo , >150
          Xt = [] # Almacena los valores de Xt
```
La viga se divide en dos tramos:

**Tramo de 0 - a**. Que es del inicio de la barra a la distancia *a* definida de acuerdo al tipo de carga y la distancia en la que está aplicada.

<span id="page-150-0"></span>✝ ✆

**Tramo de a - L**. Es el comprendido de la distancia a la cual se encuentra la carga, hasta el final de la barra.

Por medio de ciclos *for* se van forman vectores que almacenan y calculan los valores de cortante y momento en cada sección de acuerdo a cada tipo de carga. A continuación se muestra el ejemplo de código para la carga uniformemente distribuida.

```
✞ ☎
                    for k in range (len (Tramo)):
                         Mo = np . zeros ( Secciones )
                         Vo = np . zeros ( Secciones )
                         Xt . append ( np . linspace (0 , Tramo [k , 1] , Secciones )) # Separacion de
     secciones
                         m = 0 # Contador
                         for x in Xt[k]:
                              if Barras [i, 6] == 2:
                                    Vo[m] = \text{Barras}[i, 5] * (L - 2 * x)Mo [m] = -( Barras [i, 5] / 12) * ((L^{**}2) - 6 * L^* x + 6 * (x^{**}2))
                              m = m + 1\sqrt{a} \frac{1}{2} \frac{1}{2} \frac{1}{2} \frac{1}{2} \frac{1}{2} \frac{1}{2} \frac{1}{2} \frac{1}{2} \frac{1}{2} \frac{1}{2} \frac{1}{2} \frac{1}{2} \frac{1}{2} \frac{1}{2} \frac{1}{2} \frac{1}{2} \frac{1}{2} \frac{1}{2} \frac{1}{2} \frac{1}{2} \frac{1}{2} \frac
```
#### <span id="page-150-1"></span>**10.1.4.8. Función: Vector de cargas concentradas**

La función ensambla las cargas concentradas aplicadas en cada nodo dentro del vector de cargas concentradas de la estructura,  $V_{P_c}$ .

```
✞ ☎
  def Vector_Cargas_Concentradas (self , Coords ):
       GDL = 3inicio = 0
       for i in range (0, len (Coords)):
          Cargas_Concentradas = Cargas_Nodos(Coords[i, 2], Coords[i, 3], Coords[i, 4])
          VPc = Cargas_Concentradas . CargaPc ()
          self . VectorPc [inicio : inicio + GDL] = self . VectorPc [inicio : inicio + GDL] + VPc
          inicio = inicio + GDL
       return self . VectorPc
```
✝ ✆

# **10.1.5. Clase: Estructura - Análisis con base de rigidez infinita o empotrada**

La clase realiza el análisis estructural considerando los apoyos como empotrados, motivo por el cual, se eliminan los grados de libertad de estos y se supone la rigidez infinita de los mismos.

## **10.1.5.1. Atributos**

Se determinan las matrices y vectores del análisis estructural eliminando los grados de libertad de los nodos de los apoyos, reduciendo su tamaño original. Además, se crean los vectores de descarga axial y momento de la estructura a la cimentación. ✞ ☎

```
class Estructura_Base_Rigida () :
   def __init__(self, NoNodos, NoBarras, Directorio):
        self . Directorio = Directorio
        # Guarda la matriz de rigidez de la estructura
        self. KEstructura_BR = np \cdot zeros ([3 * NoNodes, 3 * NoNodes])# Guarda el vector de cargas de empotramiento
        self . VectorPe_BR = np. zeros ([3 * NoNodos])
        # Guarda el vector de cargas concentradas
        self. VectorPc_BR = np. zeros ([3 * NoNodos])
        # Guarda el vector de desplazamientos
        self . Desplazamientos_BR = np . zeros ([3 * NoNodos])
        # Desplazamientos totales de la estructura
        self. Desplazamientos_EBR = np. zeros ([3 * NoNodos])
        # Almacena la localizacion de los nodos considerando su desplazamiento
        self . Coords_BR = np . zeros ([ NoNodos , 2])
        # Matriz que almacena las fuerzas en las barras
        self . Fuerzas_Barras_FBR = np . zeros ([ NoBarras , 6])
        # Matriz que almacena los elementos mecanicos de las barras
        self . Elementos_Mecanicos_BR = np . zeros ([ NoBarras , 6])
        # Vector que almacena la descarga a la cimentacion
        self . Descarga_Axial_Cimentacion = np . zeros (( NoNodos ))
        self . Descarga_Momento_Cimentacion = np . zeros (( NoNodos ))
```
## **10.1.5.2. Función: Ecuación fuerza-desplazamiento**

La función determina la ecuación fuerza-desplazamiento de la estructura, eliminando los grados de libertad correspondientes a los nodos de los apoyos que se encuentran empotrados, ya que se supone que éstos cuentan con rigidez infinita y su desplazamiento será igual a 0.

✝ ✆

```
def Rigidez_Marco_2D_BR (self, Coords, KEstructura, VectorPe, VectorPc):
      Nodos_Empotrados = []
```

```
for i in range (len (Coords)):
            if Cords[i, 1] == 0:Nodo = i + 1Nodo_r = Nodo * 3 - 1Nodo_vy = Nodo * 3 - 2Nodo_ux = Nodo_r - 2Nodos_Empotrados . append ( Nodo_ux )
               Nodos_Empotrados . append ( Nodo_vy )
               Nodos_Empotrados . append ( Nodo_r )
               # Vector de las posiciones de los nodos para eliminar los GDL
               Nodos_BR = np . array ( Nodos_Empotrados ). astype ( int )
        # Eliminacion de los GDL
       self . KEstructura_BR = np . delete (np . delete (KEstructura, (Nodos_BR), axis = 0), (
    Nodos_BR), axis = 1)self. VectorPe_BR = np.delete (VectorPe, (Nodos_BR), axis = 0)
        self. VectorPc_BR = np.delete (VectorPc, (Nodos_BR), axis = 0)
       return self . KEstructura_BR , self . VectorPe_BR , self . VectorPc_BR
✝ ✆
```
Las dimensiones de la matriz **KEstructura** y los vectores de cargas, **VectorPe** y **VectorPc**, serán reducidas eliminando los renglones y columnas de acuerdo al número de nodo asignado para cada apoyo. Para este caso, los nodos que se eliminan son aquellos cuya coordenada en *y* = 0 y cuyos grados de libertad son los correspondientes al desplazamiento horizontal, $u_x$ ; vertical,  $v_y$ ; y giro,  $\theta$ .

Tomando como ejemplo la matriz de rigidez de la estructura, dicho proceso se resume de la siguiente manera:

- Se parte de la matriz general de la estructura.
- Se identifican los nodos de los apoyos empotrados.
- Se eliminan los grados de libertad de los nodos, siendo los mismos en renglones y columnas de la matriz.
- Se obtiene una nueva matriz de rigidez.

Además en la figura [10.1](#page-152-0) se muestra de manera gráfica.

<span id="page-152-0"></span>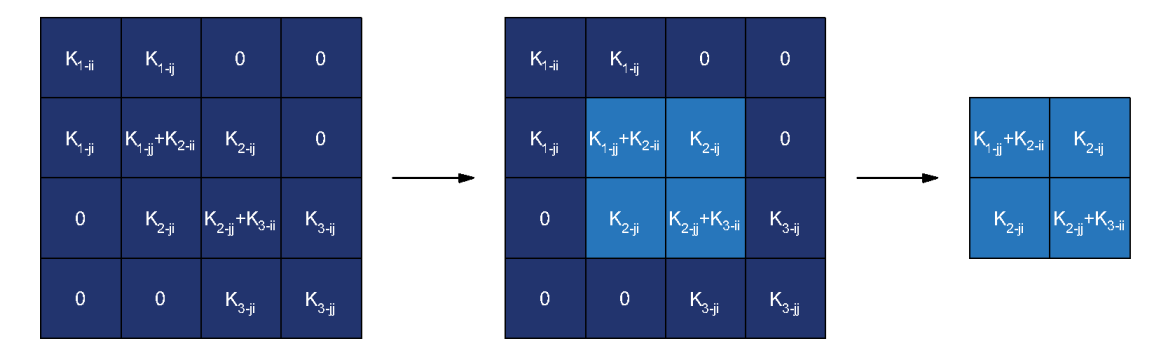

Figura 10.1: Reducción de la matriz de rigidez.

#### **10.1.5.3. Función: Desplazamientos**

Calcula y ensambla el vector de desplazamientos nodales del marco. Los apoyos tienen desplazamientos iguales a 0.

```
def Desplazamientos_Marco_2D_BR(self, Coords, KEstructura_BR, VectorPe_BR, VectorPc_BR):
         self . Desplazamientos_BR = np . linalg . inv ( KEstructura_BR ). dot ( VectorPe_BR +
    VectorPc_BR )
        Desplazamiento_Nodos = []
        for i in range (len (Coords)):
             Nodo = i + 1<br>Final = Nodo * 3 - 1# Posicion final dentro del vector
             Intermedio = Nodo * 3 - 2 # Posicion intermedia dentro el vector<br>Inicial = Final - 2 # Posicion final dentro del vector
                                        # Posicion final dentro del vector
             # Nodos sin desplazamiento
             if \text{Coords}[i, 1] == 0:Ux = 0Vy = 0R = 0# Nodos con desplazamiento
             elif Coords [i, 1] > 0:
                 Ux = self. Desplazamientos_BR [Inicial - 3]
                 Vy = self . Desplazamientos_BR [ Intermedio - 3]
                 R = self. Desplazamientos_BR [Final - 3]
             Desplazamiento_Nodos . append ( Ux )
             Desplazamiento_Nodos . append ( Vy )
             Desplazamiento_Nodos . append ( R)
         # Vector de desplazamientos de la estructura
        self. Desplazamientos_EBR = np. array (Desplazamiento_Nodos). astype (float)
        return self . Desplazamientos_BR , self . Desplazamientos_EBR
✝ ✆
```
#### **10.1.5.4. Función: Gráfico del marco plano deformado**

Crea el gráfico del marco tomando en cuenta el desplazamiento de los nodos, por lo que se muestra deformado y se compara con el marco sin desplazamiento.

✝ ✆

```
def Marco_2D_BR(self, Coords, Barras, Desplazamientos_EBR):
      return self . Coords_BR
```
## **10.1.5.5. Función: Fuerzas en las barras**

La función calcula las fuerzas en las barras en el sistema local aplicando el procedimiento establecido en el capítulo [3.](#page-35-0)

```
def Fuerzas_Marco_2D_BR(self, Coords, Barras, Longitud, Coseno, Seno, VectorPe,
    Desplazamientos_EBR ):
        GDL = 3
        Descarga_Axial_Nodos = []
        Descarga_Momento_Nodos = []
        for i in range (len (Barras)):
             MAT_Rigidez = Matriz_Rigidez (Barras [i, 2], Barras [i, 3], Barras [i, 4], Longitud [
    i], Coseno [i], Seno [i])
             KBarras = MAT_Rigidez . KBarra ()
             Nodo_i = \text{Barras}[i, 0]. astype (int) - 1Nodo_j = \text{Barras}[i, 1]. astype (int) - 1# Desplazamientos correspondientes a los nodos de cada barra
             Desplazamientos_Barras_BR [0:3] = self . Desplazamientos_EBR [ Desplazamientos_IR_i :
    Desplazamientos_FR_i ]
             Desplazamientos_Barras_BR [3:6] = self . Desplazamientos_EBR [ Desplazamientos_IR_j :
    Desplazamientos_FR_j ]
             # Fuerzas en las barras
             Fuerzas_Barras_BR = KBarras . dot ( Desplazamientos_Barras_BR )
```
Para obtener las fuerzas en el sistema local, se recurre a determinar las las acciones nodo sobre barra (NSB) y se restan a las fuerzas ya calculadas, y como resultado se tienen las fuerzas finales en las barras.

✝ ✆

```
if Barras [i, 5] = 0: # Barras sin carga
            Fuerzas_NSB_BR [0:3] = 0Fuerzas_NSB_BR [3:6] = 0elif Barras [i, 5] != 0: # Barras con carga WV
            Fuerzas_NSB_BR [0:3] = VectorPe [ Desplazamientos_IR_i : Desplazamientos_FR_i ]
            Fuerzas_NSB_BR [3:6] = VectorPe [ Desplazamientos_IR_j : Desplazamientos_FR_j ]
         # Fuerzas finales en las barras
         Fuerzas_Barras_Finales_BR = Fuerzas_Barras_BR - Fuerzas_NSB_BR
✝ ✆
```
Para rotar las fuerzas finales del sistema global al sistema local, se usa la ecuació[n3.5,](#page-40-0) y que a su vez, con esto se tienen los elementos mecánicos. Los elementos mecánicos que se obtienen son:

- $N_x$  = Fuerza normal.
- $V_y$  = Fuerza cortante.
- $M =$ Momento flexionante.

```
✞ ☎
## Calculo de las fuerzas en las barras en el sistema local de la barra
              MAT_Transpuesta = MAT_Rigidez . Transpuesta ()
              Fuerzas_Barras_Local_i_BR = MAT_Transpuesta . dot ( Fuerzas_Barras_Finales_BR [0:3])
              Fuerzas_Barras_Local_j_BR = MAT_Transpuesta . dot ( Fuerzas_Barras_Finales_BR [3:6])
              ## Matriz de elementos mecanicos
              self . Elementos_Mecanicos_BR [i , 0] = Fuerzas_Barras_Local_i_BR [0] # Nx, nodo i self . Elementos_Mecanicos_BR [i , 1] = Fuerzas_Barras_Local_i_BR [1] # Vy, nodo i
              self . Elementos_Mecanicos_BR [i , 1] = Fuerzas_Barras_Local_i_BR [1] # Vy , nodo i
              self . Elementos_Mecanicos_BR [i , 2] = Fuerzas_Barras_Local_i_BR [2] # M , nodo i
              self . Elementos_Mecanicos_BR [i , 3] = Fuerzas_Barras_Local_j_BR [0] # Nx, nodo j
              self . Elementos_Mecanicos_BR [i , 4] = Fuerzas_Barras_Local_j_BR [1] # Vy , nodo j
              self . Elementos_Mecanicos_BR [i , 5] = Fuerzas_Barras_Local_j_BR [2] # M , nodo j
```
✝ ✆

Se determinan los nodos, la descarga de momento y carga axial hacia la cimentación, formando dos vectores con estas propiedades.

```
✞ ☎
            # Nodos que unen las barras
            Grafcoords = Coords [Barras [i, : 2]. astype (int) - 1]
           # Nodo inicial con coordenada y = 0
           if Grafcoords [0, 1] == 0:
                Descarga_Axial = abs(self.Elementos_Mecanicos_BR[i, 0])No_Descarga_Axial = 0
                Descarga_Momento = abs( self . Elementos_Mecanicos_BR [i , 2])
                No_Descarga_Momento = 0
                Descarga_Axial_Nodos . append ( Descarga_Axial )
                Descarga_Axial_Nodos . append ( No_Descarga_Axial )
                Descarga_Momento_Nodos . append ( Descarga_Momento )
                Descarga_Momento_Nodos . append ( No_Descarga_Momento )
            # Nodo final con coordenada y = 0
            if Grafcoords [1, 1] == 0:
                Descarga_Axial = abs ( self . Elementos_Mecanicos_BR [i , 3])
                 No_Descarga_Axial = 0
                 Descarga_Momento = abs( self . Elementos_Mecanicos_BR [i , 5])
                No_Descarga_Momento = 0
                Descarga_Axial_Nodos . append ( No_Descarga_Axial )
                Descarga_Axial_Nodos . append ( Descarga_Axial )
                Descarga_Momento_Nodos . append ( No_Descarga_Momento )
                Descarga_Momento_Nodos . append ( Descarga_Momento )
            # Vectores de descargas de la estructura
            self . Descarga_Axial_Cimentacion = np . array ( Descarga_Axial_Nodos ). astype ( float )
            self . Descarga_Momento_Cimentacion = np . array ( Descarga_Momento_Nodos ). astype (
    float )
        return ( self . Fuerzas_Barras_FBR , self . Elementos_Mecanicos_BR ,
                self . Descarga_Axial_Cimentacion , self . Descarga_Momento_Cimentacion )
```
#### **10.1.5.6. Función: Diagramas de elementos mecánicos**

Dicha función genera los diagramas de fuerza axial (DFA), fuerza cortante (DFC) y de momentos flexionantes (DMF), de las barras del marco y son guardados como imagen. También se determinan los vectores de los elementos mecánicos en cada sección en la que se divide los tramos en de la viga, tal y como se realiza en las fracciones de código [10.1.4.7](#page-150-0) y [10.1.4.7.](#page-150-1)

 $\sqrt{2\pi}$   $\sqrt{2\pi}$   $\sqrt{2\pi}$ 

def EM\_Marco\_2D\_BR(self, Barras, Longitud, Elementos\_Mecanicos): ✝ ✆

## **10.1.6. Clase: Suelo**

Su objetivo es realizar el análisis del comportamiento del suelo ante la descarga de la estructura, determinar la capacidad de carga y aplicar los métodos planteados en el capítulo [4](#page-51-0) para obtener las dimensiones en planta de la cimentación, cumpliendo con las solicitaciones a la que está sometida.

#### **10.1.6.1. Atributos**

Contienen matrices y vectores que almacenan la caracterización del suelo y de la cimentación. Se pueden dividir en los siguientes grupos:

1. Correspondientes propiedades del suelo.

- 2. Del análisis de capacidad de carga del suelo y pre-dimensionamiento de la cimentación.
- 3. De determinación de dimensiones de la cimentación y sus propiedades geométricas. ✞ ☎

```
class Suelo () :
    def __init__(self, NoNodos, NoBarras, Poisson, E_Suelo, G_Suelo, fi, Cohesion,
    NoEstratos, D_1, Df, FS, Directorio):
         self . Directorio = Directorio
         self . Poisson = Poisson
        self . E_Suelo = E_Suelo
        self.G_Suelo = G_Sueloself. NoEstratos = NoEstratos
        self.D_1 = D_1self.fi = fiself . Cohesion = Cohesion
        self.Df = Dfself.FS = FSself . Prop_Suelo = np . zeros (13)
        ## Capacidad de carga y pre - dimesionamiento
        self. ZapataFy = np. array (NoNodos) # Guarda la descarga a las zapatas
         self. ZapataMetodo = np. array (NoNodos) # Guarda el metodo de pre-dimensionamiento
         self. ZapataCimentacion = np. array (NoNodos) # Guarda el tipo de zapata
         self. ZapataFalla = np. array (NoNodos) # Guarda el tipo de falla
        self. ZapataTipoCarga = np. array (NoNodos) # Guarda el tipo de falla
        self. Zapataqu = np. array (NoNodos) # Guarda la capacidad de carga del suelo
        ## Propiedades geometricas de la zapata
        self . Zapata_seccionb = np . array (NoNodos) # Ancho de la seccion del dado<br>self . Zapata_seccionh = np . array (NoNodos) # Altura de la seccion del dado
        self. Zapata\_sectionh = np. array (NoNodes)self. Zapata_Peralte = np. array (NoNodos) # Guarda el peralte
         self.ZapataB = np.array (NoNodos) # Guarda B<br>self.ZapataL = np.array (NoNodos) # Guarda L
         self. ZapataL = np. array (NoNodos)
         self. ZapataInercia = np. array (NoNodos) # Guarda la inercia de la seccion
    transversal
         # Almacenan el ancho y largo de la zapata propuestas
         self . Zapata_AnchoB = np . array ( NoNodos )
         self . Zapata_LargoL = np . array (NoNodos)
✝ ✆
```
#### **10.1.6.2. Función: Propiedades del suelo**

Se almacenan las propiedades del suelo del sitio de cimentación dentro de una matriz, como se muestra a continuación: ✞ ☎

```
def Propiedades_Suelo ( self ):
      self . Prop_Suelo [0] = self . Poisson
     self . Prop_Suelo [1] = self . E_Suelo
     self . Prop_Suelo [2] = self . G_Suelo
     self . Prop_Suelo [3] = self . NoEstratos
     self . Prop_Suelo [4] = self . D_1
```

```
self . Prop_Suelo [5] = self . fi
self . Prop_Suelo [6] = self . Cohesion
self . Prop_Suelo [7] = self . Df
self . Prop_Suelo [8] = self . FS
return self . Prop_Suelo
```
## **10.1.6.3. Función: Esfuerzo efectivo**

La función calcula el esfuerzo efectivo hasta la profundidad de desplante de acuerdo al número de estratos que componen al suelo, su peso específico, condiciones del sitio y nivel de aguas freáticas.

✝ ✆

```
\overline{a} \overline{a} \overline{def Esfuerzo_Df (self):
            NoEstratos = clase_propiedades_suelo . Prop_Suelo [3]. astype ( int )
           q = 0 # Contador
           h = 0 # Contador
           for i in range (0, NoEstratos):
                 h = float (input ('Espesor, h(m) = '))
                 Gamma = float (input ('Peso especifico, (ton/m3) = '))
                 Saturacion = int(int))if Saturacion == 1:
                       Gamma_w = 1 # Peso especifico del agua (ton/m3)
                       Gamma_ssat = Gamma # Peso especifico saturado (ton/m3)
                 elif Saturacion == 0:
                       Gamma_w = 0# Esfuerzo hasta la profundidad de desplante
                 qn = (Gamma - Gamma - Gamma_w) * hh = h + hq = q + qnif h > Df:
                 q = 0
```
El esfuerzo efectivo, *q*; el peso específico del suelo, *γ*, y del agua, *γw*, son incorporados dentro de la matriz de propiedades del suelo.

✝ ✆

```
clase_propiedades_suelo.Prop_Suelo [9] = q
      clase_propiedades_suelo . Prop_Suelo [10] = Gamma
      clase_propiedades_suelo . Prop_Suelo [11] = Gamma_w
      return q, Gamma, Gamma_w
```
#### **10.1.6.4. Función: Capacidad de carga y pre-dimensionamiento de zapatas**

Se aplican los métodos de Meyerhoff y Terzaghi para calcular la capacidad de carga de las zapatas, y obtener sus dimensiones en planta.

 $\sqrt{a}$   $\frac{1}{2}$   $\frac{1}{2}$   $\frac$ 

Se localizan los nodos que tendrán una zapata, y se estableció que serán aquellos cuya coordenada en Y global sea igual a 0; para los cuales se tiene su descarga axial y de momento del análisis estructural.

```
✞ ☎
def Pre_Dimensionamiento_Zapatas (self , Coords , Descarga_Axial , Descarga_Momento ):
        for i in range (len (Coords)):
             Descarga_Fy = Descarga_Axial [i ]
             Descarga_M = Descarga_Momento [i ]
             if Cords[i, 1] > 0:
                 Fy = Descarga_Fy
                 M = Descarga_M
                 Metodo = 0
                 Tipo_de_falla = 0Tipo_cimentacion = 0
                 Carga_Zapata = 0
                 qu = 0\overline{B} = 0L = 0elif Coords[i, 1] == 0:
                 if q == 0:
                     Fy = Descarga_Fy
                     M = Descarga_M
                     Metodo = 0
                     Tipo_de_falla = 0
                     Tipo_cimentacion = 0
                     Carga_Zapata = 0
                     qu = 0
                     B = 0L = 0elif q > 0:
                     Fy = Descarga_Fy
                     M = Descarga_M
```
Para la elección del método de análisis, se asignaron números de identificación para cada uno, así como las variantes que éstos pueden tener. Para el método de Meyerhoff se tiene:

 $\sqrt{2\pi}$   $\sqrt{2\pi}$   $\sqrt{2\pi}$ 

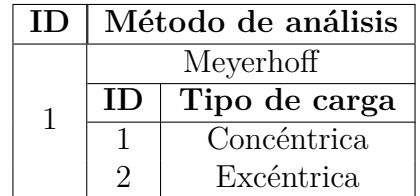

Tabla 10.4: Método de Meyerhoff y sus variantes.

En código, se calculan los factores de capacidad de carga, profundidad e inclinación con las ecuaciones planteadas en el capítulo [4.](#page-51-0)

```
✞ ☎
              if Metodo == 1:
                 Nq = ((np.tan (np.radians (45 + (fi / 2)))) ** 2) * np.exp(pi * np.tan (n2)))np.radians(fi)))
                 Nc = (Nq - 1) * 1 / np.tan(np.radians(fi))Ng = 2 * (Nq + 1) * np.tan(np.radians(fi))
```

```
Fcs = 1 + (Nq / Nc)Fqs = 1 + np.tan(np.radians(fi))Fgs = 1 - 0.4Inclinacion = 0 # Carga vertical
                    if Inclinacion != 0:
                         Fci = (1 - (Inclinacion / 90))**2
                         Fqi = (1 - (Inclinacion / 90))**2
                        Fgi = (1 - (Inclinacion / fi))<sup>**</sup>2
                    elif Inclinacion == 0:
                        Fci = 1Fq1 = 1Fgi = 1if fi = 0:
                        Fqd = 1Fcd = 1 + 0.4 * (Df / 1)Fgd = 1elif fi != 0:
                         Fqd = 1 + 2 * np.tan(np.radians(fi)) * ((1 - np.sin(np.radians(f(i)))**2) * (Df / 1)
                        Fcd = Fqd - ((1 - Fqd) / (Nc * np.tan(np.radians(fi))))Fgd = 1
```
Al obtener los factores de Meyerhoff, se plantea la ecuación para obtener el ancho B.

✝ ✆

```
✞ ☎
                b1 = (Cohesion * Nc * Fcs * Fcd * Fci) / FSb2 = (q * Nq * Fqs * Fqi * Fqd) / FSb = b1 + b2a = (0.5 * (Gamma - Gamma - Gamma_w) * Ng * Fgs * Fgd) / FSd = Fye = M / Fyx = Symbol('x')
```
Dependiendo de la condición de carga para la cual se elije analizar la zapata; para el caso de la zapata sometida a carga axial y momento, la ecuación anterior se puede ver modificada por la excentricidad.

 $\sqrt{2\pi}$   $\sqrt{2\pi}$   $\sqrt{2\pi}$ 

```
\alpha \alpha \beta \beta \beta \gamma \beta \gamma \beta \gamma \beta \gamma \beta \gamma \beta \gamma \beta \gamma \beta \gamma \gamma \gamma \gamma# Pre - dimensionamiento con carga axial
                       if Carga_Zapata == 1:
                            Ancho = np. array (solve (a * x * * 3 + b * x * * 2 - d, x))
                           B = abs(Ancho [2])L = B# Pre - dimensionamiento con carga axial y momento en una direccion
                       elif Carga_Zapata == 2:
                            Ancho = np.array(solve(a * (x - 2 * e)**3 + b * (x - 2 * e)**2 -
     d , x))
                           B = abs(Ancho [2])L = BB_Efectivo = B - (2 * e)L_Efectivo = B_Efectivo
✝ ✆
```
Por otro lado, para el método de Terzaghi, se deben de elegir el tipo de cimentación que se quiere analizar y el tipo de falla al que está sometido. Se toma como ejemplo la fracción de código dedicada para el análisis de la zapata corrida con falla por corte general, y por lo que, los factores de capacidad de carga de Terzaghi se obtienen de la siguiente manera:

✞ ☎ elif Metodo == 2: Tipo\_cimentacion = int( input (" Ingrese el tipo de cimentacion : ") )

```
if Tipo_cimentacion == 1: # Zapata corrida
                        Tipo de falla = int ( input (" Ingrese el tipo de falla : "))
                        if Tipo_de_falla == 1: # Corte general
                             a_Nq_T = np.exp((0.75 * pi - (np.radians(fi) / 2)) * np.tan(np.radians(fi)))
                             b_Nq_T = 2 * ((np.cos((pi / 4) + (np.radians(fi) / 2))) **2)
                            Nq_T = (a_Nq_T * 2) / b_Nq_TNc_T = 1 / (np.tan(np.radians(fi)) * (Nq_T - 1))linea = - 0.01276079 ∗ fi + 0.97490059
                            Kp = 10^{**} (1 / linea)Ng_T = (np.tan(np.radians(fi)) / 2) * ((Kp / np.cos(np.radians(fi)) ** 2) - 1)
```
Los tipos de cimentación y tipo de falla que pueden presentar, y que además se abarcaron en el desarrollo del algoritmo, se resumen en la siguiente tabla.

 $\sqrt{2\pi}$   $\sim$   $\sqrt{2\pi}$   $\sim$   $\sqrt{2\pi}$   $\sim$   $\sqrt{2\pi}$   $\sim$   $\sqrt{2\pi}$   $\sim$   $\sqrt{2\pi}$   $\sim$   $\sqrt{2\pi}$ 

| IГ             | Método de análisis |                               |               |  |  |  |
|----------------|--------------------|-------------------------------|---------------|--|--|--|
|                | Terzaghi           |                               |               |  |  |  |
|                | ΙD                 | Tipo de zapata                |               |  |  |  |
| $\overline{2}$ | 1                  | Corrida                       |               |  |  |  |
|                |                    | ΙD                            | Tipo de falla |  |  |  |
|                |                    | 1                             | Corte general |  |  |  |
|                |                    | $\overline{2}$                | Corte local   |  |  |  |
|                | $\overline{2}$     | Cuadrada                      |               |  |  |  |
|                |                    | ŦЕ                            | Tipo de falla |  |  |  |
|                |                    | 1                             | Corte general |  |  |  |
|                |                    | $\overline{2}$                | Corte local   |  |  |  |
|                | 3                  | $\overline{\text{C}}$ ircular |               |  |  |  |
|                |                    | Ш                             | Tipo de falla |  |  |  |
|                |                    |                               | Corte general |  |  |  |
|                |                    | $\overline{2}$                | Corte local   |  |  |  |

Tabla 10.5: Método de Terzaghi y sus variantes.

La ecuación de tercer grado para obtener el ancho B de la zapata, se define como:

```
✞ ☎
             b1 = (Cohesion * NC_T) / FSb2 = (q * Nq_T) / FSb = b1 + b2a = (0.5 * (Gamma - Gamma - Gamma_w) * Ng_T) / FSd = Fy✝ ✆
```
El nivel de aguas freáticas puede afectar la capacidad de carga que tiene el suelo debajo de la cimentación, factor que se debe de contemplar en el cálculo de la misma, en consecuencia, las ecuaciones se ven modificadas por la localización del NAF (capítulo [4\)](#page-51-0). Para los dos métodos de análisis usados, tomando como ejemplo el caso I de localización del NAF, la capacidad de carga última se determina como: ✞ ☎

```
if 0 \leq D_1 \leq D_f: # Caso I
    Gamma_prima = Gamma - Gamma_w
```

```
if Metodo == 1: # Meyerhof
    # Capacidad de carga ultima - Carga axial
    if Carga_Zapata == 1:
         qu_1 = Cohesion ∗ Nc∗ Fcs ∗ Fcd ∗ Fci +q
∗ Nq∗ Fqs ∗ Fqd ∗ Fqi
         qu_2 = 0.5 ∗ Gamma_prima ∗ B
∗ Ng∗ Fgs ∗ Fgd ∗ Fgi
         qu = ( qu_1 + qu_2 ) * FS# Capacidad de carga ultima - Carga excentrica
    elif Carga_Zapata == 2:
         qu_1 = Cohesion ∗ Nc∗ Fcs ∗ Fcd ∗ Fci +q
∗ Nq∗ Fqs ∗ Fqd ∗ Fqi
         qu_2 = 0.5 ∗ Gamma_prima ∗ B_Efectivo ∗ Ng∗ Fgs ∗ Fgd ∗ Fgi
         qu = (qu_1 + qu_2 ) * FS
elif Metodo == 2: # Terzaghi
    if Tipo_cimentacion == 1: # Zapata corrida
         if Tipo_de_falla == 1:
              qu=( Cohesion ∗ Nc_T +q
∗ Nq_T + 0.5 ∗ Gamma_prima ∗ B
∗ Ng_T )∗ FS
         elif Tipo_de_falla == 2:
              qu=((2/3) ∗ Cohesion ∗ Nc_T_l +q
∗ Nq_T_l + 0.5 ∗ Gamma_prima ∗ B
∗
```

```
Ng_T_1 * FS
✝ ✆
```
Se deducen las ecuaciones de capacidad de carga correspondientes a:

- $q_{perm} = \text{Ultima permissible}.$
- $q_{netau}$  = Neta última
- $q_{\text{perm}_{\text{neta}}} = \text{Última}$  permisible neta.
- *q*<sub>real</sub> = Última real.
- $Q = \text{Carga}$  bruta total admissible. ✞ ☎

```
q_{prerm} = qu / FSq_{n}eta_u = qu - q
q_perm_neta = ( qu - q) / FS
q_real = Fy / (B ∗ L)
Q = q_{P}erm * B * L
```
## **10.1.6.5. Función: Gráfico de la geometría de la zapata**

Define la geometría, realiza los gráficos en planta y elevación de la zapata; calcula las propiedades geométricas como el área, inercia y centroide; calcula las dimensiones de largo y ancho propuestas a partir de las obtenidas del análisis del suelo.

✝ ✆

✝ ✆

```
def Geometria_Zapata(self, ZapataB, ZapataL):
       return ( self . ZapataInercia , self . Zapata_AnchoB , self . Zapata_LargoL ,
              self . Zapata_seccionb, self . Zapata_seccionh, self . Zapata_Peralte)
```
## **10.1.7. Clase: Módulos de rigidez del suelo**

La clase calcula los módulos de rigidez del suelo usando el método basado en los desplazamientos y el basado en la teoría de elasticidad; determina el módulo de rigidez horizontal, *Kh*, vertical, *Kv*, y de rotación, *Kr*, para cada nodo donde se existe una zapata.

## **10.1.7.1. Atributos**

Crea y almacena dos vectores, donde se guardan el método elegido por el usuario y el vector de módulos de rigidez de toda la estructura.

```
✞ ☎
class Modulos_Rigidez_Suelo () :
    def __init__(self, NoNodos, NoBarras):
          self. MetodoModulo = np. array (NoNodos) # Guarda el metodo del calculo
          self. RSuelo = np. zeros (3 * NoNodos) # Guarda los modulos de rigidez
\sqrt{2\pi} \sqrt{2\pi} \sqrt{2\pi} \sqrt{2\pi} \sqrt{2\pi} \sqrt{2\pi} \sqrt{2\pi} \sqrt{2\pi} \sqrt{2\pi} \sqrt{2\pi} \sqrt{2\pi} \sqrt{2\pi} \sqrt{2\pi} \sqrt{2\pi} \sqrt{2\pi} \sqrt{2\pi} \sqrt{2\pi} \sqrt{2\pi} \sqrt{2\pi} \sqrt{2\pi} \sqrt{2\pi} \sqrt{2\pi}
```
## **10.1.7.2. Función: Vector de módulos de rigidez nodales**

Se localizan los módulos de rigidez calculados dentro de un vector de 3 renglones x 1 columna, esto para cada nodo que forma la geometría del marco.

```
def RigidezSuelo (self, RH, RV, RG):
    RS = np \tvert zeros((3))RS[0] = np.array(RH)RS [1] = np.array (RV)
    RS [2] = np.array (RG)return RS
✝ ✆
```
## **10.1.7.3. Función: Vector de módulos de rigidez nodales**

La función calcula los módulos de rigidez del suelo en función a el método elegido y cuyas ecuaciones fueron desarrolladas en el capítulo [5,](#page-65-0) sección [5.2.](#page-65-1)

Se asignaron números de identificación para los métodos abarcados:

| ID | Método de cálculo     |  |  |  |  |  |
|----|-----------------------|--|--|--|--|--|
|    | Desplazamientos       |  |  |  |  |  |
|    | Teoría de elasticidad |  |  |  |  |  |

Tabla 10.6: Métodos de cálculo de los módulos de rigidez.

Para que se calculen los módulos, existe la condición de que, sólo se determinan para los nodos que tienen una zapata, ya que, dependen de la geometría y descarga en la cimentación, así como de las propiedades dinámicas del suelo.

Con el fin del ensamblaje del vector de la estructura, aquellos nodos que no contienen una zapata, sus módulos de rigidez serán iguales a 0, como se muestra a continuación.

```
def Modulos_RSuelo(self, NoNodos, NoBarras, Coords, Ancho_B, Largo_L, Descarga_Axial):
        Metodo_Modulo = []
        GDL = 3inicio = 0 # Contador
        for i in range (len (Coords)):
            Fy = Descarga_Axial [i]
             if ZapataB[i] == 0:
                 Modulo_Rigidez = 0
                 MR = Modulos_Rigidez_Suelo ( NoNodos , NoBarras )
                 Rigidez = MR.RigidezSuelo (0, 0, 0)\sqrt{2\pi} \sim \sqrt{2\pi} \sim \sqrt{2\pi} \sim \sqrt{2\pi} \sim \sqrt{2\pi} \sim \sqrt{2\pi} \sim \sqrt{2\pi}
```
Para el caso del cálculo de los módulos de rigidez por el método basado en desplazamientos de los apoyos, se recurre a la descarga sobre la cimentación, el número de golpes, N, obtenido de la prueba SPT, y el incremento neto de presión sobre la cimentación, *qn*. Las ecuaciones se desarrollaron el la sección [5.2.2.1.](#page-68-0)

```
✞ ☎
           if Modulo_Rigidez == 1:
              # qn en kN/m2, incremento neto de presion
              qn = (Fy / (ZapataB[i] * ZapataL[i])) * 9.80665N = float (input ("Ingrese: N = ")) # N de prueba SPT
              Ic = 1.17 / (N^{*}1.4)Sv = (an * (ZapataB[i] * 0.7) * Ic) / 1000 # En mBurland_Kv = (Fy / Sv) # En ton/m
              MR = Modulos_Rigidez_Suelo ( NoNodos , NoBarras )
              Rigidez = MR . RigidezSuelo (0 , Burland_Kv , 0)
✝ ✆
```
El cálculo de los módulos por medio de la teoría de elasticidad se basa en las ecuaciones definidas en la sección [5.2.3.](#page-69-0) Dependen de la geometría de la zapata en planta y propiedades físicas del suelo (módulo de elasticidad, relación de Poisson y módulo de corte).

```
✞ ☎
               elif Modulo_Rigidez == 2:
                  Area_cimentacion = ZapataB[i] * ZapataL[i] # m2
                  R_1 = (Area_cimentacion / np.pi)**(1 / 2) # Para Kv y Kh
                  R_2 = (( ZapataB [i ] ∗ ZapataL [i]∗ ∗ 3) / (3 ∗ np . pi ))∗ ∗ (1 / 4) # Para Kr
                  if ZapataB[i] \leq ZapataL[i] \leq 2.5 * ZapataB[i]:
                      K_h = (32 * (1 - Poisson) * G_Suelo * R_1) / (7 - 8 * Poisson)K_{v} = (2 * E_{Suelo} * R_{1}) / (1 - (Poisson^{**}2))K_{r} = (8 * G_Suelo * R_{2}**3) / (3 * (1 - Poisson))
                      MR = Modulos_Rigidez_Suelo ( NoNodos , NoBarras )
                      Rigidez = MR.RigidezSuelo (K_h, K_v, K_r)
```
Son ensamblados los módulos nodales en el vector de la estructura, **self.RSuelo**, y los métodos de cálculo dentro del vector **self.MetodoModulo**.

 $\sqrt{2\pi}$   $\sqrt{2\pi}$   $\sqrt{2\pi}$ 

```
✞ ☎
self . RSuelo [ inicio : inicio + GDL ] = self . RSuelo [ inicio : inicio + GDL ] + Rigidez
             inicio = inicio + GDL
             Metodo_Modulo . append ( Modulo_Rigidez )
             self . MetodoModulo = np . array ( Metodo_Modulo ) . astype ( float )
         return self . MetodoModulo , self . RSuelo
```
## **10.1.8. Clase: Estructura - Análisis con base libre o rigidez finita e interacción con el suelo**

✝ ✆

<span id="page-164-0"></span>El proceso de análisis se puede simplificar como se muestra en la figura [10.2.](#page-164-0)

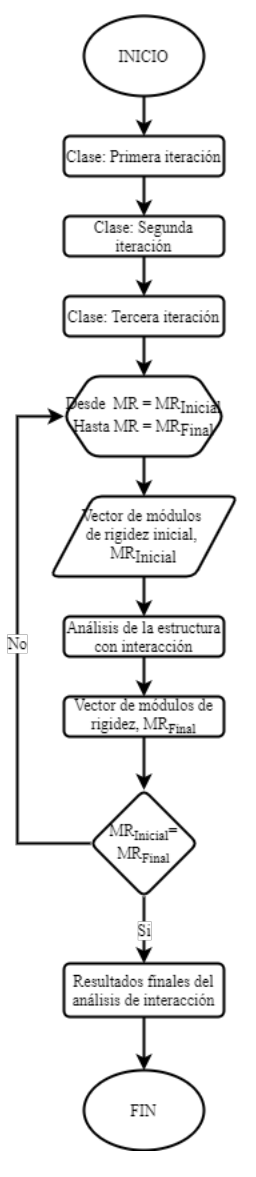

Figura 10.2: Proceso de análisis de interacción por medio de iteraciones.

El análisis de interacción engloba y se identifican las clases del *primera*, *segunda* y *tercera iteración*. Las tres utilizan los métodos abarcados dentro de las clases *Estructura - Análisis con base empotrada*, *Suelo* y *Módulos de rigidez del suelo*, que son:

- Rigidez total de la estructura, producto de los módulos de rigidez del análisis anterior y la rigidez total del marco.
- Desplazamientos nodales del marco.
- Gráfico del marco desplazado.
- Fuerzas en las barras en el sistema global y elementos mecánicos.
- Diagramas de los elementos mecánicos de las barras (fuerza axial, cortante y momento flexionante).
- Dimensionamiento de la cimentación y capacidad de carga del suelo.
- Geometría de la cimentación.
- Módulos de rigidez del suelo.

A diferencia de la clase del *Análisis con base empotrada*, la clase correspondiente al análisis con base libre, no se eliminan los grados de libertad que poseen los apoyos.

En el *Análisis de tercera iteración*, se añade el proceso en que se realizan ciclos de cálculo e iteraciones hasta que el vector de módulos de rigidez del suelo sea igual que el vector de la iteración anterior, es decir, que converjan los valores de los vectores, con lo que se llegarán a obtener los resultados finales del análisis de interacción.

## **10.1.8.1. Atributos**

Los atributos de la clase incluyen matrices y vectores correspondientes a las etapas de cálculo para llevar a cabo el análisis de interacción.

En la siguiente fracción de código, se muestran los atributos correspondientes a la etapa del **análisis estructural del marco con base libre**.

```
class Estructura_Primera_Iteracion():
   def __init__(self, NoNodos, NoBarras, Directorio):
        self . Directorio = Directorio
       # Matriz que almacenan la matriz de rigidez
        self.KEstructura_RSuelo = np.zeros([3 * NoNodes, 3 * NoNodes])
        # Matriz que almacenan los desplazamientos de los nodos
       self. Desplazamientos_Rigidez = np. zeros (3 * NoNodos)
        # Matriz que almacena la localizacion de los nodos considerando su desplazamiento
        self . Coords_Rigidez = np . zeros ([ NoNodos , 2])
```

```
# Matriz que almacena las fuerzas en las barras
self. Fuerzas_Barras_FBL = np. zeros ([NoBarras, 6])
# Matriz que almacena los elementos mecanicos de las barras
self . Elementos_Mecanicos_BL = np . zeros ([ NoBarras , 6])
# Vector que almacena la descarga a la cimentacion
self . Descarga_Axial_Cimentacion_BL = np . zeros ( NoNodos )
self . Descarga Momento Cimentacion BL = np . zeros ( NoNodos )
```
Los resultados del **análisis del suelo** se almacenan dentro de los siguientes arreglos o matrices.

 $\sqrt{2\pi}$   $\sqrt{2\pi}$   $\sqrt{2\pi}$ 

```
✞ ☎
         self. Zapataqu = np. array (NoNodos) # Guarda la capacidad de carga del suelo
         self.ZapataFy = np.array (NoNodos) # Guarda la descarga a las zapatas<br>self.Zapata_seccionb = np.array (NoNodos) # Guarda el ancho de la se
                                                       # Guarda el ancho de la seccion del dado
    de la zapata<br>self.Zapata seccionh = np.array(NoNodos)
                                                       # Guarda la altura de la seccion del dado
     de la zapata
         self . Zapata_Peralte = np. array (NoNodos) # Guarda el peralte de las zapatas self . Zapata = np. array (NoNodos) # Guarda los anchos de las zapatas
         self . ZapataB = np . array (NoNodos) # Guarda los anchos de las zapatas<br>self . ZapataL = np . array (NoNodos) # Guarda los largos de las zapatas
                                              # Guarda los largos de las zapatas
         self. ZapataInercia = np. array (NoNodos) # Guarda la inercia Ix de las zapatas
         # Vectores que almacenan el ancho y largo de la zapata propuestas
         self . Zapata_AnchoB = np. array (NoNodos)
         self . Zapata_LargoL = np. array (NoNodos)
✝ ✆
```
Como último componente, se da la etapa del **análisis de módulos de rigidez del suelo**.

✝ ✆

```
✞ ☎
    # Vector que guarda los modulos de rigidez
    self. RSuelo = np. zeros (3 * NoNodos)
```
#### **10.1.8.2. Función: Desplazamientos nodales considerando la interacción**

Se determinan los desplazamientos nodales aplicando el método de rigideces, del cual se habló en el capítulo [3;](#page-35-0) donde la matriz de rigideces del marco se ve modificada ya que se le suma el vector de módulos de rigidez del suelo sobre la diagonal principal de la matriz, esto de acuerdo al número de nodo y grado de libertad correspondiente. El ensamble se representa como se muestra en la figura [10.3:](#page-166-0)

<span id="page-166-0"></span>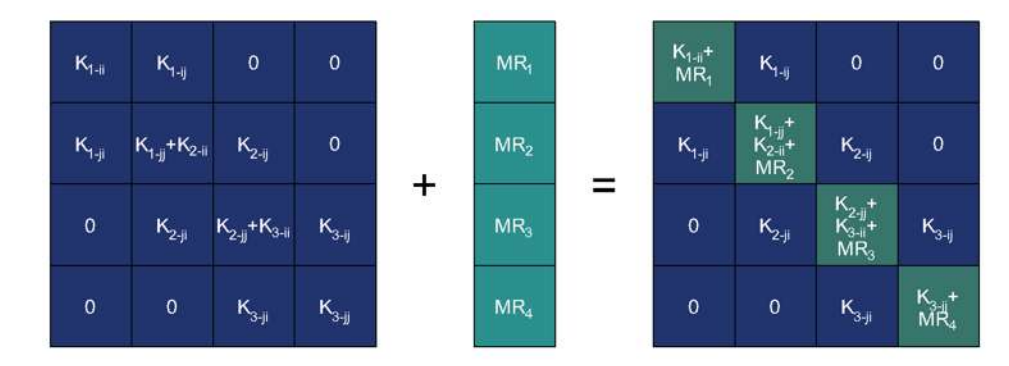

Figura 10.3: Proceso de ensamble de la matriz total de la estructura.

El proceso anterior se interpretó en código como:

```
✞ ☎
def Desplazamientos_Nodales_Rigidez (self , Coords , KEstructura , VectorPe , VectorPc , RSuelo ):
         KERS = np.zeros ((len (KEstructura), len (KEstructura)))
         for i in range (0, len (KERS)):
             KERS[i, i] = RSuelo[i]self . KEstructura_RSuelo = KEstructura + KERS
         self . Desplazamientos_Rigidez = np . linalg . inv ( self . KEstructura_RSuelo ). dot ( VectorPe +
      VectorPc )
         return self . KEstructura_RSuelo , self . Desplazamientos_Rigidez
```
 $\sqrt{2\pi}$   $\sim$   $\sqrt{2\pi}$   $\sim$   $\sqrt{2\pi}$   $\sim$   $\sqrt{2\pi}$   $\sim$   $\sqrt{2\pi}$   $\sim$   $\sqrt{2\pi}$   $\sim$   $\sqrt{2\pi}$ 

## **10.1.9. Clase: Generación del reporte de resultados**

Se encarga de crear un documento de texto en formato **Markdown** o **.md**, en el cual se imprimen los resultados del análisis completo ejecutado por el algoritmo.

Se guarda dentro de la carpeta donde se encuentra ubicado el archivo de Python del algoritmo *SSIAnalysis*, por lo que es necesario conocer el *directorio o ruta de ubicación* de este.

#### **10.1.9.1. Atributos**

Ya que la generación de resultados del análisis de interacción se da usando el número de barras y nodos que tiene el marco, se toman estos elementos como atributos de la clase. Por otro lado, la propiedad **self.file**, es asignada por el usuario ya que es el nombre del archivo que éste desea asignar para su identificación y guardado.  $\frac{1}{2}$   $\frac{1}{2}$ 

```
lass Reporte Resultados () :
  def __init__(self, NoNodos, NoBarras, file):
     self . NoNodos = NoNodos
     self . NoBarras = NoBarras
     self . file = file
✝ ✆
```
#### **10.1.9.2. Función: Reporte**

Crea el archivo del reporte y pasa la instrucción de que se escriban los resultados que se desean visualizar en el documento.

✝ ✆

```
def Reporte (self, Texto, file_name, opcion):
      f = open ( file_name , opcion )
      f. write ( Texto )
      f. close
      return f
```
#### **10.1.9.3. Función: Reporte - Propiedades de la estructura**

Imprime dentro del documento las propiedades de la estructura y del suelo de cimentación, que son los datos iniciales y proporcionados por el usuario.

Del análisis estructural, las matrices de rigidez de los elementos barra, la matriz de rigidez del marco, el vector de cargas concentradas y de cargas de empotramiento.

```
✞ ☎
def Reporte_Prop_Estructura ( self ) :
✝ ✆
```
## **10.1.9.4. Función: Reporte - Análisis con base rígida o empotrada**

Dentro del archivo del reporte, escribe los resultados del análisis estructural considerando el marco empotrado en los apoyos, la capacidad de carga, dimensiones de la cimentación y módulos de rigidez producto de la descarga.

✞ ☎ def Reporte BaseRigida ( self ) :  $\sqrt{2\pi}$   $\sqrt{2\pi}$ 

#### **10.1.9.5. Función: Reporte - Análisis con base libre o rigidez finita**

Inserta los resultados del análisis considerando la interacción del suelo con la estructura y la rigidez que aporta el primero además de los datos generados por los métodos mencionados con anterioridad y que contienen las *clases de análisis de base libre*.

✞ ☎ def Reporte\_BL (self): ✝ ✆

#### **10.1.9.6. Manejo del archivo del reporte**

Por facilidad del manejo y visualización del documento, se sugiere que sea convertido a un archivo *PDF* o alguno de los que ofrece la plataforma **Typora** (<https://typora.io/>). A continuación se muestran los pasos requeridos para convertir el archivo original.

- 1. **Paso 1**: Apertura del archivo del reporte (figura [10.4\)](#page-169-0).
- 2. **Paso 2**: Selección del archivo en la carpeta donde se guarda (figura [10.5\)](#page-169-1).
- 3. **Paso 3**: Exportación del archivo al formato deseado por el usuario (figura [10.6\)](#page-170-0).

<span id="page-169-0"></span>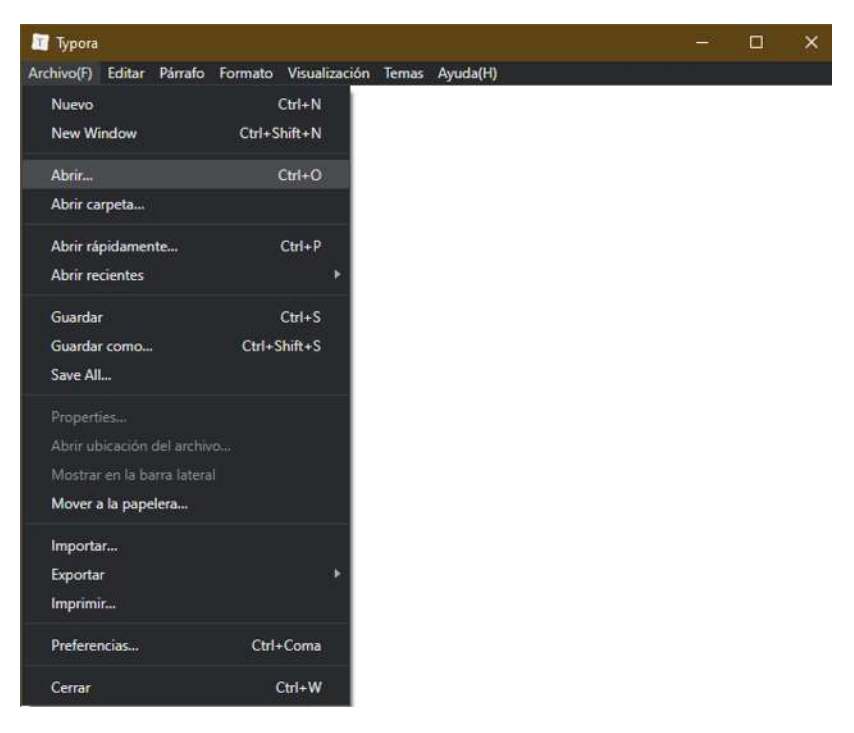

Figura 10.4: Paso 1: Apertura del reporte.

<span id="page-169-1"></span>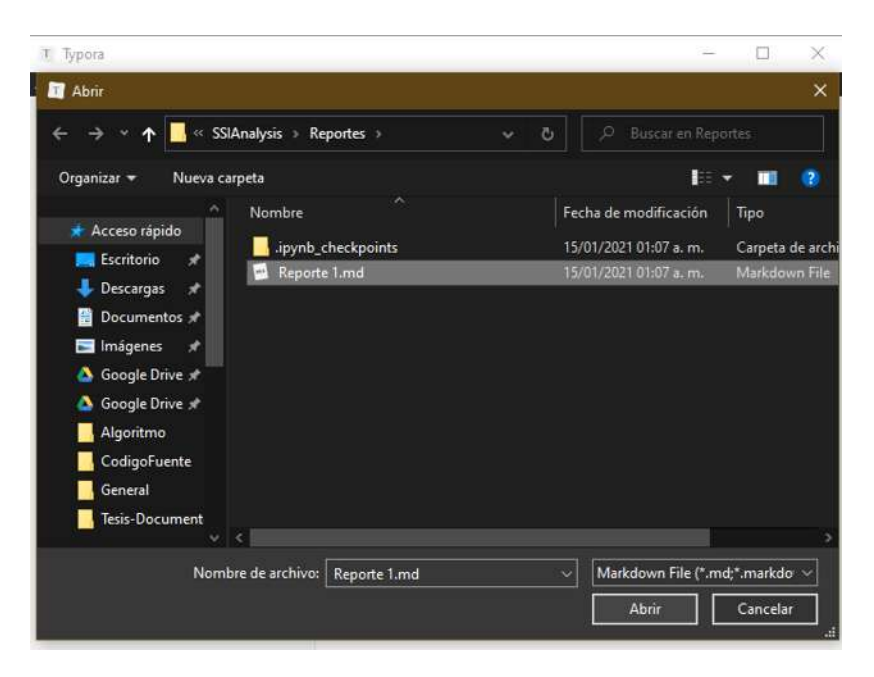

Figura 10.5: Paso 2: Selección del reporte.

<span id="page-170-0"></span>

| Reporte 1.md - Typora                                                                           |                                          |                                                                   |              |             | п            | × |  |
|-------------------------------------------------------------------------------------------------|------------------------------------------|-------------------------------------------------------------------|--------------|-------------|--------------|---|--|
| Archivo(F) Editar Párrafo Formato Visualización Temas Ayuda(H)                                  |                                          |                                                                   |              |             |              |   |  |
| Nuevo<br>New Window<br>Abrir                                                                    | $Ctrl + N$<br>Ctrl+Shift+N<br>$Ctrl + O$ | $Analisis de Interacción Suelo-Estructura Estatica en Za2$        |              |             |              |   |  |
| Abrir carpeta                                                                                   |                                          | <b>SSIAnalysis</b>                                                |              |             |              |   |  |
| Abrir rápidamente<br>$Ctrl + P$<br><b>Abrir recientes</b><br>٠                                  |                                          | Reporte de resultado del analisis de ISSE                         |              |             |              |   |  |
| Guardar<br>Guardar como<br>Save All                                                             | $Ctrl + S$<br>Ctrl+Shift+S               | Techo por : Juan Luis Calderon Fuentes                            |              |             |              |   |  |
| Properties<br>Abrir ubicación del archivo<br>Mostrar en la barra lateral<br>Mover a la papelera |                                          | $Fecha de elaboración del reporte : 2021 - 01 - 15$<br><b>PDF</b> | a estructura |             |              |   |  |
| Importar                                                                                        |                                          | <b>HTML</b>                                                       |              |             |              |   |  |
| Exportar                                                                                        | ۶                                        | HTML (without styles)                                             | hodos        |             |              |   |  |
| Imprimir<br>Preferencias                                                                        | Ctrl+Coma                                | Word (.docx)<br>OpenOffice                                        | Px<br>(ton)  | Pv<br>(ton) | M (ton-<br>m |   |  |
| Cerrar                                                                                          | $Ctrl+W$                                 | <b>RTF</b>                                                        | 0.0          | 0.0         | 0.0          |   |  |
|                                                                                                 |                                          | Epub                                                              | 10.0         | 0.0         | 0.0          |   |  |
|                                                                                                 |                                          | LaTeX<br>Media Wiki                                               | 0.0          | 0.0         | 0.0          |   |  |
|                                                                                                 |                                          | reStructuredText                                                  | 0.0          | 0.0         | 0.0          |   |  |
|                                                                                                 |                                          | Textile<br><b>OPML</b>                                            |              | barras      |              |   |  |
|                                                                                                 |                                          |                                                                   |              |             |              |   |  |

Figura 10.6: Paso 3: Exportación del reporte.

# **Capítulo 11**

# **Apéndice III**

- **11.1. Problema 1**
- **11.1.1. Análisis de base rígida**
- **11.1.1.1. Desplazamientos en el marco**

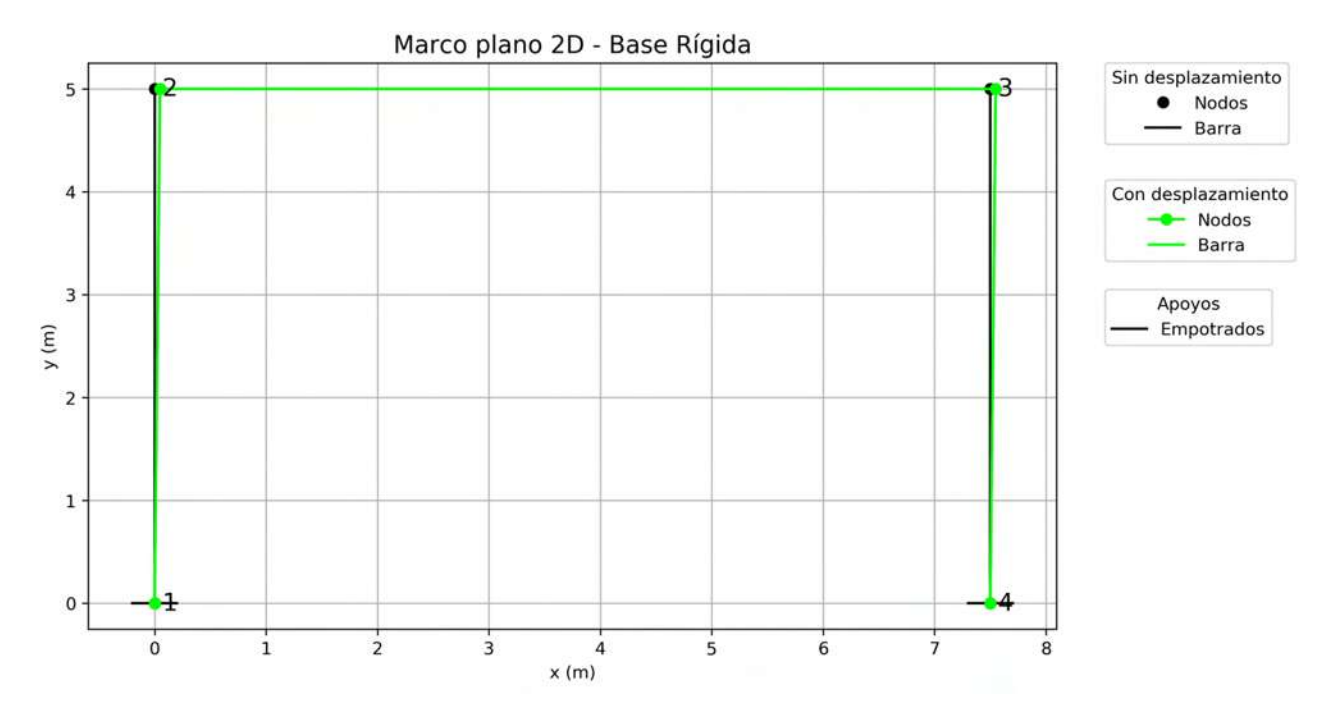

Figura 11.1: Problema 1:Marco desplazado - Base rígida.

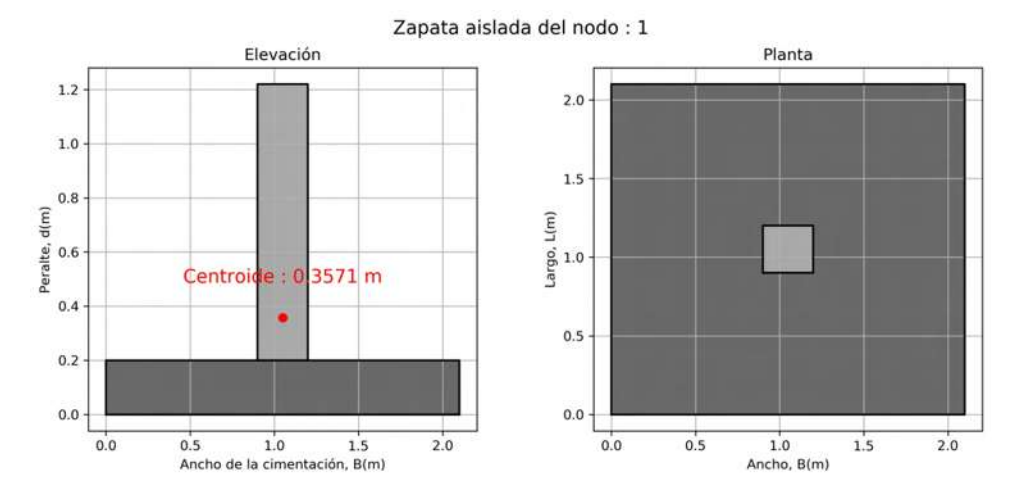

## **11.1.1.2. Dimensiones de las zapatas**

Figura 11.2: Problema 1:Zapata correspondiente al nodo 1 - Base rígida.

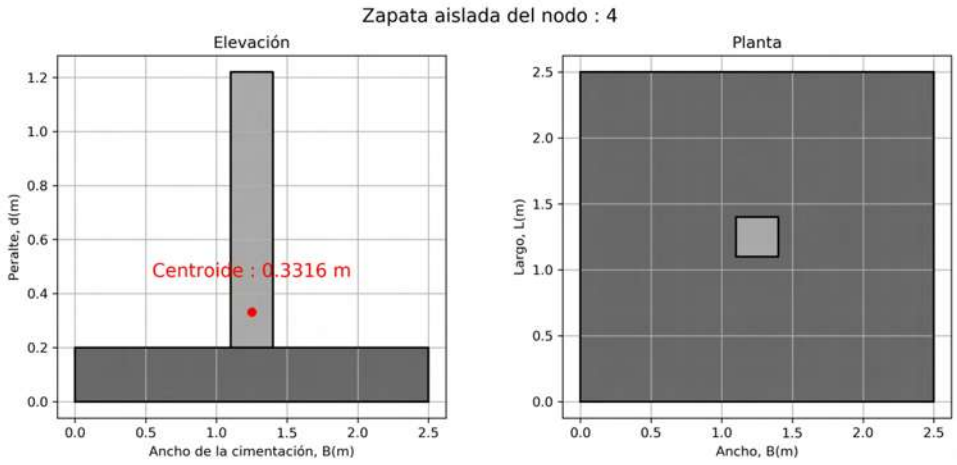

Figura 11.3: Problema 1:Zapata correspondiente al nodo 4 - Base rígida.

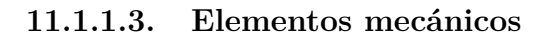

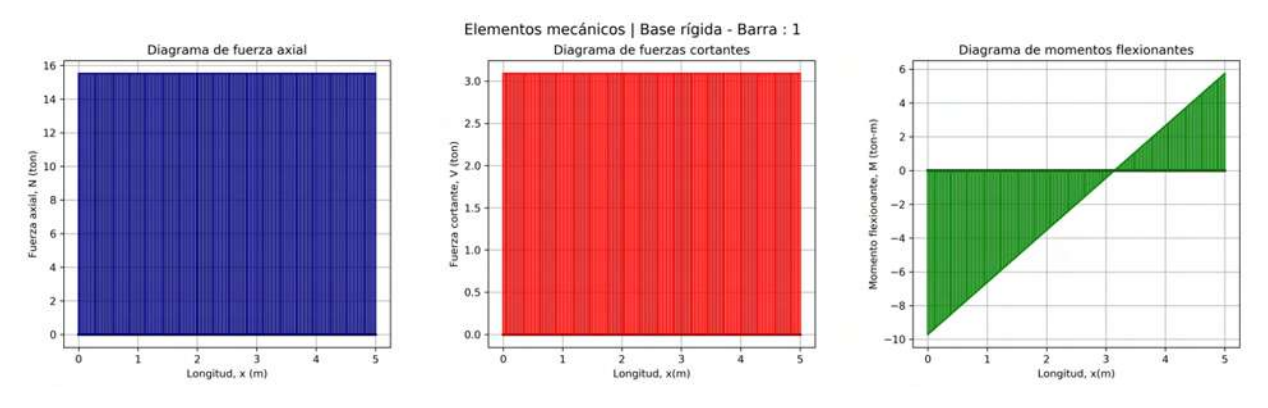

Figura 11.4: Problema 1:Elementos mecánicos de la barra 1 - Base rígida.

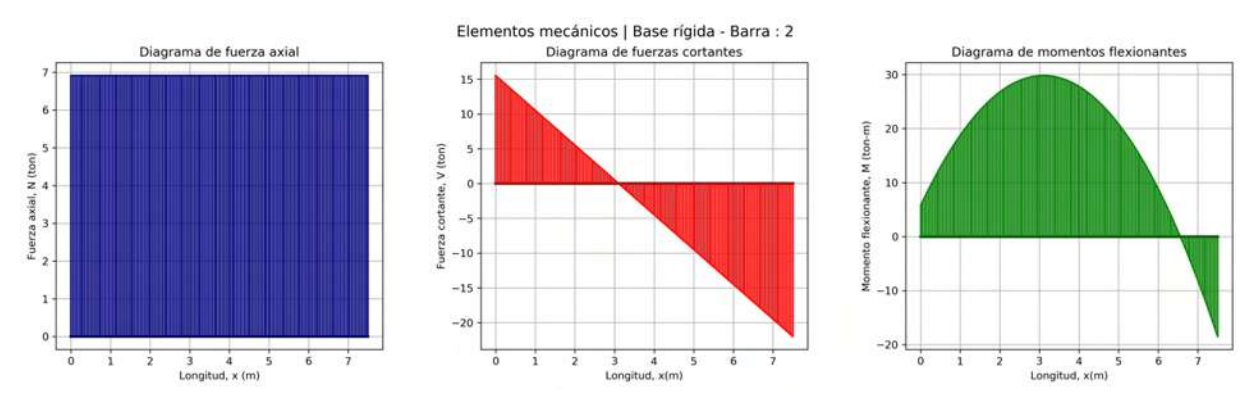

Figura 11.5: Problema 1:Elementos mecánicos de la barra 2 - Base rígida.

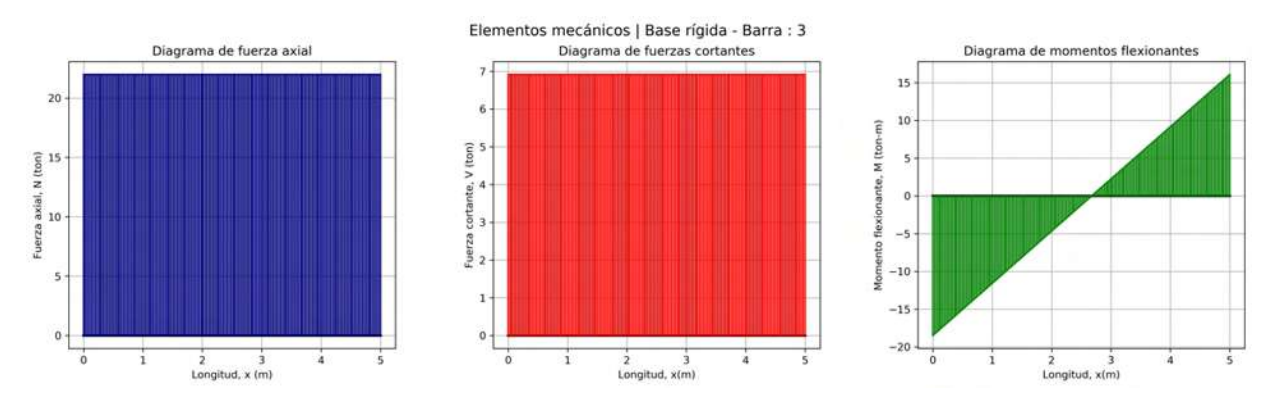

Figura 11.6: Problema 1:Elementos mecánicos de la barra 3 - Base rígida.

# **11.1.2. Análisis de primera iteración**

## **11.1.2.1. Desplazamientos en el marco**

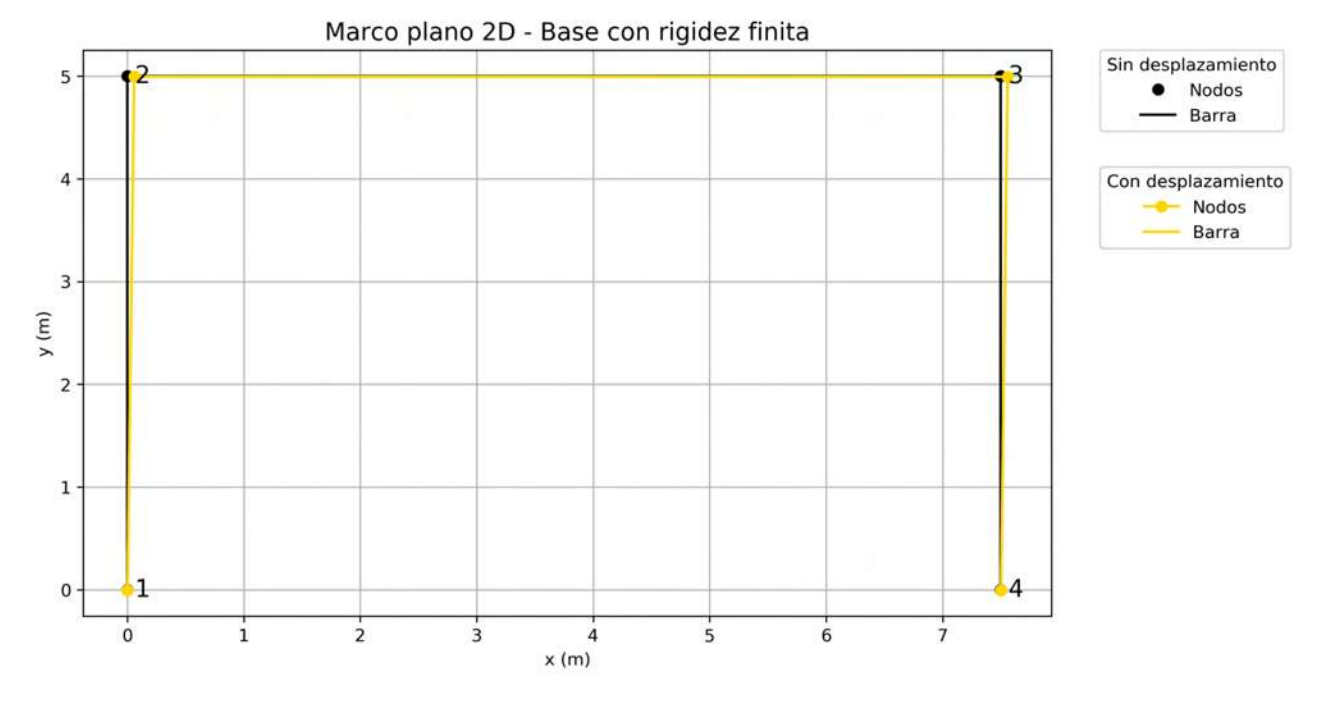

Figura 11.7: Problema 1:Marco desplazado - Primera iteración.

## **11.1.2.2. Dimensiones de las zapatas**

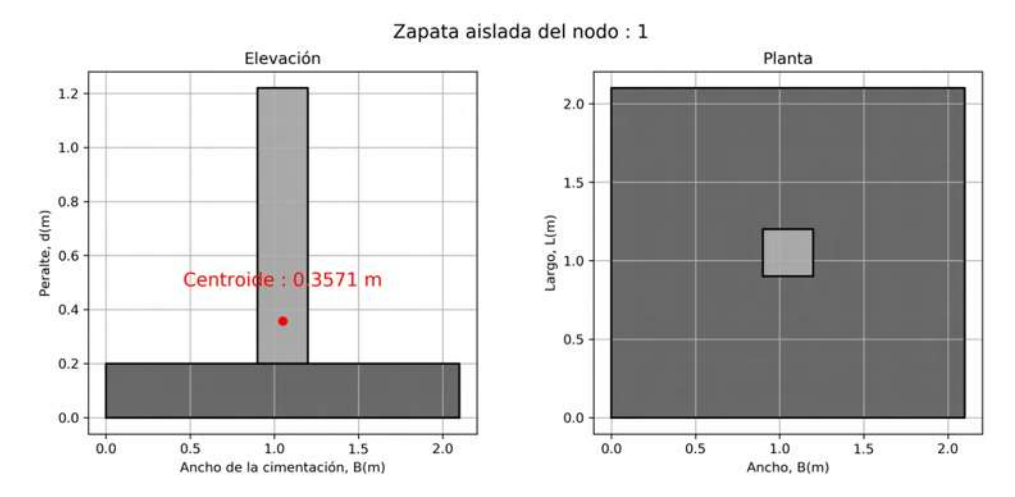

Figura 11.8: Problema 1:Zapata correspondiente al nodo 1 - Primera iteración.

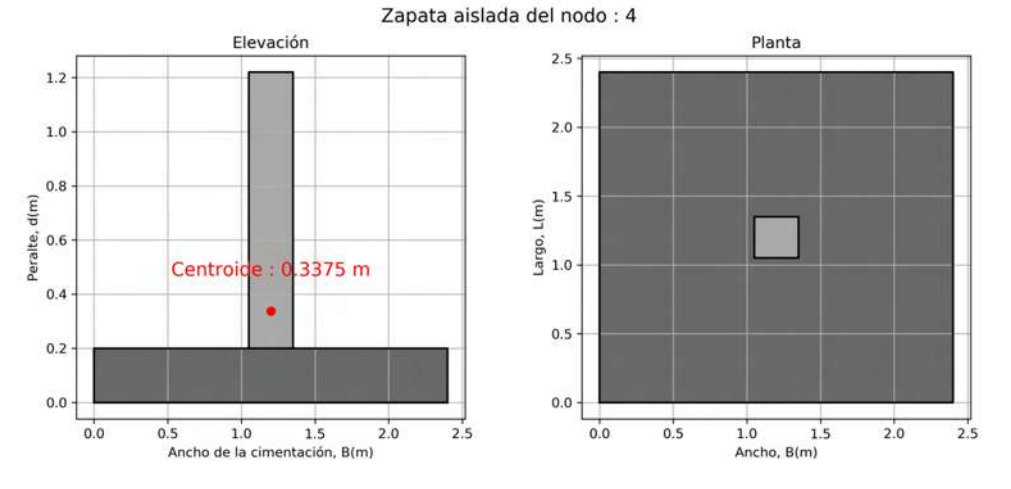

Figura 11.9: Problema 1:Zapata correspondiente al nodo 4 - Primera iteración.

## **11.1.2.3. Elementos mecánicos**

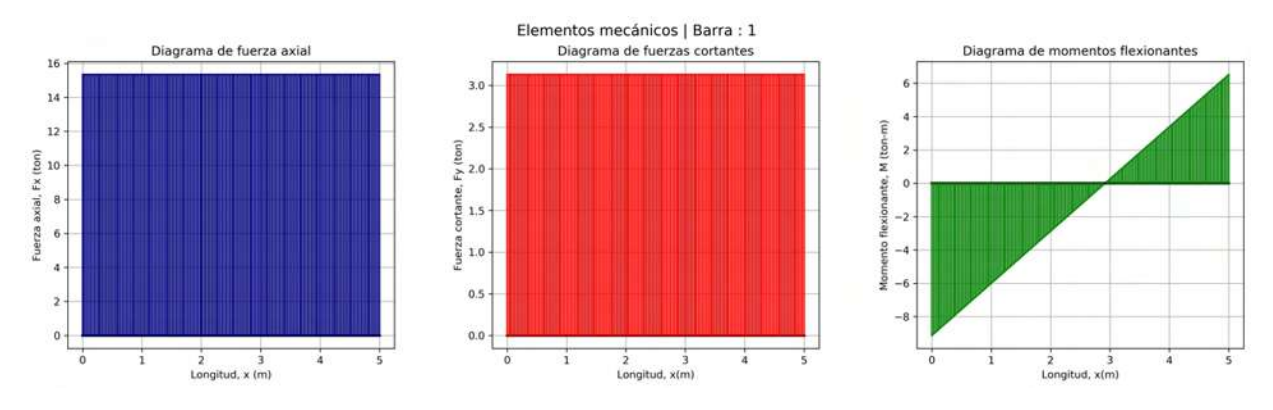

Figura 11.10: Problema 1:Elementos mecánicos de la barra 1 - Primera iteración.

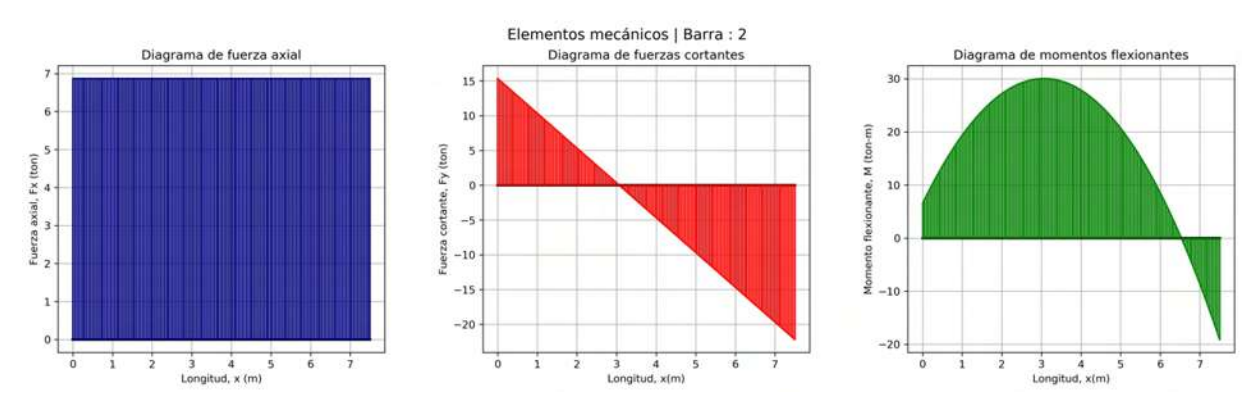

Figura 11.11: Problema 1:Elementos mecánicos de la barra 2 - Primera iteración.

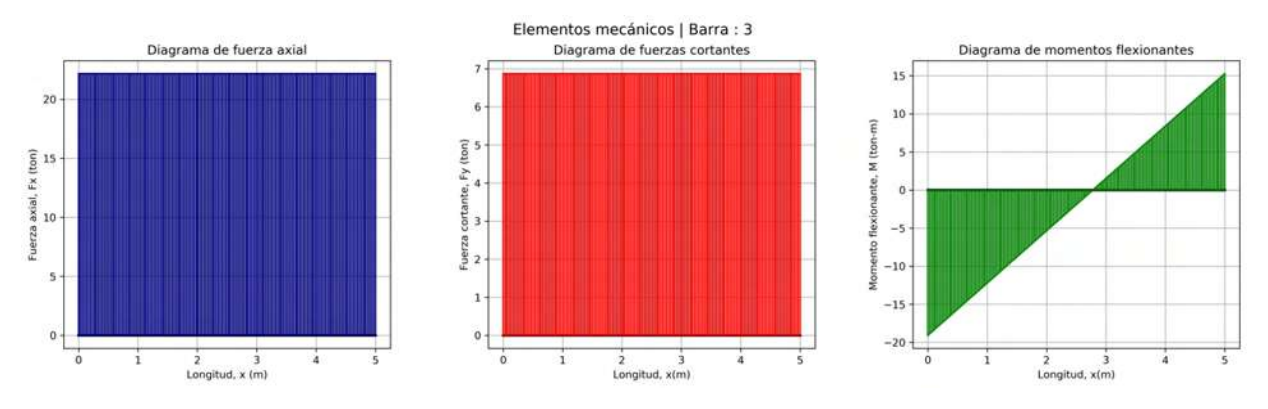

Figura 11.12: Problema 1:Elementos mecánicos de la barra 3 - Primera iteración.

# **11.1.3. Análisis de segunda iteración**

## **11.1.3.1. Desplazamientos en el marco**

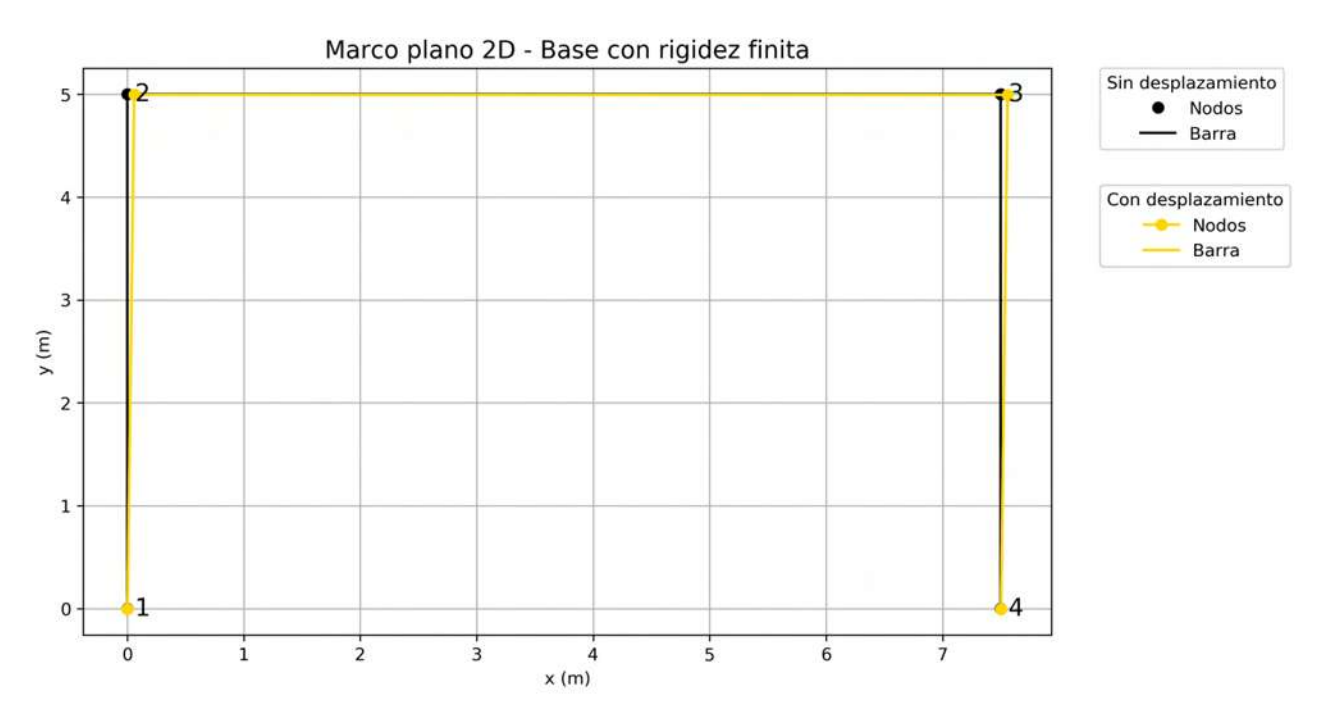

Figura 11.13: Problema 1:Marco desplazado - Segunda iteración.

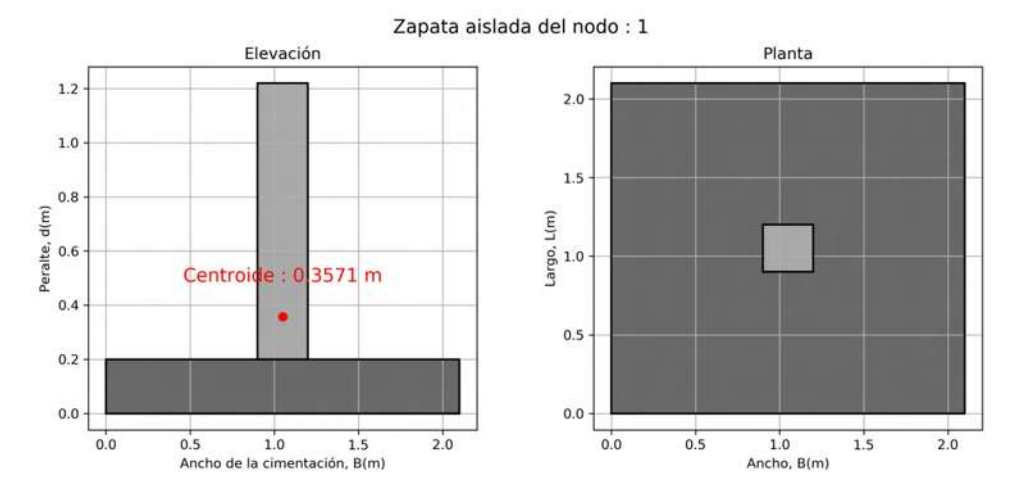

## **11.1.3.2. Dimensiones de las zapatas**

Figura 11.14: Problema 1:Zapata correspondiente al nodo 1 - Segunda iteración.

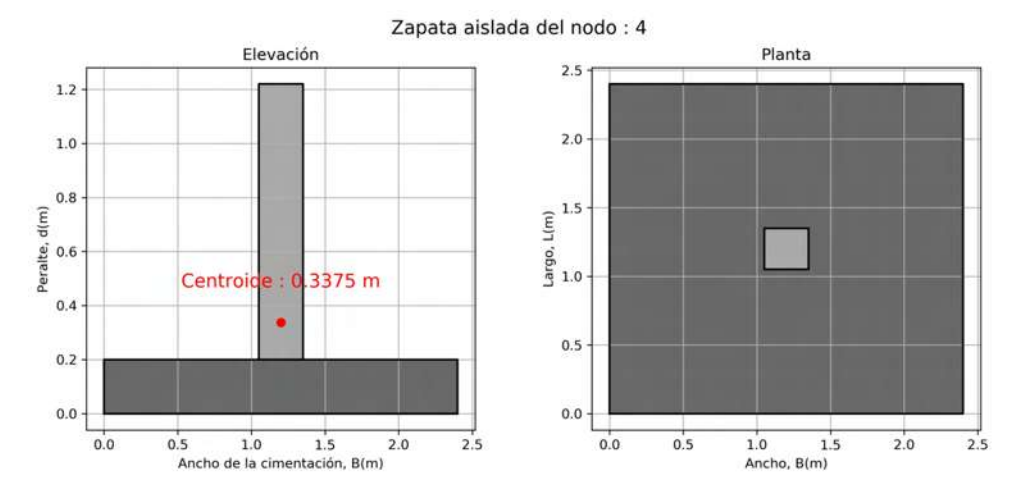

Figura 11.15: Problema 1:Zapata correspondiente al nodo 4 - Segunda iteración.

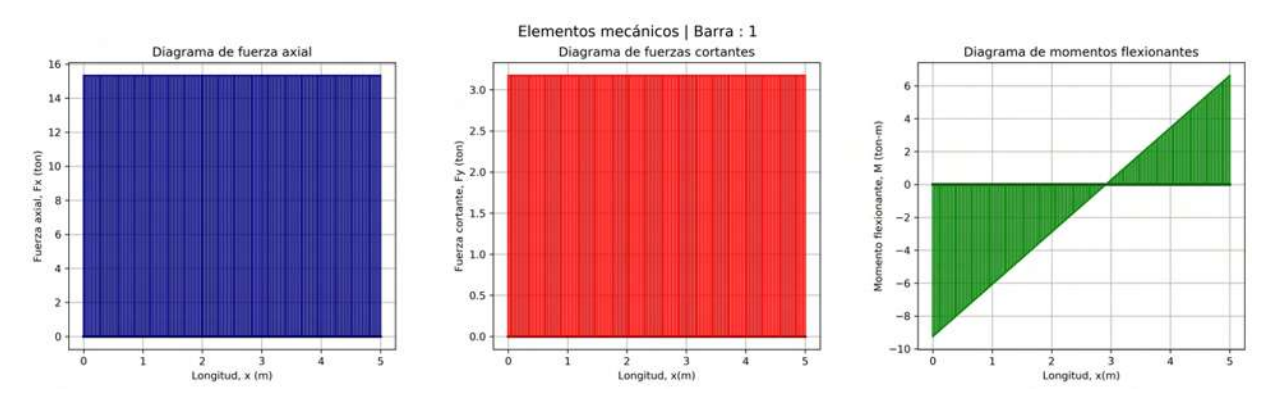

#### **11.1.3.3. Elementos mecánicos**

Figura 11.16: Problema 1:Elementos mecánicos de la barra 1 - Segunda iteración.

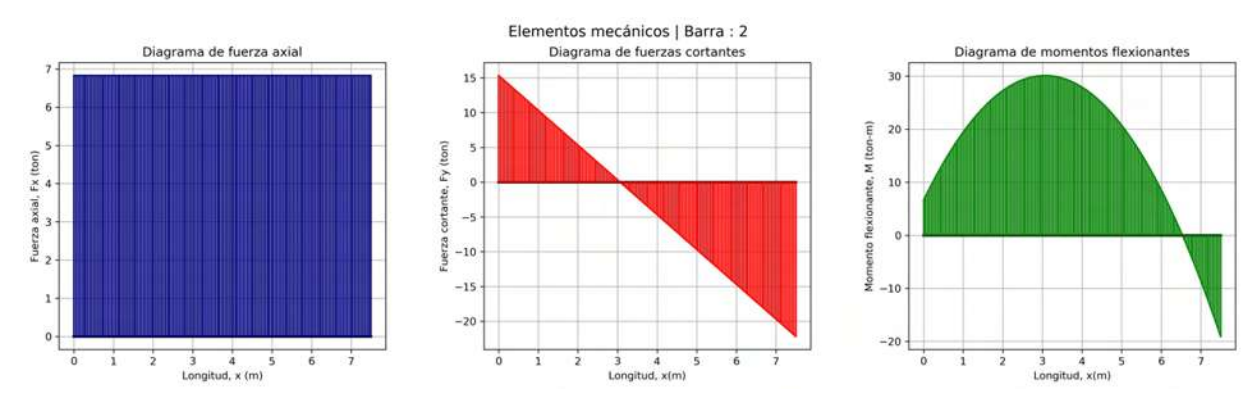

Figura 11.17: Problema 1:Elementos mecánicos de la barra 2 - Segunda iteración.

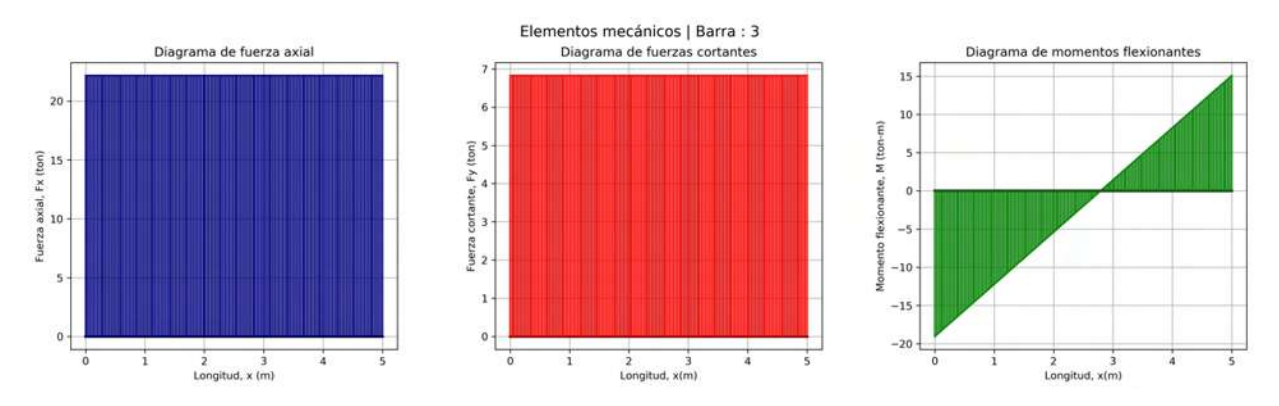

Figura 11.18: Problema 1:Elementos mecánicos de la barra 3 - Segunda iteración.

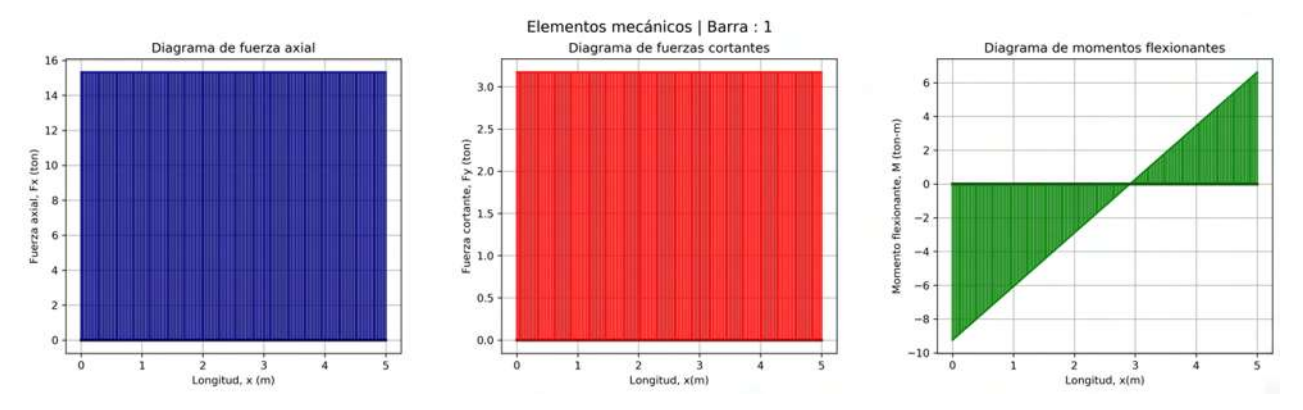

## **11.1.3.4. Elementos mecánicos finales de las barras**

Figura 11.19: Problema 1:Elementos mecánicos finales de la barra 1.

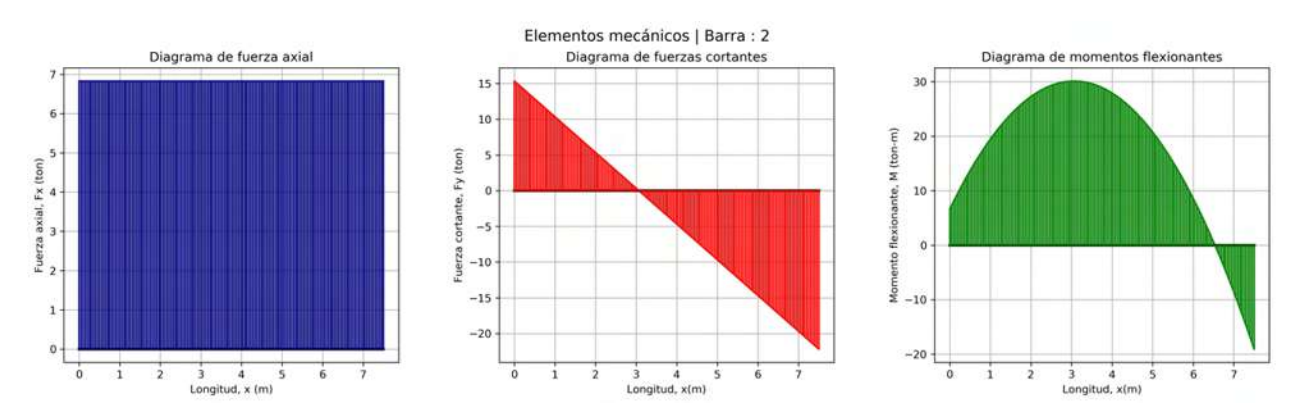

Figura 11.20: Problema 1:Elementos mecánicos finales de la barra 2.

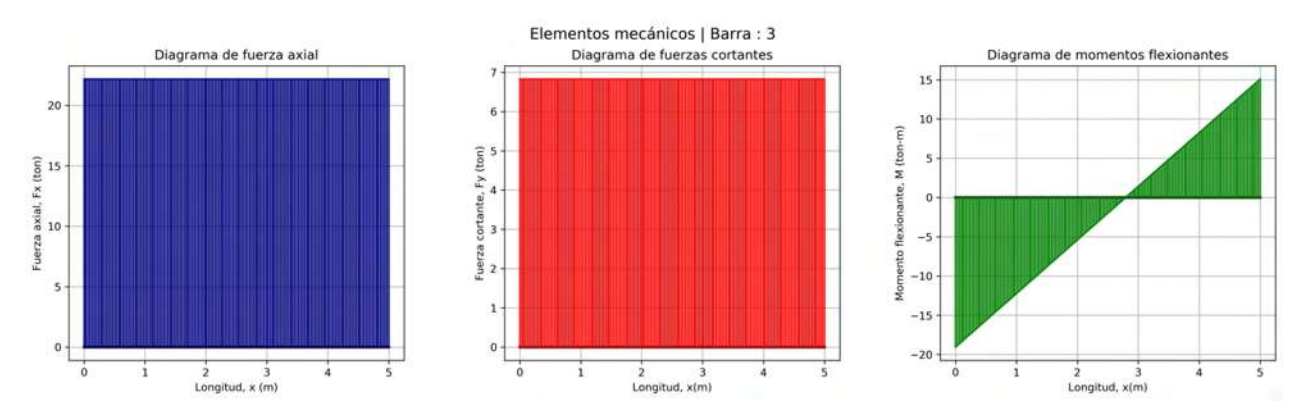

Figura 11.21: Problema 1:Elementos mecánicos finales de la barra 3.
# **11.2. Problema 2**

# **11.2.1. Estructura**

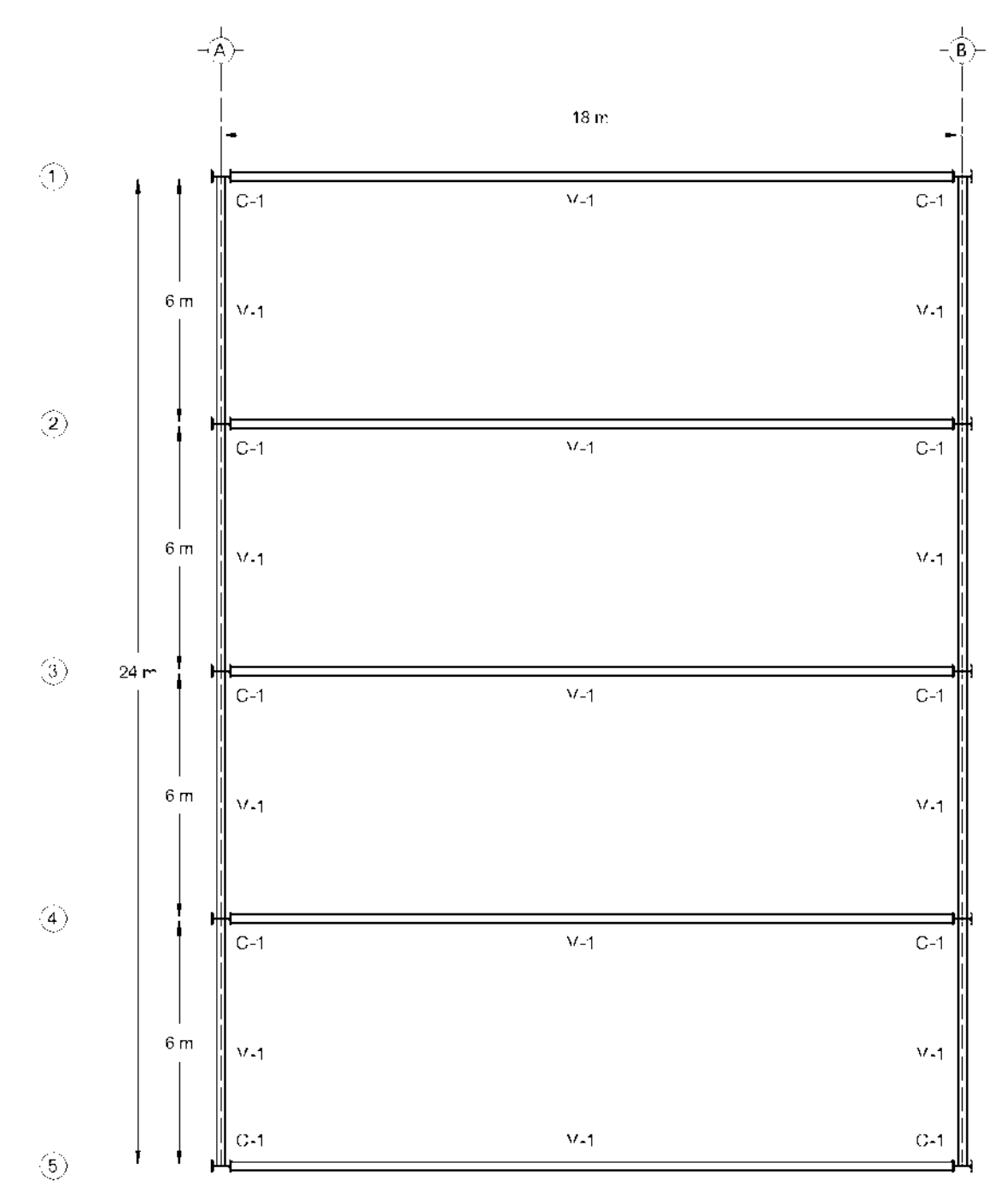

Figura 11.22: Problema 2:Planta estructural del edificio propuesto.

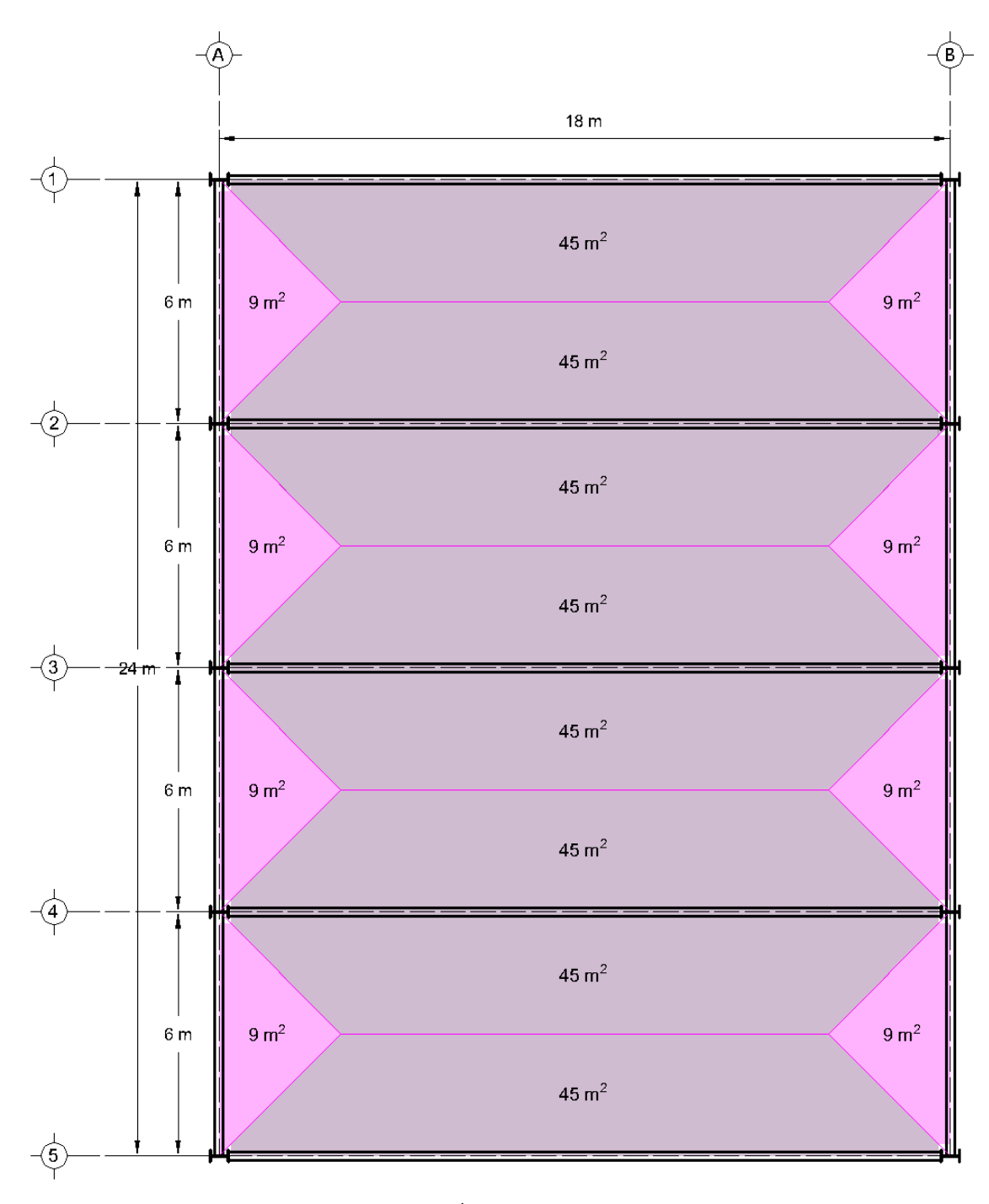

Figura 11.23: Problema 2:Áreas tributarias de la estructura.

# **11.2.2. Análisis de base rígida**

## **11.2.2.1. Desplazamientos en el marco**

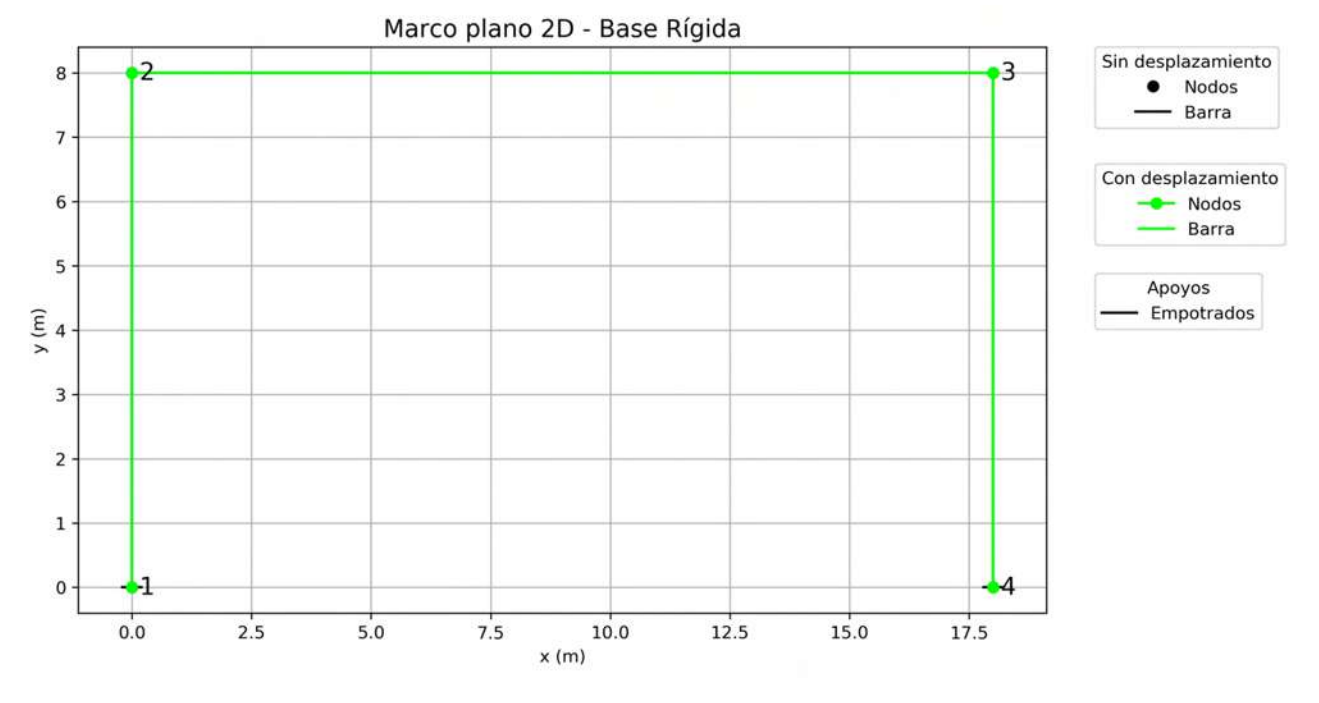

Figura 11.24: Problema 2:Marco desplazado - Base rígida.

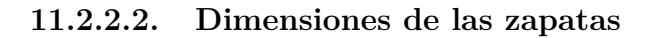

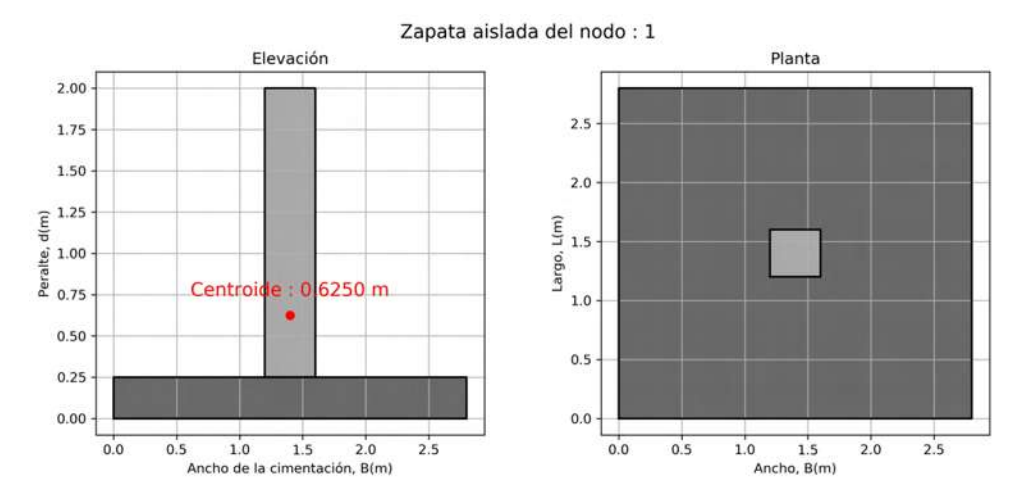

Figura 11.25: Problema 2:Zapata correspondiente al nodo 1 - Base rígida.

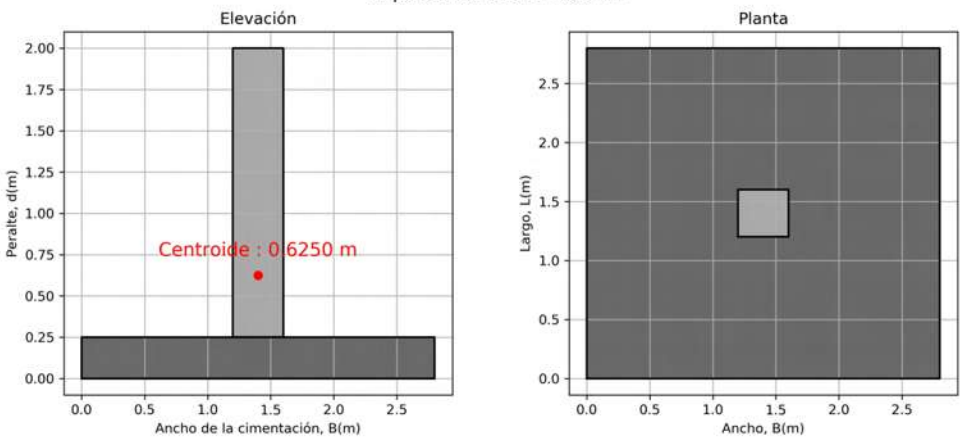

Zapata aislada del nodo: 4

Figura 11.26: Problema 2:Zapata correspondiente al nodo 4 - Base rígida.

#### **11.2.2.3. Elementos mecánicos**

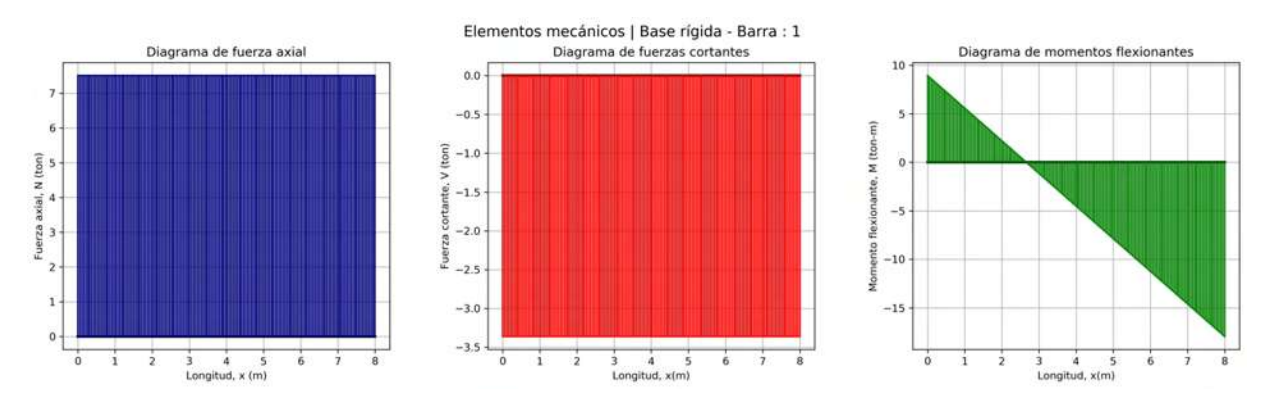

Figura 11.27: Problema 2:Elementos mecánicos de la barra 1 - Base rígida.

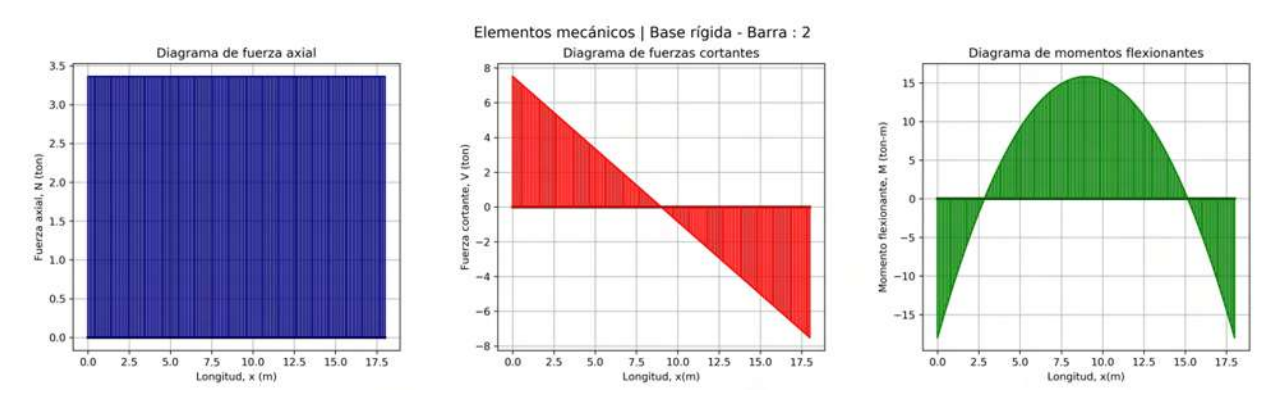

Figura 11.28: Problema 2:Elementos mecánicos de la barra 2 - Base rígida.

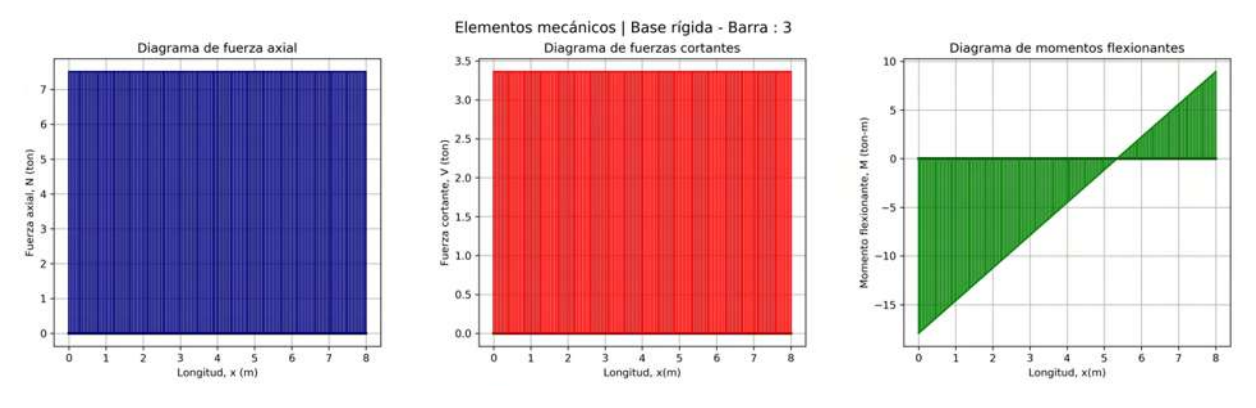

Figura 11.29: Problema 2:Elementos mecánicos de la barra 3 - Base rígida.

# **11.2.3. Análisis de primera iteración**

## **11.2.3.1. Desplazamientos en el marco**

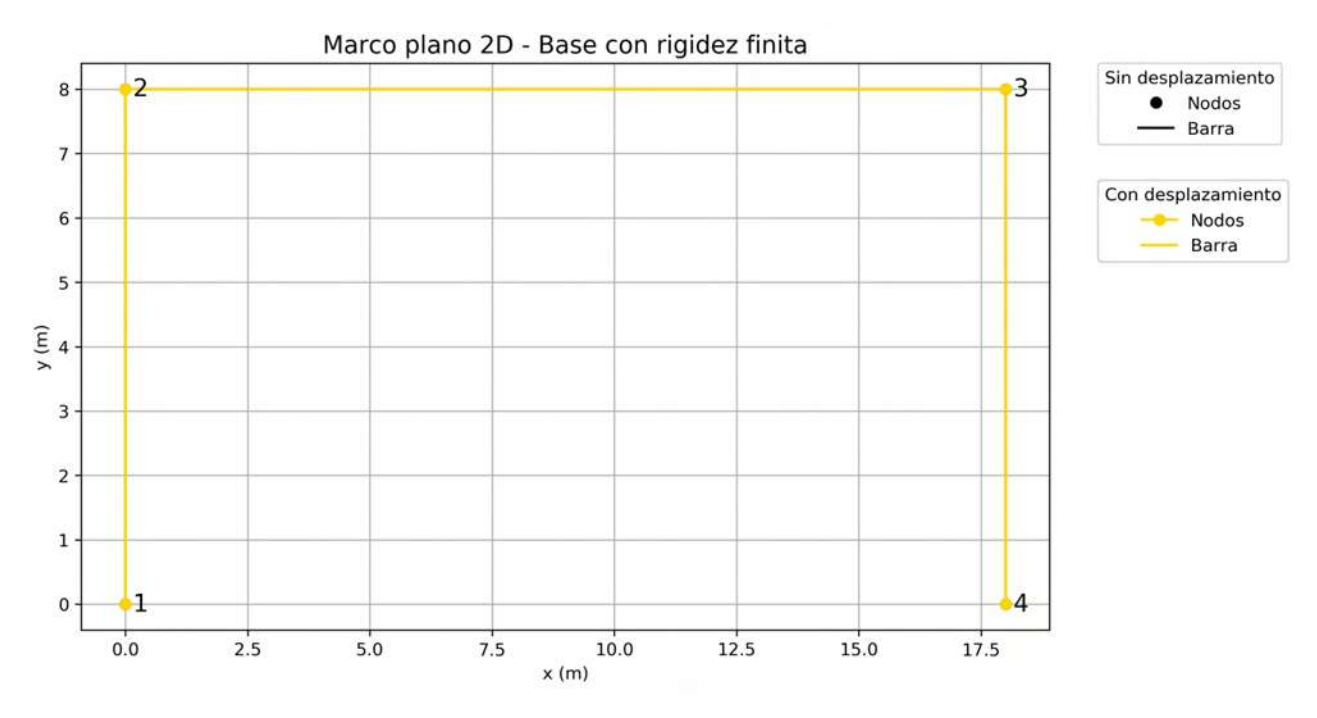

Figura 11.30: Problema 2:Marco desplazado - Primera iteración.

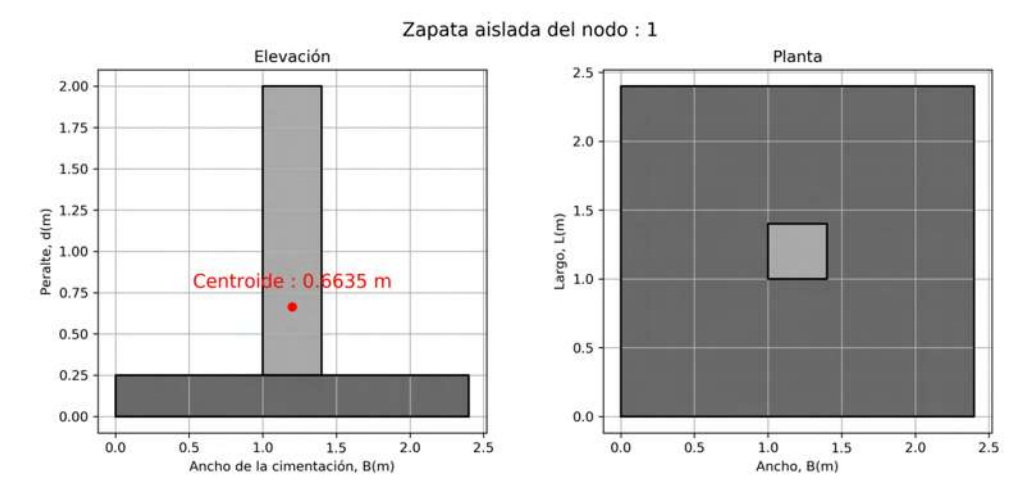

## **11.2.3.2. Dimensiones de las zapatas**

Figura 11.31: Problema 2:Zapata correspondiente al nodo 1 - Primera iteración.

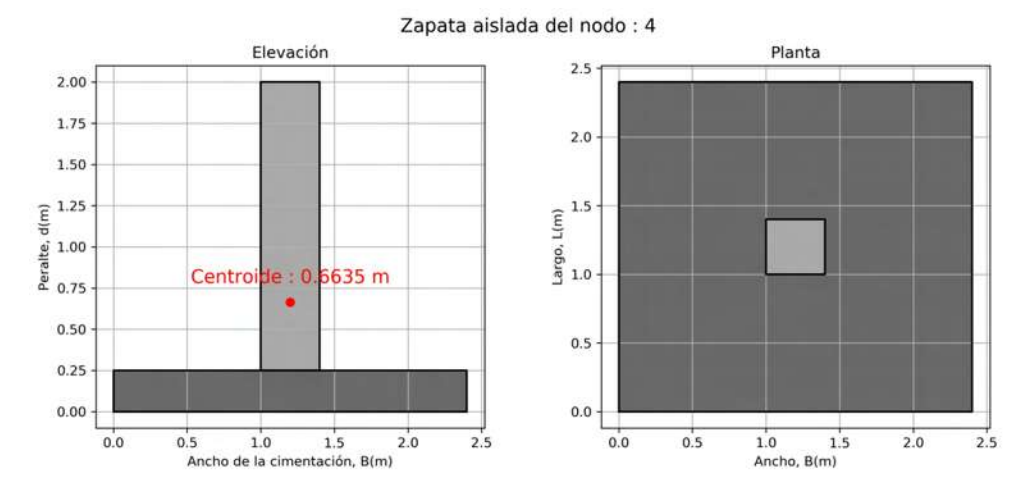

Figura 11.32: Problema 2:Zapata correspondiente al nodo 4 - Primera iteración.

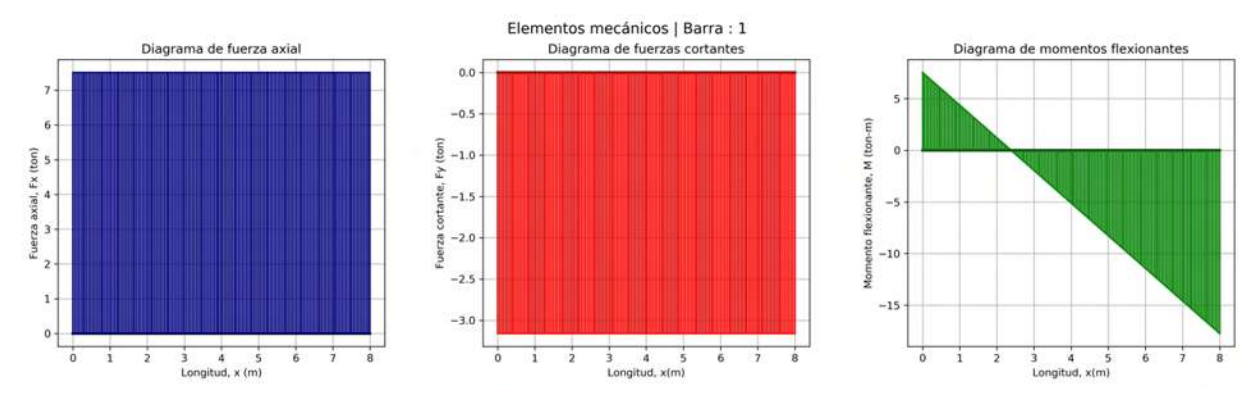

#### **11.2.3.3. Elementos mecánicos**

Figura 11.33: Problema 2:Elementos mecánicos de la barra 1 - Primera iteración.

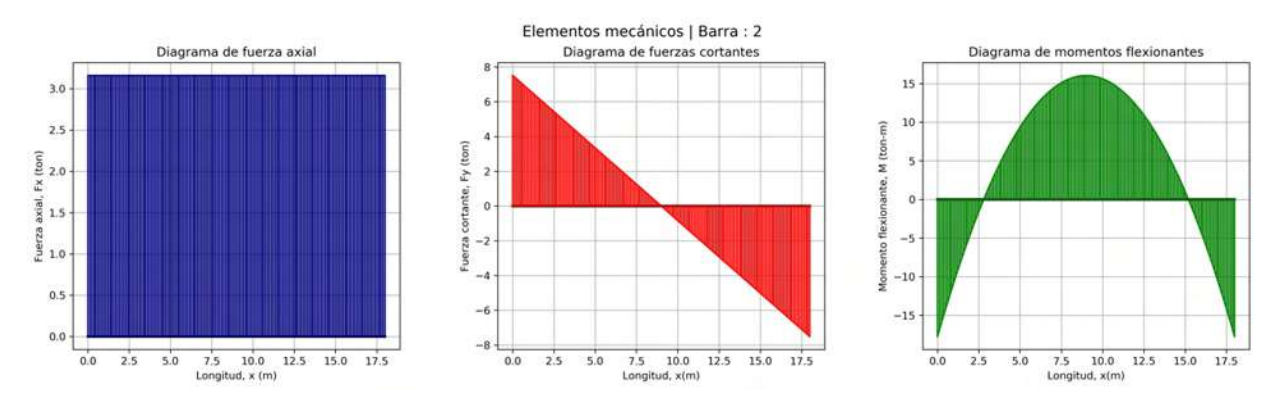

Figura 11.34: Problema 2:Elementos mecánicos de la barra 2 - Primera iteración.

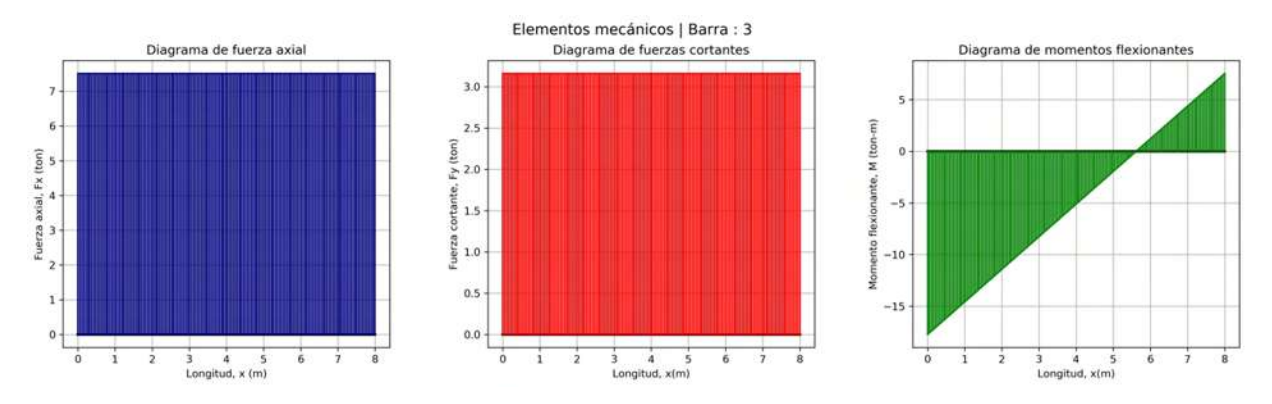

Figura 11.35: Problema 2:Elementos mecánicos de la barra 3 - Primera iteración.

# **11.2.4. Análisis de segunda iteración**

### **11.2.4.1. Desplazamientos en el marco**

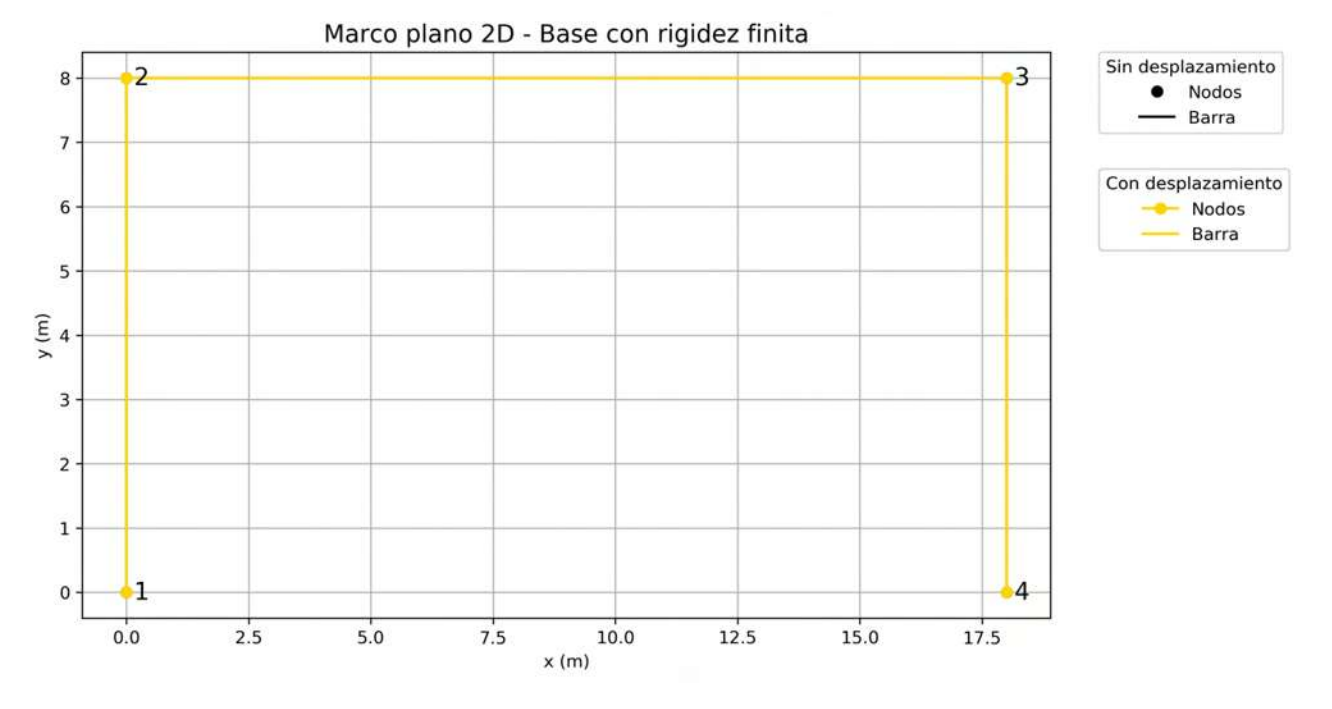

Figura 11.36: Problema 2:Marco desplazado - Segunda iteración.

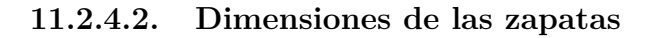

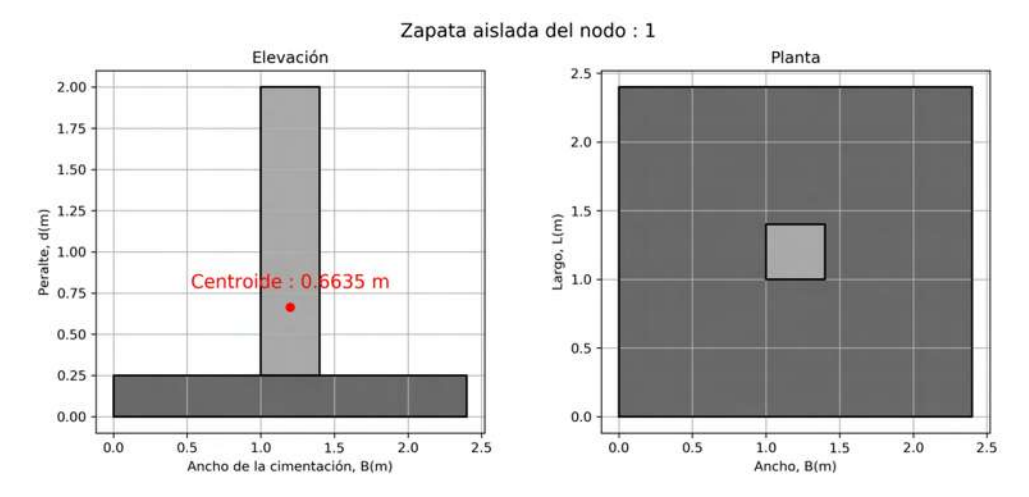

Figura 11.37: Problema 2:Zapata correspondiente al nodo 1 - Segunda iteración.

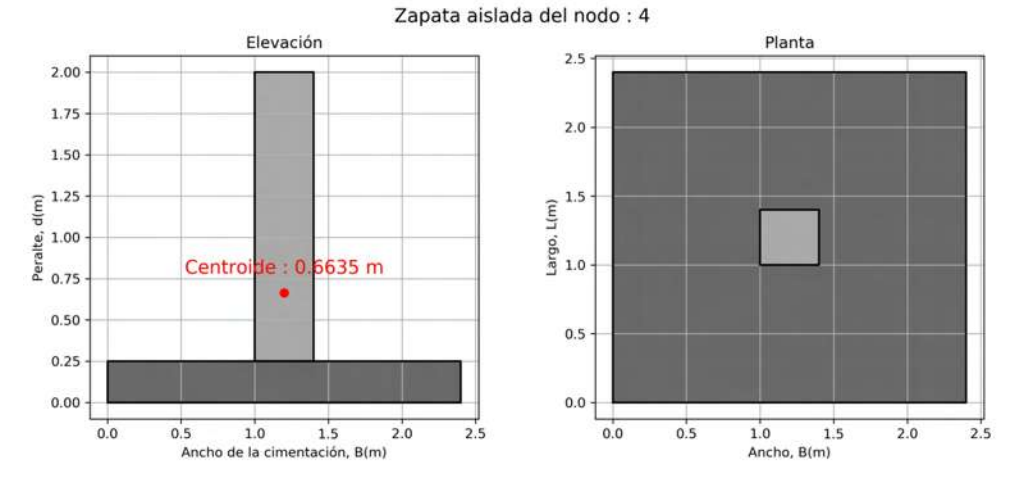

Figura 11.38: Problema 2:Zapata correspondiente al nodo 4 - Segunda iteración.

#### **11.2.4.3. Elementos mecánicos**

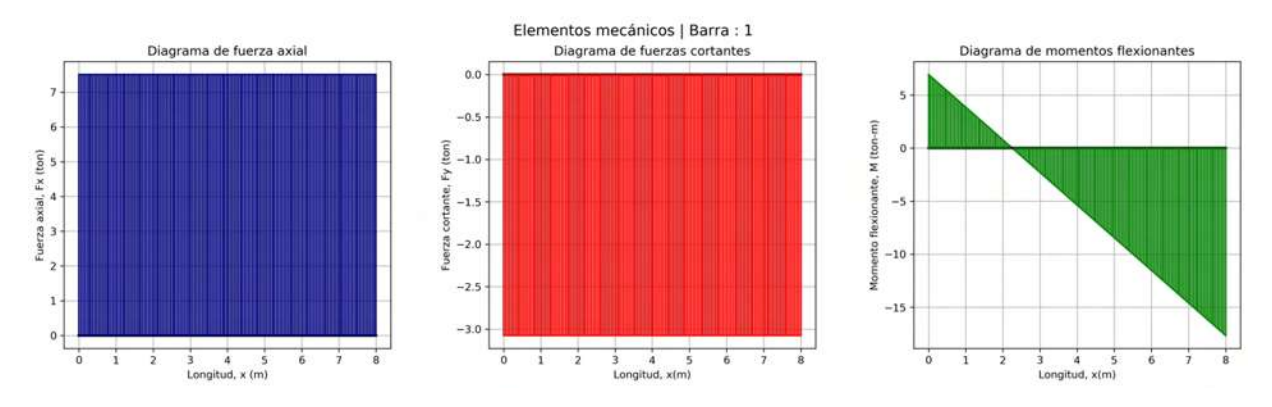

Figura 11.39: Problema 2:Elementos mecánicos de la barra 1 - Segunda iteración.

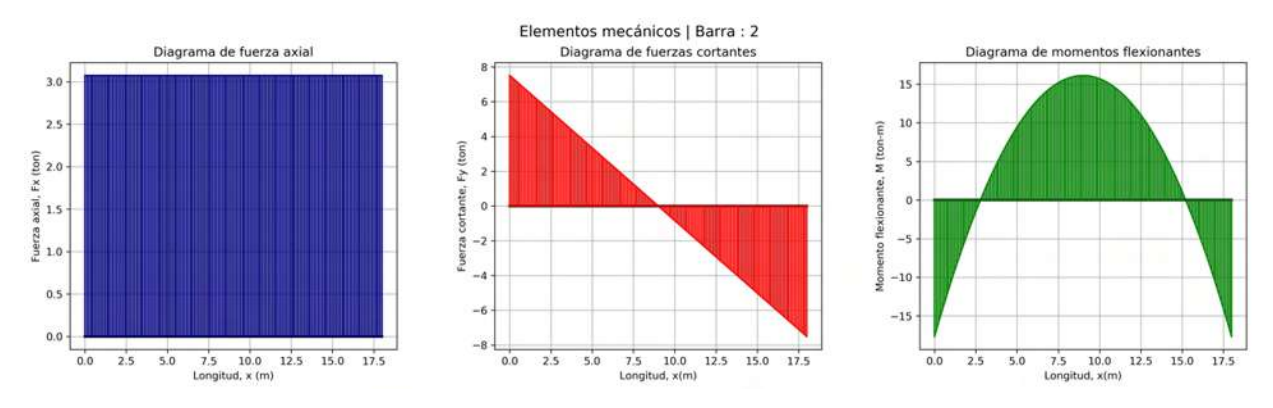

Figura 11.40: Problema 2:Elementos mecánicos de la barra 2 - Segunda iteración.

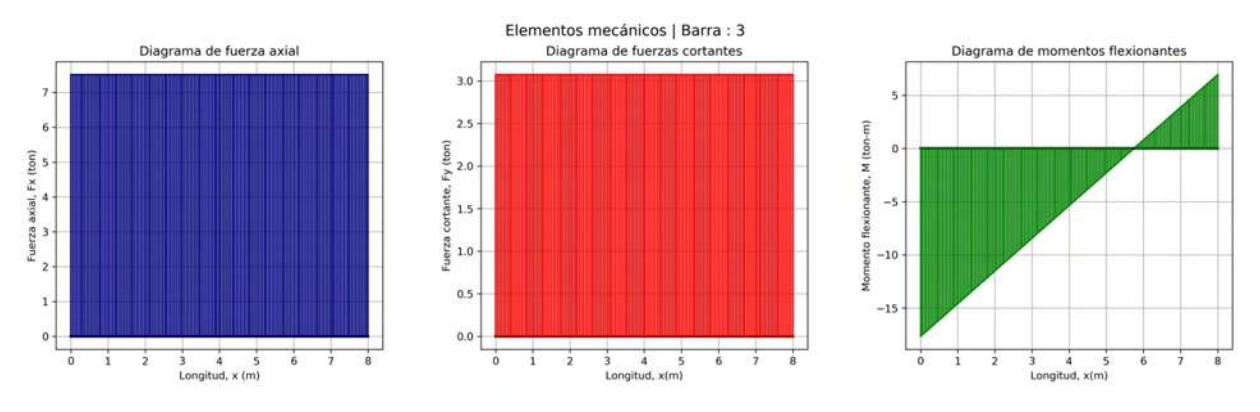

Figura 11.41: Problema 2:Elementos mecánicos de la barra 3 - Segunda iteración.

#### **11.2.4.4. Elementos mecánicos finales de las barras**

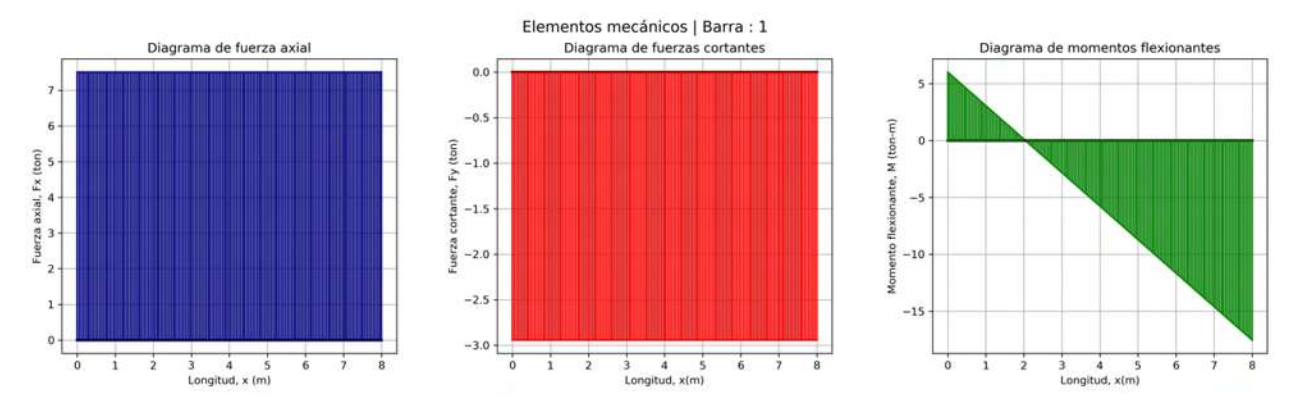

Figura 11.42: Problema 2:Elementos mecánicos finales de la barra 1.

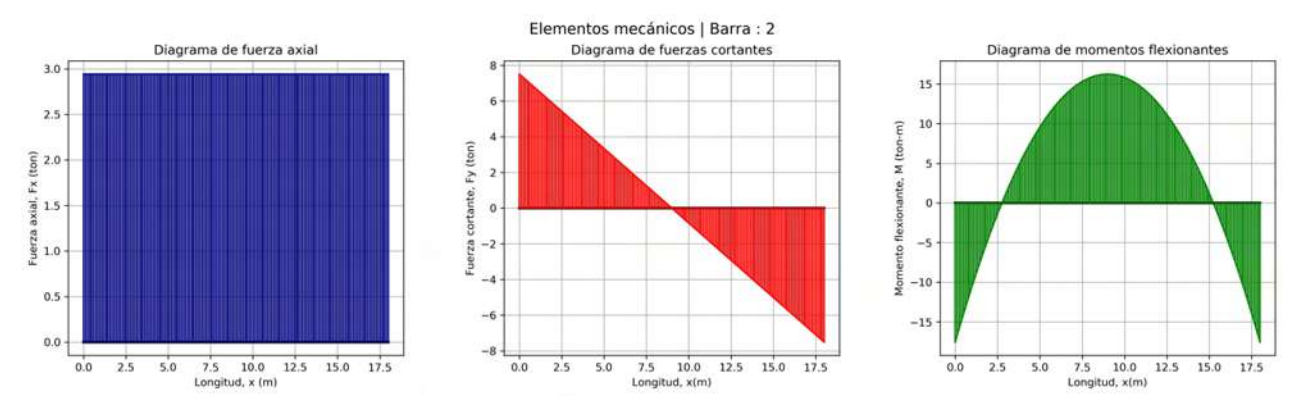

Figura 11.43: Problema 2:Elementos mecánicos finales de la barra 2.

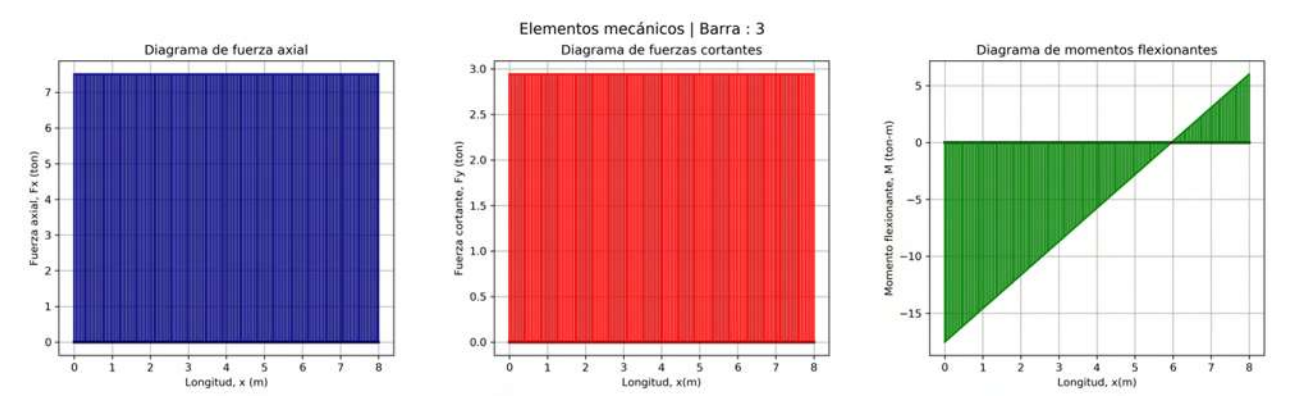

Figura 11.44: Problema 2:Elementos mecánicos finales de la barra 3.